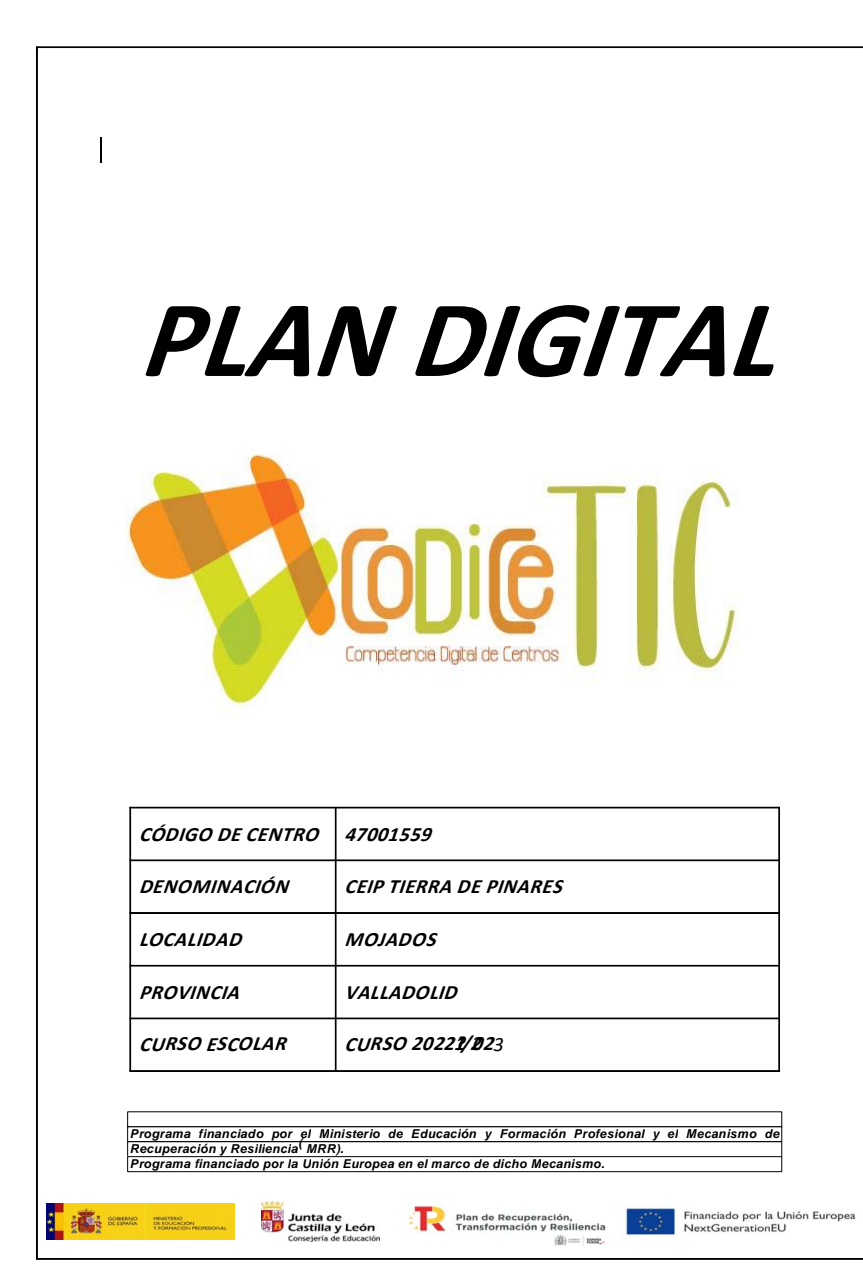

*Definición de estilo: TDC 2*

*1*

*Definición de estilo: TDC 3: Punto de tabulación: 2,12 cm, Izquierda + 15,01 cm, Derecha,Relleno: …*

<span id="page-1-0"></span>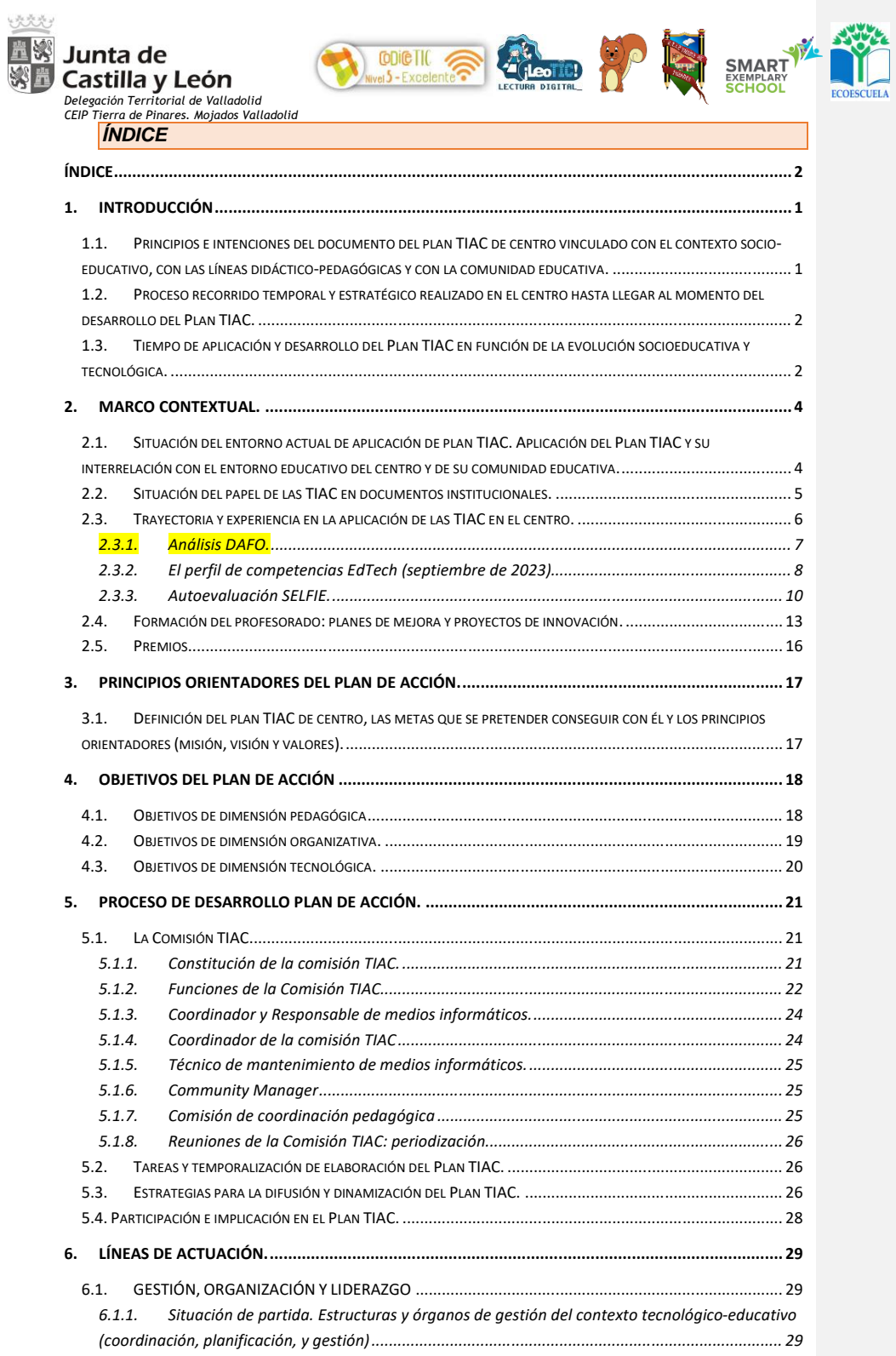

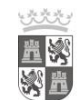

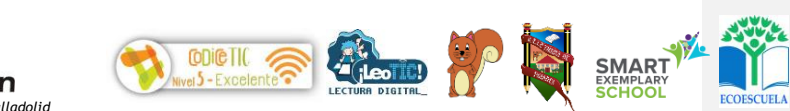

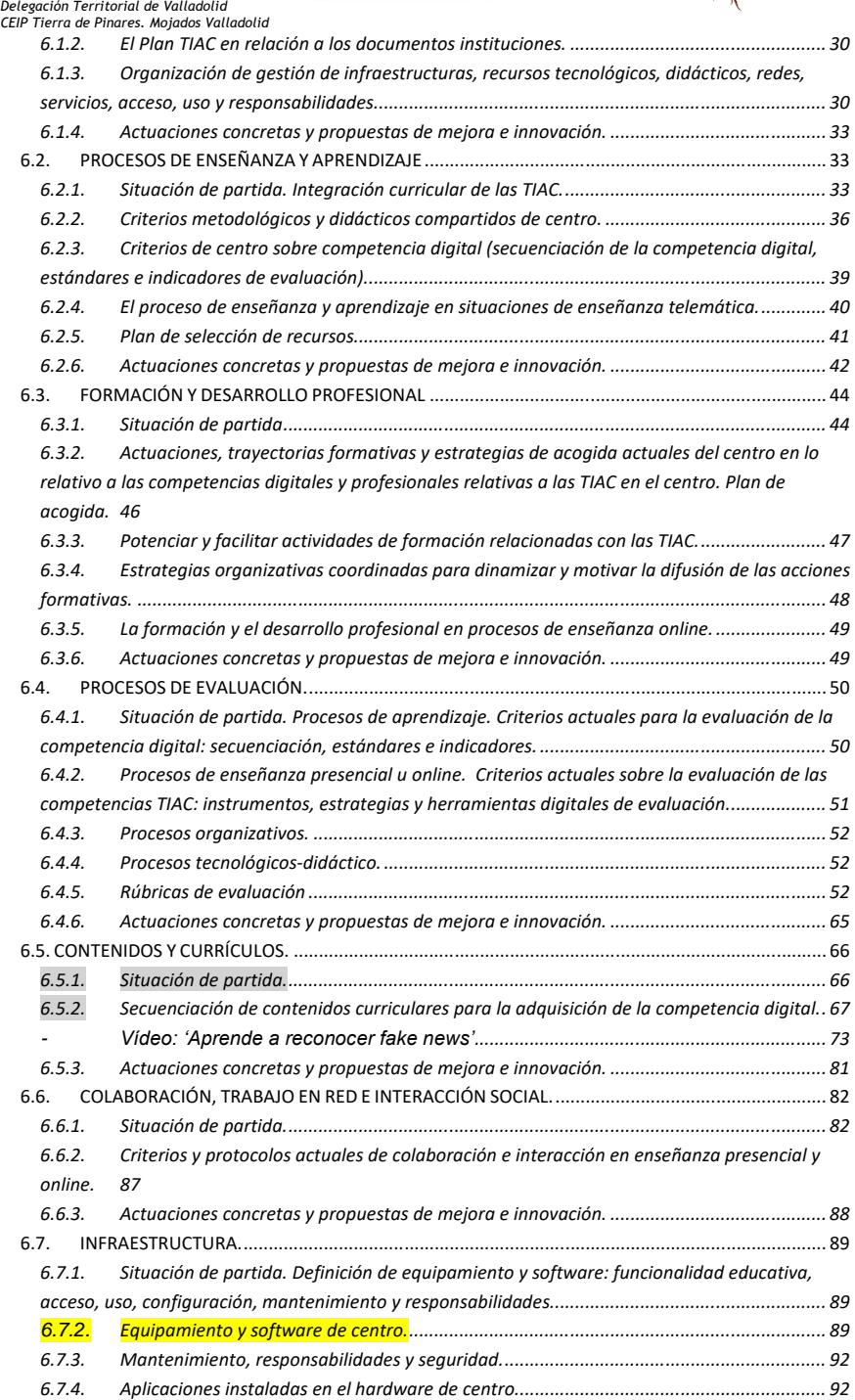

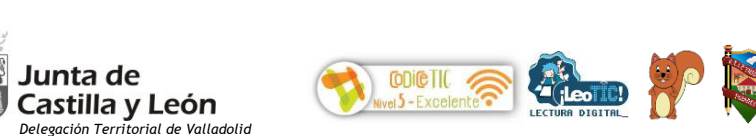

 $\mathbf{1}_{\mathbf{1}}\triangleq\mathbf{1}_{\mathbf{1}}^{[l_{1}]} \triangleq\mathbf{1}_{\mathbf{1}}^{[l_{2}]}$ 

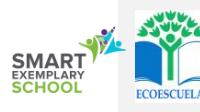

*Delegación Territorial de Valladolid CEIP Tierra de Pinares. Mojados Valladolid 6.7.5. [Criterios de acceso y configuración \(usuario, contraseña, espacio, control parental, perfiles](#page-95-2)  de usuario…). [......................................................................................................................................](#page-95-2) 92 6.7.6. [Criterios de instalación de software y gestión de licencias.................................................](#page-96-0) 93 6.7.7. [Redes y servicios de aula y entornos directos de aprendizaje.](#page-96-1) ........................................... 93 6.7.8. [Definición de riesgos y medidas..........................................................................................](#page-99-0) 96 6.7.9. Redes y servicios de centro [.................................................................................................](#page-99-1) 96 6.7.10. [Criterios organizativos de acceso a redes y recursos del centro.........................................](#page-101-0) 98 6.7.11. [Criterios de seguridad, conservación de datos y confidencialidad.](#page-101-1) .................................... 98 6.7.12. [Actuaciones concretas y propuestas de mejora e innovación.](#page-102-0) ........................................... 99* 6.8. SEGURIDAD Y CONFIANZA [DIGITAL...........................................................................................](#page-103-0) 100 *6.8.1. [Situación de partida..........................................................................................................](#page-103-1) 100 6.8.2. [Estructura organizativa de seguridad y responsabilidad sobre los datos personales y](#page-104-0)  [documentos institucionales y recursos de aprendizaje y enseñanza................................................](#page-104-0) 101 6.8.3. [Definición del contexto de almacenamiento de datos......................................................](#page-104-1) 101 6.8.4. [Estrategias de seguridad de servicios, redes y equipos usuarios e infraestructura.](#page-105-0) ......... 102 6.8.5. [Actuaciones de formación y concienciación de usuarios de los servicios de centro.](#page-108-0) ........ 105 6.8.6. [El centro en internet: Identidad digital institucional.](#page-110-0) ....................................................... 107 6.8.7. [Actuaciones concretas y propuestas de mejora e innovación.](#page-110-1) ......................................... 107* **7. [EVALUACIÓN, SEGUIMIENTO Y REVISIÓN DEL PLAN...................................................................](#page-112-0) 109** 7.1. ESTRATEGIAS DE SEGUIMIENTO Y EVALUACIÓN[.....................................................................................](#page-112-1) 109 7.2. INSTRUMENTOS DE SEGUIMIENTO Y DIAGNÓSTICO DEL PLAN[:..................................................................](#page-112-2) 109 7.3. INDICADORES DE EVALUACIÓN DEL PLAN[.............................................................................................](#page-113-0) 110 *7.3.1. [Indicadores de la dimensión pedagógica, relacionados con las siguientes áreas:](#page-113-1) ........... 110 7.3.2. Indicadores de la dimensión organizativa: [.......................................................................](#page-114-0) 111 7.3.3. [Indicadores de la dimensión tecnológica:.........................................................................](#page-114-1) 111* 7.4. EVALUACIÓN RESPECTO A LA COMUNIDAD EDUCATIVA. [.........................................................................](#page-115-0) 112 *7.4.1. Respecto al alumnado. [.....................................................................................................](#page-115-1) 112 7.4.2. Respecto al profesorado. [..................................................................................................](#page-115-2) 112 7.4.3. [Respecto al equipo directivo.............................................................................................](#page-115-3) 112 7.4.4. Respecto al resto de usuarios. [..........................................................................................](#page-115-4) 112* **8. CONCLUSIONES Y PROPUESTAS DE MEJORA. [.............................................................................](#page-116-0) 113** 8.1. C[ONCLUSIONES SOBRE LA APLICACIÓN Y DESARROLLO DEL](#page-116-1) PLAN TIAC DE CENTRO. ..................................... 113 8.2. ACTUACIONES Y ESTRATEGIAS DE MEJORA DEL PLAN. [............................................................................](#page-116-2) 113 **9. [ANEXOS......................................................................................................................................](#page-119-0) 116** 1- DOCUMENTO DE [CESIÓN..........................................................................................................](#page-119-1) 116

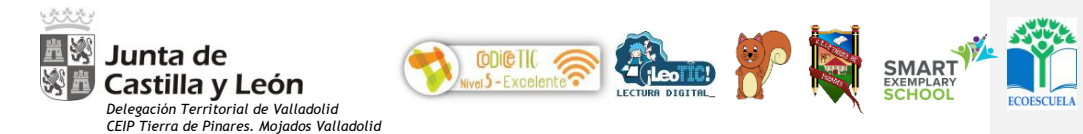

# <span id="page-4-0"></span>*1. INTRODUCCIÓN*

<span id="page-4-1"></span>*1.1.Principios e intenciones del documento del plan TIAC de centro vinculado con el contexto socio-educativo, con las líneas didáctico-pedagógicas y con la comunidad educativa.* 

El Plan de Integración Didáctica de las Tecnologías de la Información y la Comunicación (TIAC) recoge las estrategias, las adaptaciones, la organización de los recursos y los procesos de enseñanza-aprendizaje, adaptándolos a las características de los alumnos y la propuesta curricular del **CEIP Tierra de Pinares**. Propone que se utilicen las tecnologías del aprendizaje y el conocimiento en la actividad escolar y educativa y contribuyan a su mejor formación como alumnos y ciudadanos alcanzando la competencia clave del tratamiento de la información y digital.

Como se recoge en la LOMLOE "Necesitamos propiciar las condiciones que permitan el oportuno cambio metodológico, de forma que el alumnado sea un elemento activo en el proceso de aprendizaje. Los alumnos y las alumnas actuales han cambiado radicalmente en relación con los de hace una generación. La globalización y el impacto de las tecnologías de la información, el aprendizaje y la comunicación (TIAC de ahora en adelante) hacen que sea distinta su manera de aprender, de comunicarse, de concentrar su atención o de abordar una tarea".

Teniendo esto en cuenta, para que realmente se logre su propósito, la elaboración y puesta en práctica de este plan debe llevarse a cabo de manera sistemática y organizada. Es un Plan en el que la dotación de recursos y materiales sería un esfuerzo banal si no se completase con actuaciones de generación de servicios, difusión, información, asesoramiento y formación del profesorado y familias, evaluación, innovación y mejora. El documento determina los ámbitos de intervención en el aula, centro y entorno familiar y contempla aspectos organizativos (espacios, recursos humanos, funciones, relación y comunicación entre sectores de la comunidad educativa...), aspectos técnicos (recepción, instalación, configuración y funcionamiento correcto del aula y los equipos), e indicaciones para su integración curricular en el proceso de enseñanza-aprendizaje (programación, metodología y actividades, atención a la diversidad, gestión de aula, recursos y materiales y evaluación). Además, supone un compromiso por parte de toda la comunidad educativa. Cada uno de sus miembros, dentro de las funciones que tenga asignadas y su nivel actual de formación, pero consideramos muy importante afrontarlo con estrategias de trabajo colaborativo y de cultura compartida.

Pretendemos fomentar la reflexión sobre el uso cotidiano de los medios a nuestro alcance, valorando el aprendizaje de nuestros alumnos y su implicación en la generación de un compromiso particular en su formación. Nuestra obligación como docentes en educar para el mundo en que van a vivir nuestros alumnos y eso implica capacitarles para encontrar información, manejarla, contrastarla, elaborarla y sobre todo ser críticos con los contenidos y las fuentes accediendo a ellas de manera segura.

Nuestro modelo pedagógico se centra en el alumno, en el desarrollo de sus competencias, siendo la competencia digital una de ellas que se trabaja de forma específica e interdisciplinar en cada una de las áreas y etapas. Su trabajo permite acercarnos a las necesidades, intereses y motivaciones del alumnado, así como a sus ritmos de trabajo.

Las TIAC deben ser empleadas en el centro como un recurso y como medio y fin

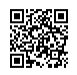

*C/ Pío Basanta 21 - Teléfono y Fax 983 607919 - 47250 MOJADOS (Valladolid) E-mail[: 47001559@educa.jcyl.es](mailto:47001559@educa.jcyl.es) <http://ceiptierradepinares.centros.educa.jcyl.es/sitio/>*

*AULA VIRTUAL MOODLE: https://aulavirtual.educa.jcyl.es/ceiptierradepinares*

*Código de campo cambiado*

*Código de campo cambiado*

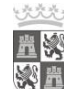

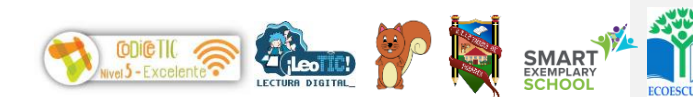

# *Delegación Territorial de Valladolid CEIP Tierra de Pinares. Mojados Valladolid*

Castilla y León

Junta de

en sí mismo, lo que permita al alumno demostrar los conocimientos adquiridos, reforzar aquellos que no ha consolidado de manera adecuada y ampliar los que puedan requerir de mayor profundización. Hay que emplear los dispositivos tecnológicos cuando son la mejor herramienta para alcanzar unos determinados objetivos. Pretendemos hacer uso habitual de los recursos tecnológicos disponibles para resolver problemas reales de modo eficiente. No va a sustituir la función del docente, pero va a modificar nuestra perspectiva profesional.

El plan TIAC pretende:

- La integración, aplicación, fomento y uso de las TIAC en el aula en todo el proceso de enseñanza y aprendizaje.
- La utilización de las TIAC como herramienta didáctica en los procesos enseñanza-aprendizaje y de evaluación.
- El desarrollo de estrategias de gestión y administración.

Para ello nos han aprobado un proyecto de autonomía donde las TIAC se transforman en área oficial, como se especifica después.

<span id="page-5-0"></span>*1.2.Proceso recorrido temporal y estratégico realizado en el centro hasta llegar al momento del desarrollo del Plan TIAC.* 

El Plan TIAC nace del interés del centro en implementar las TIAC en el mismo, pero no de forma puntual si no como parte del proceso de enseñanza y aprendizaje y esto se viene realizando desde más de 15 cursos académicos.

Así, el centro, cursos atrás ha invertido en tecnología, ya sea en la renovación de equipos, en la adquisición de nuevos equipos (de sobremesa y tablets…) y así como en el acondicionamiento de la red wifi del centro y se ha visto beneficiado con el equipamiento tecnológico que la Consejería de Educación ha puesto a disposición de los centros a partir de fondos sociales europeos.

Para su uso en el aula es necesaria una formación del profesorado en el uso didáctico de las TIAC y de las herramientas web disponibles, por lo que desde el curso 2000/2001 hemos llevado a cabo proyectos de formación en centros, seminarios, experiencias de calidad y planes de mejora Se puede determinar el proceso recorrido en la formación y uso de las TIAC en el aula hasta el momento actual en los apartados [2.4](#page-4-1) y [2.5.,](#page-19-0) referidos a formación en el centro y a premios obtenidos.

Así mismo, el centro tiene el reconocimiento de CODICE TIC-5, habiendo recibido la calificación de centro de excelencia en la aplicación de las Tecnologías de la Información y la Comunicación (TIAC) según la ORDEN EDU/679/2022, de 6 de junio*.*  y fue reconocido como centro LeoTIC según la según la según la ORDEN EDU/738/2023, de 31 de mayo Hemos pretendido desde los primeros momentos que la página web del cole, en constante actualización, sea la base de información a toda la comunidad educativa, siendo el "Aula Virtual Moodle" o los grupos de Outlook o Teams, unos espacios de uso continuado entre profesores, alumnos y familias, ya sea para comunicaciones como para refuerzos o ampliaciones o para el trabajo con las TIAC desde casa. No nos olvidamos de las redes sociales en ese intento de acercar la escuela a toda la comunidad y a su entorno tecnológico cambiante.

<span id="page-5-1"></span>*1.3. Tiempo de aplicación y desarrollo del Plan TIAC en función de la evolución socioeducativa y tecnológica.* 

*C/ Pío Basanta 21 - Teléfono y Fax 983 607919 - 47250 MOJADOS (Valladolid)* Una vez definidos los aspectos contextuales del centro y de dónde partimos,

*E-mail[: 47001559@educa.jcyl.es](mailto:47001559@educa.jcyl.es) <http://ceiptierradepinares.centros.educa.jcyl.es/sitio/> AULA VIRTUAL MOODLE: https://aulavirtual.educa.jcyl.es/ceiptierradepinares* *Código de campo cambiado*

*Código de campo cambiado*

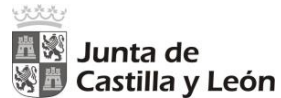

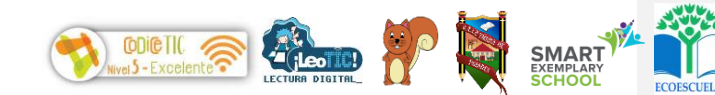

*Delegación Territorial de Valladolid CEIP Tierra de Pinares. Mojados Valladolid*

Junta de

tenemos que ver hacia dónde queremos llegar, por lo que establecemos una continuidad de 4 años en el presente plan, partiendo del curso académico 2024/2025 hasta el curso 2027/2028 evaluables en los equipos docentes de ciclo, en el claustro y en el consejo escolar, lo que hace seguir creciendo al mismo a través de sus reformulaciones.

Pretendemos acercar a nuestro alumnado hacia la sociedad digital, a la alfabetización informacional (leer y escribir en diferentes formatos) y la alfabetización digital (enseñar a usar recursos digitales). Incluimos además la alfabetización audiovisual, para el trabajo de las competencias a través de espacios web compartidos y los blogs de centro. Todo ello para una óptima consecución de sus competencias, y en especial de la competencia tecnológica y digital.

Este es un plan permanente, evaluable y modificable periódicamente, según vayan apareciendo nuevas necesidades a superar, ya que sabemos que las TIAC están en continua evolución, de la misma manera que la realidad educativa.

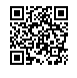

*C/ Pío Basanta 21 - Teléfono y Fax 983 607919 - 47250 MOJADOS (Valladolid) E-mail[: 47001559@educa.jcyl.es](mailto:47001559@educa.jcyl.es) <http://ceiptierradepinares.centros.educa.jcyl.es/sitio/> AULA VIRTUAL MOODLE: https://aulavirtual.educa.jcyl.es/ceiptierradepinares* *Código de campo cambiado*

*Código de campo cambiado*

*3*

ñV

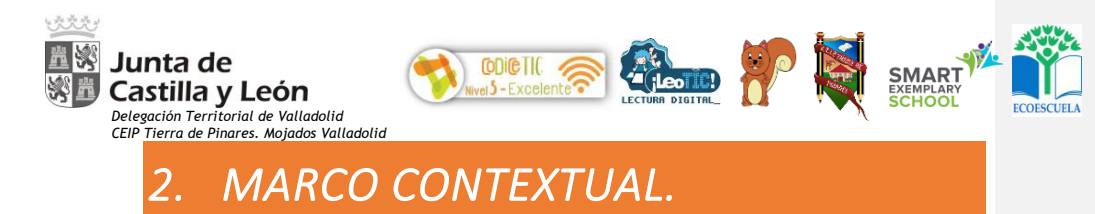

<span id="page-7-1"></span><span id="page-7-0"></span>*2.1. Situación del entorno actual de aplicación de plan TIAC. Aplicación del Plan TIAC y su interrelación con el entorno educativo del centro y de su comunidad educativa.* 

Como se indica en el PEC, nos encontramos en un centro de titularidad pública, perteneciente a la Junta de Castilla y León en el que impartimos 2º ciclo de Infantil y la etapa de Educación Primaria, contando en la actualidad con 5 unidades de infantil y 12 de primaria. (acogemos niños tutelados) lo que hace necesario que el centro cuente con espacios y materiales suficientes para conseguir una mayor implicación y motivación del alumnado.

Por ello hemos apostado por dotar a todas nuestras aulas de pizarra digital y/o paneles interactivos con conexión estable a internet vía wifi y por cable, trabajamos la competencia comunicativa a través de nuestro blog La Piña 3.0 y BiblioPini, que han recibido distintas distinciones, siendo la última la consecución del Premio Nacional de Educación, en la categoría al Uso de Tecnologías Aplicadas a la Educación y no nos olvidamos del acercamiento a la lectura y escritura de una forma lúdica y divertida a través de nuestra biblioteca virtual, BiblioPini.

Como señas de identidad respecto al centro en relación con las TIAC destacamos:

- El fomento de la lectura y la escritura a través del uso de las TIAC y de la biblioteca de aula y del centro. Incorporamos a la biblioteca su espacio virtual, nuestro blog [BiblioPini,](https://bibliopini.wordpress.com/) un espacio online que pretende acercar al escolar a la lectura y a la escritura de una forma lúdica y divertida, a través de concursos, actividades basadas en el uso de las TIAC y la colaboración de la familia. No dejamos de lado el proyecto de biblioteca Leemo´s, basado en la creación en el centro de espacios emocionantes para la lectura y aprendizaje, recientemente reconocido por la Consejería de Educación.

El uso pedagógico de la tecnología (TIACs) en el aula.

La formación continua del profesorado a través de las experiencias de calidad o los proyectos de formación en centro desarrollados en el centro los últimos años y a través de proyectos de formación relacionados con las TIAC.

Estas señas de identidad nos llevan a destacar tres aspectos claves que nos diferencian del resto de centros educativos y que han convertido a este centro en uno de los más reconocidos institucionalmente y en un referente a nivel nacional e internacional:

1- El primero de ellos es nuestra organización en **CONTEXTOS DE APRENDIZAJE** en las áreas instrumentales de inglés, lenguaje, ciencias naturales, ciencias sociales, TIAC y matemáticas en primaria, lo que permite trabajar de forma más individualizada con nuestros alumnos y acercarse al trabajo competencial y la propia aplicación de los conocimientos adquiridos..

2- El segundo aspecto diferenciador es el **uso de las tecnologías en el aula** en todas las aulas (tutorías y especialistas): paneles digitales, aulas digitales, aulas virtuales, Teams, SLSO además del uso de herramientas web 2.0 y otros softwares como mesas de sonido, smartphones, mesa de documentos, miniportátiles, tablets o iPads… Todo ello ha llevado a este centro a convertirse en uno de los únicos 6 centros educativos de España con la distinción "**SMART Exemplary School**" (SES) (anteriormente SMART Showcase School).

*C/ Pío Basanta 21 - Teléfono y Fax 983 607919 - 47250 MOJADOS (Valladolid) E-mail[: 47001559@educa.jcyl.es](mailto:47001559@educa.jcyl.es) <http://ceiptierradepinares.centros.educa.jcyl.es/sitio/> AULA VIRTUAL MOODLE: https://aulavirtual.educa.jcyl.es/ceiptierradepinares* *Código de campo cambiado*

*Código de campo cambiado*

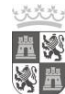

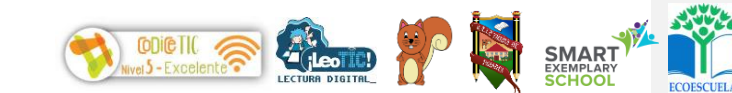

*Delegación Territorial de Valladolid CEIP Tierra de Pinares. Mojados Valladolid*

Junta de

Castilla y León

3- El tercer aspecto que nos diferencia de otros centros es nuestro blog llamado **["La Piña 3.0"](https://lapina30.wordpress.com/)** basado en el trabajo interdiscipinar y colaborativo entre todos los miembros de la comunidad educativa para el trabajo de lectoescritura a partir de la prensa digital, la radio online y la televisión. A este blog, como hemos señalado anteriormente, se le une el blog de la biblioteca ["BiblioPini"](https://bibliopini.wordpress.com/), que pretende ser un referente para el trabajo de lectura y escritura a partir de juegos y concursos lingüísticos.

Nuestro centro participa en la convocatoria de CoDiCe TIC convocada por la ORDEN EDU/835/2019, de 10 de septiembre tras cumplir 4 cursos como centro de nivel TIC-5.

<span id="page-8-0"></span>*2.2. Situación del papel de las TIAC en documentos institucionales.* 

Todos los documentos institucionales del centro (proyecto educativo de centro, programaciones didácticas, reglamento de centro, planes de convivencia, plan de formación…, dejan reflejados los usos que de las tecnologías de la información y la comunicación se de en el mismo:

✓ Proyecto Educativo de Centro (PEC) incluye:

La organización general del centro en la que se hace hincapié al uso de la tecnología en el mismo. Esto queda reflejado en los objetivos generales de centro.

o Reglamento de Régimen Interno: incorpora artículos y apartados específicos para el uso de las TIAC en el centro, tales como el uso de las imágenes y datos de los menores o el uso de las tecnologías de la Información y la comunicación (TIAC), los dispositivos móviles, internet y redes sociales.

Propuesta Curricular: incorpora dos apartados específicos para el trabajo con las TIAC:

- Orientaciones para incorporar las competencias a través de los elementos didácticos y metodológicos en las distintas áreas.

- Orientaciones para incorporar los elementos transversales: entre ellos el respeto por el medio ambiente, y el uso de los recursos tecnológicos en el aula.

Programación General Anual y Memoria. Incluyen los objetivos generales de centro, entre los que destacan aquellos que están relacionados con las tecnologías de la información y las comunicaciones. Así mismo incluye los planes y proyectos no señalados en el PEC como:

La Piña 3.0 (Prensa, radio y Televisión online para el trabajo de lectoescritura: las TIAC y el trabajo de competencias).

Blog de la biblioteca BiblioPini: lectoescritura divertida, que es nuestra biblioteca virtual.

o Todos los planes recogidos tanto en el PEC como en la PGA incluyen apartados relacionados para la formación e implementación del trabajo en el proceso de enseñanza y aprendizaje con las TIAC.

o Planes de formación en centro desarrollados desde el curso 2000/2001, basados en el uso didáctico de las TIAC en el aula y la formación del profesorado al respecto, tal y como se refleja en el cuadro incluido en el apartado [2.3.3.](#page-13-0)

Programaciones Didácticas: incluyen un apartado relacionado con las orientaciones para el trabajo de competencias, incluyendo la competencia digital, así

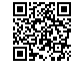

*C/ Pío Basanta 21 - Teléfono y Fax 983 607919 - 47250 MOJADOS (Valladolid) E-mail[: 47001559@educa.jcyl.es](mailto:47001559@educa.jcyl.es) <http://ceiptierradepinares.centros.educa.jcyl.es/sitio/>*

*AULA VIRTUAL MOODLE: https://aulavirtual.educa.jcyl.es/ceiptierradepinares*

*Código de campo cambiado*

*Código de campo cambiado*

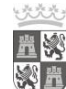

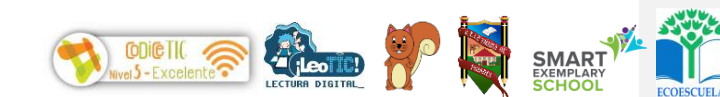

Castilla y León *Delegación Territorial de Valladolid CEIP Tierra de Pinares. Mojados Valladolid*

Junta de

como para el trabajo colaborativo y el refuerzo/ampliación con el uso de los recursos digitales.

✓ Propuestas Curricular: concreta los objetivos generales de centro entre los que se incluye los relacionados con las TIAC, aspectos metodológicos derivados de su uso, trabajo de competencias (especial hincapié en la digital y tecnológica), selección de materiales curriculares teniendo en cuenta el material digital y de uso de la PDI, la evaluación con los instrumentos digitales para la misma o las orientaciones para incorporar los elementos transversales (el uso de las TIAC entre ellos)

Plan de acción tutorial: propone objetivos, aspectos metodológicos y actividades entre las que se incluyen las acciones de uso de las TIAC tanto en el ámbito escolar para las tareas escolares como en el ámbito familiar referentes al envío de comunicaciones.

Plan de acogida: se recoge un apartado específico en este plan TIAC para facilitar la incorporación tanto de alumnado como de profesorado nuevo al centro. Así mismo se ha creado un [manual básico](https://educajcyl-my.sharepoint.com/:w:/g/personal/jlrey_educa_jcyl_es/EWnbiAGiIfZNjMQwIUHLq3UBa9uROIguWnCnc3guuR6oSQ?e=xyF1fv) sobre el uso de las TIAC y herramientas web 2.0 que usamos para el desarrollo de los blogs de centro.

Plan de lectura: existe un cuestionario online de evaluación de los hábitos lectores en nuestros escolares y se exponen los resultados. También señala el desarrollo de las competencias clave, los objetivos del plan entre los que se incluyen los relacionados con las TIAC, el uso del blog de la biblioteca y las acciones de difusión o las actividades propias entre las que se incluyen las actividades de uso de las TIAC y con el alumnado con especiales necesidades.

✓ Programaciones: tratan los elementos transversales (comunicación audio-visual y las TIAC), aspectos metodológicos relacionados con el uso de las TIAC en el aula o la evaluación.

<span id="page-9-0"></span>*2.3. Trayectoria y experiencia en la aplicación de las TIAC en el centro.* 

A parte de lo señalado anteriormente en el punto 2.1 respecto al uso de las TIAC en el centro hay que destacar el uso diario que el profesorado hace de los citados recursos digitales.

En la convocatoria del curso 2009/2010, el centro obtuvo la calificación de Nivel 5 de la administración y en el curso 2017/2018 ha obtenido y renueva la certificación de nivel 5 y ha recibido la calificación de centro de excelencia en la aplicación de las Tecnologías de la Información y la Comunicación (TIAC) según la ORDEN EDU/599/2018, de 1 de junio, en función de los resultados obtenidos.

El curso 2023/2024 el centro participa en la Certificación 'CoDiCe TIC' en la Modalidad A según la ORDEN EDU/600/2018, de 1 de junio, por la que se regula el procedimiento para la obtención de la certificación del nivel de competencia digital «CoDiCe TIC», en la integración de las tecnologías de la información y la comunicación, de los centros educativos no universitarios sostenidos con fondos públicos de la Comunidad de Castilla y León. Esta certificación será tenida en cuenta por la Administración a la hora de poner en marcha proyectos de innovación educativa, realizar formación del profesorado específica en este ámbito o programar inversiones en infraestructuras y equipamiento en tecnologías de la información y comunicación.

Partimos de una evaluación inicial en la que hemos realizado una evaluación SELFIE, un análisis DAFO y hemos creado un "perfil de competencias" EdTech a partir de un cuestionario online de SMART Technologies [\(http://smarttech.com/perfil\)](http://smarttech.com/perfil), lo que

*C/ Pío Basanta 21 - Teléfono y Fax 983 607919 - 47250 MOJADOS (Valladolid) E-mail[: 47001559@educa.jcyl.es](mailto:47001559@educa.jcyl.es) <http://ceiptierradepinares.centros.educa.jcyl.es/sitio/> AULA VIRTUAL MOODLE: https://aulavirtual.educa.jcyl.es/ceiptierradepinares* *Código de campo cambiado*

*Código de campo cambiado*

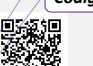

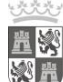

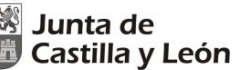

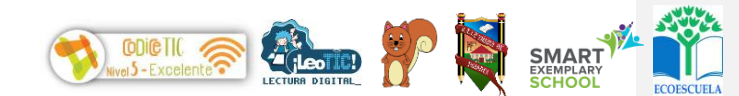

*Delegación Territorial de Valladolid CEIP Tierra de Pinares. Mojados Valladolid*

nos indica el punto en el que estamos y dónde queremos llegar, además de lo que hacer para conseguirlo.

La normativa legal en la que nos apoyamos es la siguiente:

- ❖ *LEY ORGANICA 2/2006 de 3 de mayo, de educación establece en uno de sus objetivos:* Iniciarse en la utilización, para el aprendizaje, de las tecnologías de la información y la comunicación desarrollando un espíritu crítico ante los mensajes que reciben y elaboran (i)
- ❖ *RESOLUCIÓN de 3 de diciembre de 2010, de la Viceconsejería de Educación Escolar establece:* "Las directrices organizativas y funcionales para la implantación de la Estrategia Red de Escuelas Digitales de Castilla y León Siglo XXI (RedXXI) en los centros educativos de la Comunidad de Castilla y León.". "Pretende adaptar y actualizar los procesos de enseñanza-aprendizaje a un nuevo contexto social y tecnológico, mediante la integración de las tecnologías de la información y la comunicación en los centros educativos y su adecuada utilización por el alumnado."
- ❖ RESOLUCIÓN de 7 de febrero de 2011 de la Dirección General de Calidad, Innovación y Formación del Profesorado, por la que se establecen las directrices y las actividades que desarrollan, durante el año "x", el «… Programa de Formación para la participación de familias y alumnos en el sistema educativo de Castilla y León».
- ❖ *LEY ORGÁNICA 8/2013, de 9 de diciembre, para la mejora de la calidad educativa.* La competencia digital es aquella que implica el uso creativo, crítico y seguro de las tecnologías de la información y la comunicación. Adecuación a los cambios que introducen las nuevas tecnologías en la alfabetización, la lectura y la escritura, un conjunto nuevo de conocimientos, habilidades y actitudes necesarias hoy en día para ser competente en un entorno digital. Requiere de conocimientos relacionados con el lenguaje específico básico: textual, numérico, icónico, visual, gráfico y sonoro, así como sus pautas de decodificación y transferencia.
- ❖ *DECRETO 26/2016, de 21 de julio, por el que se establece el Currículo de la Educación Primaria en la Comunidad de Castilla y León.* Iniciarse en el aprendizaje y utilización de las tecnologías de la información y la comunicación, desarrollando un espíritu crítico ante los mensajes que reciban y elaboren (j).
- ❖ *Orden EDU/600/2018, de 1 de junio, se regula el procedimiento para la obtención de*  la certificación del nivel de competencia digital «CoDiCe TIAC», en la integración de las tecnologías de la información y la comunicación, de los centros educativos no *universitarios sostenidos con fondos públicos de la Comunidad de Castilla y León.* El artículo 2.1 de la citada orden establece que la certificación del nivel de competencia digital de los centros educativos se obtendrá previa convocatoria que será realizada mediante orden de la consejería competente en materia de educación.
- ❖ .*ORDEN EDU/835/2019, de 10 de septiembre, por la que se convoca el procedimiento para la obtención de la certificación del nivel de competencia digital «CoDiCe TIAC»,*

Una vez señalada la situación de las TIAC en documentos institucionales, pasamos a detallar el análisis DAFO y el perfil de competencias EdTech que marcan, junto con la evaluación SELFIE, la que se detalla más adelante, el punto de partida en el que nos encontramos.

<span id="page-10-0"></span>*2.3.1. Análisis DAFO.* 

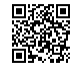

*C/ Pío Basanta 21 - Teléfono y Fax 983 607919 - 47250 MOJADOS (Valladolid) E-mail[: 47001559@educa.jcyl.es](mailto:47001559@educa.jcyl.es) <http://ceiptierradepinares.centros.educa.jcyl.es/sitio/> AULA VIRTUAL MOODLE: https://aulavirtual.educa.jcyl.es/ceiptierradepinares* *Código de campo cambiado*

*7*

*Código de campo cambiado*

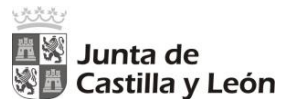

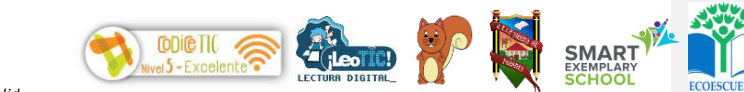

*Delegación Territorial de Valladolid CEIP Tierra de Pinares. Mojados Valladolid*

Se ha realizado un análisis con los siguientes factores, consignando una serie de estrategias defensivas, ofensivas, de supervivencia y adaptativas. Ver [AQUÍ](https://educajcyl-my.sharepoint.com/:w:/g/personal/jlrey_educa_jcyl_es/EaN4QYlMA-5OoRE6T9KVRrAB7i8tReBBkwlx9Aa_i7C1tw?e=vxUTFd)

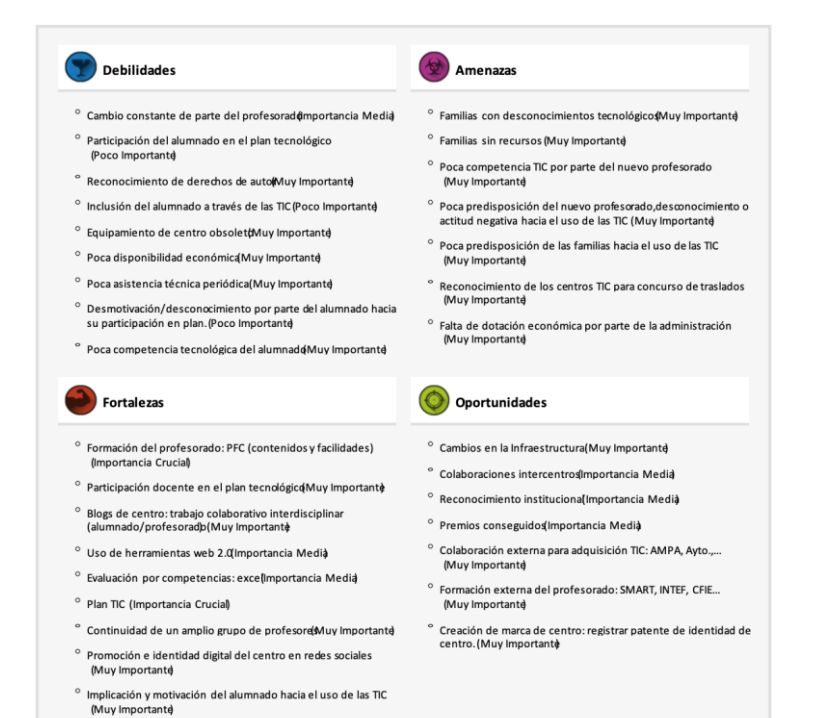

# <span id="page-11-0"></span>*2.3.2. El perfil de competencias EdTech (septiembre de 2023)*

° Coordinación del profesoradóMuy Importanto

Se ha realizado esta evaluación en seprtiembre de 2023 y nos da la posición que ocupamos en las cuatro etapas de desarrollo (plan de desarrollo tecnológico, integración de la tecnología en el proceso enseñanza-aprendizaje, desarrollo profesional e infraestructura y administración de la tecnología) para cada una de las 22 competencias de EdTech que se abordan en las preguntas de la encuesta queda reflejado en la siguiente tabla:

*Con formato: Sin Resaltar*

*Con formato: Sin Resaltar*

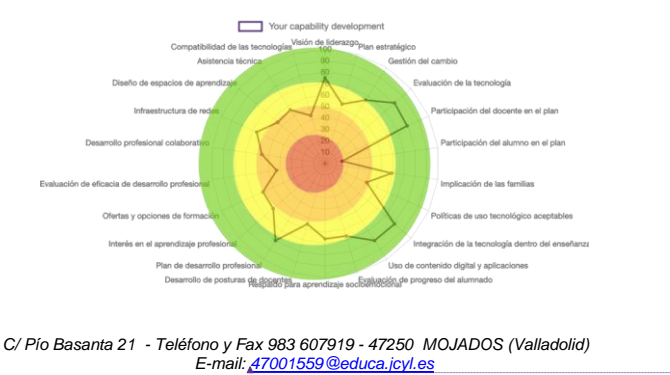

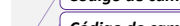

*8*

息瘦頭 2004

*E-mail[: 47001559@educa.jcyl.es](mailto:47001559@educa.jcyl.es) <http://ceiptierradepinares.centros.educa.jcyl.es/sitio/> AULA VIRTUAL MOODLE: https://aulavirtual.educa.jcyl.es/ceiptierradepinares* *Código de campo cambiado*

*Código de campo cambiado*

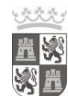

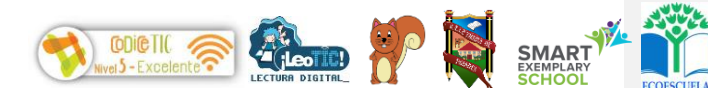

18. Desarrollo profesional colaborativo<br>19. Infraestructura de redes Infraestructura de redes 20. Diseño de espacios de aprendizaje

22. Compatibilidad de las tecnologías

21. Asistencia técnica

*Delegación Territorial de Valladolid CEIP Tierra de Pinares. Mojados Valladolid*

Castilla y León

Junta de

Analicemos los resultados para cada una de las 4 etapas:

*1.* Plan de desarrollo tecnológico. Nuestra etapa de desarrollo en esta área es de dentro de la media (58,62 de 100). Las competencias en esta área se relacionan a la formación y comunicación de una visión tecnológica, así como el persuadir a otras personas para que tomen medidas.

*2.* Integración de la tecnología dentro del proceso de enseñanza-aprendizaje: nuestra etapa de desarrollo se encuentra ligeramente por encima de la media en esta área (69,6 de 100) Estas competencias se relacionan al grado en que la tecnología, currículo, recursos de clase y prácticas de enseñanza estén interconectados.

*3.* Desarrollo profesional: Nos encontramos dentro de la media en esta área (59,8 de 100.) Las competencias en esta área se relacionan con la planificación y ejecución del aprendizaje profesional de los docentes conforme a sus necesidades.

*4.* Infraestructura y administración de la tecnología: Su etapa de desarrollo es de ligeramente debajo de la media (55,25 de 100). Las competencias en esta área se relacionan al desarrollo y ejecución de los procesos de TI.

Nuestra etapa global de desarrollo de competencias EdTech es 60,77 de 100.

Hay tres capacidades en las que tenemos que reaccionar y trabajar por estar en una etapa más temprana de desarrollo:

- o Participación del alumno en el plan tecnológico.
- o Políticas de uso tecnológico aceptables.
- o Evaluación de eficacia de desarrollo profesional.

Es importante, sin embargo, advertir que no todas las competencias EdTech tienen el mismo impacto en el aprendizaje.

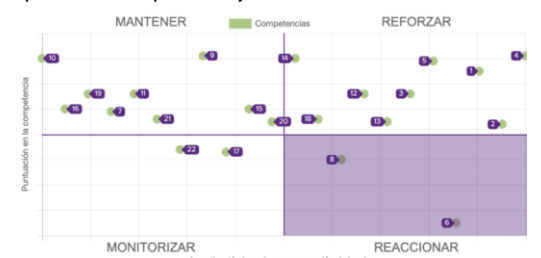

- 1. Visión de liderazgo<br>2. Plan estratégico
- 2. Plan estratégico<br>3. Gestión del cam
- Gestión del cambio
- 4. Evaluación de la tecnología
- 5. Participación del docente en el plan
- 6. Participación del alumno en el plan<br>7. Implicación de las familias Implicación de las familias
- 
- 8. Políticas de uso tecnológico aceptables<br>9. Integración de la tecnología dentro del Integración de la tecnología dentro del
- enseñanza
- 10. Uso de contenido digital y aplicaciones 11. Evaluación de progreso del alumnado
- 12. Respaldo para aprendizaje socioemocional
- 13. Desarrollo de posturas de docentes
- 
- 14. Plan de desarrollo profesional 15. Interés en el aprendizaje profesional
- 
- 16. Ofertas y opciones de formación<br>17. Evaluación de eficacia de desarr 17. Evaluación de eficacia de desarrollo
- profesional

*C/ Pío Basanta 21 - Teléfono y Fax 983 607919 - 47250 MOJADOS (Valladolid) E-mail[: 47001559@educa.jcyl.es](mailto:47001559@educa.jcyl.es) <http://ceiptierradepinares.centros.educa.jcyl.es/sitio/>*

*AULA VIRTUAL MOODLE: https://aulavirtual.educa.jcyl.es/ceiptierradepinares*

*Eliminado:* 

*Código de campo cambiado*

*Código de campo cambiado*

#### **FORTALEZAS DEBILIDADES**

- ✓ Evaluación de la tecnología y eficacia de su aplicación. Visión de liderazgo y alineación de las ✓ Participación del alumno en el plan
	- tecnológico. Plan estratégico.
	- aceptables.
- ✓ Participación del docente en el plan tecnológico.
- Políticas de uso tecnológico
- 

# <span id="page-13-0"></span>*2.3.3. Autoevaluación SELFIE.*

A lo largo del mes de junio de 2022 hemos realizado la evaluación SELFIE en la que la participación ha sido muy positiva por parte de profesorado y alumnado.

Resultados: [Por área](https://educajcyl.sharepoint.com/:i:/s/CEIPTierradePinares405-ComisinTIC/EenOw8IFfvlOhUstqF5JJqgBDxLnCyyl_5vlR5w-3ciT1g?e=eveGVx)

partes interesadas.

- Por usuario:
- o [Equipo](https://educajcyl.sharepoint.com/:i:/s/CEIPTierradePinares405-ComisinTIC/Eb6iaLqu6RhHnmsxwyAI5fUBX_gvQMo7BMGHY21HcIACVg?e=8e7hlb) [directivo](https://educajcyl.sharepoint.com/:i:/s/CEIPTierradePinares405-ComisinTIC/Eb6iaLqu6RhHnmsxwyAI5fUBX_gvQMo7BMGHY21HcIACVg?e=8e7hlb)
- o [Profesorado](https://educajcyl.sharepoint.com/:i:/s/CEIPTierradePinares405-ComisinTIC/EehGwIsW-hxLgYNJkDFFlHMBo60iSQAJ-QD7gVCy1dILCw?e=cIkR0T)
- o [Alumnado.](https://educajcyl.sharepoint.com/:i:/s/CEIPTierradePinares405-ComisinTIC/EU-Zf6ihdbtDvNMsgeN0Jn8BLZFcq1P4Nb8CpSw5s4jBsA?e=lhjpmB)

AQUÍ, se pueden ver los resultados obtenidos en cada área evaluada, así como las conclusiones a las que hemos llegado, que nos sirven para desarrollar este plan TIAC y desde este [enlace](https://educajcyl.sharepoint.com/:b:/s/CEIPTierradePinares405-ComisinTIC/EZr6MmG3pvFDoWK_BswZ--MBEx5BGgQjM4byfpLVU_c3LA?e=aP9b4U) la comparativa de los dos últimos años (21 y 22)

# *a) Comparativa entre Selfie1 y Selfie2.*

Los resultados muestran una evolución dentro de la competencia digital del profesorado, de alumnado y de centro, desde inicios de curso.

Se puede ver la progresión en cada área y contenido desde este [enlace.](https://educajcyl.sharepoint.com/:i:/s/CEIPTierradePinares405-ComisinTIC/ERbNUhjSiohLkRVLVACjUq8BdMlLMOL6CSDTSwGZG3WuXg?e=gj7QIf)

A continuación, analizamos los resultados en cada uno de los bloques:

- LIDERAZGO: en cuanto a la estrategia digital y el desarrollo de la estrategia con el profesorado han mejorado 0,2 puntos mientras que la puntuación de las nuevas modalidades de enseñanza ha descendido en 0,1 puntos.
- COLABORACIÓN Y REDES: esta área ha mejorado en todos sus bloques con una valoración de entre 0,1 y 0,5 puntos.
- INFRAESTRUCTURA Y EQUIPOS: los resultados para los ítems de esta área han mejorado en 0,1 y 0,7 puntos. Siendo el mismo resultado en el bloque de dispositivos digitales para el aprendizaje.
- DESARROLLO PROFESIONAL CONTINUO: la participación y las necesidades del desarrollo profesional continuo mejora entre 0,1 y 0,2 puntos excepto en el ámbito de intercambio de experiencias.
- PEDAGOGÍA: APOYOS Y RECURSOS: La utilización y creación de recursos digitales para el aprendizaje, así como la comunicación entre la comunidad educativa ha mejorado en 0,1 puntos siendo 0,2 puntos inferior la referente al empleo de entornos virtuales de aprendizaje.
- PEDAGOGÍA: IMPLEMENTACIÓN EN EL AULA: las tecnologías digitales para el aprendizaje han subido entre 0,3 y 0,6 puntos en lo relativo la adaptación de las necesidades del alumnado, el fomento de la creatividad, la

*Con formato: Fuente: Arial, 11 pto, Sin Cursiva, Color de fuente: Negro Con formato Con formato: Con viñetas + Nivel: 1 + Alineación: 0,32 cm + Tabulación después de: 1,9 cm + Sangría: 1,9 cm Código de campo cambiado Con formato: Sin Resaltar Con formato: Sin Resaltar Eliminado:* .

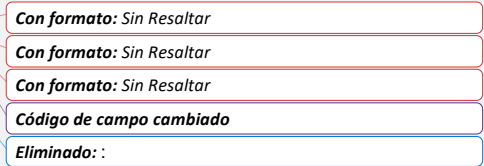

implicación y la colaboración. Mientras que ha descendido 0,1 puntos en la utilización de estos en proyectos interdisciplinares.

- EVALUACIÓN: es el apartado de resultados más bajos focalizado ello en los siguientes aspectos:
	- o La evaluación de las capacidades ha subido 0,5 puntos.
	- o La Retroalimentación también sube 0,1 puntos.
	- o La autorreflexión sobre el aprendizaje 0,2 puntos.
	- o Y los comentarios a otros alumnos sobre su trabajo también sube 0,2 puntos.
	- COMPETENCIAS DIGITALES DEL ALUMNADO: los resultados ascienden en todos los bloques entre 0,2 y 0,7 puntos. Destacando las mejoras en:
	- o Verificación de la calidad de la información.
	- Reconocimiento al trabajo de los demás.

A continuación, se presenta la información adicional en otras áreas sobre el uso de la tecnología en el centro educativo:

- **Factores que limitan el uso de las tecnologías**: se ven afectados negativamente el proceso de e-a en cuanto a las tecnologías digitales se refiere en los aspectos de contar con equipo digital insuficiente, la lenta y poco fiable conexión a internet y la falta de tiempo por parte del profesorado.
- **Factores negativos para el aprendizaje mixto**: han disminuido en todos los aspectos lo que quiere decir que, aunque han mejorado los recursos digitales y la competencia de las familias, sigue existiendo falta de tiempo por parte de los docentes para facilitar esa retroalimentación y para desarrollar el material para el aprendizaje.
- Factores positivos para el aprendizaje mixto: todos los ítems bajan con respecto al año pasado. Los que más destacan son el que el centro no cuenta con la política de "BYOD trae tu propio dispositivo" y en la no colaboración en redes profesionales por parte de los docentes. Además, destacar que según los miembros del equipo el centro colabora con otros centros y organizaciones y los docentes piensan que esto se ha reducido, existiendo una diferencia entre ambas valoraciones. Por último, valorar positivamente el que el centro tenga una comunicación regular y bien organizada.
- **Utilidad de las actividades de DPC:** han subido entre 0,1 y 0,8 la orientación entre compañeros, las redes de colaboración y los programas desarrollados. Por otro lado, descienden los aspectos relacionados con otra formación interna, el desarrollo profesional de forma presencial ya que la mayoría se ha realizado de forma online.
- Seguridad al utilizar la tecnología: los docentes se encuentran muy seguros en la utilización de las TIAC a la hora de comunicarse y en la preparación e impartición de clases.
- **Porcentaje de tiempo:** se mantiene la utilización de las nuevas tecnologías en el aula por parte de los docentes. Siendo por lo general una puntuación baja.

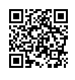

*C/ Pío Basanta 21 - Teléfono y Fax 983 607919 - 47250 MOJADOS (Valladolid) E-mail: [47001559@educa.jcyl.es](mailto:47001559@educa.jcyl.es) <http://ceiptierradepinares.centros.educa.jcyl.es/sitio/> AULA VIRTUAL MOODLE: https://aulavirtual.educa.jcyl.es/ceiptierradepinares* *Eliminado:* los d *Eliminado:* e

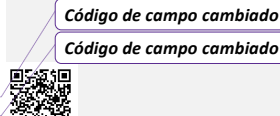

- **Adopción de la tecnología:** ha bajado un poquito en los resultados de ambos grupos y destacar que el 36% de los profesores utilizan las TIAC al mismo tiempo que la mayoría de sus compañeros.
- **Uso de la tecnología por parte del alumnado:** los resultados han bajado entre 0,1 y 0,5 puntos. Llamando la atención que la usan poco cuando se trata de fines educativos y más para los momentos de ocio.
- **Acceso del alumnado a dispositivos fuera del centro educativo:** el 48% de los discentes tienen acceso a un dispositivo digital adecuado para realizar el trabajo escolar.
- **Conocimiento técnico del alumnado:** por lo general saben utilizar el software sin ayuda o si la precisan consultan a familiares, docentes o en internet, en ese orden. Les gustaría utilizar las TIAC para continuar con el contacto entre compañeros y sus profesores fuera del horario lectivo.

Uno de los porcentajes más altos es el de la formación del alumnado respecto al uso de los dispositivos digitales. Y por último añadir que son conscientes de que este tipo de actividades les ponen nerviosos.

#### *b) Conclusiones para tener en cuenta*

A tenor de los resultados obtenidos en la evaluación SELFIE, sacamos unas conclusiones a ser tenidas en cuenta en la elaboración del plan de acción.

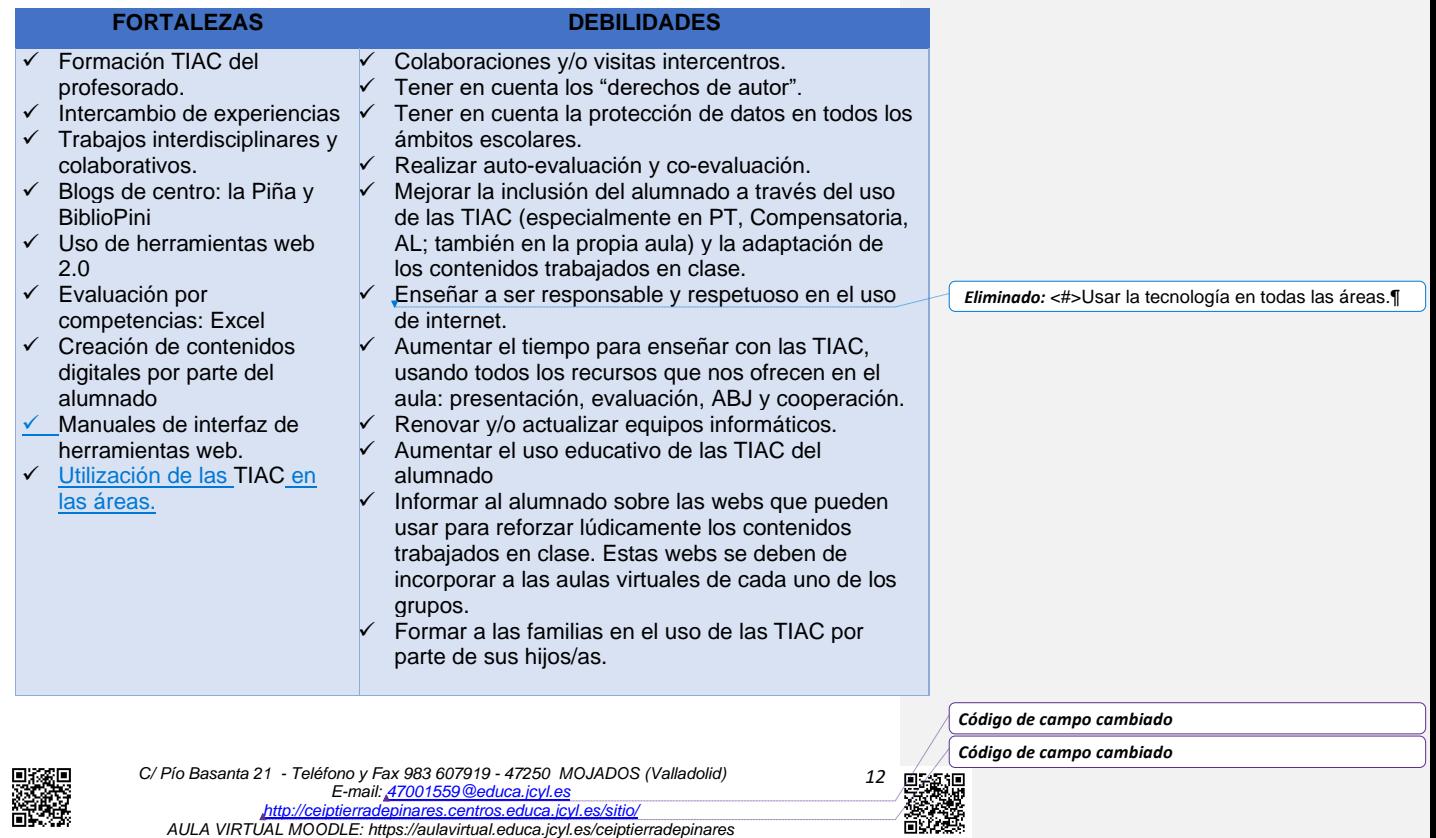

## *c) Nuevos resultados SELFIE.*

# *1.1.1.c.1 Evaluación SELFIE de junio 2021*

A continuación, incluimos un enlace con los resultados de la evaluación SELFIE realizada en junio de 2021, que nos indica el punto en el que se encuentra el centro actualmente tras las actuaciones realizadas. Accede a los resultados pinchando [AQUÍ.](https://educajcyl-my.sharepoint.com/:b:/g/personal/jlrey_educa_jcyl_es/EXu7HzIXSCNNhgYwxx02uckBWoynb5R4jeek5Z5hEvnr_g?e=ykXE9p)

## *1.1.1.c.2 Evaluación SELFIE de junio de 2022*

De igual forma incluimos un enlace con los resultados de la evaluación SELFIE del mes de junio de 2022. Accede a los resultados pinchando [AQUÍ.](https://educajcyl.sharepoint.com/:b:/s/CEIPTierradePinares405-ComisinTIC/EXTc2MuHtP9JvKh_UKSJdBgBqi99sa0GulxHsx0ns7lmRg?e=6U39YB)

## <span id="page-16-0"></span>*2.4. Formación del profesorado: planes de mejora y proyectos de innovación.*

La formación del profesorado se encamina a la mejora metodológica con respecto al uso de las TIAC en el aula, habiéndose realizado la siguiente formación desde el año 2000, destacando el int respecto al uso de las Tic en el aula:

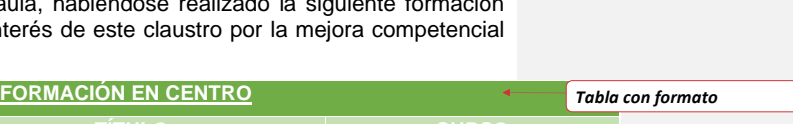

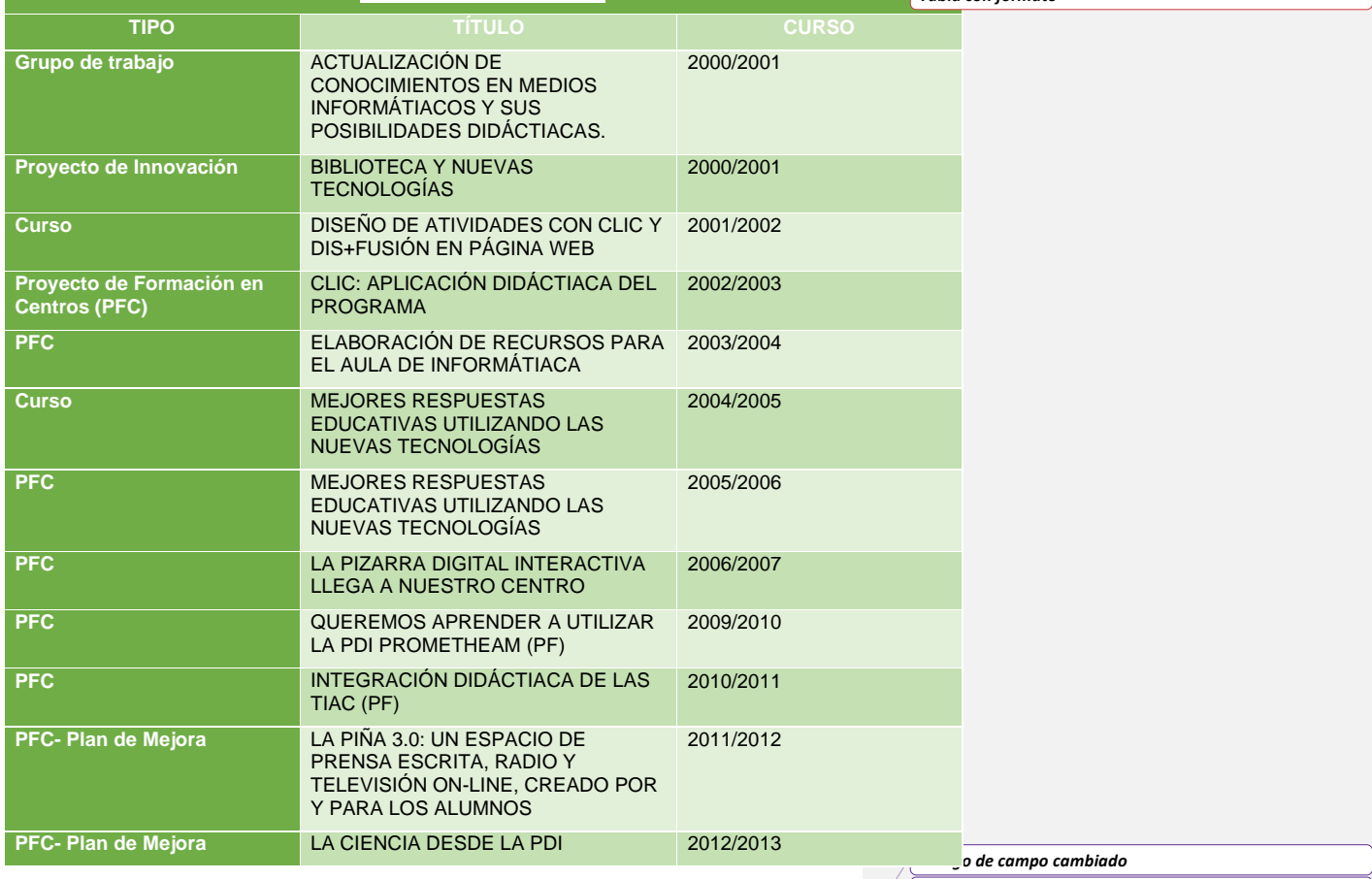

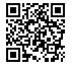

*C/ Pío Basanta 21 - Teléfono y Fax 983 607919 - 47250 MOJADOS (Valladolid) E-mail: [47001559@educa.jcyl.es](mailto:47001559@educa.jcyl.es) <http://ceiptierradepinares.centros.educa.jcyl.es/sitio/> AULA VIRTUAL MOODLE: https://aulavirtual.educa.jcyl.es/ceiptierradepinares* *Código de campo cambiado*

*Con formato: Sin Resaltar*

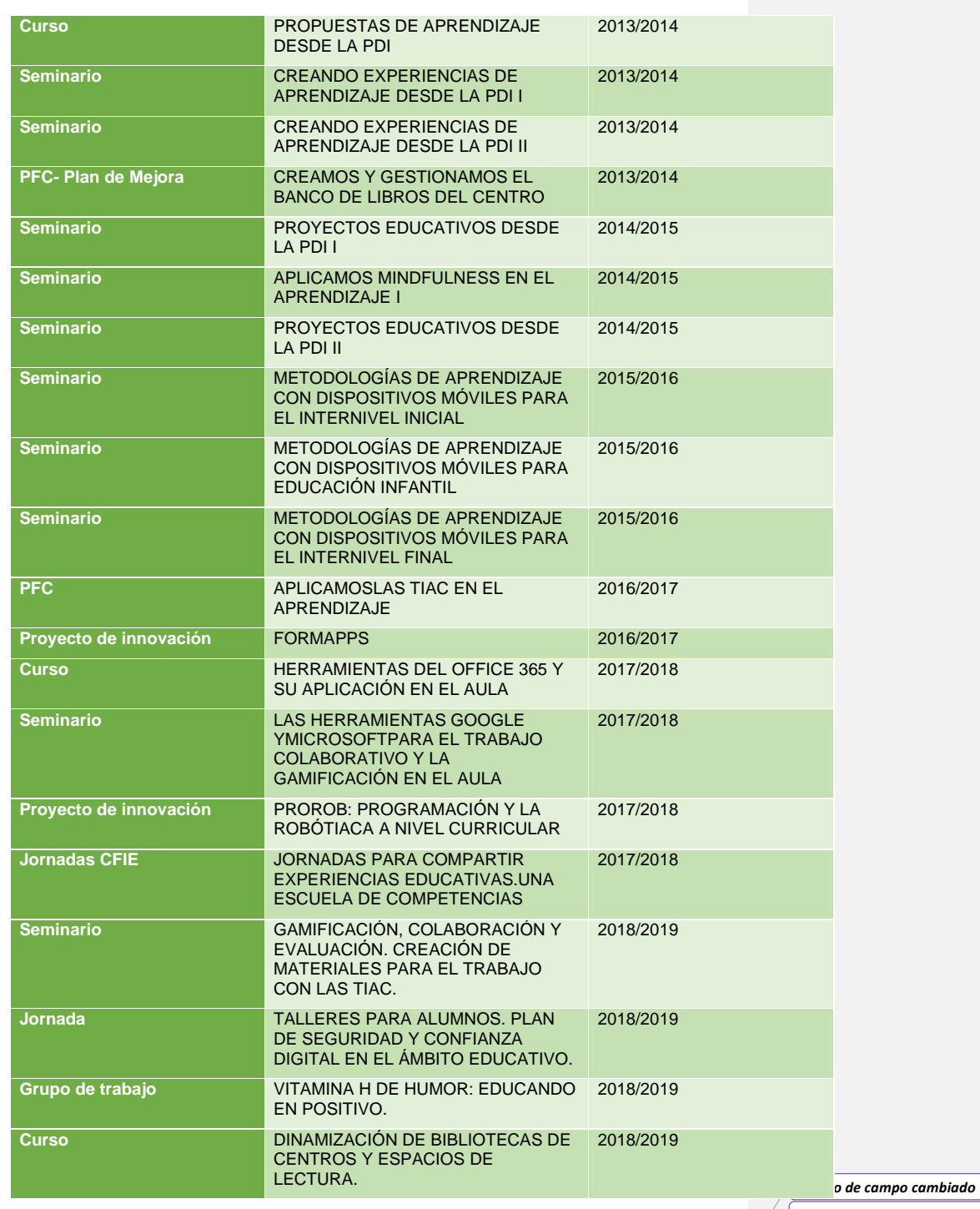

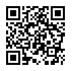

C/ Pío Basanta 21 - Teléfono y Fax 983 607919 - 47250 MOJADOS (Valladolid)<br>E-mail: <u>47001559 @educa.jcyl.es</u><br>AULA VIRTUAL MOODLE: http://eeiptierradepinares.centros.educa.jcyl.es/sitio/<br>AULA VIRTUAL MOODLE: https://aulav

*Código de campo cambiado*

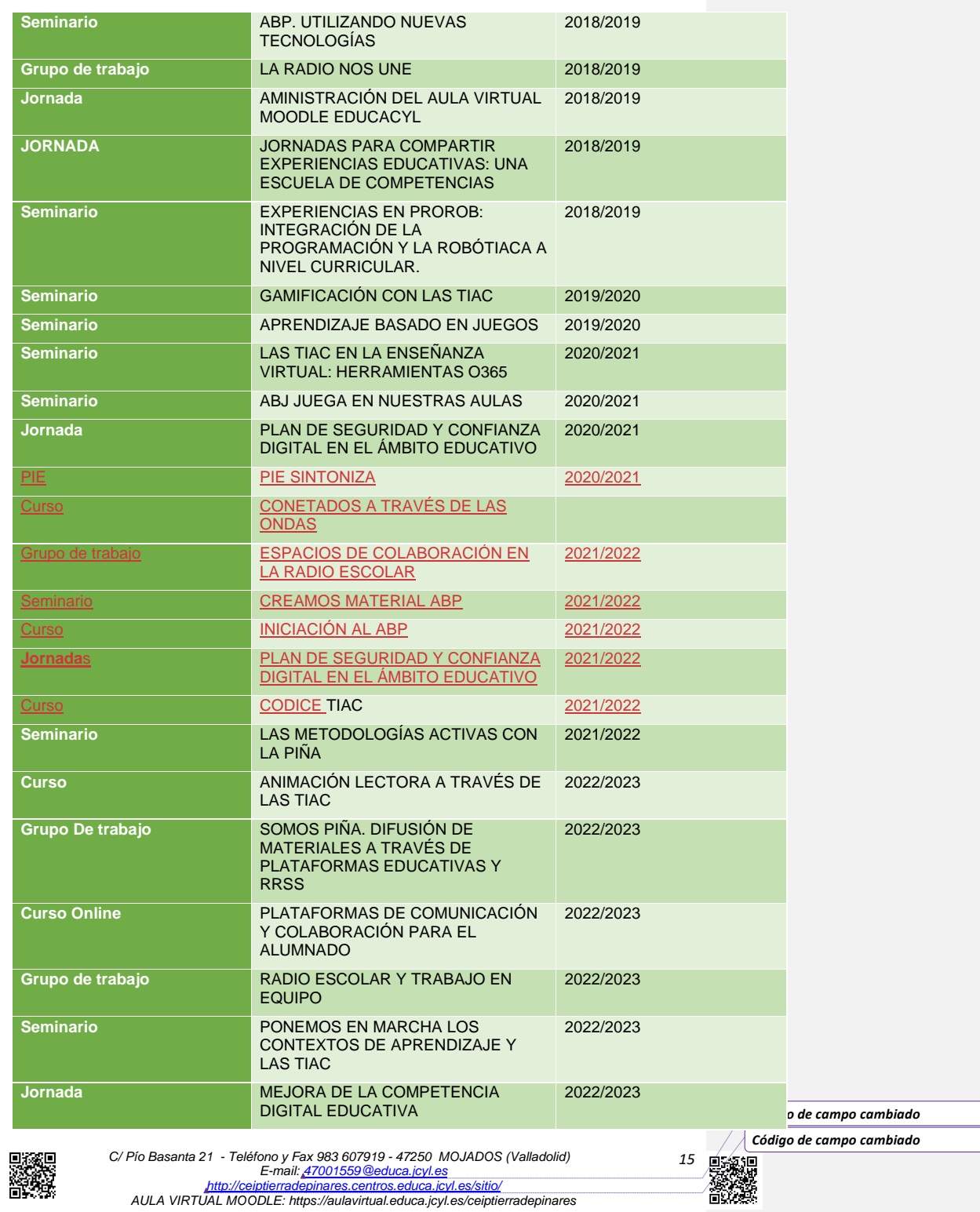

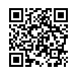

C/ Pío Basanta 21 - Teléfono y Fax 983 607919 - 47250 MOJADOS (Valladolid)<br>E-mail: <u>47001559 @educa.jcyl.es</u><br>AULA VIRTUAL MOODLE: http://eeiptierradepinares.centros.educa.jcyl.es/sitio/<br>AULA VIRTUAL MOODLE: https://aulav

**Curso LOS CONTEXTOS DE APRENDIZAJE** Y LAS TIAC 2022/2023

# <span id="page-19-0"></span>*2.5. Premios*

La trayectoria y experiencia en la aplicación de las TIAC en el centro se refleja en las siguientes tablas, incluyendo también los premios recibidos por el mismo por el trabajo con las TIAC en el aula:

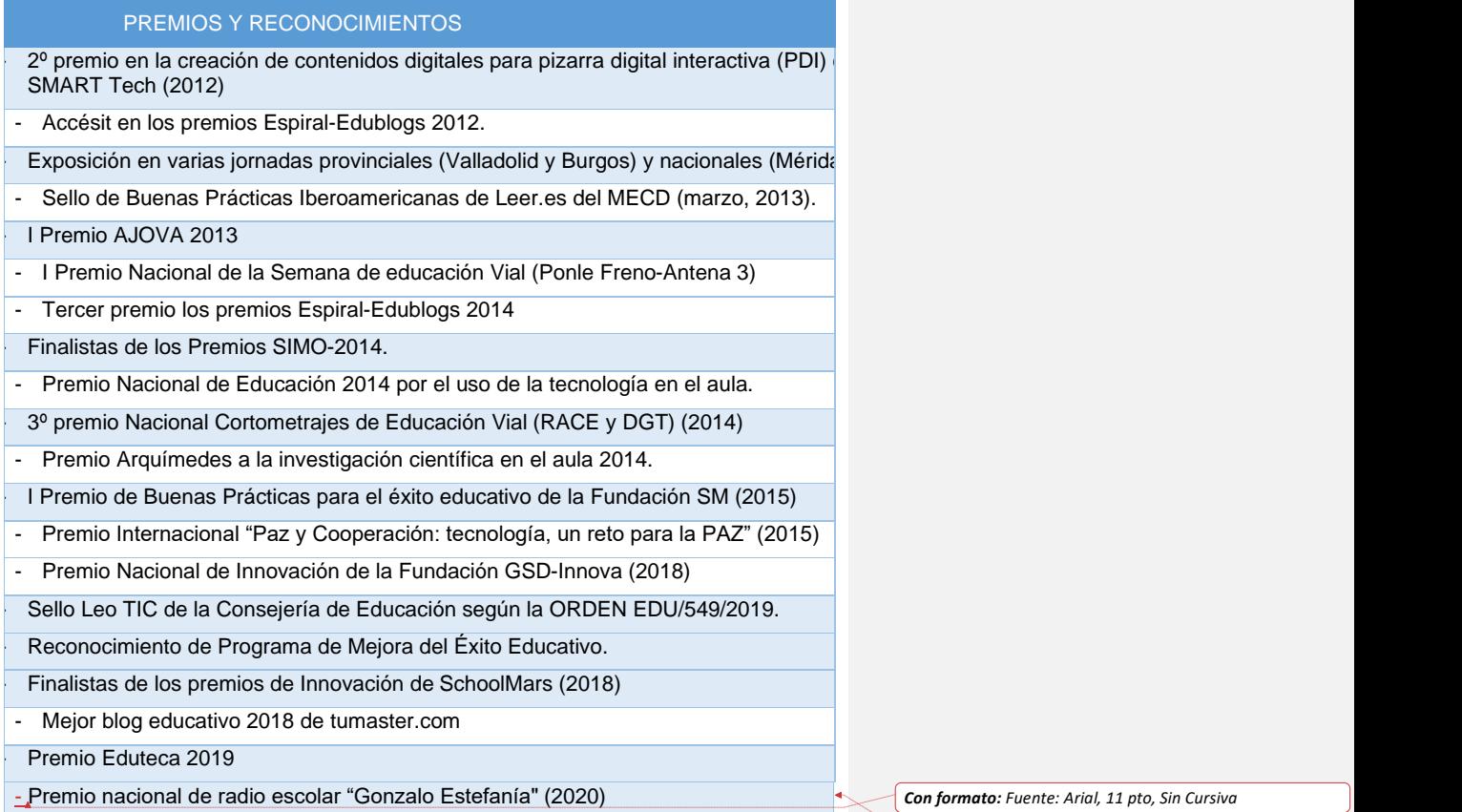

- 2º Premio Nacional "Clubes de lectura escolar" (2022/2023)

*Con formato: Normal, Sin viñetas ni numeración Con formato: Fuente: Arial, 11 pto, Sin Cursiva*

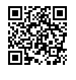

C/ Pío Basanta 21 - Teléfono y Fax 983 607919 - 47250 MOJADOS (Valladolid)<br>E-mail: <u>47001559 @educa.jcyl.es</u><br>AULA VIRTUAL MOODLE: http://eeiptierradepinares.centros.educa.jcyl.es/sitio/<br>AULA VIRTUAL MOODLE: https://aulav

*16* ßП

*Código de campo cambiado*

*Código de campo cambiado*

# <span id="page-20-0"></span>*3. PRINCIPIOS ORIENTADORES DEL PLAN DE ACCIÓN.*

<span id="page-20-1"></span>*3.1. Definición del plan TIAC de centro, las metas que se pretender conseguir con él y los principios orientadores (misión, visión y valores).* 

Somos conscientes de que la innovación dentro del entorno educativo puede ayudar a mejorar los resultados del aprendizaje, reforzar la igualdad y aumentar la eficiencia.

Y para que resulte realmente efectiva, es necesario guiar y motivar a toda la comunidad educativa, estableciendo unos objetivos claros, que definan nuestra visión de futuro. No debemos perder tampoco de vista los principios orientadores y las metas sobre los que se asienta este Plan:

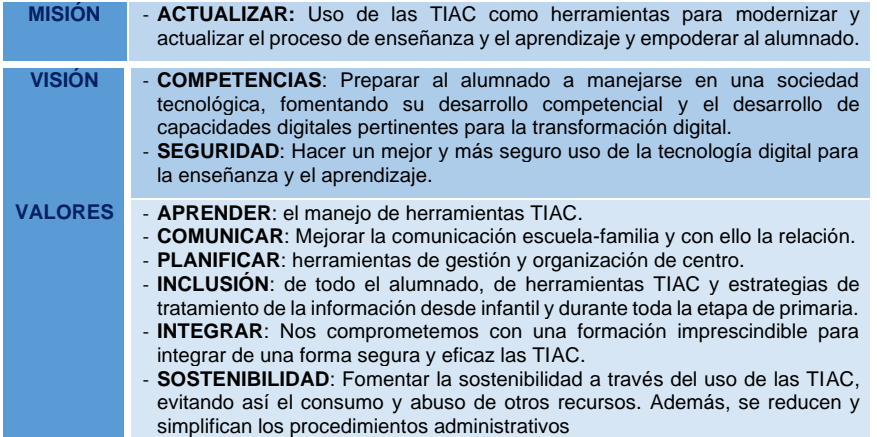

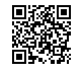

*C/ Pío Basanta 21 - Teléfono y Fax 983 607919 - 47250 MOJADOS (Valladolid) E-mail: [47001559@educa.jcyl.es](mailto:47001559@educa.jcyl.es) <http://ceiptierradepinares.centros.educa.jcyl.es/sitio/> AULA VIRTUAL MOODLE: https://aulavirtual.educa.jcyl.es/ceiptierradepinares* *Código de campo cambiado*

*Código de campo cambiado*

# *4. OBJETIVOS DEL PLAN DE ACCIÓN*

<span id="page-21-0"></span>Continuando con el desarrollo de los objetivos marcados en la PGA, los objetivos *generales que pretendemos conseguir en el centro con respecto al uso de las TIAC los concretamos en los siguientes:*

- ➢ Desarrollar las competencias del alumnado mediante el uso de herramientas TIAC.
- ➢ *Formar al profesorado* en el uso de las TIACs aplicadas a la educación.
- ➢ Fomentar el uso de las TIACs entre el profesorado y los alumnos, empleando herramientas necesarias para desenvolverse con soltura, lo que permita su uso generalizado en las diferentes áreas.
- ➢ Desarrollar estrategias para el estudio y el uso de instrumentos que faciliten el aprendizaje.
- ➢ Facilitar la creación de entornos virtuales de aprendizaje y de enseñanza.
- ➢ Mejorar las comunicaciones escuela-familia.

No olvidamos las dimensiones pedagógica, organizativa y tecnológica en los que se integran estos objetivos:

<span id="page-21-1"></span>*4.1.Objetivos de dimensión pedagógica* 

Logros y metas relativos a los procesos de enseñanza y aprendizaje, contenido y currículos, los procesos de evaluación y la organización didáctica y metodológica de los recursos y servicios digitales para el aprendizaje y la confianza digital.

- Utilizar el ordenador y las tablets como medio de investigación para ampliar conocimientos y elaborar pequeños proyectos a nivel individual y/o colectivo.
- Utilizar el ordenador y las tablets como medio de creación, de integración, de cooperación, de potenciación de valores sociales y de expresión de las ideas de cada uno.
- Intercambiar experiencias, conocimientos, actividades, y/o participar en tertulias, debates, chats, a través de Internet o presenciales, entre alumnado y/o profesorado de otros centros.
- Fomentar el empleo de las TIAC como herramientas de trabajo en el proceso de enseñanza-aprendizaje, utilizándolas de forma activa por parte del alumnado.
- Promover el uso de los medios informáticos, facilitando el acceso a esta herramienta por parte del alumnado y a las familias como medio de apoyo y refuerzo en sus aprendizajes.
- Promover el uso de herramientas web 2.0 para el desarrollo e implementación de los blogs de centro, tanto para el profesorado como para el alumnado.
- Promover la creación y uso de espacios web colaborativos tanto para el alumnado como para el profesorado, aplicables a la enseñanza presencial u online: aula virtual o herramientas O365 como Teams.
- Crear y compartir materiales y contenidos digitales que favorezcan la colaboración, la evaluación, el trabajo por proyectos o el aprendizaje a través del juego en un repositorio común de centro, separando niveles y áreas.

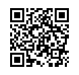

*C/ Pío Basanta 21 - Teléfono y Fax 983 607919 - 47250 MOJADOS (Valladolid) E-mail: [47001559@educa.jcyl.es](mailto:47001559@educa.jcyl.es) <http://ceiptierradepinares.centros.educa.jcyl.es/sitio/> AULA VIRTUAL MOODLE: https://aulavirtual.educa.jcyl.es/ceiptierradepinares* *Código de campo cambiado*

*Código de campo cambiado*

- Facilitar la búsqueda de información y el tratamiento crítico de la misma, como forma de conocer el mundo de Internet y sus posibilidades de acceso a la información útil.
- Utilizar programas y entornos que faciliten la enseñanza y el aprendizaje de las diferentes áreas de contenido: Matemáticas, Lengua, Ciencias, Idiomas y resto de materias, y favorezcan la adquisición de habilidades, destrezas, y conocimientos de aquellas, ya sea en situaciones de normalidad o para la enseñanza telemática.
- Utilizar las TIAC como medio de perfeccionar la actividad docente y promover un cambio metodológico.
- Realizar proyectos interdisciplinares.
- Despertar el interés por conocer cosas diversas y darles las pautas para acceder a la información precisa, así como potenciar su razonamiento y su afán de conocimiento.
- Realizar autoevaluación y coevaluación por parte del alumnado de las tareas realizadas en clase a partir del uso de herramientas TIAC.
- Mejorar la inclusión del alumnado a través del uso de las TIAC (especialmente en PT, Compensatoria, AL; también en la propia aula) y la adaptación de los contenidos trabajados en clase.
- Aumentar el tiempo para enseñar con las TIAC, usando todos los recursos que nos ofrecen en el aula: presentación, evaluación, ABJ y cooperación.
- Aumentar el uso pedagógico y educativo de las TIAC del alumnado, ya que disponen de recursos: búsqueda de información, trabajos cooperativos, evaluaciones, juegos, presentaciones…
- Informar al alumnado sobre las webs que pueden usar para reforzar lúdicamente los contenidos trabajados en clase. Estas webs se deben de incorporar a las aulas o entornos virtuales de cada uno de los grupos.

#### <span id="page-22-0"></span>*4.2.Objetivos de dimensión organizativa.*

Logros y metas vinculados con la gestión y organización del centro educativo, prácticas de liderazgo y gobernanza, el desarrollo profesional y la colaboración, trabajo en red e interacción social.

- Favorecer la utilización de las TIAC por parte del profesorado en sus tareas habituales del Centro a través de espacios y documentos compartidos: programaciones, memorias, planes, circulares, normativas, actividades, etc.
- Impulsar la comunicación con otros centros y con otras localidades.
- Potenciar la comunicación con otros compañeros y compañeras de su entorno y de fuera de su entorno próximo con los medios establecidos.
- Facilitar la acogida tanto de las familias, como del alumnado o del profesorado a través de la elaboración de manuales explicativos o píldoras realizadas con minivídeos.
- Continuar con la formación TIAC del profesorado en sus diferentes formatos.
- Aprender a consultar información por parte del profesorado a través del ordenador, tanto de temas profesionales: concursos, cursos de formación (presencial y online), convocatorias...como de temas interesantes para su actividad docente.
- Realizar colaboraciones y/o visitas intercentros.
- *C/ Pío Basanta 21 - Teléfono y Fax 983 607919 - 47250 MOJADOS (Valladolid)* • Intensificar la utilización de las TIAC en los procesos administrativos de centro con el fin de unificar todos los documentos del Centro y todas las informaciones con el

*E-mail: [47001559@educa.jcyl.es](mailto:47001559@educa.jcyl.es) <http://ceiptierradepinares.centros.educa.jcyl.es/sitio/>*

*AULA VIRTUAL MOODLE: https://aulavirtual.educa.jcyl.es/ceiptierradepinares*

*Código de campo cambiado*

*Código de campo cambiado*

mismo formato, potenciando el correo electrónico y las redes sociales como medio de contactar con las familias y su comunicación de incidencias o simplemente como medio de comunicación vivo y activo.

- Tener en cuenta los "derechos de autor" a la hora de presentar contenidos que no son propios.
- Tener en cuenta la protección de datos en todos los ámbitos escolares.
- Renovar y/o actualizar equipos informáticos.
- Formar, apoyar e instruir a las familias de forma remota o presencial en la instalación de aplicaciones de uso en el aula.

### <span id="page-23-0"></span>*4.3.Objetivos de dimensión tecnológica.*

**Logros y metas en relación con las infraestructuras, tanto físicas como digitales de los centros, y todos los aspectos relacionados con la seguridad y confianza digital.** 

- Mejorar la infraestructura de centro para poder desarrollar la competencia digital y tecnológica de manera adecuada.
- Adquirir el equipamiento TIAC adecuado para el desarrollo de la competencia digital, de forma organizada, eficaz y adaptada a las necesidades del centro y del profesorado y alumnado.
- Mantener el equipamiento TIAC en perfecto estado de utilización.
- Actualizar los equipos.
- Resolver los problemas derivados del uso en los equipos técnicos de centro.
- Formar a las familias en el uso de las TIAC por parte de sus hijos/as o la administración.
- Orientar a las familias para la adquisición de los medios tecnológicos necesarios o informarlas de las ayudas que da la administración para la adquisición de los medios tecnológicos.
- Formar al alumnado y familias en el uso seguro de los dispositivos y la red.

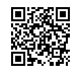

*C/ Pío Basanta 21 - Teléfono y Fax 983 607919 - 47250 MOJADOS (Valladolid) E-mail: [47001559@educa.jcyl.es](mailto:47001559@educa.jcyl.es) <http://ceiptierradepinares.centros.educa.jcyl.es/sitio/> AULA VIRTUAL MOODLE: https://aulavirtual.educa.jcyl.es/ceiptierradepinares*

*Código de campo cambiado Código de campo cambiado*

# <span id="page-24-0"></span>*5. PROCESO DE DESARROLLO PLAN DE ACCIÓN.*

La estrategia «Red de Escuelas Digitales de Castilla y León Siglo XXI» de la Junta de Castilla y León, tras acuerdo con el Ministerio de Educación en su **Programa Escuela 2.0** tenía como finalidad fundamental dotar al modelo educativo castellano y leonés de las condiciones técnicas, metodológicas y organizativas que requiere la transición hacia la Sociedad Digital del Conocimiento. El equipo directivo del CEIP Tierra de Pinares lidera los procesos de integración de las TIAC en todos los niveles del centro partiendo de esa iniciativa de la administración educativa.

Esta estrategia pretende la creación de aulas digitales y supone una adaptación de la organización escolar, e incluso de personal, de los centros. Por otro lado, como prolongación del marco espaciotemporal del aula, las tutorías y los contactos virtuales con las familias y con el alumnado conformarán las aulas virtuales Moodle y/o los grupos de Teams. Esto supone un cambio radical en la forma de enseñar, de aprender y de evaluar, cambio al que nos tendremos que habituar paulatinamente.

Los objetivos fundamentales de la estrategia se basan en:

- Integración de la tecnología de la información y la comunicación en los centros docentes.
- Transformación de las aulas en aula digitales y creación de sus espacios virtuales.
- Uso personalizado de dispositivos digitales en las aulas.
- Facilitar el acceso a los recursos tecnológicos y a internet.
- Facilitar la enseñanza, presencia o/y telemática a través de recursos digitales y espacios de trabajo colaborativo, en red y de refuerzo personal.

La formación del profesorado es fundamental para alcanzar un nivel de éxito acorde con el alumnado que tiene el centro y la certificación TIAC concedida. Por ello debemos recoger en el Plan de Formación del Centro, a través de un itinerario específico, la demanda de formación de los docentes en este sentido.

#### <span id="page-24-1"></span>*5.1. La Comisión TIAC.*

Los recursos tecnológicos están a disposición de la comunidad educativa y se deberá garantizar el buen funcionamiento de los mismos; para ello el equipo directivo nombrará un responsable de medios tecnológicos, la comisión TIAC y su Coordinador, los coordinadores de los equipos docentes de ciclo, un responsable de medios informáticos y un Community Manager.

El actual Plan TIAC aborda aspectos relacionados con la integración de las TIAC en todos los aspectos relacionados con el funcionamiento del centro: gestión, comunicación, organización, didáctica, innovación, difusión… y su inclusión en todos los documentos institucionales. El sistema de gestión por procesos del centro incluye también un apartado dedicado a la gestión TIAC del centro. Esto hace necesaria la presencia de varios componentes del claustro en la citada comisión, de forma que se abarquen todas las dimensiones posibles.

# <span id="page-24-2"></span>*5.1.1. Constitución de la comisión TIAC.*

*C/ Pío Basanta 21 - Teléfono y Fax 983 607919 - 47250 MOJADOS (Valladolid) E-mail: [47001559@educa.jcyl.es](mailto:47001559@educa.jcyl.es) <http://ceiptierradepinares.centros.educa.jcyl.es/sitio/>* En el CEIP Tierra de Pinares, la comisión TIAC está formada por:

*AULA VIRTUAL MOODLE: https://aulavirtual.educa.jcyl.es/ceiptierradepinares*

*Código de campo cambiado*

*Código de campo cambiado*

- a) Coordinador TIAC del Centro: Carolina Andrés Gutiérrez
- b) Director del Centro: José Luis Rey Diez
- c) Secretaria del Centro y responsable de formación: Alicia Martín de la Plaza
- d) Community Manager: José Luis Rey Diez
- e) Responsable de medios informáticos: José Luis Rey y Carolina Andrés
- f) Coordinadores de los equipos docentes de ciclo: Jorge Vicente, Julia Escudero Y Carolina Andrés
- g) Técnico de mantenimiento informático.

# <span id="page-25-0"></span>*5.1.2. Funciones de la Comisión TIAC.*

Las funciones de la Comisión TIAC del centro son:

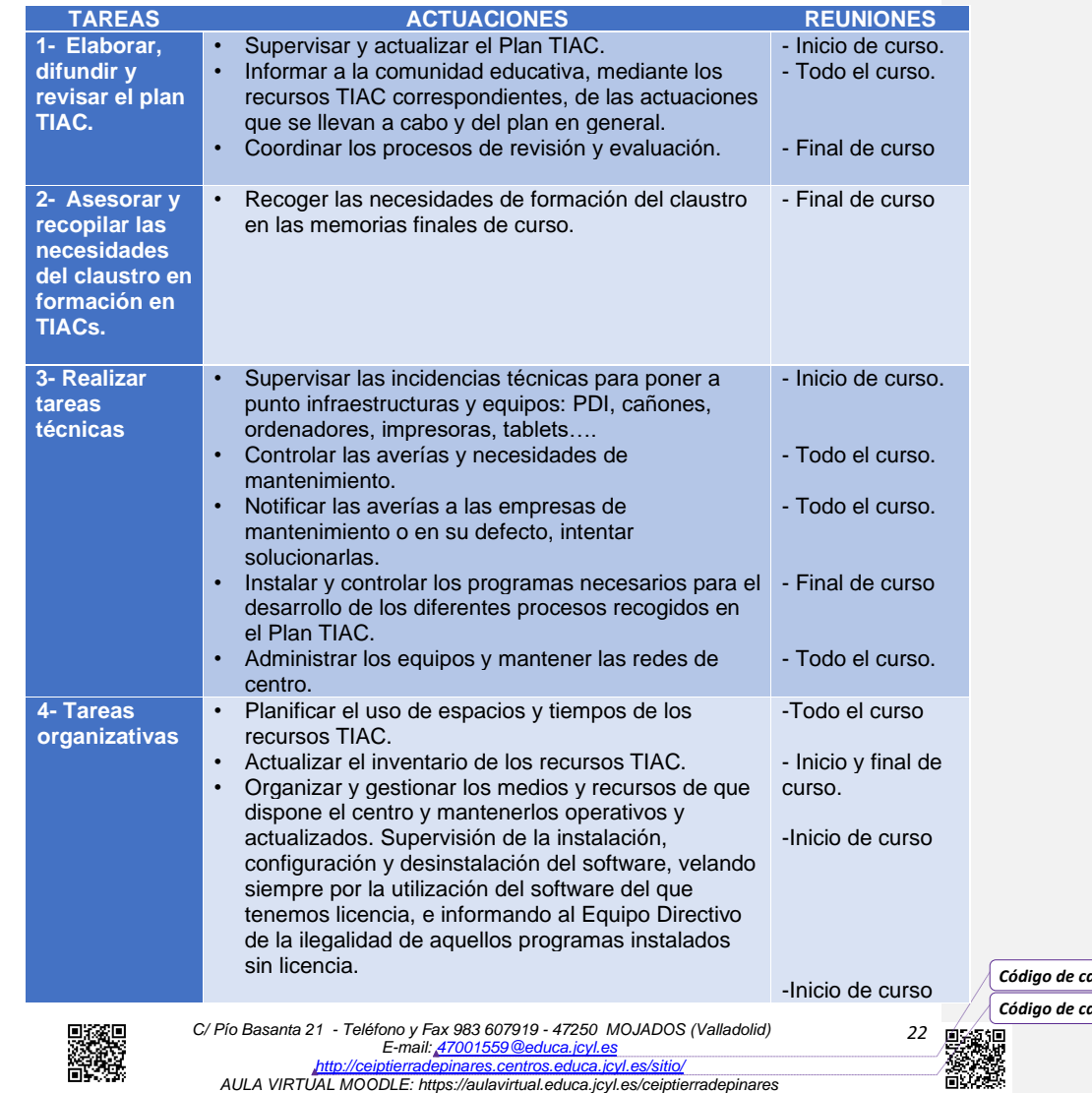

*Con formato: Español (España)*

*Con formato: Español (España)*

*Código de campo cambiado*

*Código de campo cambiado*

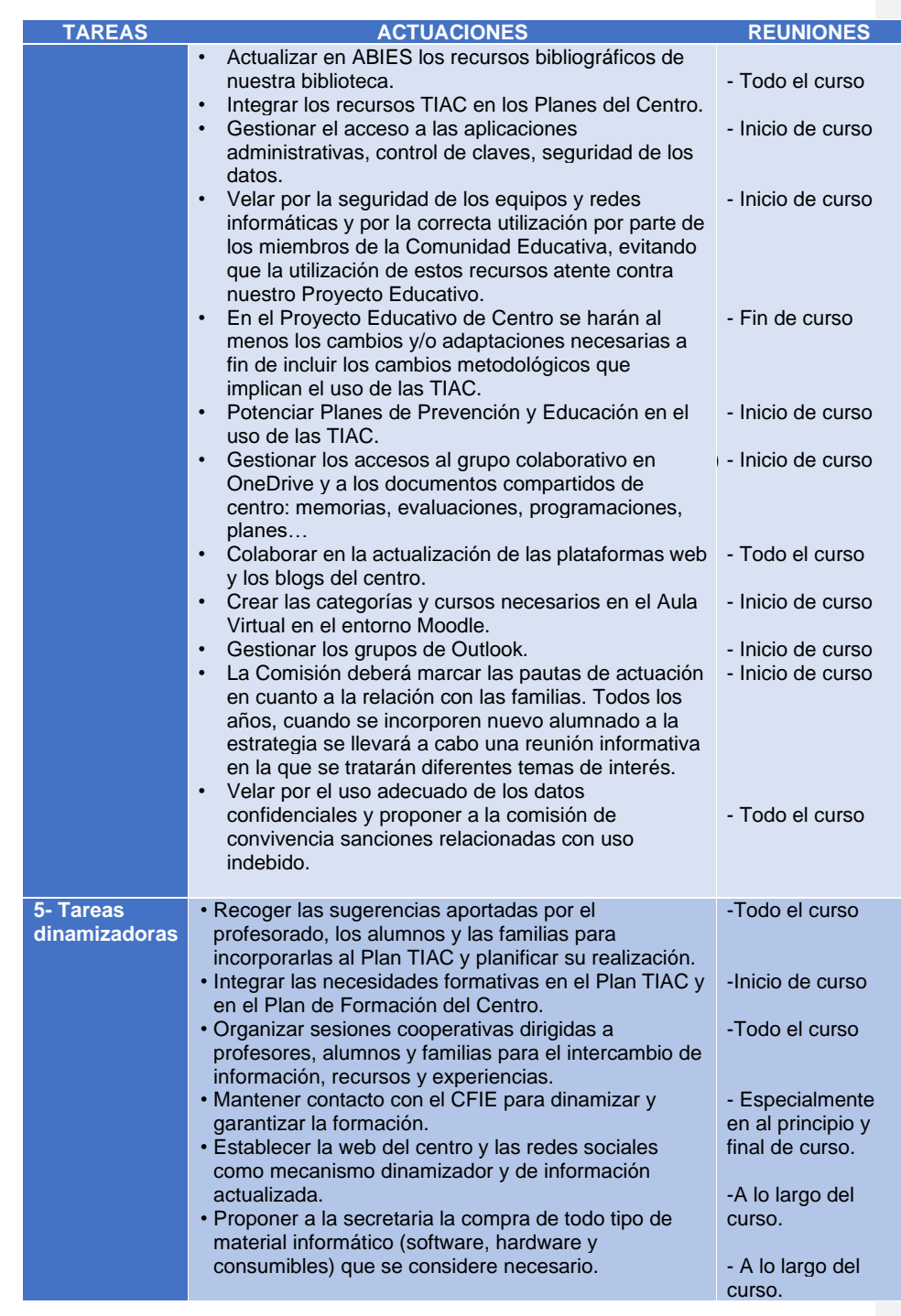

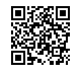

C/ Pío Basanta 21 - Teléfono y Fax 983 607919 - 47250 MOJADOS (Valladolid)<br>E-mail: <u>47001559 @educa.jcyl.es</u><br>AULA VIRTUAL MOODLE: http://eeiptierradepinares.centros.educa.jcyl.es/sitio/<br>AULA VIRTUAL MOODLE: https://aulav

*Código de campo cambiado*

*Código de campo cambiado* **Designed** 

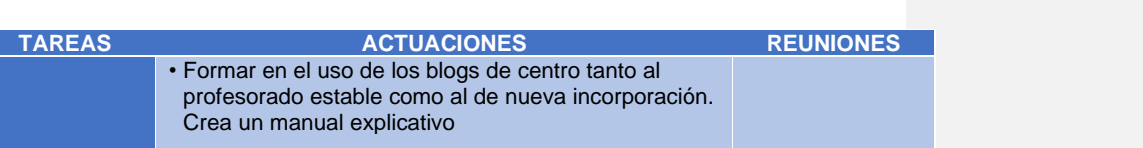

<span id="page-27-0"></span>*5.1.3. Coordinador y Responsable de medios informáticos.*

La figura de alguien que coordine y motive el trabajo con las TIAC resulta obvia y necesaria, ya que es la "base" de funcionamiento de las TIAC en el centro. Sus funciones son las siguientes, a parte de las generales señaladas anteriormente:

a) Recopilar y ordenar los materiales didácticos y objetos digitales, de una forma coordinada en función de la programación didáctica de cada nivel o ciclo.

b) Formar parte de la Comisión TIAC.

c) Realizar pequeños arreglos en el hardware, en el software o coordinar con el técnico informático las necesidades del centro.

d) Servir de enlace con el asesor de TIAC del CFIE.

e) Actualizar la formación y difusión de nuevas experiencias promoviendo la realización de actividades en el Centro e intercentros.

f) Participar en reuniones y debates en relación a las TIAC.

g) Realizar el mantenimiento de los recursos tecnológicos del centro (organización de la red, tipo de acceso a internet, estructura de servidores,…) y dinámica social del centro (alumnos con autorización de uso privativo, accesibilidad a Internet en los domicilios,…).

h) Organizar el acceso a los materiales en repositorios de almacenamiento, listados activos y colecciones de enlaces a recursos multimedia, con criterios claros e identificables por los profesores y los alumnos.

i) Coordinar la elaboración de recursos propios por parte de los equipos docentes y asesorar en las necesidades de formación detectadas.

j) Las funciones asignadas a los técnicos de mantenimiento cuando estos no existan o el presupuesto asignado no dé para cumplir con todas las cometidas.

# <span id="page-27-1"></span>*5.1.4. Coordinador de la comisión TIAC*

Será el responsable de coordinar el trabajo y la gestión de la Comisión TIAC. Las funciones de la Comisión de TIAC de centro serán las siguientes:

a) Estudiar los criterios organizativos de tipo tecnológico y educativo requeridos para la implantación de la Estrategia TIAC en el centro educativo, con el apoyo de las comisiones provinciales y regionales.

b) Impulsar el desarrollo de acciones organizativas relativas a la utilización de los equipos informáticos del centro y de las redes del centro educativo.

c) Recopilar y organizar la información relativa a la implantación de la estrategia en el centro educativo.

d) Apoyar y orientar al profesorado en aspectos relativos a la organización tecnológica y educativa de la estrategia TIAC del centro.

e) Desarrollar tareas organizativas básicas tales como el registro de equipos de alumnos, la canalización del servicio de mantenimiento y la asignación y control de los

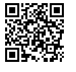

*C/ Pío Basanta 21 - Teléfono y Fax 983 607919 - 47250 MOJADOS (Valladolid) E-mail: [47001559@educa.jcyl.es](mailto:47001559@educa.jcyl.es) <http://ceiptierradepinares.centros.educa.jcyl.es/sitio/>*

*AULA VIRTUAL MOODLE: https://aulavirtual.educa.jcyl.es/ceiptierradepinares*

*Código de campo cambiado*

*Código de campo cambiado*

equipos informáticos.

f) Diseñar actuaciones de información a familias, al alumnado y al profesorado.

g) Canalizar el flujo informativo entre la comisión provincial y el centro.

h) Elaborar un plan de integración didáctica de las TIAC y el proyecto TIAC de centro que se integrará en el Proyecto Educativo del Centro.

# <span id="page-28-0"></span>*5.1.5. Técnico de mantenimiento de medios informáticos.*

La Dirección Provincial de Educación ha determinado que los centros contratemos un servicio de mantenimiento de medios informáticos de manera particular. En nuestro caso incluye entre otros los siguientes aspectos:

- a) Asesoramiento y eliminación de virus.
- b) Instalación de drivers de periféricos.
- 
- c) Configuración y actualización de dispositivos.<br>d) Asesoramiento de licencias de programas. Asesoramiento de licencias de programas.
- e) Seguimiento y gestión de garantías y Seguimiento de averías.
- f) Administración de las redes informáticas.
- g) Soporte de mantenimiento on-line.
- h) Identificación de equipos.
- i) Configuración de servicios de Internet.
- j) Actualización e instalación de programas.
- k) Ensamblaje de placas o dispositivos.
- l) Asesoramiento en seguridad informática.
- m) Instalación y configuración de equipamiento de red.
- n) Soporte de equipo WI-FI, configuración de redes inalámbricas.
- o) Seguimiento y gestión de garantías.

Algunas de estas funciones serán asumidas por el responsable de medios informáticos en la medida de sus posibilidades, dado el escaso aporte económico que desde la Consejería de Educación se asigna a esta partida.

# <span id="page-28-1"></span>*5.1.6. Community Manager*

El Community manager tiene la misión de vincular la perspectiva pedagógica del Claustro y la metodología de trabajo de los docentes de cada etapa y nivel a la comunidad educativa.

Tiene que posicionar y hacer visible el Proyecto Educativo del Centro en el entorno y en las redes sociales, concretando y promocionando la misión, visión y valores del mismo.

#### <span id="page-28-2"></span>*5.1.7. Comisión de coordinación pedagógica*

La CCP garantizará el desarrollo y evaluación del plan, así como su mejora, a través de las reuniones mensuales del citado organismo. Los coordinadores de los equipos docentes recogerán las cuestiones, dudas o posibilidades de mejora tanto del profesorado como del alumnado relativas al proceso para trasladarlas a la Comisión TIAC a través de las reuniones mantenidas en la CCP y a través de las evaluaciones realizadas mensualmente en los ciclos.

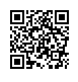

*C/ Pío Basanta 21 - Teléfono y Fax 983 607919 - 47250 MOJADOS (Valladolid) E-mail: [47001559@educa.jcyl.es](mailto:47001559@educa.jcyl.es) <http://ceiptierradepinares.centros.educa.jcyl.es/sitio/> AULA VIRTUAL MOODLE: https://aulavirtual.educa.jcyl.es/ceiptierradepinares*

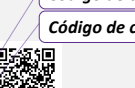

*25*

*Código de campo cambiado*

*Código de campo cambiado*

# <span id="page-29-0"></span>*5.1.8. Reuniones de la Comisión TIAC: periodización.*

La comisión TIAC se reunirá obligatoriamente una vez por trimestre, a parte de las necesarias para el desarrollo de las funciones marcadas anteriormente. En dichas sesiones se levantará acta por parte de la coordinadora, la cual será recogida en la carpeta de actas de la carpeta de Archivos de Teams de la comisión TIAC, de acceso exclusivo para los miembros de la Comisión.

Dicha carpeta se puede acceder desde [AQUÍ.](https://educajcyl.sharepoint.com/:f:/s/CEIPTierradePinares405-ComisinTIC/EvDIq_yo6FZItHTikr7dcTgB5wdOyTrpN8dwBQPIaHa1WQ?e=URsawC)

<span id="page-29-1"></span>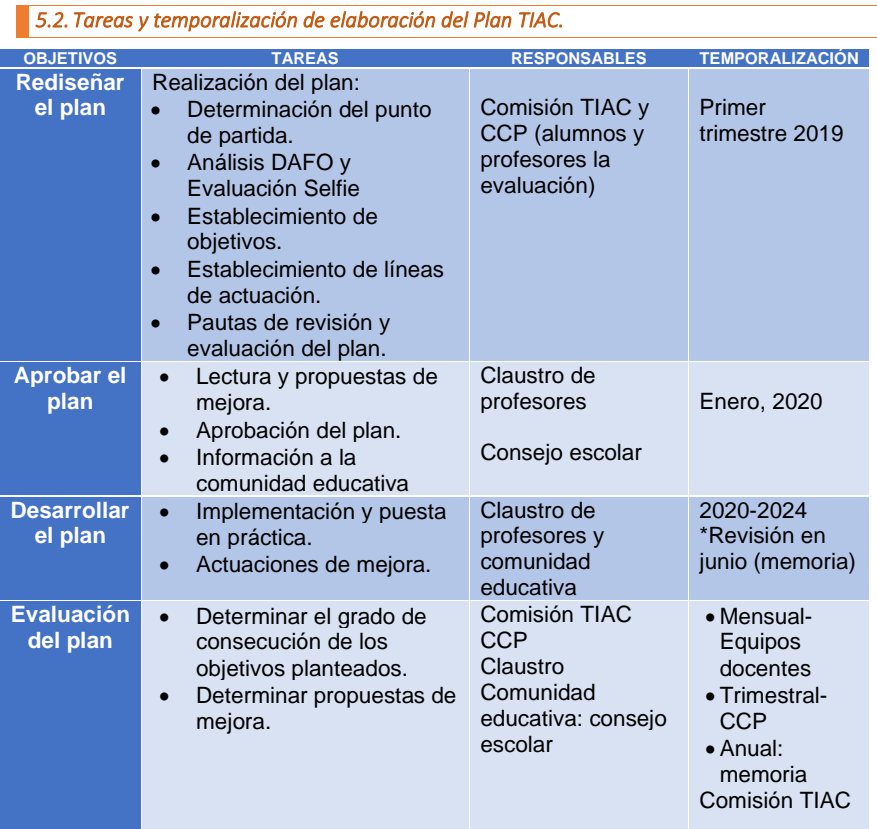

### <span id="page-29-2"></span>*5.3. Estrategias para la difusión y dinamización del Plan TIAC.*

El plan TIAC estará disponible para toda la comunidad educativa en la Web del centro y en los documentos del grupo de padres del aula Moodle.

Además, será difundido por varios medios para su conocimiento por parte de todos los medios de la comunidad educativa. Estos son los siguientes:

- Al claustro de profesores:
	- a) A través de las reuniones de equipos docentes de ciclo.
	- b) A través de la CCP
	- c) En reuniones de claustro

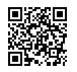

*C/ Pío Basanta 21 - Teléfono y Fax 983 607919 - 47250 MOJADOS (Valladolid) E-mail: [47001559@educa.jcyl.es](mailto:47001559@educa.jcyl.es) <http://ceiptierradepinares.centros.educa.jcyl.es/sitio/> AULA VIRTUAL MOODLE: https://aulavirtual.educa.jcyl.es/ceiptierradepinares*

*Código de campo cambiado*

*Código de campo cambiado*

- d) A través del aula virtual Moodle y página web del centro.
- Al alumnado:
	- a) Mediante charlas divulgativas de los tutores.
	- b) A través de la participación en programas relacionados con las TIAC: Plan Director, Programa Aprende, Internet sin riesgos, Día de Internet seguro, Día Mundial de Internet, Programa Facilísimo…
	- c) Mediante actividades on-line en la web del centro.
	- d) A través del aula virtual Moodle.
	- e) Dar a conocer en las primeras sesiones de tutoría al comienzo del curso lo siguiente:
		- i. Normas de funcionamiento de los recursos tecnológicos que se encuentran a su disposición en el centro y/o aula.
		- Objetivos y los contenidos que se trabajarán durante el curso para el desarrollo de la competencia digital.
		- iii. Formas de acceso a los servicios digitales del centro y de la Junta de Castilla y León: Entrega de credenciales a los alumnos de primaria.
- A las familias:
	- a) En las reuniones de padres se les informará de:
		- i. Funcionamiento de los recursos tecnológicos del centro.
		- ii. Normas de uso de los medios informáticos disponibles.
		- iii. Modificaciones en el Plan TIAC surgidas de la evaluación final del curso anterior.
		- iv. Actualización de las formas de acceso a las plataformas digitales del centro.
	- b) A través del consejo escolar.
	- c) A través de la web del centro, APP, redes sociales y/o el aula virtual Moodle.
	- d) Mediante la participación en programas oficiales: Plan Director, Programa Aprende, Internet sin riesgos, Día de Internet seguro, Facilísimo…

El coordinador TIAC será quien dinamice la implantación y desarrollo del Plan TIAC a través de formación, ayuda y apoyo y con el resto de sus funciones señaladas en apartados anteriores.

Además de las actuaciones descritas anteriormente para dinamizar el Plan, se ofrece un asesoramiento continuo por parte de la Comisión TIAC y, en particular, por el coordinador TIAC y el Comunity Manager, a todos los docentes y a todas las familias, que tiene como objetivo motivar a todo el profesorado para incentivar el uso de recursos didácticos existentes y la creación de un banco de recursos propios en Onedrive, incluyendo recursos generados por cada docente separando los niveles y las áreas.

Por otro lado, el equipo directivo del centro organiza y planifica tareas y sesiones que contribuyen a la participación tanto del alumnado como del profesorado en el desarrollo del Plan, logrando una mayor implicación en el mismo.

También hay que destacar las dos horas (martes y miércoles de 13 a 14 horas que jefatura de estudios dedica a solucionar problemas tecnológicos a las familias, tales como el alta en educa, instalación del correo en sus dispositivos móviles, envío de mensajes o el uso de la APP).

*Con formato: Fuente: Arial, 11 pto, Sin Cursiva*

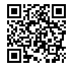

*C/ Pío Basanta 21 - Teléfono y Fax 983 607919 - 47250 MOJADOS (Valladolid) E-mail: [47001559@educa.jcyl.es](mailto:47001559@educa.jcyl.es) <http://ceiptierradepinares.centros.educa.jcyl.es/sitio/> AULA VIRTUAL MOODLE: https://aulavirtual.educa.jcyl.es/ceiptierradepinares* *Código de campo cambiado*

*Código de campo cambiado*

# <span id="page-31-0"></span>*5.4. Participación e implicación en el Plan TIAC.*

La participación e implicación en el plan TIAC de los diferentes miembros de la comunidad educativa queda reflejado en la siguiente tabla:

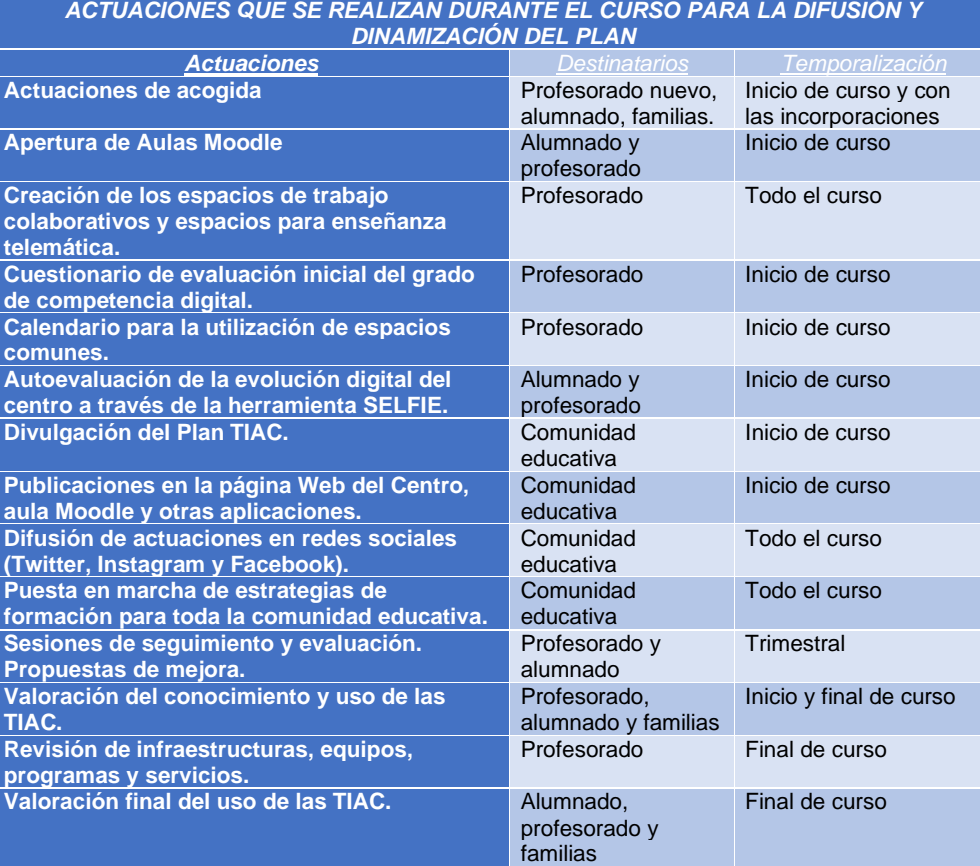

*Eliminado:* Salto de página

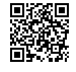

C/ Pío Basanta 21 - Teléfono y Fax 983 607919 - 47250 MOJADOS (Valladolid)<br>E-mail: <u>47001559 @educa.jcyl.es</u><br>AULA VIRTUAL MOODLE: http://eeiptierradepinares.centros.educa.jcyl.es/sitio/<br>AULA VIRTUAL MOODLE: https://aulav

*Código de campo cambiado*

*Código de campo cambiado*

*28*

ßП

# <span id="page-32-0"></span>*6. LÍNEAS DE ACTUACIÓN.*

La incorporación de las TIAC a la práctica diaria en el proceso de enseñanza y aprendizaje y en el día a día de nuestros escolares, brinda posibilidades de cambio y de mejora educativa y nos ofrece la posibilidad de llevar a cabo un cambio metodológico necesario. Los cambios más significativos de esta propuesta giran en torno al papel que profesor y alumno desempeñan en el aula. Puede haber diferentes modelos y propuestas para llevar a cabo esta integración, y en nuestro proyecto apostamos por la integración de las TIAC en una estructura de colaboración/cooperación que ayude a realizar un uso maduro de la tecnología y a fomentar el necesario citado cambio metodológico, basados también en la formación del profesorado para un adecuado y seguro uso de las TIAC en el aula. Consideramos de especial importancia la implicación de las familias en esta tarea, intentando que se entiendan las TIAC como un recurso educativo más que un medio de entretenimiento, para lo que apostamos por la creación de contenidos digitales.

Tenemos en cuenta las líneas de actuación en relación con las siguientes áreas:

- 1. Gestión, organización y liderazgo
- 2. Procesos de enseñanza y aprendizaje
- 3. Formación y desarrollo profesional
- 4. Procesos de evaluación
- 5. Contenidos y currículos
- 6. Colaboración, trabajo en red e interacción social
- 7. Infraestructura
- 8. Seguridad y confianza digital

# <span id="page-32-1"></span>*6.1.GESTIÓN, ORGANIZACIÓN Y LIDERAZGO*

## <span id="page-32-2"></span>*6.1.1. Situación de partida. Estructuras y órganos de gestión del contexto tecnológicoeducativo (coordinación, planificación, y gestión)*

Organizamos y estructuramos el contexto tecnológico del centro desde cuatro órganos:

Equipo Directivo: planifica, asesora y coordina tanto los recursos disponibles como las incidencias que se detectan. La gestión de los procesos de administración y organización del centro la realiza el equipo directivo mediante los programas oficiales COLEGIOS y GECE, instalados en el ordenador de secretaría (con los ordenadores satélites de dirección y jefatura), y a través del programa STILUS al que acceden las personas autorizadas para mantener actualizados los datos de las aplicaciones: Comedores, Madrugadores, Admisión, Releo, ATDI, Estadísticas, Convivencia

✓ Comisión de Coordinación Pedagógica: se impulsan y coordinan mensualmente los aspectos didácticos y se elevan propuestas de mejora.

✓ Comisión TIAC: se asesora y desarrolla las actividades y proyectos además de gestionar las incidencias y dificultades que surgen. La gestión del contexto tecnológicoeducativo parte de la comisión TIAC, que se encarga de la planificación y desarrollo de todo lo relacionado con las Tecnologías de la Información y la Comunicación en el centro, siendo Carolina Andrés Gutiérrez la coordinadora de esta comisión.

Equipo Docente de Nivel y ciclo: se lleva a cabo y se consensua semanalmente y/o quincenalmente las actividades tecnológicas referidas en las programaciones.

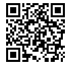

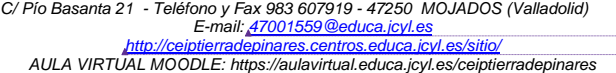

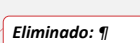

*¶*

*¶*

Salto de página

*Código de campo cambiado*

*Código de campo cambiado*

# <span id="page-33-0"></span>*6.1.2. El Plan TIAC en relación a los documentos instituciones .*

En toda la documentación se contempla el Plan TIAC, desarrollando y contextualizando las propias líneas de actuación de cada área nivel encaminadas en las programaciones didácticas. Se incluyen en ellas también el tratamiento de los elementos transversales o el trabajo competencial . Se relata en el apartado 2.2 del presente plan TIAC la citada relación en todos los documentos de centro.

#### <span id="page-33-1"></span>*6.1.3. Organización de gestión de infraestructuras, recursos tecnológicos, didácticos, redes, servicios, acceso, uso y responsabilidades .*

El Equipo Directivo es el responsable de realizar la gestión para optimizar los recursos que dispone el centro al inicio de cada curso escolar, así como del acceso y uso de las diferentes herramientas web .

El plan TIAC y la necesidad de trabajar la competencia digital y tecnológica, nos lleva a una organización del horario de las materias curriculares, conforme a la normativa señalada al respecto, para dedicar, cada una de las clases, una hora a la semana de desarrollo de los aspectos competenciales tecnológicos señalados anteriormente.

#### *a. Organización y adaptación del horario.*

Con ello, el horario asignado a las áreas de primaria, a expensas de la creación de los horarios cada curso quedaría de la siguiente manera:

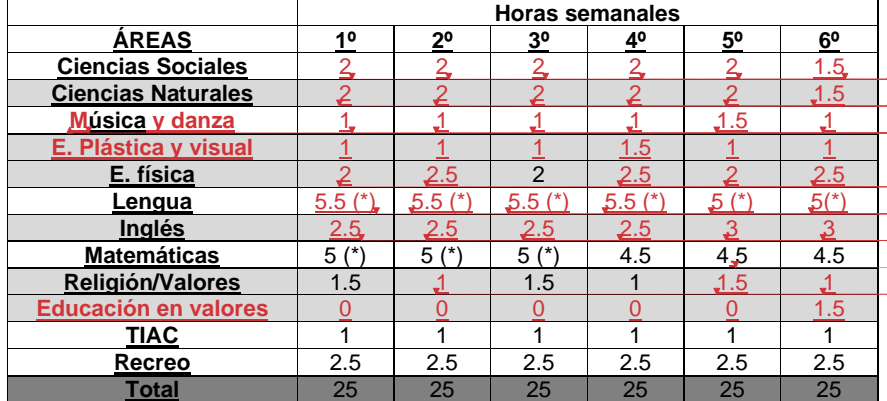

(\*) Se utiliza media hora de las horas asignadas a primaria en el Decreto 519/2014 de 17 de junio para el trabajo de contenidos TIAC

En infantil, se dedica una hora exclusivamente al uso de la tecnología en el aula, ya sea a través de las tablets del centro o en la sala de ordenadores, repartida a lo largo de sus horas lectivas conforme al uso de la sala, hora que se desarrolla mediante un desdoble con el apoyo de la profesora destinada al centro a tal fin o usando los desdobles de las especialidades en caso de no disponer del apoyo señalado.

#### *b. Planificación y organización de materiales digitales.*

Cada profesor dispone de un ordenador portátil para su uso durante su permanencia en el centro y será el responsable de su guardia y custodia durante su uso. La instalación de programas será solicitarlo a la coordinadora TIAC y esta, o en su defecto jefatura de estudios, serán los encargados de facilitar la instalación de los citados programas previa valoración de su necesidad y siguiendo los criterios señalados más adelante.

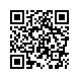

*C/ Pío Basanta 21 - Teléfono y Fax 983 607919 - 47250 MOJADOS (Valladolid) E -mail: [47001559@educa.jcyl.es](mailto:47001559@educa.jcyl.es) <http://ceiptierradepinares.centros.educa.jcyl.es/sitio/> AULA VIRTUAL MOODLE: https://aulavirtual.educa.jcyl.es/ceiptierradepinares*

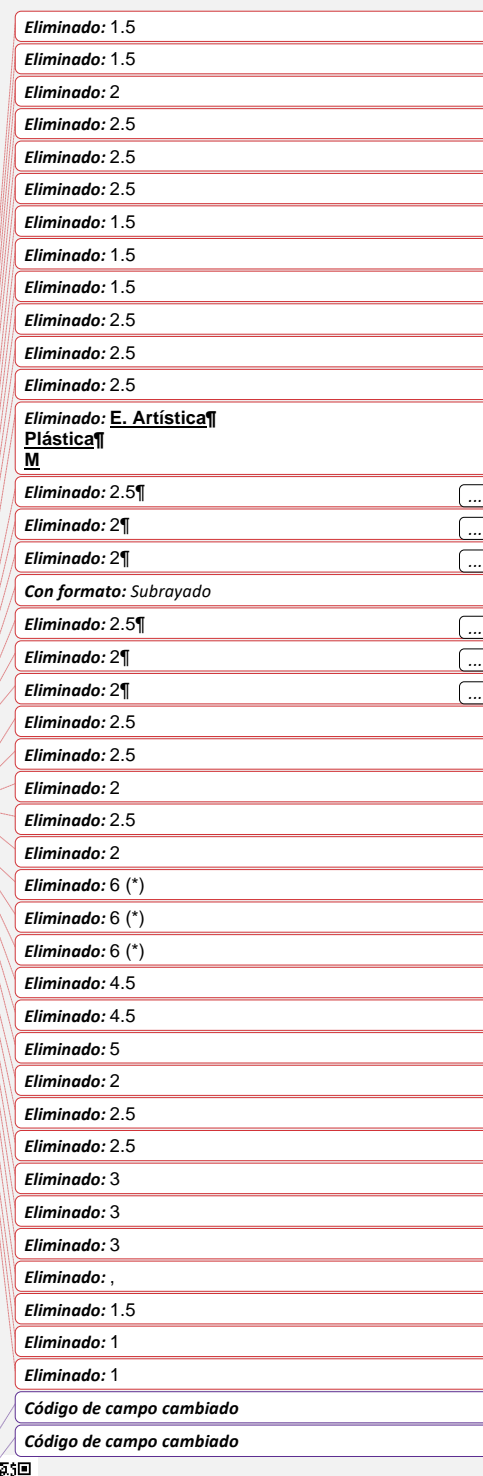

Todos los ordenadores están conectados al wifi de centro y las contraseñas están custodiadas por la coordinadora TIAC y jefatura de estudios, a través de programas de gestión de contraseñas.

Para el resto de recursos tecnológicos existe un registro de uso para el control de los mismos, ficha-control que se encuentra en la puerta de los armarios donde se encuentra dicho recurso.

Los dispositivos, recursos y materiales digitales de centro se organizan de la siguiente manera:

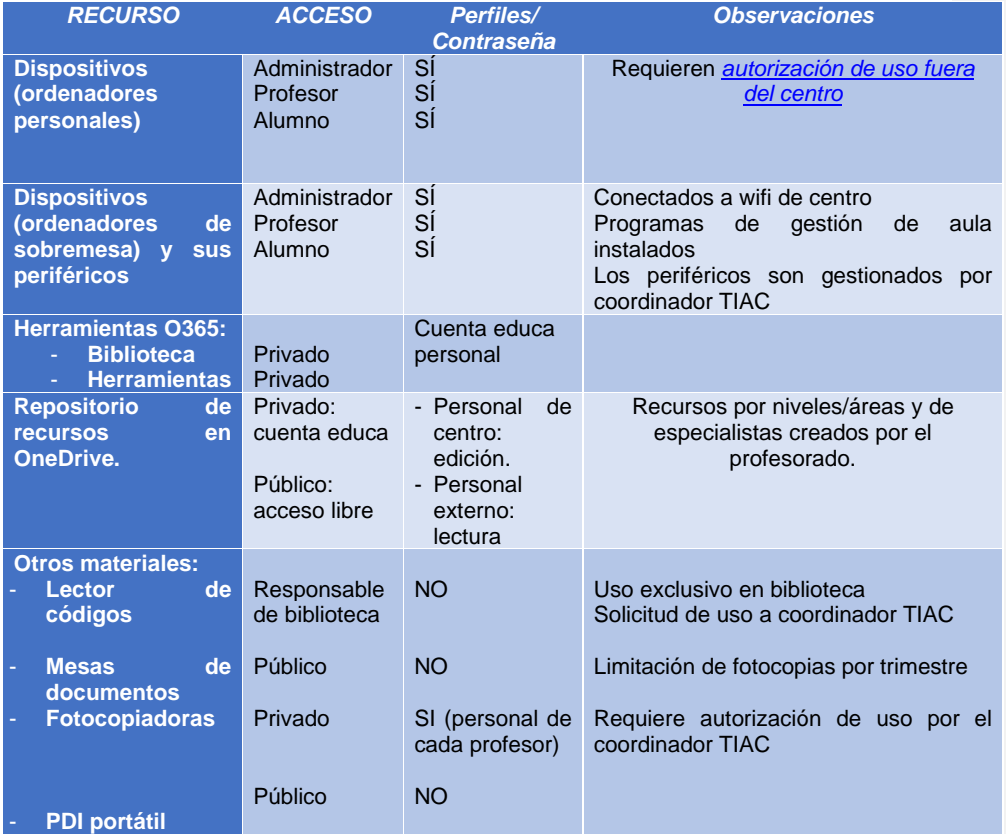

*c. Planificación y organización de materiales herramientas web digitales.* 

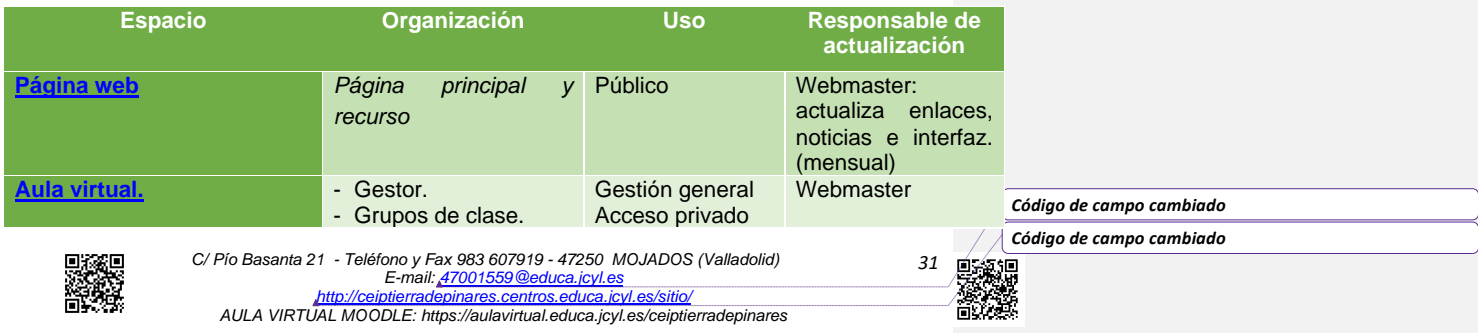

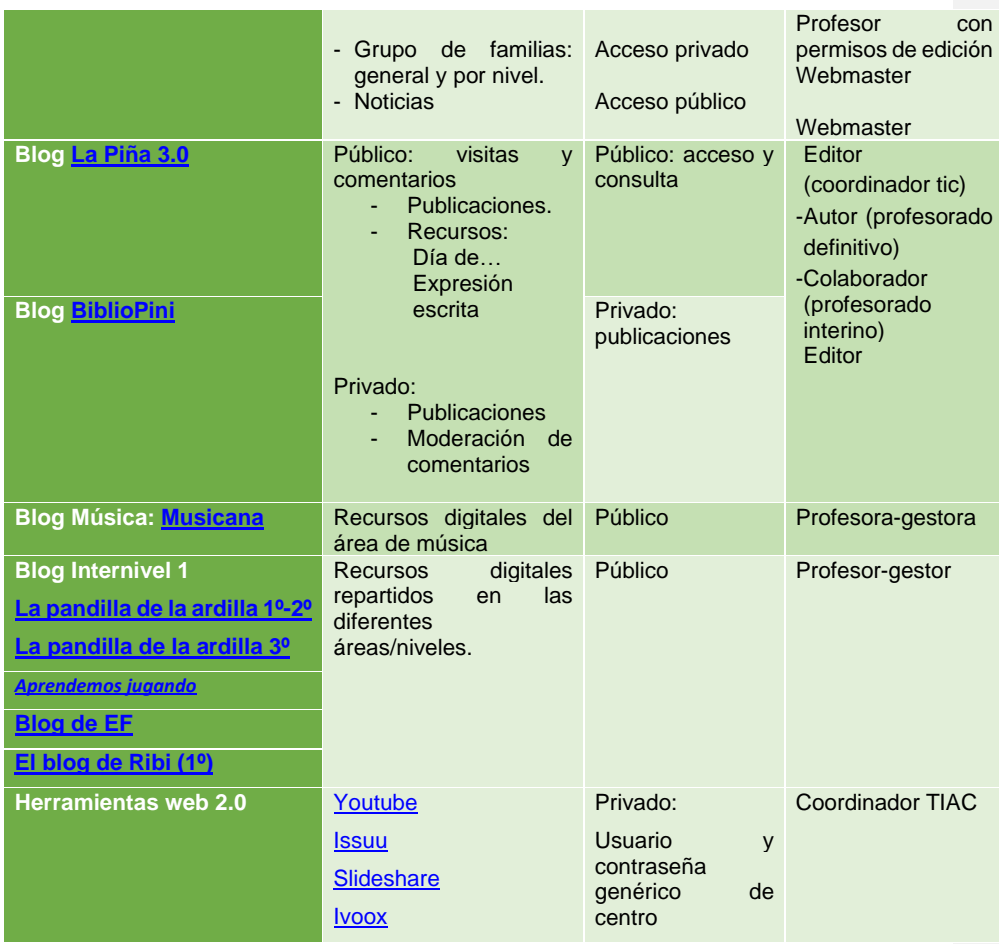

Las herramientas web digitales donde alojamos contenidos didácticos se planifican y organizan de la siguiente manera:

# *d. Responsabilidades y uso de espacios y materiales.*

Destacamos las siguientes responsabilidades respecto al uso de espacios y materiales:

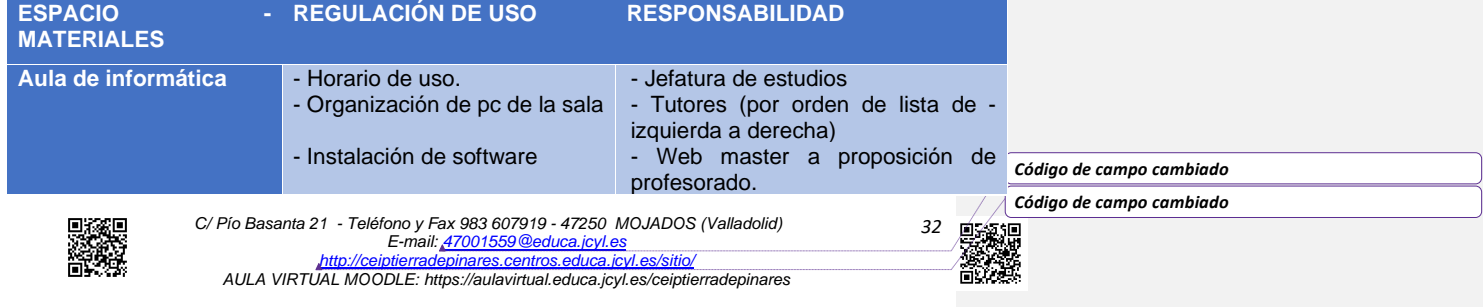
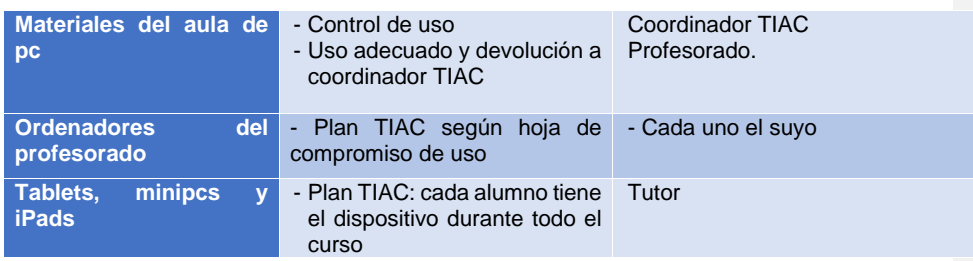

*6.1.4. Actuaciones concretas y propuestas de mejora e innovación.* 

*a) Acción 1: Mantenimiento adecuado de los equipos y espacios para su uso adecuado.* 

- Medidas
	- ✓ Adecuar y actualizar los equipos del profesorado y alumnado.
	- Renovación de equipos en peor estado.

Reorganización de usos de espacios TIAC de entro y espacios web para compartir materiales.

### Estrategia de desarrollo.

En la CCP se realizan las propuestas de mejora que se elevan a la Comisión TIAC para su implementación.

> *b) Acción 2: Asignación de coordinaciones y responsables de plataformas y redes de difusión.*

Medidas.

Creación de la comisión TIAC de centro.

Comunicación de la red wifi del centro y claves y contraseñas a los coordinadores responsables de biblioteca, TIAC, etc.

- Uso de correo corporativo del centro (educacyl).
	- ✓ Notificación de credenciales educacyl al nuevo alumnado.
	- Organización de las aulas Moodle y equipos TEAMS.
- ✓ Organización de responsables de los canales de difusión en redes

sociales.

Estrategia de desarrollo. **Presentación en claustro y CCP.** 

*6.2. PROCESOS DE ENSEÑANZA Y APRENDIZAJE* 

# *6.2.1. Situación de partida. Integración curricular de las TIAC.*

Las TIAC se integran curricularmente en todas las áreas: como objeto de aprendizaje como entorno de aprendizaje, como medio para el acceso al aprendizaje o como aprendizaje del medio.

# *a. Como objeto de aprendizaje.*

Se trata de conocer y utilizar con seguridad las TIAC.

En este sentido desde las aulas se debe fomentar y desarrollar el principio metodológico que contempla el DECRETO 26/2016, de 21 de julio, por el que se

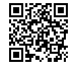

*C/ Pío Basanta 21 - Teléfono y Fax 983 607919 - 47250 MOJADOS (Valladolid) E-mail: [47001559@educa.jcyl.es](mailto:47001559@educa.jcyl.es) <http://ceiptierradepinares.centros.educa.jcyl.es/sitio/> AULA VIRTUAL MOODLE: https://aulavirtual.educa.jcyl.es/ceiptierradepinares* *Código de campo cambiado*

*33*

establece el currículo y se regula la implantación, evaluación y desarrollo de la Educación Primaria en la Comunidad de Castilla y León.

■ Se promoverá la integración y el uso de las Tecnologías de la Información y la Comunicación en el aula, como recurso metodológico eficaz para llevar a cabo las tareas de enseñanza y aprendizaje.

Dentro de la PGA:

- Proporcionar al profesorado conocimientos para actualizar y profundizar en el uso de las TIACs aplicadas a la educación.
- Fomentar el uso de las TIACs en el profesorado y en los alumnos.
- Se establece una formación del profesorado basada en las TIAC a la que todo el profesorado (definitivo e interino) se compromete a recibir. Se considera de obligada asistencia siguiendo con la línea formativa del centro reflejada en el PFC a asistir a las sesiones para conocer nuevos recursos para usar en el aula.
- Se destina una hora semanal al uso de las TIAC, como recurso didáctico y como objeto de aprendizaje, teniendo el mes de septiembre como periodo para familiarización del alumnado con dichos recursos, en especial los recursos editoriales y las herramientas como Teams o Outlook.

### *b. Como entorno para el aprendizaje: Definir un ambiente mediado con TIAC.*

Pretendemos conseguir entornos TIAC facilitadores de:

- La estimulación de la creatividad.
- La experimentación y manipulación.
- Respetar el ritmo de aprendizaje del alumnado.
- El trabajo en grupo favoreciendo la socialización y cooperación.
- La curiosidad y espíritu de investigación.
- La inclusión.

El profesor debe facilitar al alumnado instrumentos de acceso al medio y de exploración de recursos e informaciones.

Desde los niveles iniciales se debe trabajar siguiendo una misma línea metodológica para que la adquisición de las competencias clave se realice de forma progresiva y coherente. Por ello es importante que todo el claustro conozca y participe en los compromisos que sobre metodología en el uso de las TIAC se acuerden en el centro.

- Participar en los Planes de Formación en el centro.
- ✓ Crear materiales digitales (presentaciones, ABJ, evaluación o cooperación) para su uso en el aula.
- ✓ Incluir en la práctica diaria en el aula (y/o fuera de él) el uso de recursos tecnológicos (PDI, tablets/pcs, recursos generados…)
- ✓ Fomentar la comunicación audiovisual

*c. Como aprendizaje del medio: Adquisición de competencias digitales y su secuenciación.* 

*34* La competencia digital implica el uso crítico y seguro de las Tecnologías de la Sociedad de la Información para el trabajo, el tiempo libre y la comunicación.

*C/ Pío Basanta 21 - Teléfono y Fax 983 607919 - 47250 MOJADOS (Valladolid) E-mail: [47001559@educa.jcyl.es](mailto:47001559@educa.jcyl.es) <http://ceiptierradepinares.centros.educa.jcyl.es/sitio/>*

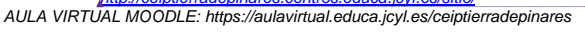

*Código de campo cambiado*

Apoyándose en habilidades TIAC básicas: uso de ordenadores para recuperar, evaluar, almacenar, producir, presentar e intercambiar información, y para comunicar y participar en redes de colaboración a través de Internet» (DIGCOMP)

Centrándonos en el profesorado, las TIAC exigen que los docentes desempeñen nuevas funciones y requieran nuevas pedagogías y planteamientos en la formación docente. Lograr la integración de las TIAC en el aula depende de la capacidad del profesorado para estructurar el ambiente de aprendizaje de forma no tradicional, fusionar las TIAC con nuevas metodologías y fomentar clases dinámicas en el plano social, estimulando la interacción cooperativa, el aprendizaje colaborativo y el trabajo en grupo.

Para el adecuado desarrollo de la competencia digital resulta necesario abordar en el aula:

➢ Información:

- ❖ Navegación, búsqueda y filtrado de información.
- Evaluación de información.
- ❖ Almacenamiento y recuperación de información.
- ➢ Comunicación:
	- ❖ Interacción mediante las TIAC.
	- Compartir información y contenidos.
	- Colaboración familiar mediante canales digitales.
	- Gestión de la identidad digital.

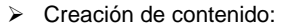

- ❖ Desarrollo de contenidos.
- ❖ Integración y reelaboración.
- Derechos de autor y licencias.
- Programación.
- Resolución de problemas técnicos.
- Seguridad:
	- ❖ Protección de dispositivos.
	- ❖ Protección de datos personales e identidad digital.
	- Protección de la salud.
	- ❖ Protección del entorno.

➢ Resolución de problemas:

- ❖ Resolución de problemas técnicos.
- ❖ Identificación de necesidades y respuestas tecnológicas.
- ❖ Innovación y uso de la tecnología de forma creativa.
- Identificación de lagunas en la competencia digital.
- Derechos de autor y licencia.

La secuenciación viene determinada por los niveles de desarrollo y queda reflejada en el apartado [6.5.](#page-70-0)b, referido a los niveles competenciales en habilidades informáticas e indicadores de evaluación.

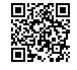

*C/ Pío Basanta 21 - Teléfono y Fax 983 607919 - 47250 MOJADOS (Valladolid) E-mail: [47001559@educa.jcyl.es](mailto:47001559@educa.jcyl.es) <http://ceiptierradepinares.centros.educa.jcyl.es/sitio/> AULA VIRTUAL MOODLE: https://aulavirtual.educa.jcyl.es/ceiptierradepinares*

*Código de campo cambiado*

*Código de campo cambiado*

*35*

mación y<br>ición digita

o Común de Compr

tencia Digital Docente. (INTEF 2017)

#### *d. Como medio para el acceso al aprendizaje: Medio para facilitar el aprendizaje y atención a la diversidad, la inclusión educativa, internacionalización y equidad educativa.*

Nuestro centro es un centro integrador, que atiende la diversidad de alumnado en toda su amplitud: diferentes ritmos de aprendizaje, alumnos con discapacidades físicas, psíquicas o sensoriales, con trastornos de conducta, en situaciones sociales o culturales desfavorecidas y otros provenientes de contextos socioculturales y lingüísticos diferentes. Estos alumnos son atendidos por el profesorado de PT, AL, Compensatoria, además de los tutores. Además, la organización en grupos flexibles favorece la integración y el adecuado desarrollo de todos ellos.

Este grupo de alumnos debe de trabajar con los recursos informáticos, tanto dentro de las actividades de su grupo clase, como de una forma más individualizada, que permita incidir mejor en algunos aspectos educativos. Para ello, tanto el aula de PT como de EC y AL cuentan con un ordenador con conexión a internet y PDI (las dos primeras), lo que permite trabajar de forma individual en estas aulas.

El trabajo con estos medios nos permite favorecer el aprendizaje de aspectos instrumentales básicos, de aspectos repetitivos, de aspectos espaciotemporales y de autonomía de trabajo, además de favorecer la creatividad y la expresión. También permite el acceso a la información a alumnos con algún tipo de deficiencia motora además de servirle como medio de expresión y comunicación.

Tanto las programaciones didácticas como los planes de atención a la diversidad o los planes de lectura entre los que se incluyen los blogs incluyen apartados específicos de uso de las TIAC con el alumnado de necesidades educativas.

En las aulas de inclusión se utilizarán tanto las PDI, como los dispositivos individuales (en este caso miniportátiles de 4º a 6º o iPads/tabets en el resto de los niveles). Dichos dispositivos serán responsabilidad en el uso del profesorado especialista y siempre autorizado su uso por la coordinadora TIAC.

# *6.2.2. Criterios metodológicos y didácticos compartidos de centro.*

Los aspectos metodológicos compartidos en el centro se basan en la "atención a las individualidades" y en un aprendizaje funcional y significativo, teniendo al/la alumno/a como eje principal en todo el proceso de enseñanza y aprendizaje. Desde los niveles iniciales se trabajará siguiendo la misma línea metodológica para que la adquisición de la competencia digital se realice de forma progresiva.

Se tendrán en cuenta los siguientes principios metodológicos:

- o Desarrollo del trabajo autónomo del alumnado en la utilización de los medios informáticos.
- o Diseño de actividades individuales y colectivas relacionadas con el desarrollo de las áreas del currículo, las cuales favorezcan la individualidad y los diferentes ritmos de aprendizaje.
- o Fomento de actividades que estimulen el trabajo cooperativo entre los alumnos.
- o Ofertar y compartir con alumnado y familias materiales didácticos variados con contenido significativo.
- o Desarrollo del espíritu crítico del alumnado frente a la información obtenida a través de los medios TIAC.
- o Favorecer la responsabilidad, el esfuerzo personal y la satisfacción del trabajo bien hecho.
- o Formarse para poder trabajar con seguridad y confianza en el uso de las TIAC.

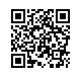

*C/ Pío Basanta 21 - Teléfono y Fax 983 607919 - 47250 MOJADOS (Valladolid) E-mail: [47001559@educa.jcyl.es](mailto:47001559@educa.jcyl.es) <http://ceiptierradepinares.centros.educa.jcyl.es/sitio/>*

*AULA VIRTUAL MOODLE: https://aulavirtual.educa.jcyl.es/ceiptierradepinares*

*Código de campo cambiado*

*Código de campo cambiado*

Así mismo cada profesor del centro debe de trabajar en los proyectos interdisciplinares del centro: La Piña 3.0 y BiblioPini. En el primero a través de las publicaciones periódicas que se establecen en la parte escrita (Digital la Piña) cada mes y medio aproximadamente, y de radio y de televisión en el calendario ofrecido por jefatura de estudios a principio de curso.

### *a. Modelos didácticos y metodológicos de referencia en el uso de recursos y servicios digitales: principios, estrategias generales, criterios de flujo de enseñanza/aprendizaje con TIAC (interacción, espacios-tiempos reales y virtuales).*

Trabajar con el ordenador o dispositivos digitales supone una preparación y una planificación. Para ello tiene que existir una programación que, como todas, será todo lo flexible que haga falta y que modificaremos cuando sea menester, pero que nos facilitará de un curso para otro el trabajo y nos permitirá mantener una línea e irla mejorando poco a poco. Pero eso no es suficiente, y se hace precisa una preparación de las diferentes sesiones de forma más concreta, lo que se afronta de diferentes modos en función de las disponibilidades y necesidades de cada profesor.

La distribución de los alumnos siempre dependerá del número de cada clase, del número de ordenadores que haya en ese momento operativos, y del tipo de trabajo o actividad que se realice. El número ideal de alumnos por ordenador es de 1 o 2. Estar en parejas permite trabajar otros aspectos importantes:

- Cooperación en el trabajo: uno trabaja, el otro ayuda, corrige...
- Integración
- Buscar el reparto de tareas

No conviene, en todo caso, crear grandes diferencias de velocidad de desarrollo poniendo juntos a los que manejan mucho y por otro lado a los que manejan poco, salvo que la actividad así lo aconseje. Si existen parejas de diferente nivel que lo permiten, es buena táctica que un alumno ayude a otro, siempre que le ayude y no lo haga todo él. Pero es el tutor, que conoce a los alumnos, el que mejor puede hacer las agrupaciones.

#### *A. Antes de emplear las TIAC:*

Conviene tener en cuenta una serie de aspectos antes de usar el ordenador.

- El comienzo de las sesiones con las TIAC debe de centrarse en el trabajo de las normas de conducta con los dispositivos: decálogo de conducta.
- Cada alumno debe usar siempre el mismo ordenador y/o dispositivo.
- No se deben cambiar los periféricos entre grupos sin autorización del profesorado.
- Los ordenadores/tablets los tienen que encender los alumnos.
- No hay que tener prisa y no se debe de emplear de manera improvisada los programas informáticos; todas las sesiones requieren preparación y organización previa conforme a los objetivos que nos planteamos. Planificar la actividad. Analizar los programas a fondo.
- Mirar bien los programas y qué contenidos trabajan.
- Practicar y consultar las webs antes de usarlo con los alumnos: los ordenadores siempre dan alguna sorpresa.
- Planificar la actividad. Analizar los programas a fondo.
- Prever las actividades a realizar.

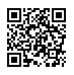

*C/ Pío Basanta 21 - Teléfono y Fax 983 607919 - 47250 MOJADOS (Valladolid) E-mail: [47001559@educa.jcyl.es](mailto:47001559@educa.jcyl.es) <http://ceiptierradepinares.centros.educa.jcyl.es/sitio/> AULA VIRTUAL MOODLE: https://aulavirtual.educa.jcyl.es/ceiptierradepinares* *Código de campo cambiado*

*37*

- Planificar el número de sesiones y cómo se van a organizar. Integrar el trabajo con los dispositivos dentro de la programación del curso y de los contenidos a trabajar en él.
- NO al trabajo aislado de informática: enmarcar el trabajo informático, siempre que se pueda, dentro de una actividad más amplia.

# *B. Con el ordenador*

Una vez tenidos en cuenta los aspectos anteriores, y con el ordenador/tablet en marcha, tenemos en cuenta estos consejos para cada una de las etapas:

## 1. INFANTIL:

- Trabajar con grupos reducidos (desdobles tutor-apoyo)
- Cada alumno debe usar siempre el mismo ordenador empezando numerados de izquierda a derecha.
- Adquirir ratones de pequeño tamaño para uso por los más pequeños.
- Partir del conocimiento básico del ordenador y uso del ratón

#### 2. PRIMARIA

- No se debe cambiar el fondo de escritorio sin autorización del profesorado.
- Se deberá comunicar cualquier incidencia para que el profesorado pase la misma al coordinador TIAC.
- Trabajar en la medida de lo posible con los datos de acceso de educa de cada alumno en primaria, para usar las herramientas que ofrece el aula virtual y O365. Dichos datos son entregados en 1º de primaria en el mes de septiembre, siendo obligación del alumnado mantener su custodia.
- El profesorado deberá formar al alumnado en las herramientas de uso en enseñanza online (aula virtual y Teams o Onedrive), como forma prioritaria, especialmente en los cursos superiores a inicio del curso académico.
- Se realizarán tanto actividades individuales de refuerzo de contenidos trabajados en el aula, como actividades de tipo cooperativo, primando el uso de Word online colaborativo, Power Point o Sway.
- Se facilitarán los mecanismos de comunicación entre el alumnado y el profesorado a través de herramientas online: correo electrónico corporativo o publicaciones de Teams.

#### Como consejos generales tenemos:

- Presencia directa del profesor.
- Más dirigida la clase, y más controlada, cuanto más pequeños. Poco a poco ir dando mayor iniciativa y más autonomía.
- En la medida de lo posible:
	- ❖ Dejarles siempre lo más claro posible lo que pretendemos y qué es lo que van a realizar, hay varias posibilidades:
	- ❖ Explicación inicial y trabajo posterior.
	- ❖ Acostumbrarles desde el principio a respetar el material y a recoger al finalizar.

#### *C. Después de utilizar el ordenador*

- El ordenador/tablet tiene que ser apagado por el alumno en cada sesión que lo utilice.
- En el caso del ordenador, se deberá apagar tanto la torre como la pantalla.
- Colocar el espacio como se encontraba.
- Rellenar la hoja de incidencias de equipos en el caso de que sucedan. Cada ordenador estará numerado desde la izquierda y en la hoja se indicará el número de ordenador y la deficiencia observada.

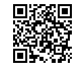

*C/ Pío Basanta 21 - Teléfono y Fax 983 607919 - 47250 MOJADOS (Valladolid)*

*E-mail: [47001559@educa.jcyl.es](mailto:47001559@educa.jcyl.es) <http://ceiptierradepinares.centros.educa.jcyl.es/sitio/> AULA VIRTUAL MOODLE: https://aulavirtual.educa.jcyl.es/ceiptierradepinares*

*Código de campo cambiado*

*Código de campo cambiado*

Sería conveniente realizar una pequeña reflexión cada sesión: qué hemos hecho, aspectos interesantes, modificaciones para el curso próximo o para la siguiente sesión, problemas que han surgido, comentarios...

### *b. Organización dinámica de grupos.*

En el centro se dispone de una sala de ordenadores y un aula de apoyo de infantil con dispositivos digitales, además de contar con iPads o Tablets Windows que son usados por todo el alumnado y los miniportátiles. Se organiza el uso de las salas o de los dispositivos móviles de tal forma que permitan un uso individual y un uso colectivo o grupal según las necesidades metodológicas.

Todas las aulas tanto en infantil como en primaria, incluyendo los especialistas y biblioteca están totalmente digitalizadas.

La organización de los grupos dependerá de los espacios, así como del momento y de la necesidad. Se podrá disponer a los alumnos de distintos modos:

- Gran grupo
- Pequeño grupo
- Pareja
- **Individual**

En multitud de casos y dada la metodología propuesta va a ser una buena opción colocar al alumnado por parejas, sobre todo en los cursos inferiores, de tal forma que hay un alumno que pueda dar ayuda a otro que lo necesite. Así, se compensan las desigualdades y se favorece la inclusión.

#### *6.2.3. Criterios de centro sobre competencia digital (secuenciación de la competencia digital, estándares e indicadores de evaluación).*

Señalamos los siguientes criterios de centro sobre la competencia digital, a tener en cuenta en el día a día dentro del proceso de enseñanza y aprendizaje, algunas de las cuales parten de la autoevaluación SELFIE:

• Gestión de dispositivos: manejar los diferentes dispositivos tecnológicos y las aplicaciones necesarias para establecer conexiones entre aparatos, y configurar sus características, adaptándolos a las necesidades de los diferentes contextos de gestión de la información, interacción y participación.

• Manejo de software: utilizar las posibilidades del sistema operativo para la interacción (con el ordenador y con los dispositivos), su mantenimiento a punto y adaptación a las propias necesidades, y ser capaz de aplicar los programas de tratamiento de textos, imágenes... y los programas de acceso a la red para cubrir las necesidades de formación y ocio. Muy importante el uso de los recursos editoriales, alta y activación de las licencias, que se debe de realizar en el mes de septiembre.

• Desenvolvimiento en entornos digitales de aprendizaje: utilizar las posibilidades de los entornos virtuales de aprendizaje (aula virtual, Teams, Onedrive, Word online…) mostrando adaptabilidad, recursos y disposición para resolver las situaciones problemáticas con autonomía, diferenciando el software local constante del más dinámico en la nube.

• Comunicación con otras personas utilizando las TIAC: tanto para el trabajo (chat o publicaciones) como para el trabajo (herramientas online de O365)

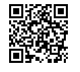

*C/ Pío Basanta 21 - Teléfono y Fax 983 607919 - 47250 MOJADOS (Valladolid) E-mail: [47001559@educa.jcyl.es](mailto:47001559@educa.jcyl.es) <http://ceiptierradepinares.centros.educa.jcyl.es/sitio/> AULA VIRTUAL MOODLE: https://aulavirtual.educa.jcyl.es/ceiptierradepinares*

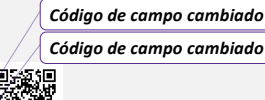

• Organización de la información: utilizar sistemas de almacenamiento local (pendrive) y en la nube (OneDrive) como respaldo de la documentación creada y utilizada.

• Utilización y tratamiento de la información en investigaciones: buscar y contrastar información y valorar su fiabilidad y pertinencia para saber comunicar los resultados de las investigaciones después de haber analizado, evaluado y sintetizado los datos.

• Comunicación-colaboración para aprender y producir conocimiento: interactuar con iguales en entornos diversos para desarrollar, mediante proyectos colaborativos, una conciencia de cooperación en la resolución de problemas.

• Creación e innovación utilizando recursos TIAC.

• Pensamiento crítico: desarrollar investigaciones y proyectos de resolución de problemas, movilizando habilidades de pensamiento crítico, valiéndose para ello de las herramientas y los recursos digitales apropiados.

• Autonomía digital en la participación pública: desenvolverse con autonomía digital, tanto en la búsqueda de información como a la hora de buscar soporte en la red para los proyectos propios.

• Identidad digital y privacidad en la red: comprender la importancia de la privacidad en Internet, los riesgos asociados a una gestión inadecuada y la pertinencia de respetar las reglas de la netiqueta en las comunicaciones en la red y en sus diferentes círculos, con el objetivo de desarrollar la propia identidad digital.

• Propiedad intelectual: valorar la importancia del trabajo intelectual y la necesidad de protegerlo, y de reconocer las diferentes licencias y símbolos que reflejan la atribución y reconocimiento de la autoría de las obras en diferentes soportes: textos, imágenes, vídeos...

La secuenciación de estándares e indicadores de aprendizaje están contextualizadas en cada una de las programaciones didácticas del equipo docente de nivel.

### *6.2.4. El proceso de enseñanza y aprendizaje en situaciones de enseñanza telemática.*

En situaciones de enseñanza online o telemática, conviene tener en cuenta una serie de aspectos para facilitar dicho proceso y que afecte lo menos posible al proceso de enseñanza y de aprendizaje:

- 1- Se ha de formar al profesorado, alumnado y familias desde inicio de cada curso en herramientas de enseñanza telemática: Aula Virtual y TEAMS.
- 2- Las tutoras velarán porque todos los alumnos tengan activadas las licencias editoriales en el mes de septiembre, anotando en hoja de registro los códigos utilizados para cada niño.
- 3- Todos los niveles de infantil y primaria usarán una única herramienta de comunicación: Teams, unido al correo electrónico.
- 4- Se establece la obligatoriedad de mantener el contacto con el alumnado a través de la realización de videollamadas/audio llamadas desde la propia aplicación Teams, de al menos 1 vez cada semana, haciendo especial hincapié en el alumnado más desfavorecido con quien el contacto debe de ser constante. El tutor y los especialistas coordinarán su presencia en una de dichas sesiones conjuntas con el alumnado.
- *C/ Pío Basanta 21 - Teléfono y Fax 983 607919 - 47250 MOJADOS (Valladolid) 40* 5- El profesorado especialista deberá organizar una sesión semanal por nivel propia de atención al alumnado ya sea para la aclaración de dudas,

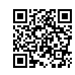

*E-mail: [47001559@educa.jcyl.es](mailto:47001559@educa.jcyl.es) <http://ceiptierradepinares.centros.educa.jcyl.es/sitio/>*

*AULA VIRTUAL MOODLE: https://aulavirtual.educa.jcyl.es/ceiptierradepinares*

*Código de campo cambiado*

explicación de materia o corrección de tareas, manteniendo dicho contacto a lo largo del estado de enseñanza telemática.

- 6- Las tareas serán acordes a la situación de enseñanza telemática, siendo necesario el uso de herramientas para la ampliación de contenido, tales como videotutoriales o explicaciones a través de videollamada.
- 7- Los profesores especialistas comunicarán a los tutores cualquier incidencia en el desarrollo del proceso de enseñanza y aprendizaje, ya sea por problemas técnicos como de seguimiento del alumnado.
- 8- Se establecerá un horario único común a todos, para facilitar la tarea familiar. Coincidirán las especialidades en infantil y primaria:

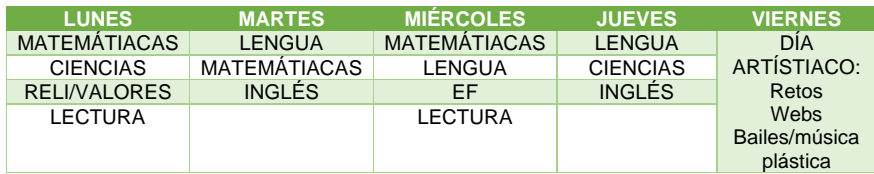

- 9- Cada nivel (tutores y especialistas) elaborará un cuaderno de programación siguiendo el horario establecido, el cual se renovará cada dos semanas, si el periodo de enseñanza online así lo requiere. Dicho cuaderno estará disponible, para cada nivel, en la web del colegio, además de hacérselo llegar a las familias por los medios que considere (especialmente la web del colegio, correo Outlook y Teams)
- 10- Para las familias más vulnerables y para evitar la brecha digital, se pondrán a disposición los recursos de Cruz Roja, incluyendo en una carpeta creada a tal fin, el material que debe trabajar este alumnado para su impresión y entrega por parte de esta organización..
- 11- Se realizará un [cuestionario](https://forms.office.com/Pages/ResponsePage.aspx?id=7iKSZuXVOUWYfqMBWrbfMV4sV23w5VFCk6Ak3sdIqoZUN1kwMFRaMEJDMTRXVEwyM0lOSjRUWlVOWi4u) general a las familias en los momentos iniciales de enseñanza telemática para ver la situación en el día a día y poder valorar mejoras de dicha organización. A dicho cuestionario se puede acceder desde [AQUÍ.](https://forms.office.com/Pages/ResponsePage.aspx?id=7iKSZuXVOUWYfqMBWrbfMV4sV23w5VFCk6Ak3sdIqoZUN1kwMFRaMEJDMTRXVEwyM0lOSjRUWlVOWi4u)

# *6.2.5. Plan de selección de recursos.*

Los recursos didácticos son todos los objetos, acciones o situaciones que nos son útiles para favorecer el aprendizaje del alumnado y permiten un buen desarrollo de la tarea docente del profesorado. Por ello es preciso realizar una selección y establecer unos criterios de uso en el Proyecto Curricular y que estos sean compartidos por el equipo docente. En el mismo se señala que los materiales y recursos necesarios para el desarrollo curricular de cada una de las áreas será múltiple, incorporando a los de carácter tradicional otros innovadores que integren diferentes soportes instrumentales, especialmente los recursos TIAC por la condición del centro, con objeto de fomentar en el alumnado la búsqueda crítica de fuentes de diversa naturaleza y procedencia.

Los materiales y recursos didácticos para el profesorado deben servir para orientar el proceso de planificación de la enseñanza. Los criterios para tener en cuenta son:

*d) Para la selección de herramientas digitales del método didáctico:* 

• Deben relacionarse con la programación y documentación del proyecto didáctico.

*C/ Pío Basanta 21 - Teléfono y Fax 983 607919 - 47250 MOJADOS (Valladolid) E-mail: [47001559@educa.jcyl.es](mailto:47001559@educa.jcyl.es) <http://ceiptierradepinares.centros.educa.jcyl.es/sitio/>*

*AULA VIRTUAL MOODLE: https://aulavirtual.educa.jcyl.es/ceiptierradepinares*

*Código de campo cambiado*

*Código de campo cambiado*

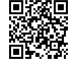

- Reproduce el libro del alumnado e incluye recursos digitales.
- Permite reforzar o ampliar el aprendizaje del alumnado a través de un banco de recursos relacionado con los contenidos trabajados.
- Permite el trabajo individual y/o el trabajo cooperativo.
- Permite generar pruebas de evaluación y actividades de refuerzo personalizadas.
- Facilidad de uso.

#### *e) Para la selección de herramientas web como recurso didáctico externo al método:*

- Refuerza o amplia el aprendizaje del alumnado.
- Facilidad de uso.
- Permite el trabajo individual y/o el trabajo cooperativo.
- Son motivadores y adecuados a la edad del alumnado, así como a los contenidos trabajados.
- Son recursos actualizados y contextualizados.
- Facilitan la adquisición de contenidos y por tanto el aprendizaje.
- Se encuentran en un entorno seguro, sin publicidad incluida ni pop-ups referidos a contenidos violentos, sexuales o no apropiados.

### *f) Para la selección de material en soporte físico:*

- Calidad/precio.
- Posibilidades de actualización de software.
- Facilidad de instalación de hardware.
- Facilidad de uso por parte del alumnado: pueden utilizarlos de forma autónoma.
- Resistentes al uso continuo del alumnado.
- Seguros tanto en el diseño como en su composición para su uso con el alumnado. • Su uso debe de tener coherencia con las competencias curriculares. El material debe tener una finalidad relacionada con las competencias curriculares.
- Polivalentes: Pueden ser utilizados para estimular competencias de las diferentes áreas y en variedades que se programen dentro de un marco globalizado de acción.
- Que permita activar la imaginación y creatividad del alumnado a través de diferentes propuestas de uso.
- Permiten fomentar el trabajo n grupo y el aprendizaje significativo de los alumnos/as.
- Fomentar la investigación.
	- Estimulan el ejercicio de actividades que contribuyen al desarrollo de nuevas habilidades, destrezas, hábitos y actitudes.

#### *g) Para la enseñanza telemática:*

- Facilidad de uso para alumnado-familias y profesorado.
- Que permitan realizar el trabajo programado: enviar-recibir material/tareas/correcciones, realizar, explicaciones/aclaraciones/tutoría, comunicación fluida, rápida y eficaz.
- Incluidos en la plataforma educa.

No hay que olvidar ni dejar a un lado aquellos recursos que nos facilitan organismos como Consejería, que son aquellos relacionados con Office365 o Smile and Learn, como plataformas de aprendizaje virtuales y de trabajo colaborativo.

En cualquier caso, es fundamental que cada alumno tenga en uso desde principio de curso las licencias editoriales, a través de su enseñanza en sesiones TIAC.

*6.2.6. Actuaciones concretas y propuestas de mejora e innovación.* 

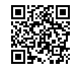

*C/ Pío Basanta 21 - Teléfono y Fax 983 607919 - 47250 MOJADOS (Valladolid) E-mail: [47001559@educa.jcyl.es](mailto:47001559@educa.jcyl.es) <http://ceiptierradepinares.centros.educa.jcyl.es/sitio/> AULA VIRTUAL MOODLE: https://aulavirtual.educa.jcyl.es/ceiptierradepinares* *Código de campo cambiado*

*42*

## *a) Acción 1: Coordinación vertical, horizontal e interdisciplinar*

# Medidas.

Canalizar la coordinación de los procesos de enseñanza y aprendizaje relacionados con las TIAC a través de la comisión TIAC de centro.

Establecer criterios comunes para la elaboración de las programaciones didácticas: en los objetivos, metodología y en los procesos para la adquisición de las competencias digitales desde la perspectiva de todas las áreas y niveles.

Utilizar las TIAC como herramientas facilitadoras para la implantación y el desarrollo de metodologías activas e innovadoras.

✓ Coordinar las distintas reuniones de los equipos docentes existentes en el centro.

Estrategia de desarrollo.

Coordinar las actuaciones desde la CCP a partir de las propuestas de los ciclos y elevarla a la Comisión TIAC y/o al Claustro.

# *b) Acción 2: Criterios pedagógicos e inclusivos*

Medidas.

Integración de los dispositivos tecnológicos y aplicaciones didácticas en los procesos de personalización, individualización del aprendizaje y la inclusión educativa.

Adaptar los recursos digitales y el entorno tecnológico a las características del centro y del alumnado en particular, y de la comunidad educativa en general.

# Estrategia de desarrollo.

Continuar con el entorno digital de cooperación, en el que se comparta el material creado para el proceso de enseñanza y aprendizaje, que permitan un cambio metodológico y un acercamiento pleno a las necesidades de cada alumno.

Crear recursos TIAC según las necesidades de los contextos de aprendizaje por parte de la comisión además de la colaboración de todo el Claustro de profesores.

> *c) Acción 3: Inclusión de la robótica en el proceso de enseñanza y aprendizaje*

Medidas.

Integración de la robótica de forma interdisciplinar en los procesos de enseñanza y aprendizaje para el desarrollo del pensamiento computacional en el alumnado.

Resolver problemas a través de proyectos de diseño y de la aplicación del pensamiento computacional en las aulas.

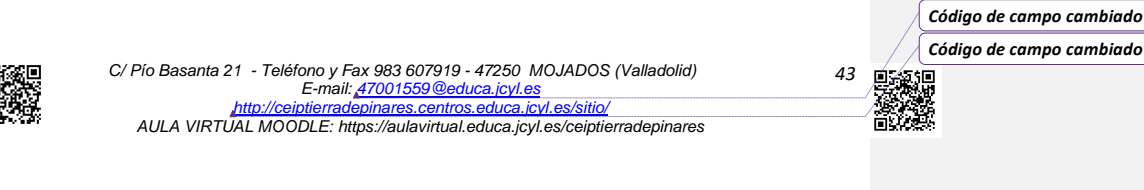

### *Eliminado:* ¶

*Con formato: Sangría: Izquierda: -0,25 cm, Primera línea: 0,25 cm, Con viñetas + Nivel: 1 + Alineación: 0,63 cm + Sangría: 1,27 cm Con formato: Fuente: Arial, 11 pto, Sin Cursiva*

*Eliminado:* Inter niveles

#### *Eliminado:* ¶

## Estrategia de desarrollo.

Usar tanto en el área TIAC como en el resto de áreas la programación y la robótica para el desarrollo del pensamiento computacional del alumnado con el que profundizar, reforzar y/o ampliar los contenidos curriculares, diseñando acciones que conecten los contenidos trabajados con problemas de la vida cotidiana.

## *6.3. FORMACIÓN Y DESARROLLO PROFESIONAL*

## *6.3.1. Situación de partida*

La formación del profesorado en el uso de las TIAC en el proceso de enseñanza y aprendizaje es la base fundamental para llegar al cambio metodológico y para la implementación definitiva de este plan. Es por ello por lo que establecemos desde cursos atrás un Plan de formación en Centro basado en el uso responsable y seguro de las TIAC, en el conocimiento de herramientas y en el uso de nuevos recursos, tanto para el profesorado como para el alumnado.

*a. Competencias y habilidades TIAC del profesorado y de distintos perfiles profesionales del centro (equipo directivo, tutores, responsables TIAC, delegado de Protección de Datos…): autoevaluación y diagnóstico.* 

Como punto de partida en el proceso de autoevaluación y diagnóstico, hemos realizado una evaluación de la competencia digital del profesor en el centro, usando la herramienta de Competencias DIGITALES [Docentes Diseñado por el grupo de](https://www.competenciasdigitalesdocentes.es/api/cdd/cddapp)  [Metodologías Activas y Mastery Learning de UNIR](https://www.competenciasdigitalesdocentes.es/api/cdd/cddapp) en la cual se valoran las 5 áreas de la competencia digital y en cada una de ellas, lo que se conoce y lo que se utiliza.

Las áreas evaluadas, señaladas anteriormente, son:

- 1- Información y alfabetización informacional.
- 2- Comunicación y colaboración.
- 3- Creación de contenido digital.
- 4- Seguridad.
- 5- Resolución de problemas.

Los resultados [\(AQUÍ](https://forms.gle/c48etM3w3SPrRFMu6) se aprecian los datos generales) nos indican que el nivel general del centro es bueno, con un aprobado en todas las áreas, aunque mejorable en algunos aspectos, especialmente en educación infantil, con un profesorado relativamente nuevo en el centro.

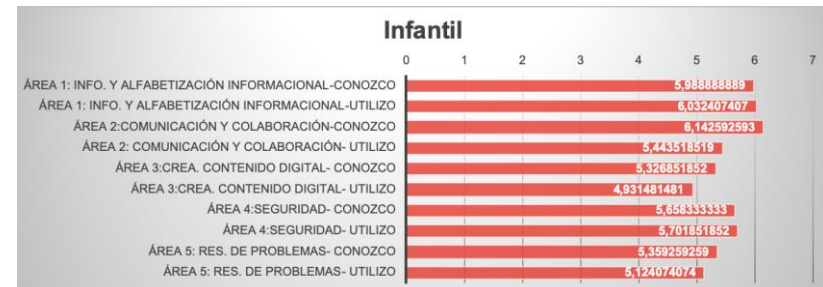

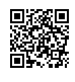

*C/ Pío Basanta 21 - Teléfono y Fax 983 607919 - 47250 MOJADOS (Valladolid) E-mail: [47001559@educa.jcyl.es](mailto:47001559@educa.jcyl.es) <http://ceiptierradepinares.centros.educa.jcyl.es/sitio/> AULA VIRTUAL MOODLE: https://aulavirtual.educa.jcyl.es/ceiptierradepinares*

*Código de campo cambiado Código de campo cambiado*

*44*

*Eliminado:* ¶

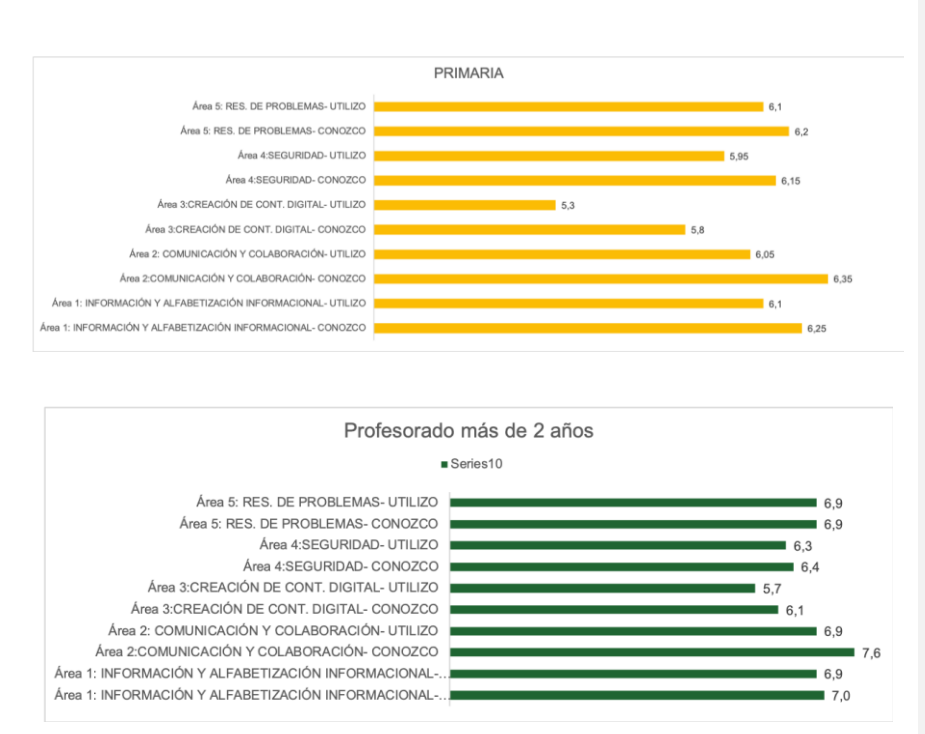

Son buenos los resultados con respecto al área 2 (comunicación y colaboración), aspecto este muy cuidado desde los últimos cursos. Destacan también los resultados en el área 1 (Información), en el área 4 (Seguridad) y en el área 5 (Resolución de problemas), con valores por encima del 6. Los resultados más bajos sin embargo se obtienen en el área 3 (creación), debidos en parte a los datos referentes a programación y resolución de problemas técnicos, puesto que el desarrollo de contenidos y su interacción en las áreas es significativos los últimos cursos en que la formación se encamina a ello.

Ello nos lleva a determinar que la formación en el centro está siendo efectiva con respecto al nivel de competencia digital del profesorado, por lo que se valora positivamente la continuidad de aquella.

Gracias a la formación, tanto el equipo directivo como el claustro de profesores conoce y desarrolla competencias y habilidades TIAC profesionales con diferentes niveles entorno a:

- Plataforma Educacyl y aula Moodle.
- Herramientas Office 365 (Teams, Excel, Word o Power Point) y archivos/carpetas compartidas.
- Mensajería: Outlook, correo educacyl, classdojo, Yammer.
- Blogs de centro (wordpress) y aula (blogger)
- Herramientas web 2.0: youtube, issuu, slideshare, ivoox, audacity…
- Conoce y usa Internet y las redes sociales.
- Manejo de equipos multimedia: tablets, pizarra digital, paneles SMART, móvil, multifunción, cámaras de vídeos, grabadoras de sonido…
- *C/ Pío Basanta 21 - Teléfono y Fax 983 607919 - 47250 MOJADOS (Valladolid)* • Conocimiento multimedia: imagen, video, presentaciones, etc.

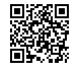

*E-mail: [47001559@educa.jcyl.es](mailto:47001559@educa.jcyl.es) <http://ceiptierradepinares.centros.educa.jcyl.es/sitio/> AULA VIRTUAL MOODLE: https://aulavirtual.educa.jcyl.es/ceiptierradepinares* *Código de campo cambiado*

*Código de campo cambiado*

Seguridad y confianza digital y protección de datos.

Cada uno de los grupos de forma particular desarrolla otras competencias conforme a las necesidades, tales como:

- Equipo directivo: GECE, Colegios y programas de gestión.
- Responsables TIAC: manejo de herramientas de seguridad, actualización de software…
- Tutores: uso del aula Moodle y Aulas digitales editoriales.

*6.3.2. Actuaciones, trayectorias formativas y estrategias de acogida actuales del centro en lo relativo a las competencias digitales y profesionales relativas a las TIAC en el centro. Plan de acogida.* 

### *a. Plan de acogida a las familias*

Las familias de nueva incorporación al centro son recibidas por jefatura de estudios, quien se encarga de enseñar los espacios del centro, incluyendo la sala de PC, la metodología de centro, explicar las formas de comunicación (se recoge el mail activo de la familia para comunicaciones), explicar las normas (se les entrega copia del RRI) y además se les explica los diferentes proyectos de centro: Piña 3.0, BiblioPini, RqueR…

Se ha elaborado un manual para facilitar el acceso de las familias a la web del colegio, a los recursos O365 o al aula virtual Moodle. Dicho manual se encuentra en la página principal del colegio y se puede ver desde [AQUÍ.](https://drive.google.com/file/d/1tpKz9dYVHSy352GMyD7RQSxWSM72I3KW/view)

Así mismo, en las reuniones trimestrales se han elaborado unas presentaciones específicas con la herramienta web Genially donde se aclaran aspectos tecnológicos a tener en cuenta. Estas presentaciones se recogen en el punto [6.6.A](#page-85-0)

De forma puntual, el equipo directivo realiza atención remota a las familias con la aplicación AnyDesk para la instalación de hardware o solución de problemas tecnológicos varios.

*b. Plan de acogida para el nuevo alumnado.* 

Al igual que las familias, el nuevo alumnado es recibido por jefatura, cumpliendo las mismas funciones de recepción que para aquellas.

Al alumnado se le asigna un pc (en la sala de ordenadores o los propios de aula si es de 3º a 6º de primaria) y en el caso de que se detecte en ellos un desfase en la competencia digital respecto a su grupo de referencia, podrán contar con la ayuda de un "alumno tutor" para facilitar su integración en la metodología de trabajo del aula.

De igual manera se les dará las credenciales de acceso a la plataforma de educa una vez asignada desde administración al programa Stylus, así como las propias del material digital de la editorial.

Será función de tutoría guiar el uso y aprendizaje a través de las TIAC, solucionando los problemas que pudieran surgir en cada caso, o solicitando colaboración por parte del coordinador TIAC o de jefatura de estudios.

Para el alumnado de infantil (especialmente los de nueva incorporación) habrá unas sesiones de conocimiento de espacios en la primera semana de curso, de tal forma que se familiaricen con los mismos. Se les asignará un dispositivo y un espacio en la sala de profesores. Los primeros días de curso, durante el periodo de adaptación, estas tareas las realizará la tutora con el apoyo de la profesora especialista.

*C/ Pío Basanta 21 - Teléfono y Fax 983 607919 - 47250 MOJADOS (Valladolid) E-mail: [47001559@educa.jcyl.es](mailto:47001559@educa.jcyl.es) <http://ceiptierradepinares.centros.educa.jcyl.es/sitio/> AULA VIRTUAL MOODLE: https://aulavirtual.educa.jcyl.es/ceiptierradepinares* *Código de campo cambiado*

*Código de campo cambiado*

*46*

*Eliminado:* Prezi.com

## *c. Plan de acogida para el profesorado nuevo en el centro*

El profesorado que se incorpora al centro, independientemente del nivel en el que lo haga y a la altura del curso que lo haga, debe recibir una formación específica para conocer e implicarse en el desarrollo de la línea prioritaria del centro vinculada con la integración didáctica de las tecnologías de la información y la comunicación. En nuestro centro será prioritaria la información de tres aspectos básicos:

El centro como SMART Exemplary School, lo que implica el uso de los elementos digitales del aula y la creación de contenidos digitales a partir de la plataforma SMART Learning Suite y SMART Learning Suite Online.

El centro como referencia TIAC y el uso que de la diferente tecnología disponible se hace en el aula.

- Los blogs de centro: La Piña 3.0 y BiblioPini.
- Aula virtual y herramientas O365.

El coordinador TIAC o la dirección del centro convocará, en los primeros días de septiembre, a los docentes de nueva incorporación al centro a una reunión informativa. En ella se explicarán las directrices recogidas en el presente Plan y se fomentará la participación de los maestros en el itinerario formativo vinculado a las TIAC. Los puntos clave de esta reunión se recogen en una presentación Genially y se usará a principio de curso para todo el profesorado y su toma de contacto con el plan TIAC.

Se han realizado píldoras explicativas que resumen el uso de estos recursos, agrupándose estos minivídeos en la siguiente carpeta: [PÍLDORAS DE USO DE LAS](https://educajcyl-my.sharepoint.com/:f:/g/personal/jlrey_educa_jcyl_es/EkE_7nn_hh5Ljz8b4ZLblQoB9UyNb07OS7KVnytJK0g4fw?e=ikPTE3)  TIAC [EN CEIP TIERRA DE PINARES.](https://educajcyl-my.sharepoint.com/:f:/g/personal/jlrey_educa_jcyl_es/EkE_7nn_hh5Ljz8b4ZLblQoB9UyNb07OS7KVnytJK0g4fw?e=ikPTE3)

Asimismo, se han elaborado [manuales](https://educajcyl-my.sharepoint.com/personal/jlrey_educa_jcyl_es/Documents/JEFATURA_José/Curso%202019-2020/Actas%20Coordinación/Comisión%20TIC/Así%20mismo%20se%20ha%20creado%20un%20manual%20básico%20sobre%20el%20uso%20de%20las%20TIC%20y%20herramientas%20web%202.0%20que%20usamos%20para%20el%20desarrollo%20de%20los%20blogs%20de%20centro.) para el uso de herramientas web 2.0 y su uso para la realización de las publicaciones en los blogs de centro.

También queda reflejada en la Propuesta Curricular del centro la conveniencia y el compromiso de dominio y uso de los recursos tecnológicos de centro y/o aula a la hora de la selección de tutorías, especialmente en los cursos de tercer ciclo. Los docentes que se incorporen al mismo, en virtud de la competencia digital exigida en el mismo y de acuerdo con las disposiciones que establece el Reglamento de Régimen Interno, deberá participar e implicarse en la elaboración y evaluación de los materiales empleados por el Equipo del ciclo.

# *6.3.3. Potenciar y facilitar actividades de formación relacionadas con las TIAC.*

Dado que nuestro centro es CENTRO DE REFERENCIA SMART se plantea la realización de actividades de formación (ABJ, evaluación y colaboración o refuerzo) para el profesorado que desarrollen la participación e implicación del alumnado en sus propios procesos de aprendizaje utilizando la PDI mediante nuevas y variadas propuestas metodológicas para mejorar el aprendizaje y utilizando todos los recursos de que dispone el centro. Es necesaria también mejorar la formación del profesorado respecto al uso de las herramientas web 2.0 y los recursos y herramientas que ofrece la PDI y el uso de los dispositivos móviles.

Asimismo, es necesaria la formación en herramientas que permitan desarrollar de forma adecuada de los blogs de centro, en especial de La Piña 3.0, así como aquellas que faciliten la enseñanza telemática.

Las necesidades formativas detectadas en las evaluaciones de final de curso gira en tono a:

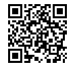

*C/ Pío Basanta 21 - Teléfono y Fax 983 607919 - 47250 MOJADOS (Valladolid) E-mail: [47001559@educa.jcyl.es](mailto:47001559@educa.jcyl.es) <http://ceiptierradepinares.centros.educa.jcyl.es/sitio/> AULA VIRTUAL MOODLE: https://aulavirtual.educa.jcyl.es/ceiptierradepinares* *Código de campo cambiado*

*Código de campo cambiado*

- ✓ Formación en desarrollo de propuestas metodológicas desde la PDI y trabajo colaborativo.
- $\checkmark$  Office 365.
- ✓ Participación en proyectos de aprendizaje diversos.
- ✓ Uso y posibilidades del hardware de SMART en el aula.
- $\checkmark$  Herramientas web 2.0.
- ✓ Software y hardware nuevo de centro.
- ✓ Mejoras respecto a la Piña 3.0 y cambios de interfaz,
- ✓ Trabajo con dispositivos móviles: tablets e iPads.

Con ello, las líneas prioritarias de formación se recogen anualmente en la memoria final de curso y en la evaluación interna de centro. Destacamos para la formación de los cursos siguientes (por orden de prioridad):

- Herramientas de trabajo virtual: Aula virtual y Teams (incluyendo con Word, PPTX y OneDrive)
- Uso de herramientas SMART (software y hardware): SMART learning suite y SMART Learning Suite Online.

# *6.3.4. Estrategias organizativas coordinadas para dinamizar y motivar la difusión de las acciones formativas.*

La formación en el centro se desarrollará entre los meses de octubre y mayo de cada curso escolar, a través de proyectos de formación en centros (PFC) coordinados por la secretaria y representante del CFIE en el centro.

Se dedicará una hora semanal (en algunos casos quincenal) al desarrollo del proyecto, preferentemente los lunes en el horario de exclusiva. Esta organización será flexible, ajustándonos a las situaciones que surjan a lo largo del curso.

El jefe de estudios (o persona en quien delegue) será el encargado de las sesiones teóricas. El seguimiento del plan va a ser semanal/quincenal en cada una de las sesiones formativas en gran grupo con el objetivo de que la formación sea acorde a las necesidades del profesorado. Los criterios que hay que seguir son los que a continuación se señalan:

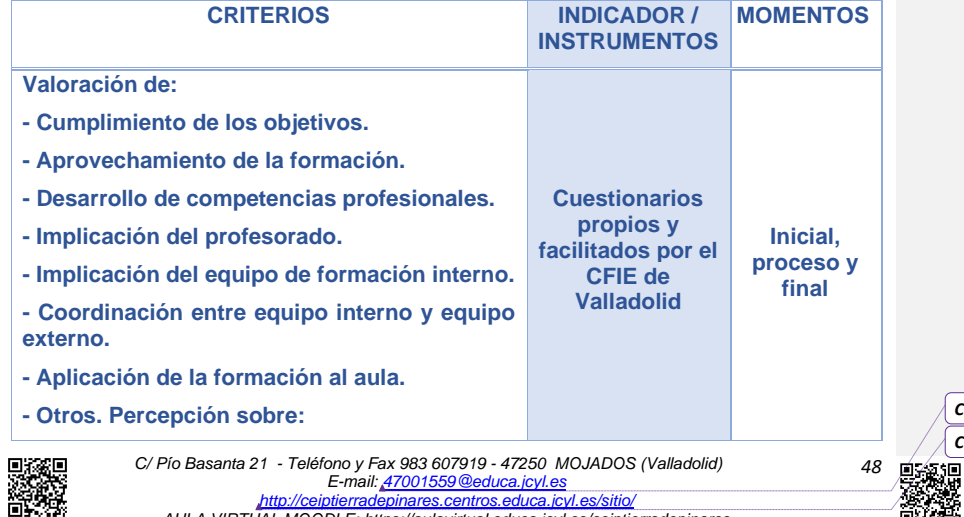

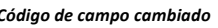

*Código de campo cambiado*

*AULA VIRTUAL MOODLE: https://aulavirtual.educa.jcyl.es/ceiptierradepinares*

- **· Compromiso de aplicación al aula.**
- **· Expectativas de continuidad**
- **· Grado de satisfacción con el trabajo realizado como equipo interno**

La formación del profesorado está dirigida para la adquisición y mejora de la competencia digital del profesorado, la adaptación a entornos digitales, la colaboración y participación profesional en la integración y uso eficaz de las tecnologías en los procesos de enseñanza y aprendizaje, facilitando así el cambio metodológico:

- Se desarrollan procesos de autoevaluación de la competencia digital en las memorias de final de curso y auditorias del equipo directivo siguiendo diferentes herramientas online creadas por la Comisión TIAC u online:
	- o <https://autoevaluaciontic.educa.jcyl.es/>
	- o <https://www.competenciasdigitalesdocentes.es/api/cdd/cddapp>
- Se adapta al contexto didáctico y metodológico del centro y están dirigidos al desarrollo de modelos metodológicos y de estrategias de utilización de las TIAC.
- Se estructuran actuaciones formativas para favorecer la adaptación del profesorado al contexto tecnológico-didáctico del centro.
- Se promociona la creación de recursos para la difusión y el intercambio entre los docentes del centro y resto de profesionales, como [repositorio](https://educajcyl-my.sharepoint.com/:f:/g/personal/jlrey_educa_jcyl_es/En09O3SOgYRHjADNFrkIJaYBwfeMVSrsj7eeqgD11B8jtg?e=nU5cVc) de actividades creadas o su inclusión en el blog la [Piña 3.0](https://lapina30.wordpress.com/expresion-escrita/) para uso libre.
- Se promociona con otros centros las líneas metodológicas seguidas en el centro respecto al uso de las TIAC: [SMART Training Day](https://www.facebook.com/search/top/?q=CEIP%20Tierra%20de%20Pinares%2C%20Mojados%20(Valladolid)%20smart%20training%20day&epa=SEARCH_BOX)

Toda la formación, actuaciones y trayectorias formativas quedan reflejados en el punto 2.3.3. del presente Plan Tic.

## *6.3.5. La formación y el desarrollo profesional en procesos de enseñanza online.*

Será fundamental la formación del profesorado en el uso e implementación de herramientas de enseñanza online que faciliten el proceso de enseñanza y aprendizaje, siendo necesario el uso de una única herramienta tanto entre le profesorado como con el alumnado y las familias.

En este caso, tantoTeams como Moodle serán las herramientas a utilizar por todos los niveles (tutores y especialistas), por lo que se plantea una formaión al inicio de curso en estas herramientas, asi com ose deja abierta la posibilidad de realizar formación a distancia sobre las mismas en época de enseñanza telemática, a la que todo el profesorado del claustro deberá acudir.

# *6.3.6. Actuaciones concretas y propuestas de mejora e innovación.*

**A.** *Acción 1: Continuar con el PFC y ampliar el Entorno Personal de Aprendizaje (PLE)* 

#### Medidas.

- ✓ Conocimiento y uso didáctico de dispositivos: PC, PDI, Tablet, Móvil.
- ✓ Conocimiento y uso didáctico de la robótica y la programación en el aula. ✓ Consumo, producción, almacenamiento, difusión de contenidos y uso de repositorios del centro.
- Gestión de tareas e información: conectividad, seguridad v comunicaciones.
- Identidad digital: seguridad y confianza digital.

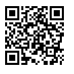

*C/ Pío Basanta 21 - Teléfono y Fax 983 607919 - 47250 MOJADOS (Valladolid) E-mail: [47001559@educa.jcyl.es](mailto:47001559@educa.jcyl.es) <http://ceiptierradepinares.centros.educa.jcyl.es/sitio/>*

*AULA VIRTUAL MOODLE: https://aulavirtual.educa.jcyl.es/ceiptierradepinares*

*Eliminado:* **¶** *Eliminado: ¶*

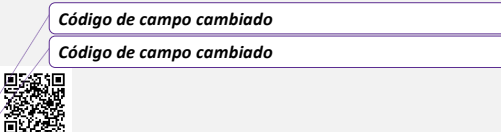

- ✓ Ampliar el nivel de competencia digital en relación a lo señalado en el apartado 6.3.a.
- ✓ Continuar con la línea formativa del centro en torno al uso de las TIAC como recurso educativo.

Estrategia de desarrollo.

- Continuar con el plan de Formación en Centro (PFC) a partir de las necesidades detectadas en las memorias y según los intereses del profesorado.
- ✓ Aumentar los recursos digitales de uso en el aula por parte del profesorado (Genially)
- Ampliar los conocimientos TIC del profesorado y los recursos a usar en el proceso de enseñanza y aprendizaje, especialmente los relacionados con la robótica y la programación.

### *6.4. PROCESOS DE EVALUACIÓN.*

#### *6.4.1. Situación de partida. Procesos de aprendizaje. Criterios actuales para la evaluación de la competencia digital: secuenciación, estándares e indicadores.*

Evaluamos a lo largo de todo el proceso de enseñanza- aprendizaje, unas veces para saber los conocimientos previos de nuestro alumnado respecto a un tema o temas concretos (evaluación diagnóstica), otras para saber qué han aprendido, qué les falta por aprender y cómo están desarrollando las competencias (evaluación formativa). Y, por último, evaluamos para calificar o medir el nivel competencial alcanzado por el alumnado en relación con los objetivos programados, lo que también nos sirve para determinar una evaluación al proceso de enseñanza.

El profesorado maneja una herramienta Excel para la evaluación del alumnado, en la que se valoran los criterios de calificación y porcentajes presentes en las programaciones. Así mismo se realiza la evaluación competencial en todas las áreas, siendo la competencia digital valorada en cada una de ellas siguiendo el siguiente cuadro:

# *COMPETENCIA DIGITAL*

Implica el uso creativo, crítico y seguro de las tecnologías de la información y la comunicación para alcanzar los objetivos relacionados con el trabajo, la empleabilidad, el aprendizaje, el uso del tiempo libre, la inclusión y participación en la sociedad*.*

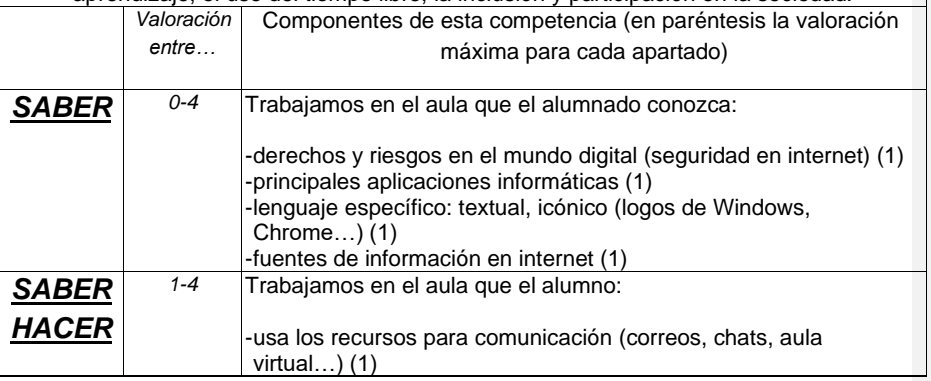

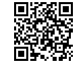

*C/ Pío Basanta 21 - Teléfono y Fax 983 607919 - 47250 MOJADOS (Valladolid) E-mail: [47001559@educa.jcyl.es](mailto:47001559@educa.jcyl.es) <http://ceiptierradepinares.centros.educa.jcyl.es/sitio/> AULA VIRTUAL MOODLE: https://aulavirtual.educa.jcyl.es/ceiptierradepinares* *Eliminado:* ¶

*Eliminado: ¶*

*50*

*Código de campo cambiado Código de campo cambiado*

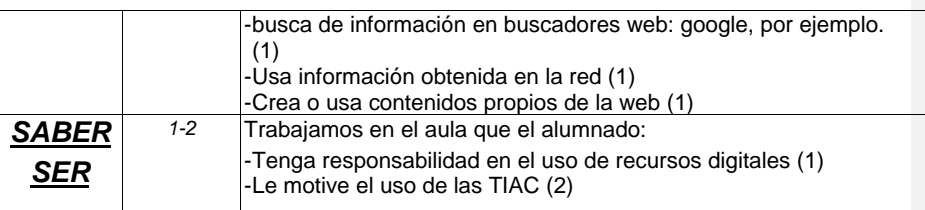

De igual modo se incorpora en la herramienta Excel la valoración exclusiva de la competencia digital derivada del uso directo de los recursos y de la valoración de las rúbricas indicadas en el punto 6.5.1.a.

El valor final de la competencia digital en los boletines la conforma la siguiente ecuación en la aplicación de evaluación Excel: ((1T+2T+3T) /3+CD) /2, donde 1T, 2T y 3T se corresponde con la media obtenida por el trabajo de la competencia digital en todas las áreas y CD, la competencia digital obtenida del trabajo específico TIAC.

Los estándares e indicadores se encuentran en la herramienta Excel y se puedenconsultar desde este enlace: [1º primaria](https://educajcyl-my.sharepoint.com/:x:/g/personal/jlrey_educa_jcyl_es/EdyBzrbMhMtHvfq__fAs3cMBy43n9OvGnDyMS8caYpjBmg?e=7yZcWb) [2º primaria](https://educajcyl-my.sharepoint.com/:x:/g/personal/jlrey_educa_jcyl_es/EUV5oSrpcilNsJdseD3F4vgBdXLlkGsoK2QsRKjCINktNg?e=YDGH2u) [3º-4º primaria](https://educajcyl-my.sharepoint.com/:x:/g/personal/jlrey_educa_jcyl_es/EaeOXuw_PdpLhdiItvY3tPQBTwcRIDGX1DHdtNAq3RsnNw?e=p0EJVi) [5º-6º primaria](https://educajcyl-my.sharepoint.com/:x:/g/personal/jlrey_educa_jcyl_es/EcwKYy3qv_dEjlZen1E-ktIBWJ9ZCC7h9kxqVT_lpohzHw?e=rpx1Iy)

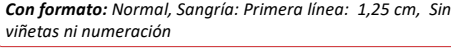

*Eliminado:* ¶

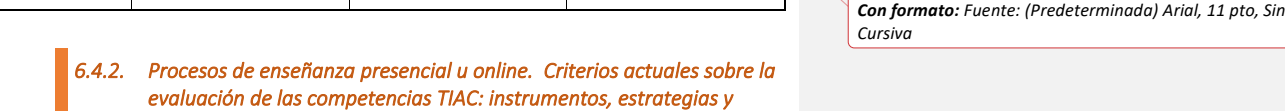

El proceso de enseñanza en nuestro colegio está centrado en la adquisición por parte del alumno de las competencias clave y de conocimientos en las diferentes áreas. Para ello, las herramientas TIAC serán elementos esenciales en todo el proceso de enseñanza y de aprendizaje. Es por ello por lo que las programaciones incluyen instrumentos, estrategias y herramientas digitales de evaluación.

*herramientas digitales de evaluación.* 

En los procesos de enseñanza telemática u online, se realizará una adaptación de la Propuesta Curricular y de las programaciones que quedan reflejados en las mismas.

Destacamos las siguientes *herramientas digitales de evaluación* que deben ser usados en el proceso de enseñanza (especialmente en la enseñanza online):Portafolios

- **Rúbricas**
- Pruebas orales y entrevistas (llamadas o videollamadas)
- Pruebas online: OfficeForms o cuestionarios en el aula virtual
- Trabajo diario con las TIAC.
- Uso de mail para compartir documentos.

• Uso de las herramientas O365 para realizar trabajos colaborativos: Word, Sway, PPTX…

Destacamos dos *instrumentos para la evaluación* de la competencia digital:

1- Medidas de realización u observación: medida directa mediante la realización de tareas.

*C/ Pío Basanta 21 - Teléfono y Fax 983 607919 - 47250 MOJADOS (Valladolid) E-mail: [47001559@educa.jcyl.es](mailto:47001559@educa.jcyl.es) <http://ceiptierradepinares.centros.educa.jcyl.es/sitio/> AULA VIRTUAL MOODLE: https://aulavirtual.educa.jcyl.es/ceiptierradepinares*

*Con formato: Justificado, Sangría: Primera línea: 1,25 cm, Sin viñetas ni numeración Eliminado:* Salto de sección (Continua)

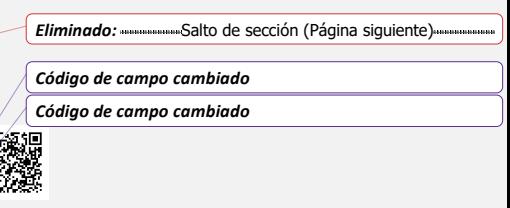

- 2- Medidas de autoevaluación (la más aconsejable): evaluación propia del alumnado, en especial el de niveles superiores.
- 3- Datos secundarios: a través de cuestionarios,encuestas o

Todo el trabajo del plan TIAC llevado a cabo en el proceso de enseñanza es evaluado según las rúbricas y criterios establecidos en las programaciones, y se utiliza la herramienta Excel online compartida entre el equipo docente, en la que se incluyen los aspectos a evaluar, ya explicada anteriormente.

# *6.4.3. Procesos organizativos.*

- Valoración y diagnóstico de los procesos organizativos de integración digital del centro.

Se distribuyen los recursos tecnológicos atendiendo a criterios de:

- ❖ Inclusión y equidad.
- ❖ Favorecer los cursos superiores.
- ❖ Recursos compartidos con distribución de horarios y espacios.
- ❖ Disposición y accesibilidad de todos los recursos del centro para todos los miembros de la comunidad educativa.
	- Instrumentos y estrategias.

Hay que coordinar con Jefatura de Estudio las reuniones del equipo docente de nivel con especial atención a los momentos de cada evaluación. También se debe de facilitar la flexibilidad de cada una de las programaciones docentes y el uso de los espacios y materiales TIAC.

## *6.4.4. Procesos tecnológicos-didáctico.*

- Valoración y diagnóstico de la estructura funcional de las tecnologías, redes y servicios (administrativos, comunicación y educativos).

La estructura funcional de las TIAC, redes y servicios permite el máximo aprovechamiento, atendiendo las necesidades pedagógicas y de gestión de los cargos y servicios que desarrolla el profesorado ya sean funciones administrativas y de gestión, comunicativas o educativas.

Instrumentos y estrategias.

Es fundamental el que el profesorado se sienta capaz de manejarse en el uso de las TIAC en el aula, por lo que las estrategias irán encaminadas a facilitar la simplicidad de uso y básicamente el uso en todos los procesos tecnológicos. Seguimos señalando en este sentido la importancia de la formación docente.

*6.4.5. Rúbricas de evaluación* 

*C/ Pío Basanta 21 - Teléfono y Fax 983 607919 - 47250 MOJADOS (Valladolid) E-mail: [47001559@educa.jcyl.es](mailto:47001559@educa.jcyl.es) <http://ceiptierradepinares.centros.educa.jcyl.es/sitio/>*

*AULA VIRTUAL MOODLE: https://aulavirtual.educa.jcyl.es/ceiptierradepinares*

*Código de campo cambiado Código de campo cambiado Con formato: Sangría: Primera línea: 1,25 cm Eliminado:* ¶ *Eliminado:* ¶

A continuación, se presentan las rúbricas utilizadas durante los trimestres para la evaluación de los ítems establecidos según lo dispuesto en el CÓDICE. Están divididas por ciclos y son las siguientes:

## **COMPETENCIA DIGITAL (1º Y 2º)**

 $\overline{\phantom{a}}$ 

*BLOQUE: Resolución de problemas técnicos*

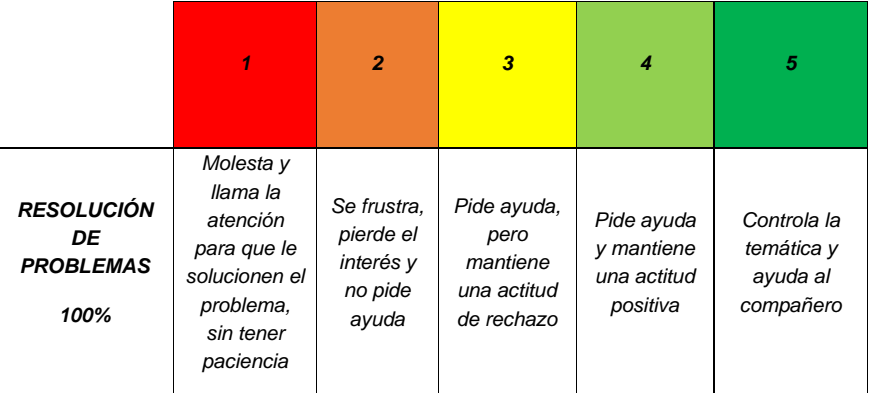

*BLOQUE: Creación de contenidos*

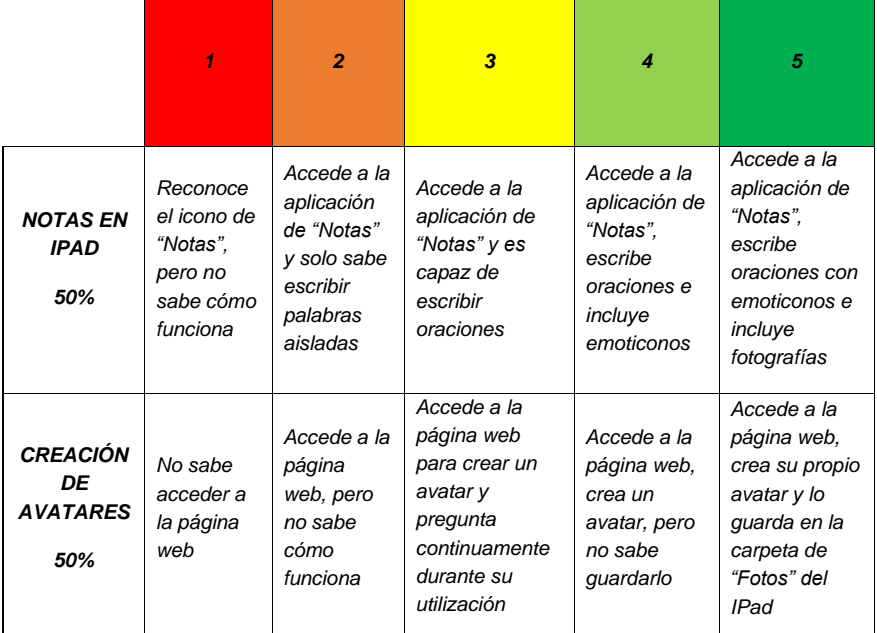

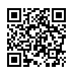

 $\overline{\phantom{a}}$ 

C/ Pío Basanta 21 - Teléfono y Fax 983 607919 - 47250 MOJADOS (Valladolid)<br>E-mail: <u>47001559 @educa.jcyl.es</u><br>AULA VIRTUAL MOODLE: http://eeiptierradepinares.centros.educa.jcyl.es/sitio/<br>AULA VIRTUAL MOODLE: https://aulav

*Con formato: Justificado*

*Eliminado: ¶*

*Eliminado: ¶*

*Código de campo cambiado*

*Código de campo cambiado*

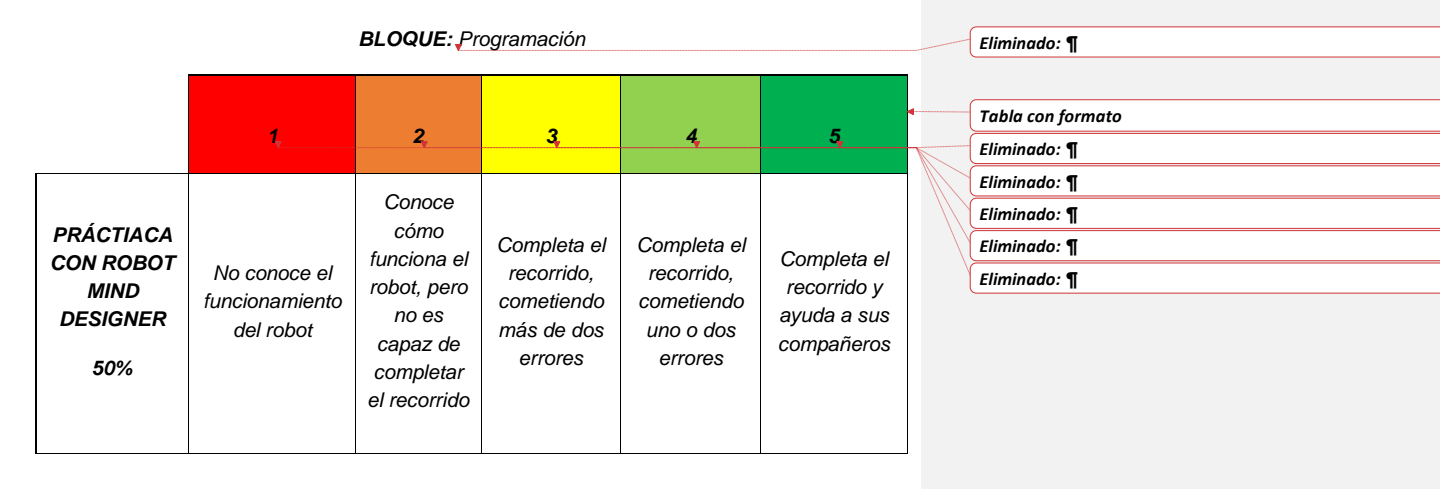

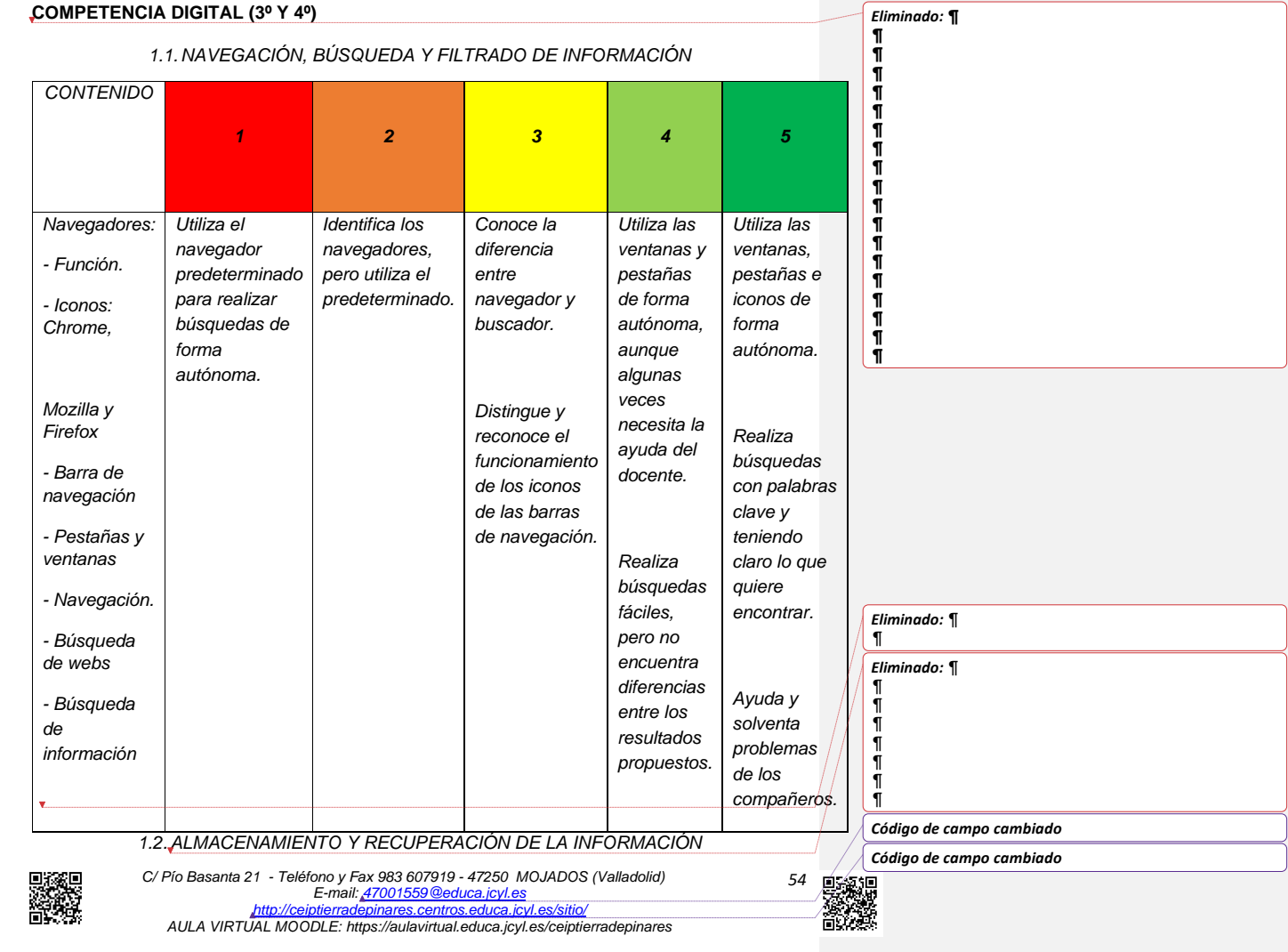

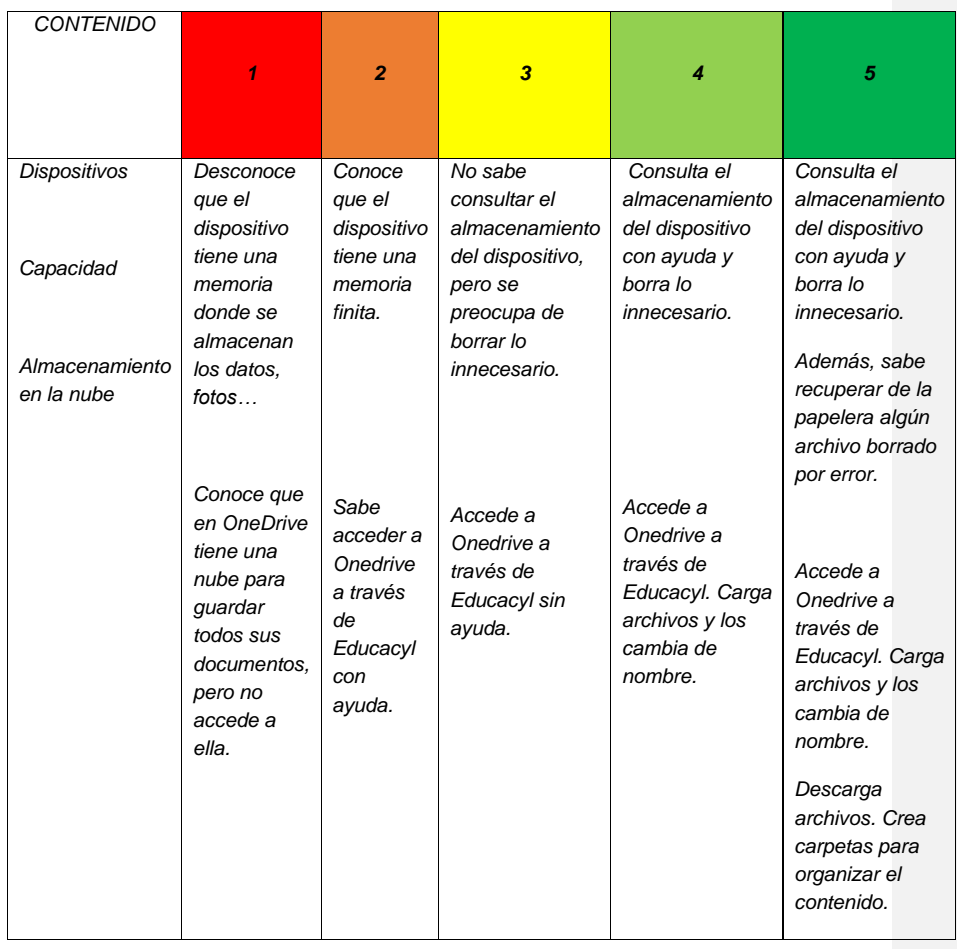

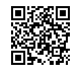

C/ Pío Basanta 21 - Teléfono y Fax 983 607919 - 47250 MOJADOS (Valladolid)<br>E-mail: <u>47001559 @educa.jcyl.es</u><br>AULA VIRTUAL MOODLE: http://eeiptierradepinares.centros.educa.jcyl.es/sitio/<br>AULA VIRTUAL MOODLE: https://aulav

*Código de campo cambiado*

*Código de campo cambiado*

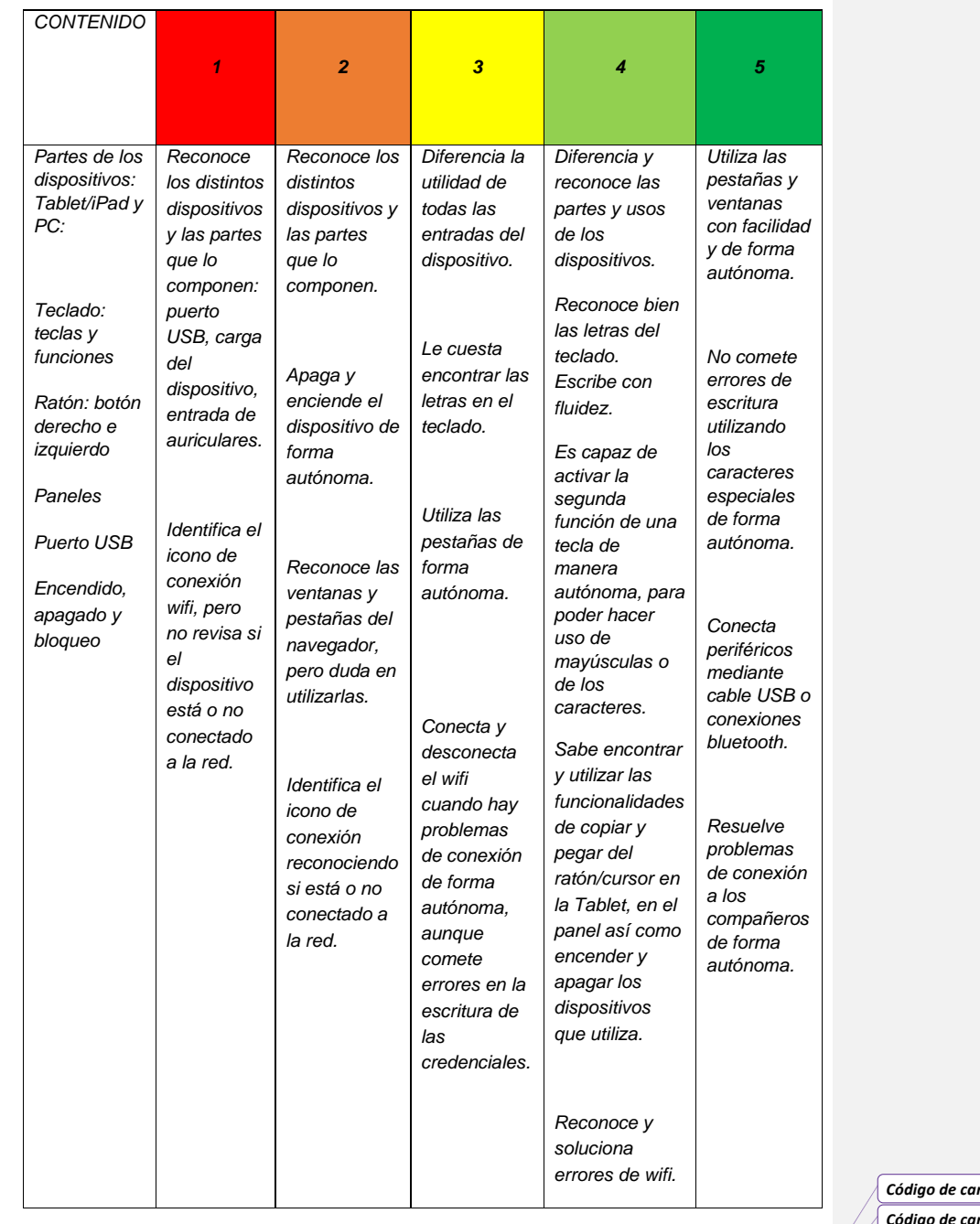

### *1.3. CONOCIMIENTO Y MANEJO DE DISPOSITIVOS: PC/PORTÁTILES/TABLETAS/IPADS/PDI*

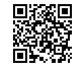

C/ Pío Basanta 21 - Teléfono y Fax 983 607919 - 47250 MOJADOS (Valladolid)<br>E-mail: <u>47001559 @educa.jcyl.es</u><br>AULA VIRTUAL MOODLE: http://eeiptierradepinares.centros.educa.jcyl.es/sitio/<br>AULA VIRTUAL MOODLE: https://aulav

*Código de campo cambiado*

*Código de campo cambiado*

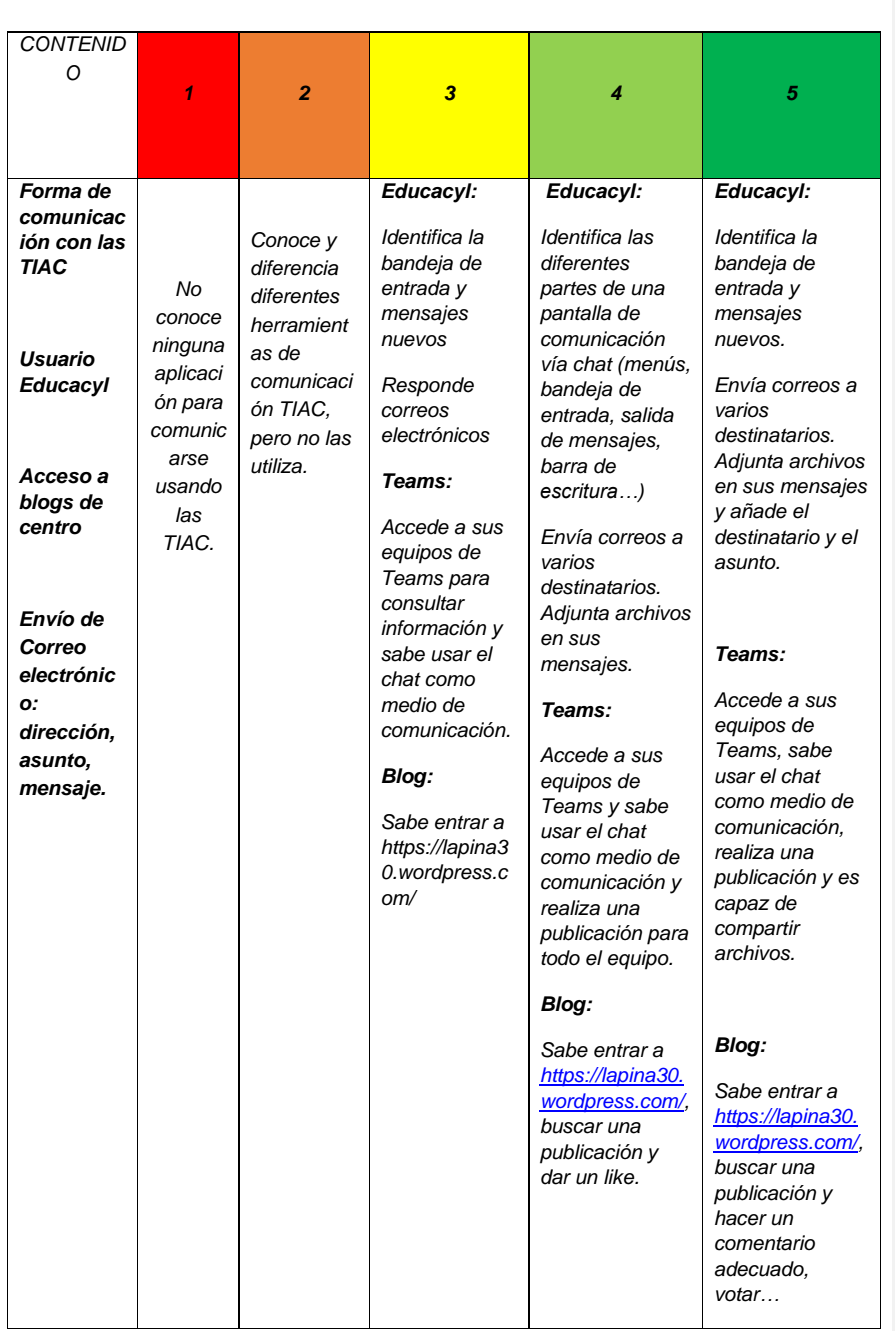

# *2.1. INTERACCIÓN Y COMUNICACIÓN CON LAS TIAC*

C/ Pío Basanta 21 - Teléfono y Fax 983 607919 - 47250 MOJADOS (Valladolid)<br>E-mail: <u>47001559 @educa.jcyl.es</u><br>AULA VIRTUAL MOODLE: http://eeiptierradepinares.centros.educa.jcyl.es/sitio/<br>AULA VIRTUAL MOODLE: https://aulav

*Código de campo cambiado*

*Código de campo cambiado*

*57*

**AND** 

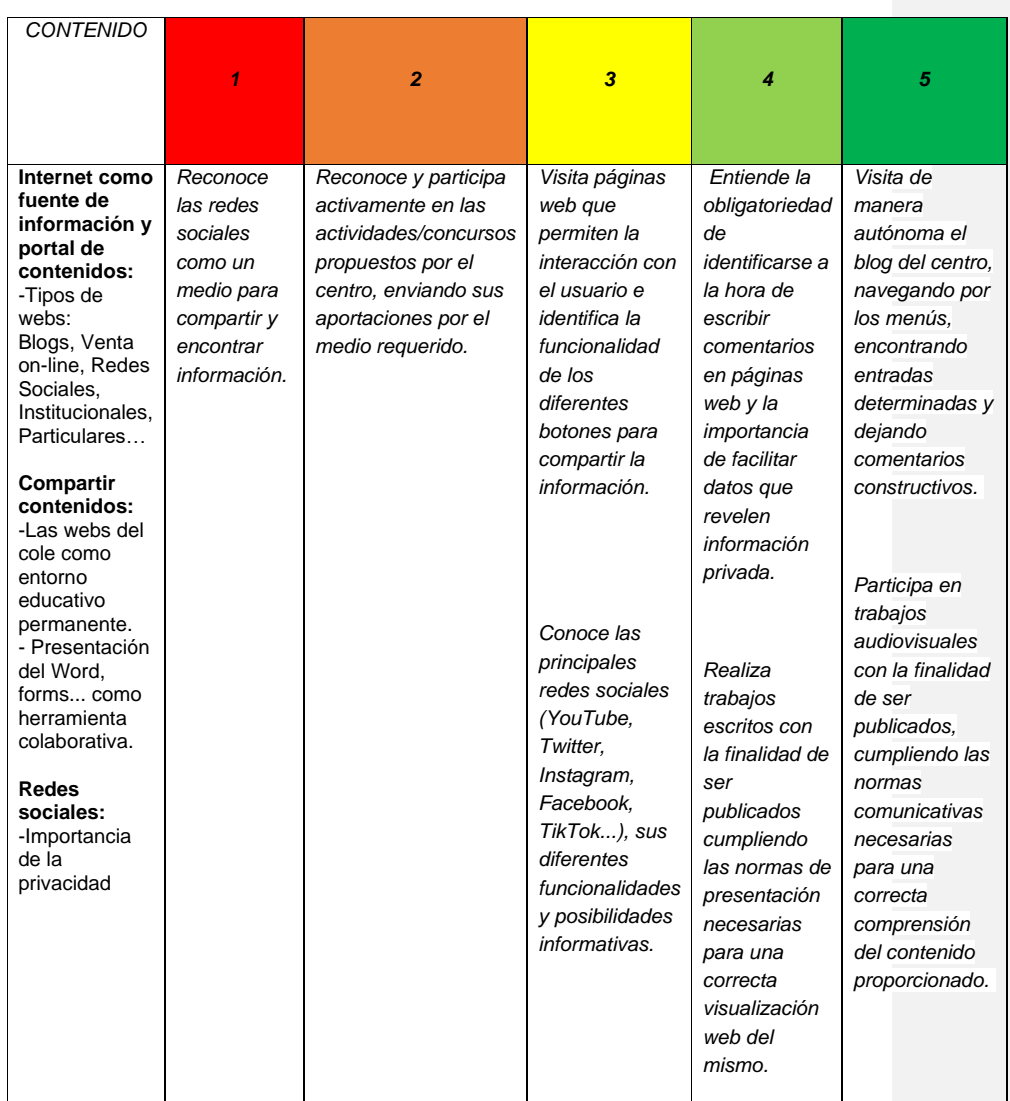

# *2.2. COMPARTIR INFORMACIÓN Y CONTENIDOS*

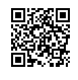

C/ Pío Basanta 21 - Teléfono y Fax 983 607919 - 47250 MOJADOS (Valladolid)<br>E-mail: <u>47001559 @educa.jcyl.es</u><br>AULA VIRTUAL MOODLE: http://eeiptierradepinares.centros.educa.jcyl.es/sitio/<br>AULA VIRTUAL MOODLE: https://aulav

*Código de campo cambiado*

*Código de campo cambiado*

*58*

grade<br>後に、

# *3.1. CREACIÓN DE CONTENIDOS*

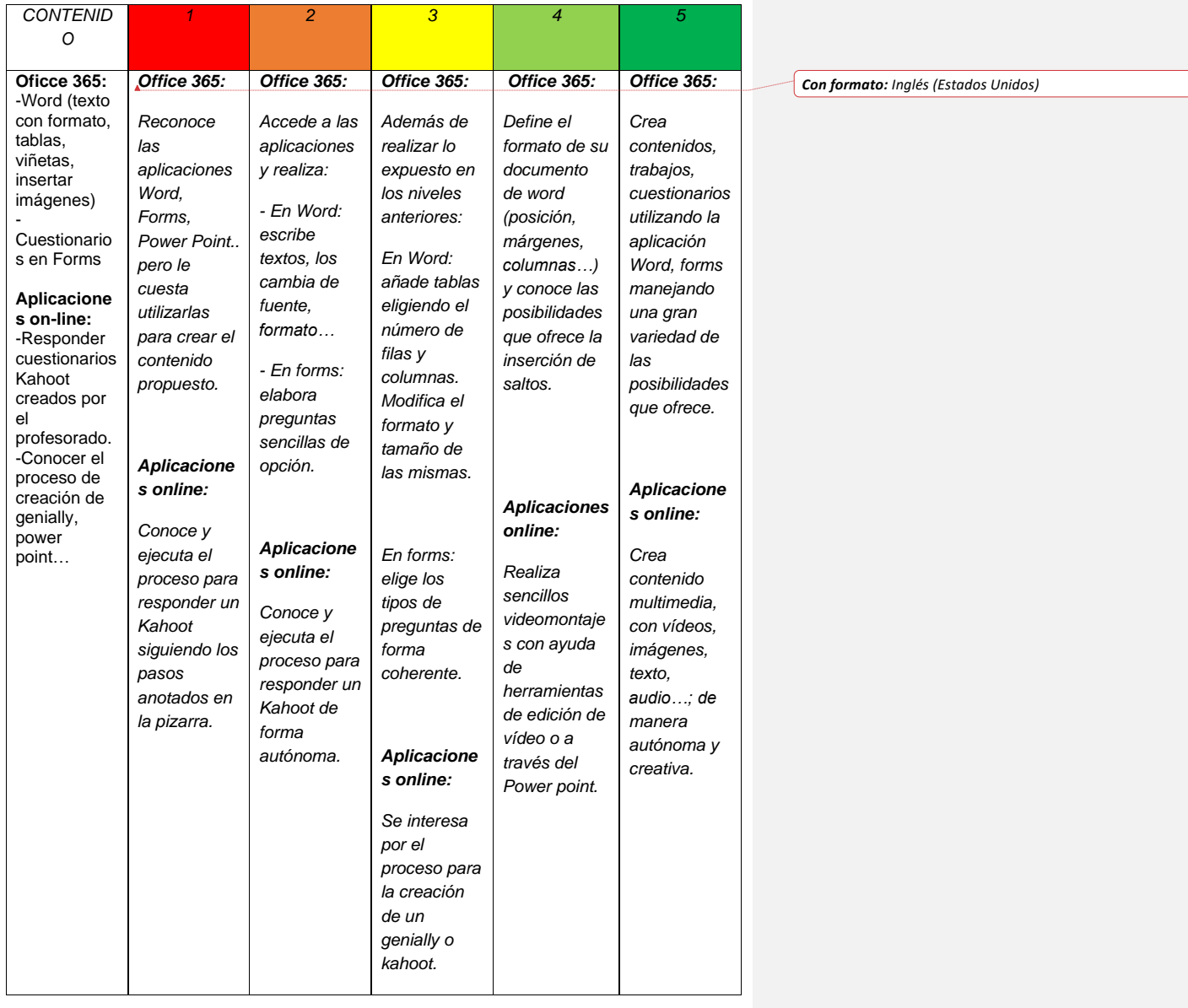

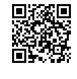

C/ Pío Basanta 21 - Teléfono y Fax 983 607919 - 47250 MOJADOS (Valladolid)<br>E-mail: <u>47001559 @educa.jcyl.es</u><br>AULA VIRTUAL MOODLE: http://eeiptierradepinares.centros.educa.jcyl.es/sitio/<br>AULA VIRTUAL MOODLE: https://aulav

*Código de campo cambiado*

*Código de campo cambiado*

*59*

**AND** 

# *5.1. RESOLUCIÓN DE PROBLEMAS TÉCNICOS*

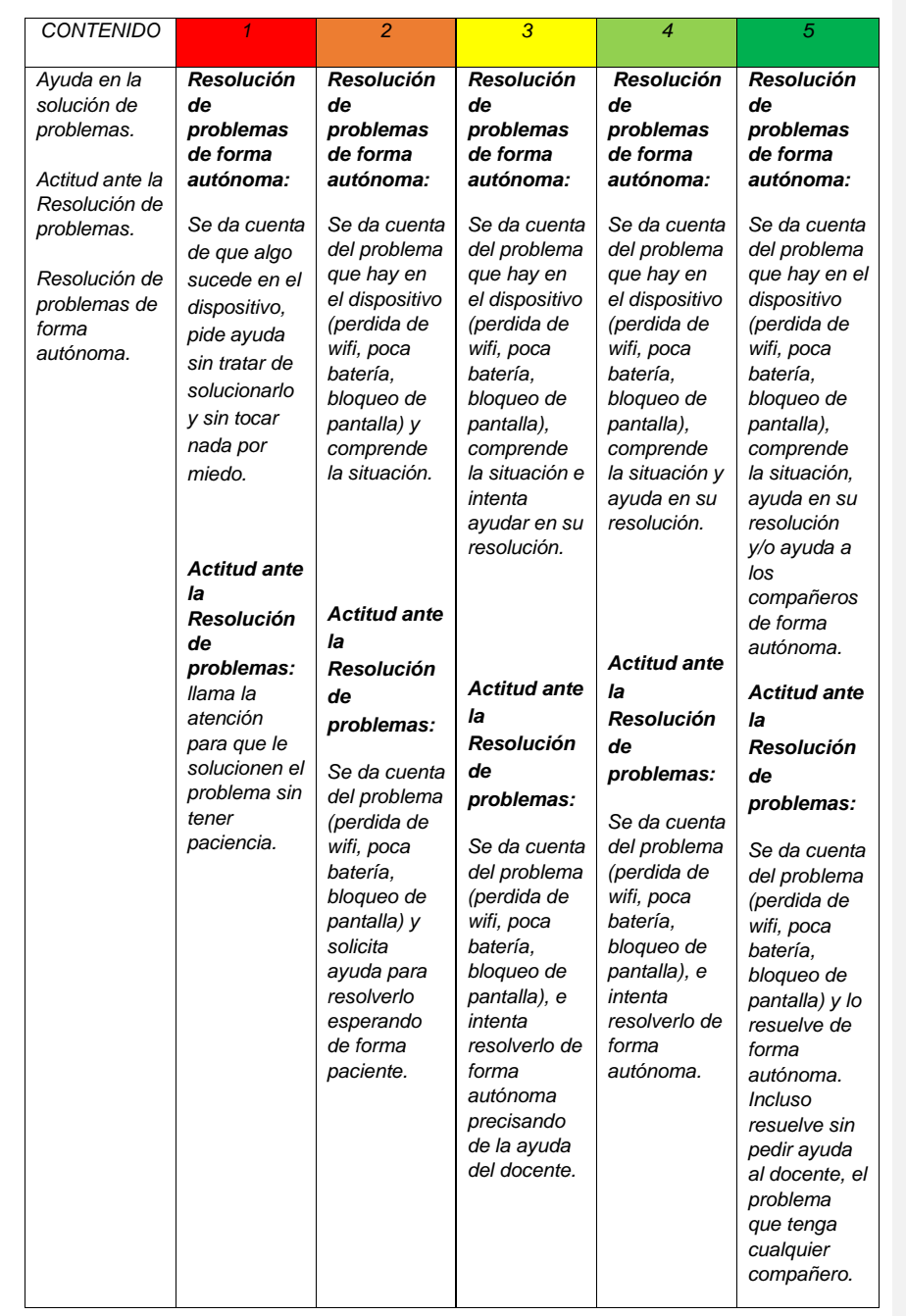

*Código de campo cambiado*

*Código de campo cambiado*

C/ Pío Basanta 21 - Teléfono y Fax 983 607919 - 47250 MOJADOS (Valladolid)<br>E-mail: <u>47001559 @educa.jcyl.es</u><br>AULA VIRTUAL MOODLE: http://eeiptierradepinares.centros.educa.jcyl.es/sitio/<br>AULA VIRTUAL MOODLE: https://aulav

**Search** 

# **COMPETENCIA DIGITAL (5º Y 6º)**

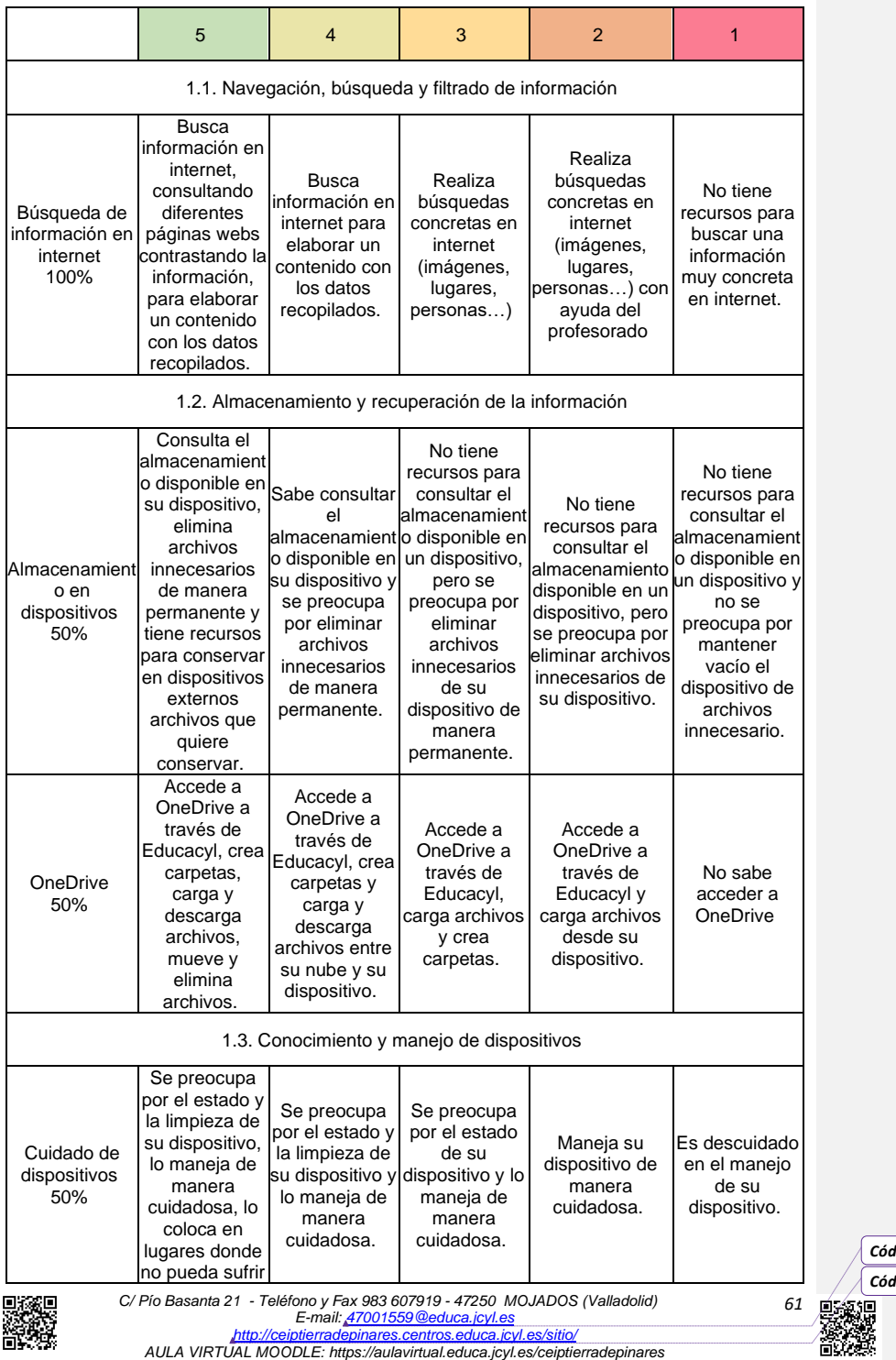

*Código de campo cambiado*

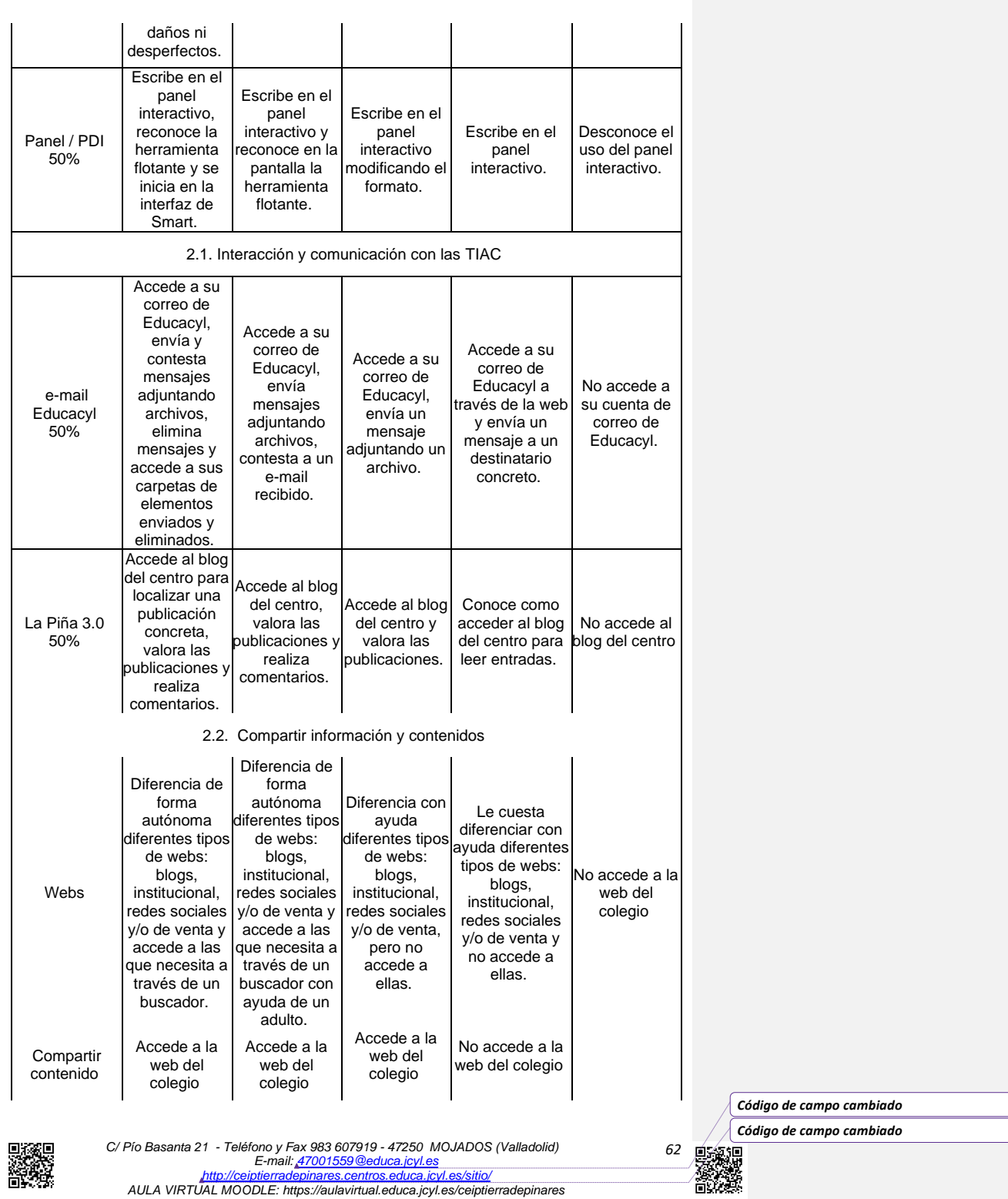

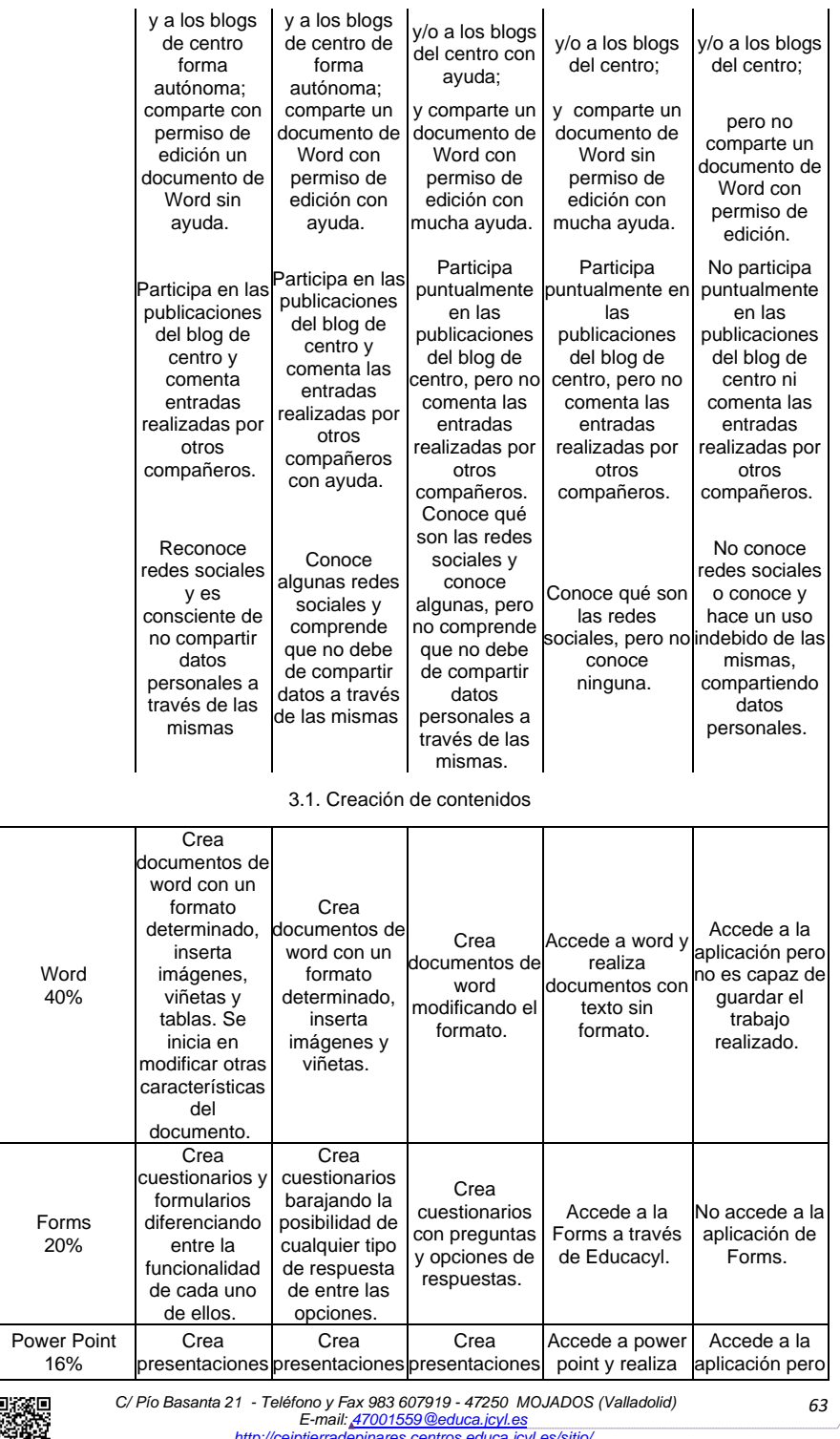

*Código de campo cambiado*

*Código de campo cambiado*

▒

*<http://ceiptierradepinares.centros.educa.jcyl.es/sitio/> AULA VIRTUAL MOODLE: https://aulavirtual.educa.jcyl.es/ceiptierradepinares*

**Designed** 

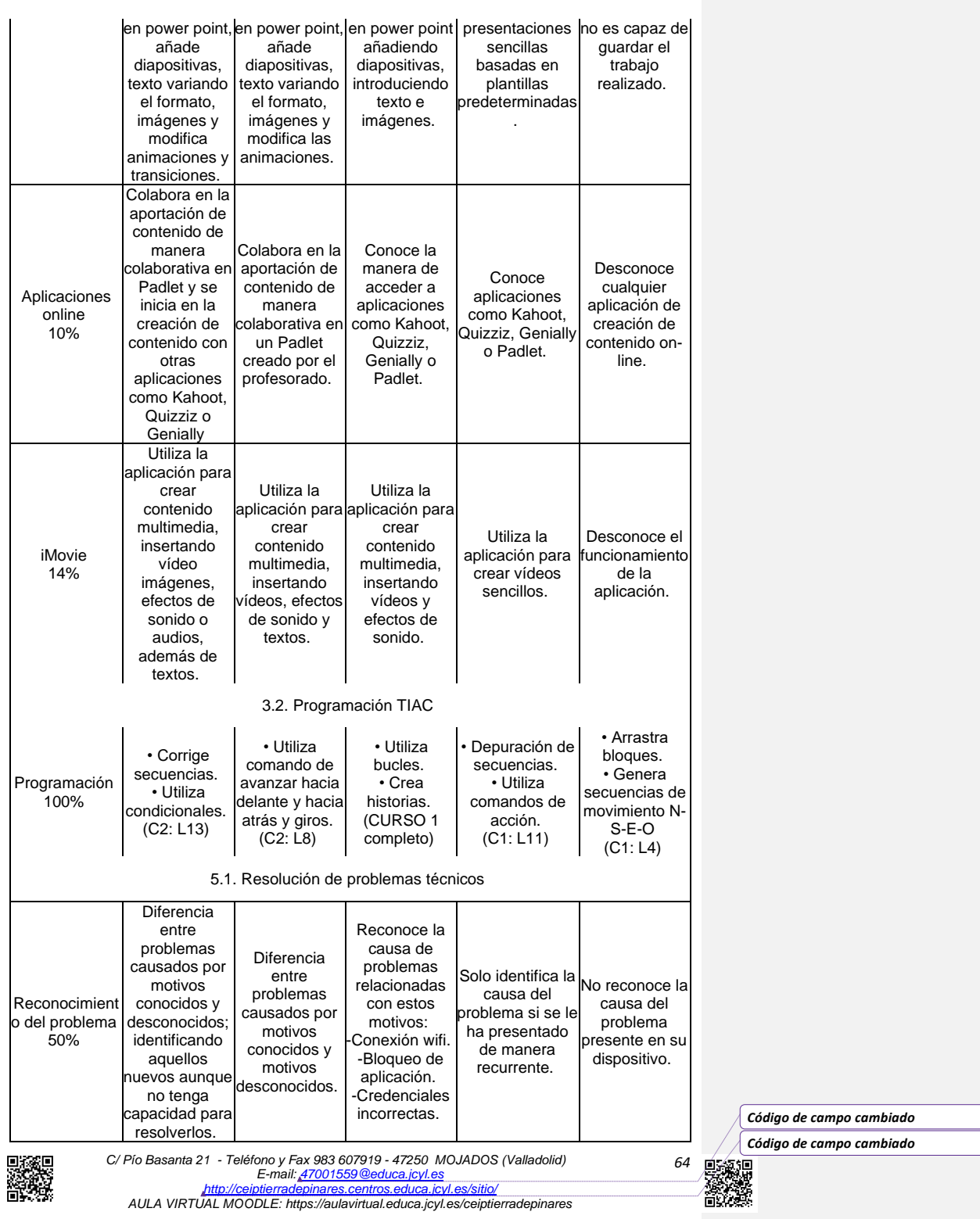

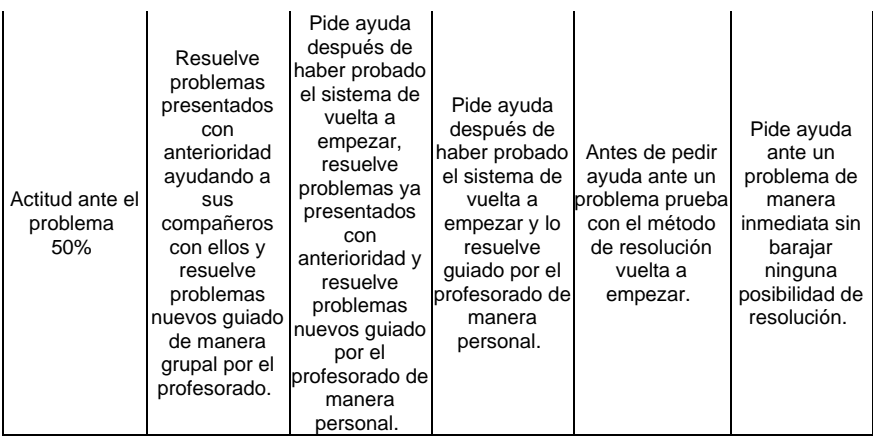

*6.4.6. Actuaciones concretas y propuestas de mejora e innovación.* 

#### *Acción 1: Realizar de forma sistemática una evaluación competencial tecnológica en todos los procesos de enseñanza aprendizaje.*

#### Medidas.

- ✓ Determinar los criterios de evaluación que se consideran indicadores válidos de cada una de las competencias. Esos criterios de evaluación expresan los comportamientos que debe manifestar el alumnado al desarrollar unas determinadas tareas.
- Delimitar las tareas al alumnado que le permitan adquirir las capacidades que van a ser evaluadas.
- Realizar un análisis detenido de cada una de las competencias básicas para identificar los comportamientos que podrían llegar a expresar adecuadamente el nivel de dominio adquirido.
- Relacionar los comportamientos con los objetivos y criterios de evaluación definidos en cada una de las áreas curriculares.
- **Organizar actuaciones comunes de evaluación aplicables en cada ciclo y que** permitan determinar de forma objetiva la consecución de los objetivos por parte del alumnado.

#### - Estrategia de desarrollo.

- ← Estrategia técnica. Conocimiento de las tecnologías.<br>← Estrategia didáctica metodológica I lso didáctico
- Estrategia didáctica metodológica. Uso didáctico.
- ✓ Estrategia profesional y de gestión.
- $\checkmark$  Estrategia actitudinal y social.

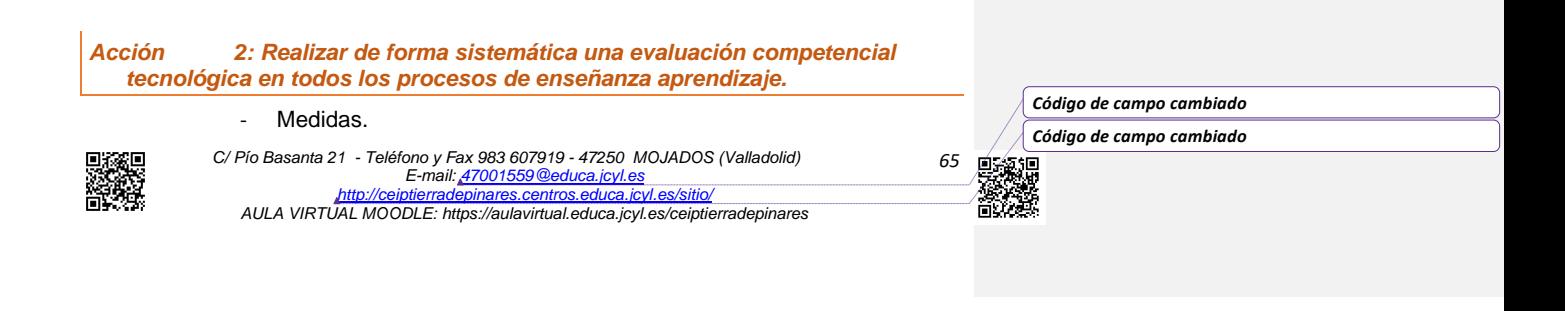

*Con formato: Sangría: Izquierda: 0,62 cm, Con viñetas + Nivel: 1 + Alineación: 1,89 cm + Sangría: 2,52 cm*

*Eliminado:* ¶ ¶

- ✓ Determinar los criterios de evaluación que se consideran indicadores válidos de cada una de las competencias. Esos criterios de evaluación expresan los comportamientos que debe manifestar el alumnado al desarrollar unas determinadas tareas.
- ✓ Delimitar las tareas al alumnado que le permitan adquirir las capacidades que van a ser evaluadas.
- Realizar un análisis detenido de cada una de las competencias básicas para identificar los comportamientos que podrían llegar a expresar adecuadamente el nivel de dominio adquirido.
- Relacionar los comportamientos con los objetivos y criterios de evaluación definidos en cada una de las áreas curriculares.
- Organizar actuaciones comunes de evaluación aplicables en cada ciclo y que permitan determinar de forma objetiva la consecución de los objetivos por parte del alumnado.
	- Estrategia de desarrollo.
- Estrategia técnica. Conocimiento de las tecnologías.
- ✓ Estrategia didáctica metodológica. Uso didáctico.
- Estrategia profesional y de gestión.
- Estrategia actitudinal y social.

# *6.5. CONTENIDOS Y CURRÍCULOS.*

*6.5.1. Situación de partida.* 

Tenemos en cuenta que:

- Las TIAC están integradas curricularmente en el centro en todas las áreas del centro. En el apartado 6.2. se han explicitado los criterios comunes que todos los ciclos tienen en cuenta a la hora de elaborar sus programaciones didácticas, con el objetivo de integrar curricularmente las TIAC.
- Desde las distintas áreas y materias (en algunas de forma directa y en otras de manera complementaria) se trabajan los contenidos curriculares para la adquisición de la competencia digital y esta, como el resto de las competencias, es evaluada e incluida en el informe trimestral de notas del alumnado.

En las programaciones además se reflejan varios apartados relacionados con el uso de las TIAC en el aula, tales como la comunicación audiovisual, el uso de las TIAC en el aula en las diferentes áreas y el espíritu emprendedor, la atención a la diversidad o la competencia digital teniendo como base el uso de la tecnología para una adecuada integración futura laboral.

La incorporación del uso de las TIAC al trabajo diario en el proceso de enseñanza y aprendizaje contempla tres vías de tratamiento que deben ser complementarias:

Como objeto de aprendizaje: para la adquisición de la competencia digital.

- Como entorno para el aprendizaje: a partir del uso de recursos de la web o generados por el propio profesorado.

Como medio y acceso al aprendizaje: de consulta y refuerzo.

En nuestro centro, estos elementos están integrado en todas las áreas y asumido por nuestros alumnos desde su entrada en el centro al desarrollar el Proyecto interdisciplinar La Piña 3.0.

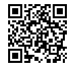

*C/ Pío Basanta 21 - Teléfono y Fax 983 607919 - 47250 MOJADOS (Valladolid) E-mail: [47001559@educa.jcyl.es](mailto:47001559@educa.jcyl.es) <http://ceiptierradepinares.centros.educa.jcyl.es/sitio/>*

*AULA VIRTUAL MOODLE: https://aulavirtual.educa.jcyl.es/ceiptierradepinares*

*Con formato: Sangría: Izquierda: 0,62 cm, Con viñetas + Nivel: 1 + Alineación: 1,89 cm + Sangría: 2,52 cm*

*Eliminado:* ¶ ¶

*Código de campo cambiado*

*Código de campo cambiado*

<span id="page-70-0"></span>*6.5.2. Secuenciación de contenidos curriculares para la adquisición de la competencia digital.* 

Desde el proyecto curricular y las programaciones didácticas se contextualizan los contenidos curriculares para desarrollar y en su caso adquirir la competencia digital de cada una de las áreas y niveles que contempla el Decreto 26/2016 por el que se establece el currículo de educación primaria. Todas incorporan además los elementos transversales como el tratamiento de la información y el uso de las TIAC en el proceso de enseñanza y aprendizaje.

A continuación, hemos estudiado, clasificado y definido unas estrategias según unas competencias obtenidas de la competencia básica en las tecnologías de la información y la comunicación, según una "evaluación e investigación educativa" ("Instituto Canario de Evaluación y Calidad Educativa") a través de las dimensiones con las que se corresponden las distintas competencias básicas en las Tecnologías de la Información y la Comunicación (TIAC), adaptándolas y ampliándolas según las características de nuestro propio centro. Las estrategias no sólo definen y concretan cada una de ellas, sino que también orientan sobre el grado de consecución que cabría esperar en cada etapa educativa desde Educación Infantil a los Inter niveles de primaria.

A continuación, tenemos la secuenciación de contenidos para los distintos nivles para la adquisición de la competencia digital, los cuales trabajamos de forma interdisciplinar o a través del uso de la sesión TIAC que tiene asignado cada grupo.

Se trabajarán a lo largo de los trimestres teniendo en cuenta la evolución y progreso del alumnado en cuanto al manejo y uso de los distintos dispositivos.

Se dividen por trimestres de la siguiente forma:

#### **1er trimestre:**

- *1.1 Navegación, búsqueda y filtrado de la información*
- *1.3 Conocimiento y manejo de dispositivos: pc/ portátiles/ tabletas / ipads/ PDI.*
- *5.1 Resolución de problemas técnicos*

#### *2º trimestre:*

*Continuamos con el trabajo de los contenidos del 1er trimestre además de los que se indican a continuación.*

- *1.2 Almacenamiento y recuperación de la información.*
- *2.1 Interacción y comunicación con las TIAC*
- *2.2 Compartir información y contenidos*
- *3.1 Creación de contenidos*

### *3er trimestre:*

- *2.3 Gestión de la identidad*
- *3.2 Programación*
- *4.1 Protección de dispositivos: antivirus y antimalware*
- *4.2 Protección de datos personales e identidad digital*
- *5.2 Derechos de autor*

También indicar que cada uno de estos contenidos serán **evaluados y valorados** a través de **tres instrumentos:**

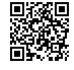

*C/ Pío Basanta 21 - Teléfono y Fax 983 607919 - 47250 MOJADOS (Valladolid) E-mail: [47001559@educa.jcyl.es](mailto:47001559@educa.jcyl.es) <http://ceiptierradepinares.centros.educa.jcyl.es/sitio/> AULA VIRTUAL MOODLE: https://aulavirtual.educa.jcyl.es/ceiptierradepinares*

*67*

*Código de campo cambiado*

- La observación sistemática: realizada a partir de rúbricas realizadas en función de los ítems o bloques que se quieren valorar (consultar subapartado 6.4.5.)
- Las pruebas pedagógicas también llamadas pruebas escritas elaboradas por los miembros de la comisión TIAC en coordinación con los docentes.
- Actividades variadas: colaborativas, interactivas y otras que los docentes consideren oportunas realizar.

Matizar que todos los recursos de enseñanza-aprendizaje, así como las pruebas de evaluación para la consecución de dicha competencia se encuentran indexados en el documento: **"Contenidos TIAC por trimestres**" que pueden ver en el siguiente epígrafe:

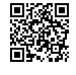

*C/ Pío Basanta 21 - Teléfono y Fax 983 607919 - 47250 MOJADOS (Valladolid) E-mail: [47001559@educa.jcyl.es](mailto:47001559@educa.jcyl.es) <http://ceiptierradepinares.centros.educa.jcyl.es/sitio/> AULA VIRTUAL MOODLE: https://aulavirtual.educa.jcyl.es/ceiptierradepinares*

*Código de campo cambiado*

*Código de campo cambiado*
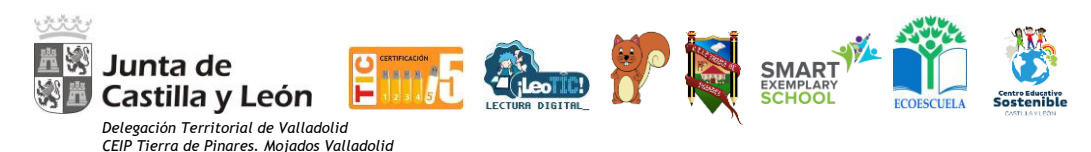

# *SECUENCIACIÓN DE CONTENIDOS CURRICULARES PARA LA ADQUISICIÓN DE LA COMPETENCIA DIGITAL POR TRIMESTRES.*

## **CONTENIDOS: 1er TRIMESTRE**

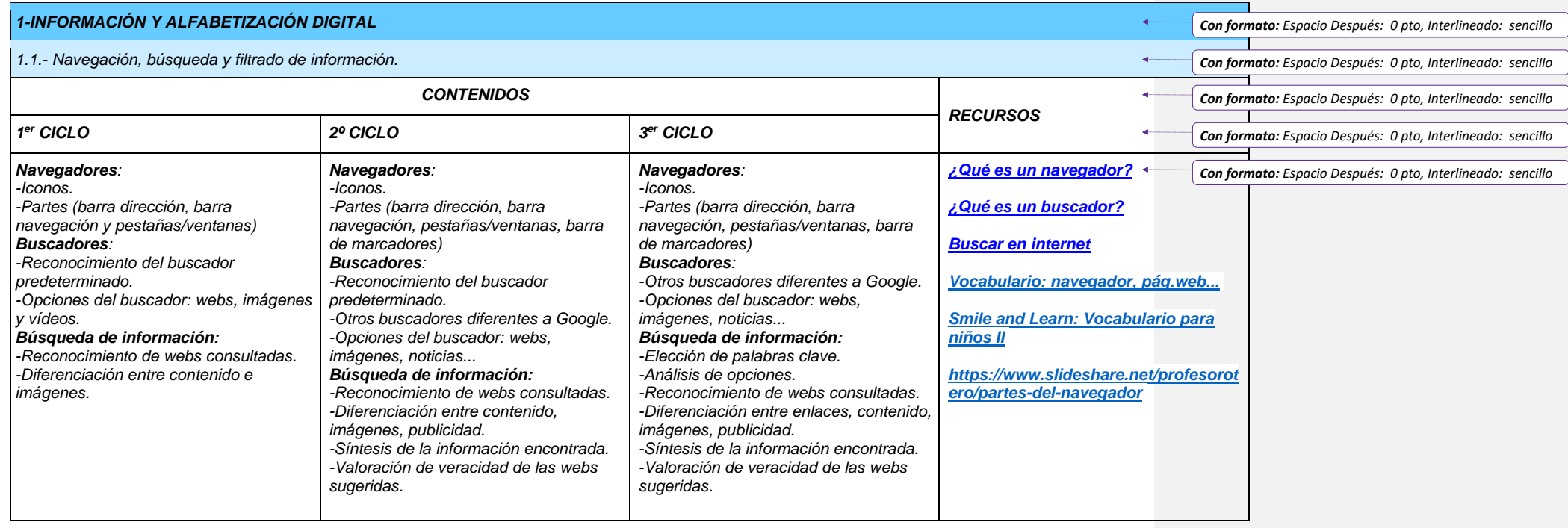

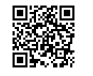

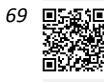

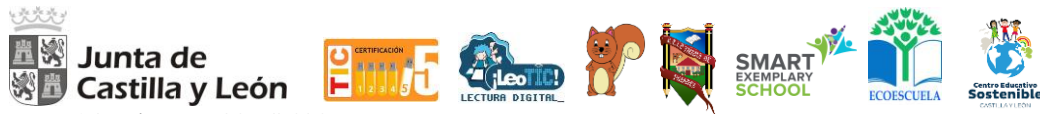

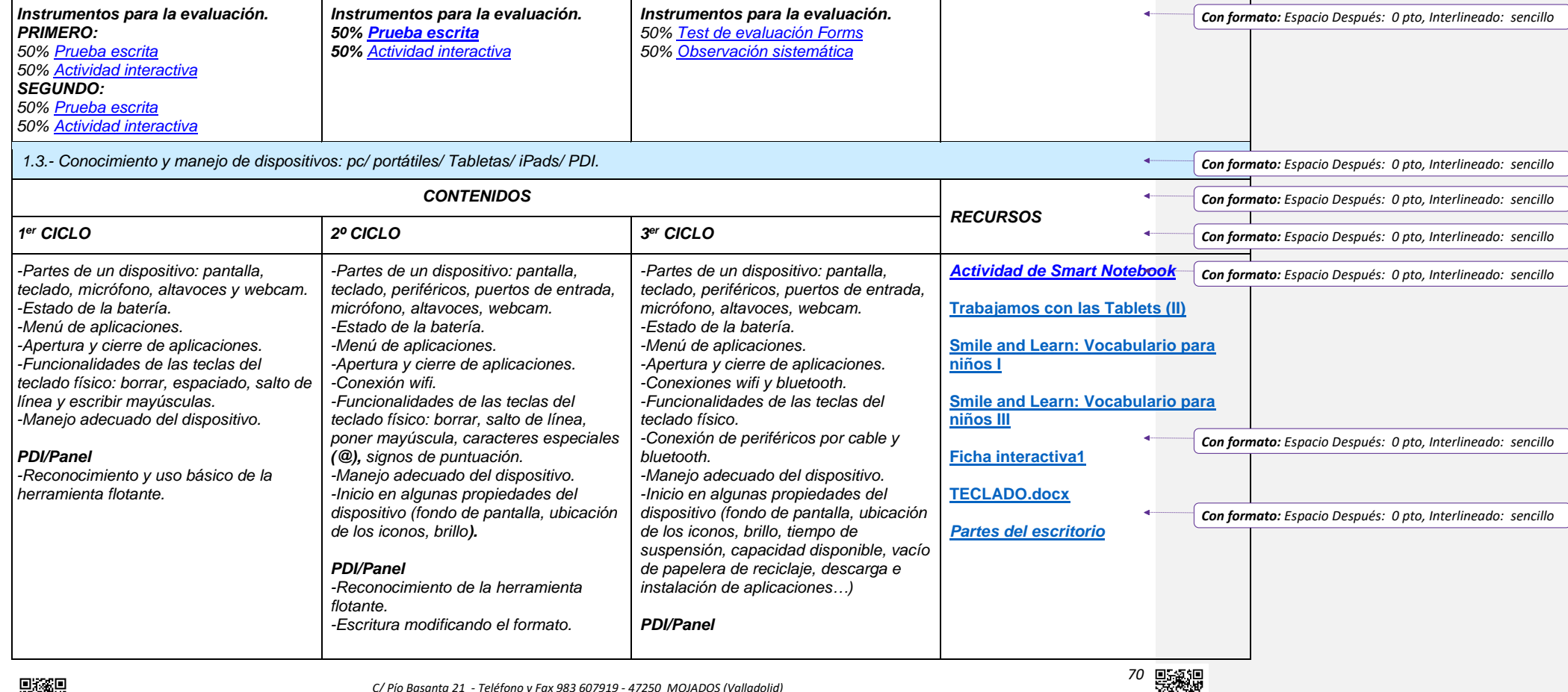

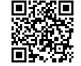

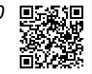

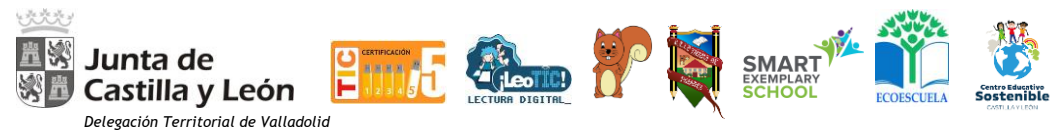

*CEIP Tierra de Pinares. Mojados Valladolid*

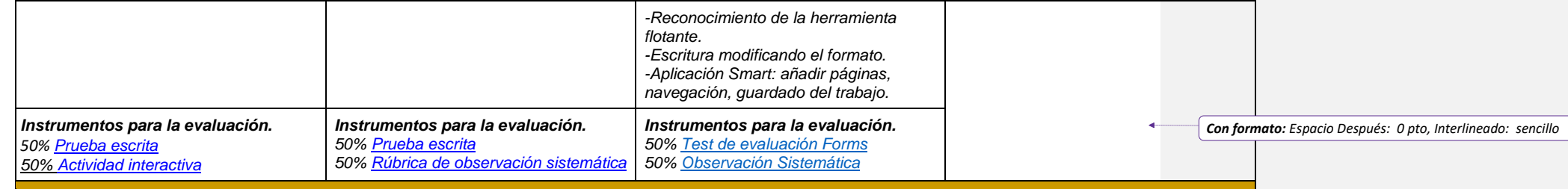

#### *5-RESOLUCIÓN DE PROBLEMAS.*

#### *5.1.- Resolución de problemas técnicos.*

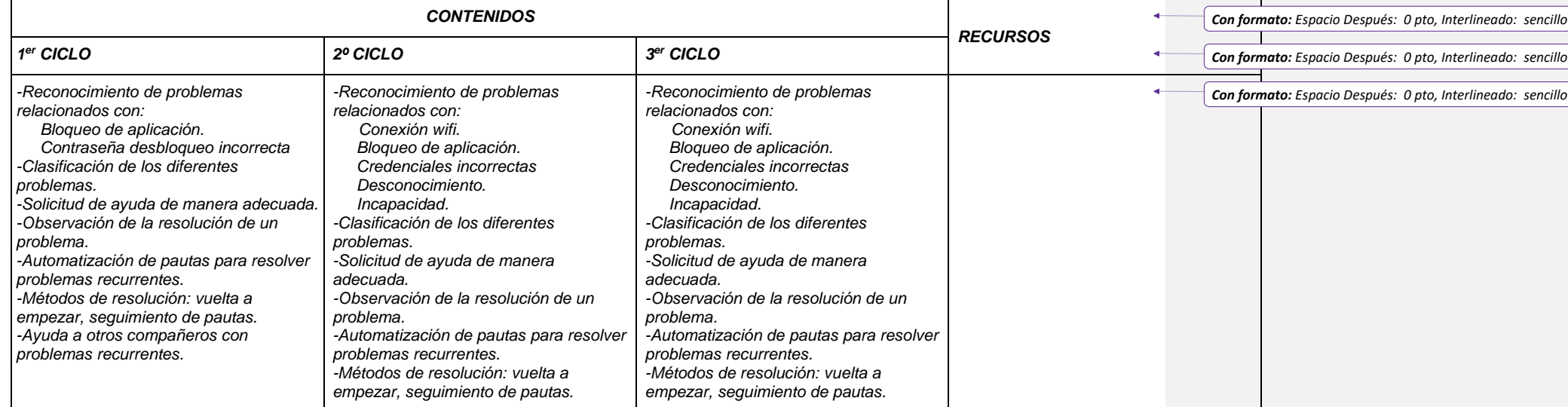

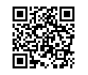

*C/ Pío Basanta 21 - Teléfono y Fax 983 607919 - 47250 MOJADOS (Valladolid) E-mail[: 47001559@educa.jcyl.es](mailto:47001559@educa.jcyl.es) <http://ceiptierradepinares.centros.educa.jcyl.es/sitio/>*

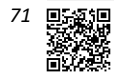

 $\leftarrow$ 

*Con formato: Espacio Después: 0 pto, Interlineado: sencillo Con formato: Espacio Después: 0 pto, Interlineado: sencillo*

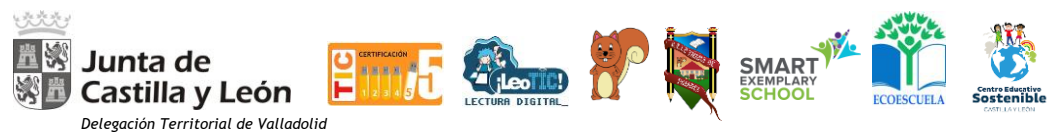

*CEIP Tierra de Pinares. Mojados Valladolid*

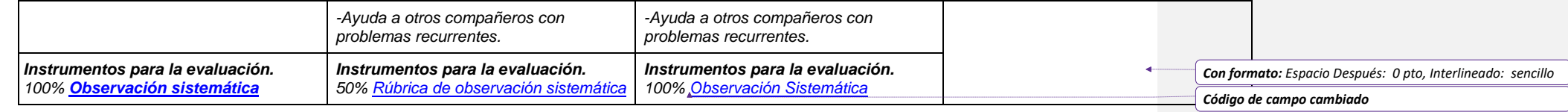

## **CONTENIDOS: 2º TRIMESTRE**

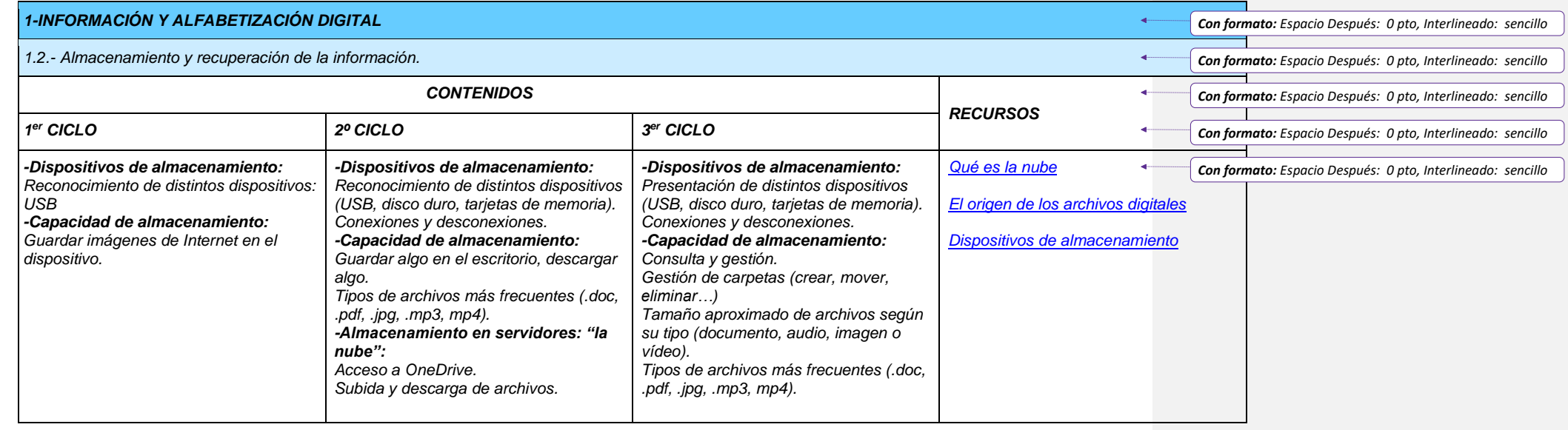

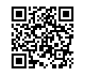

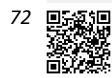

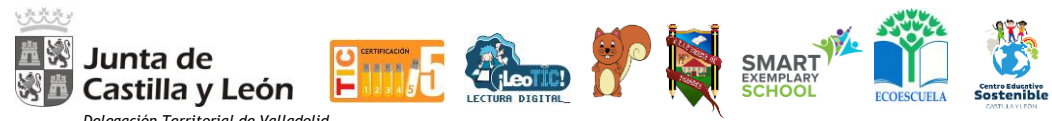

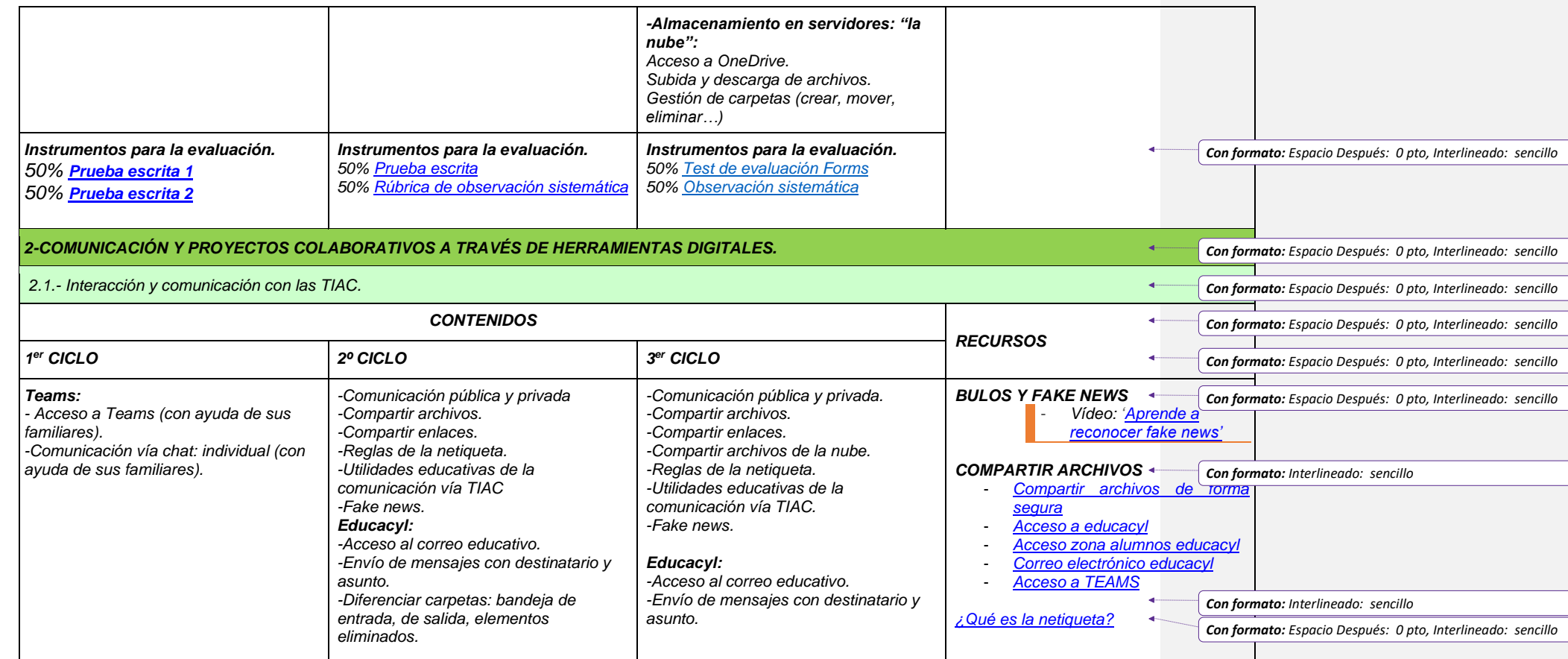

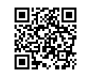

*C/ Pío Basanta 21 - Teléfono y Fax 983 607919 - 47250 MOJADOS (Valladolid) E-mail[: 47001559@educa.jcyl.es](mailto:47001559@educa.jcyl.es) <http://ceiptierradepinares.centros.educa.jcyl.es/sitio/>*

**73**<br>一<br>黎溪

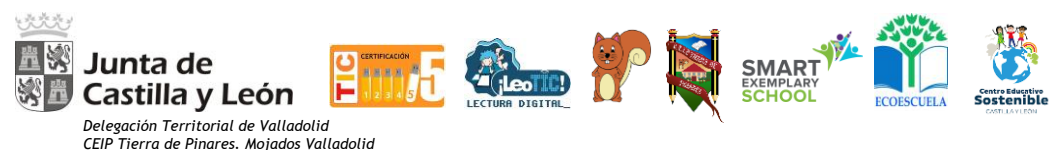

*CEIP Tierra de Pinares. Mojados Valladolid*

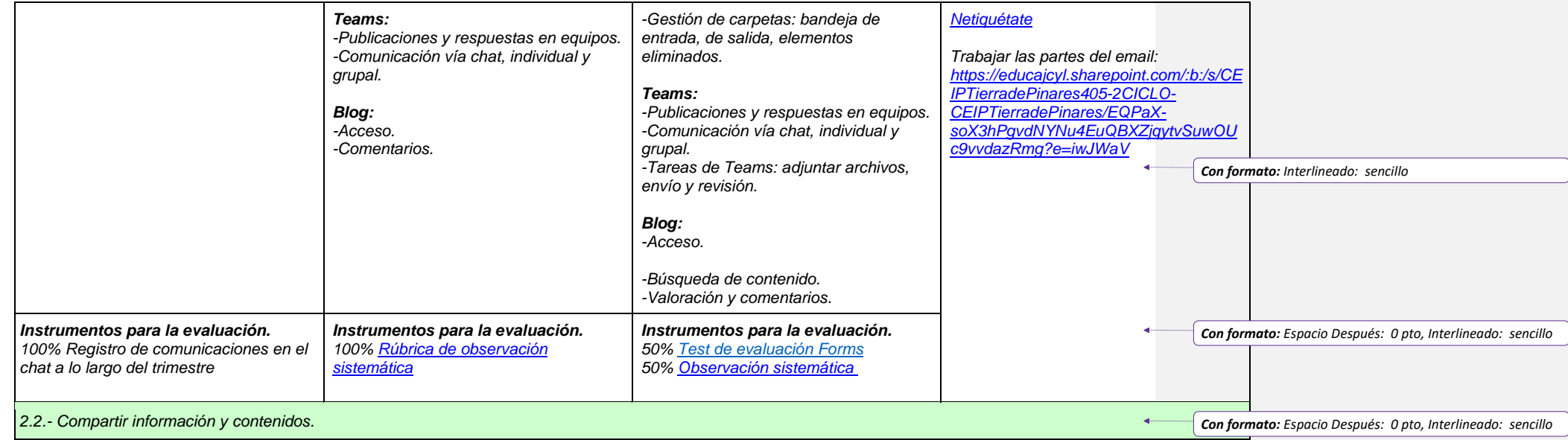

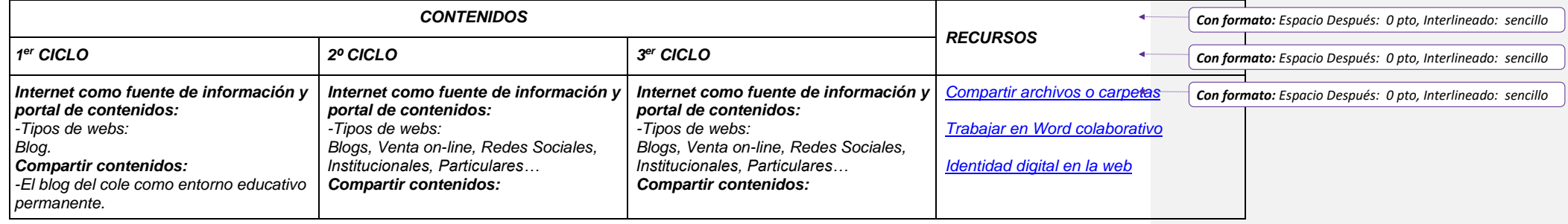

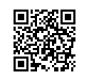

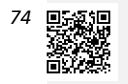

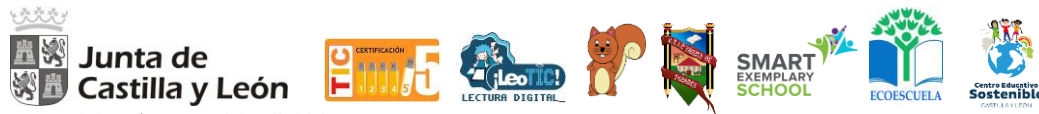

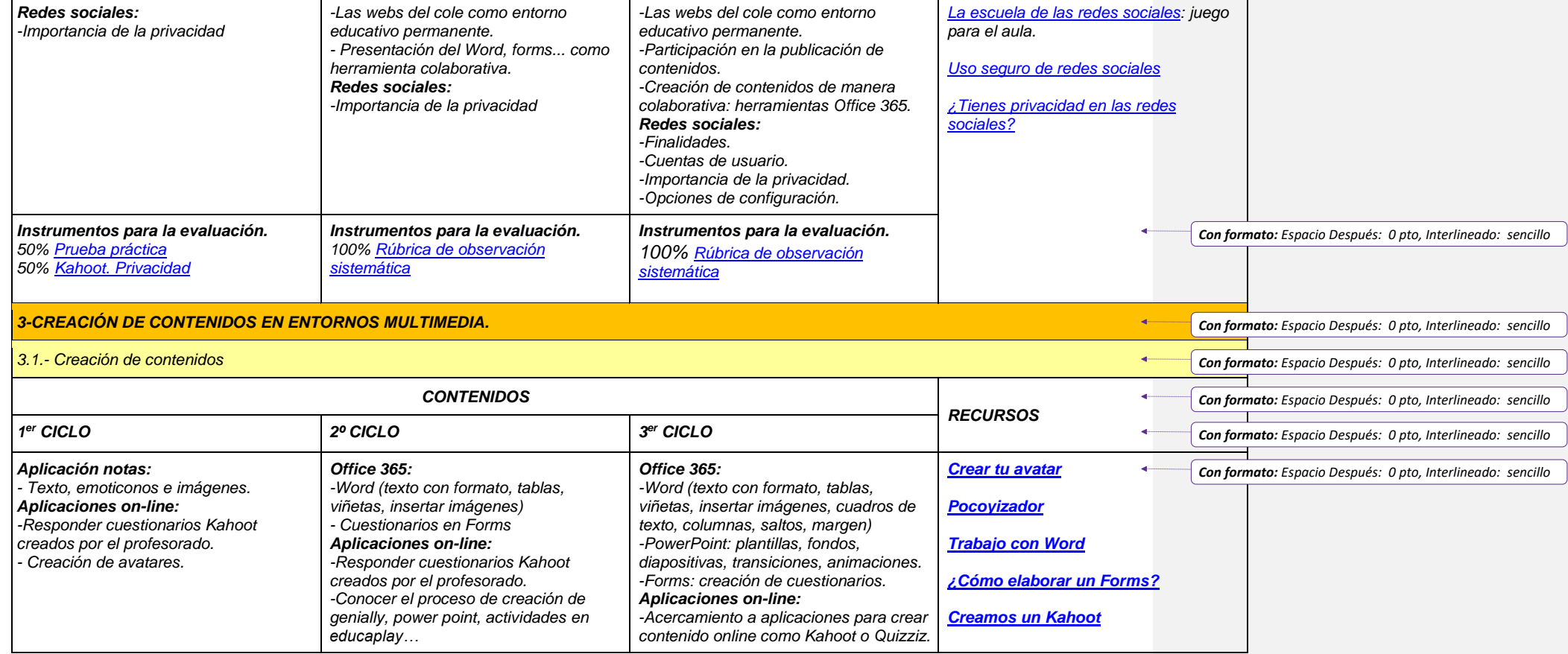

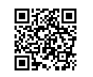

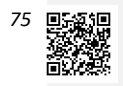

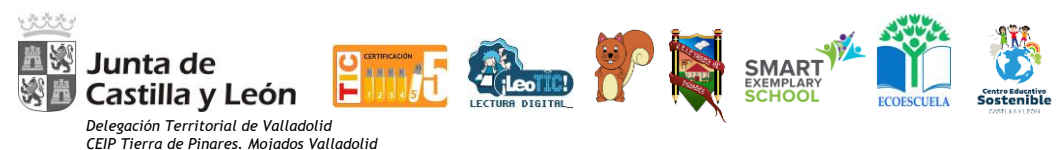

*CEIP Tierra de Pinares. Mojados Valladolid*

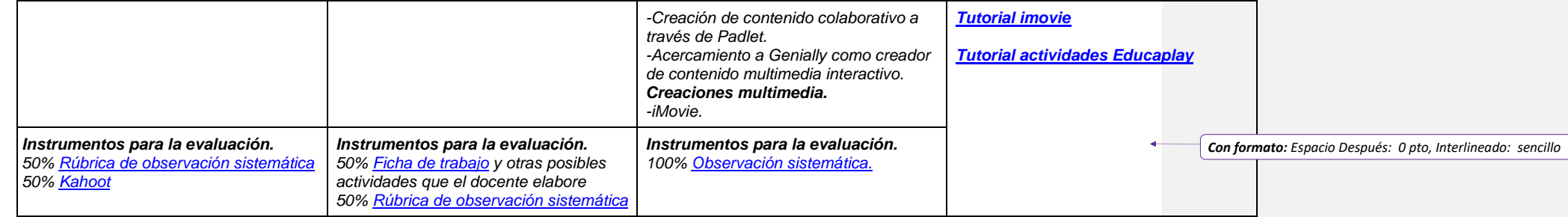

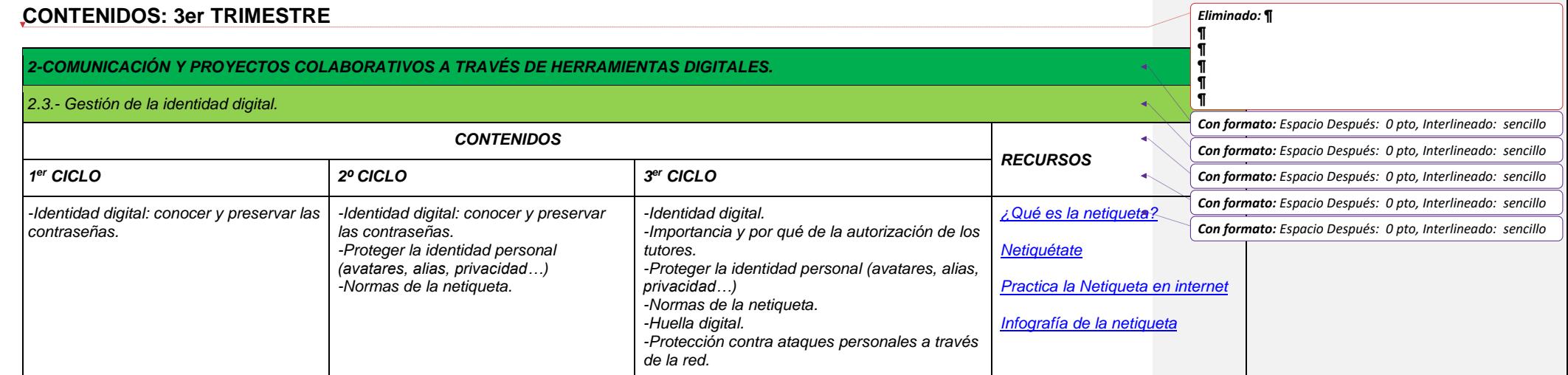

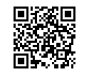

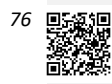

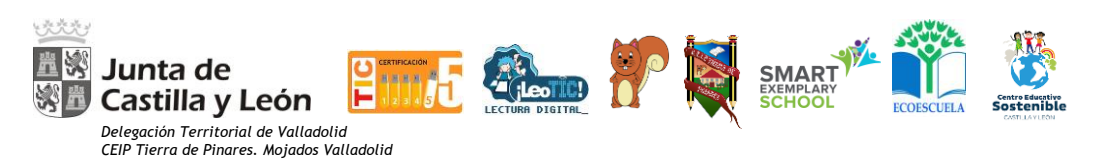

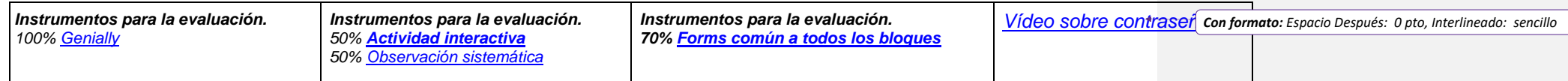

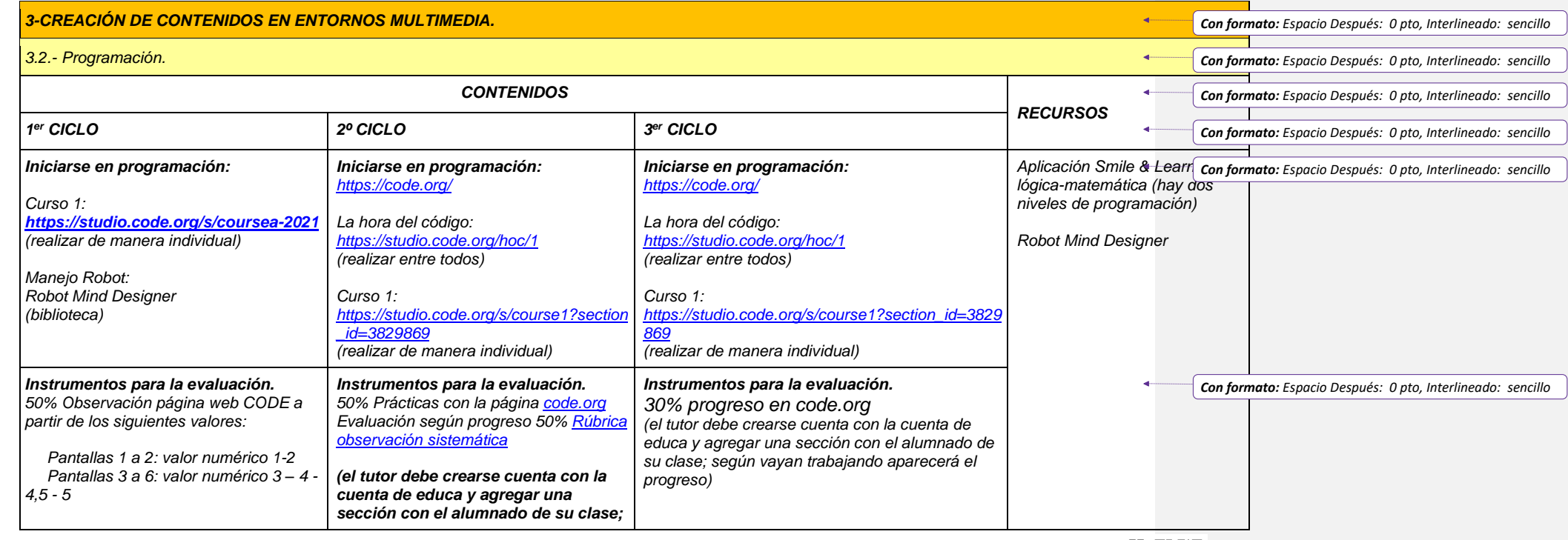

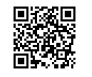

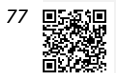

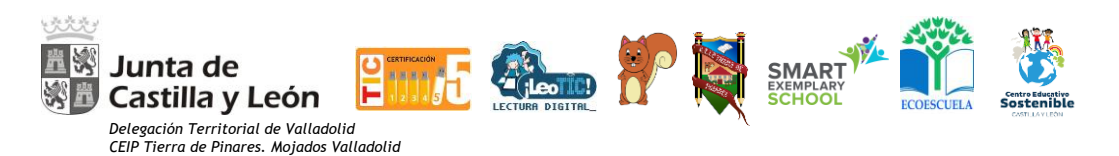

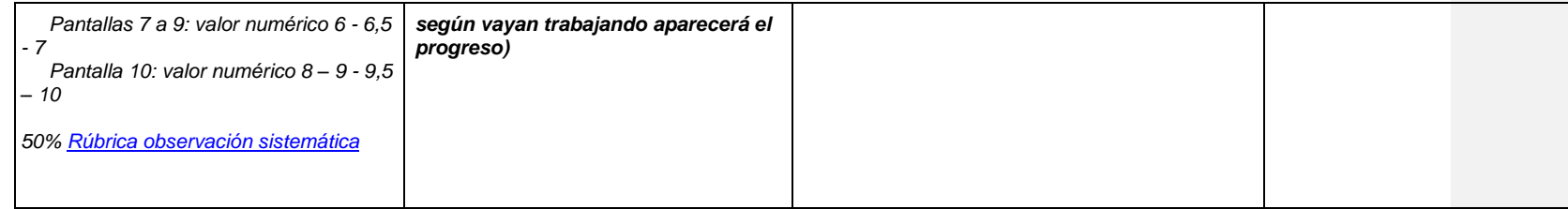

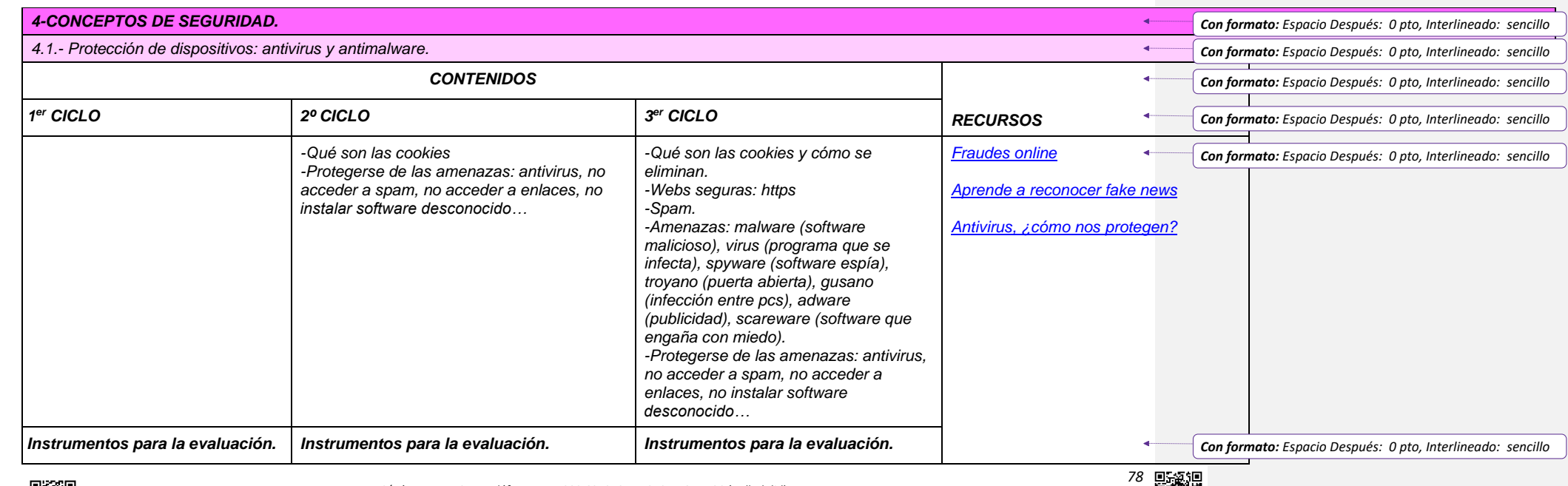

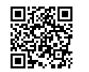

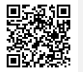

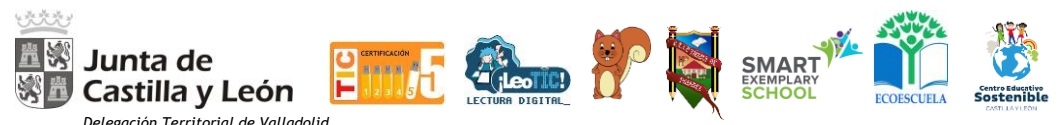

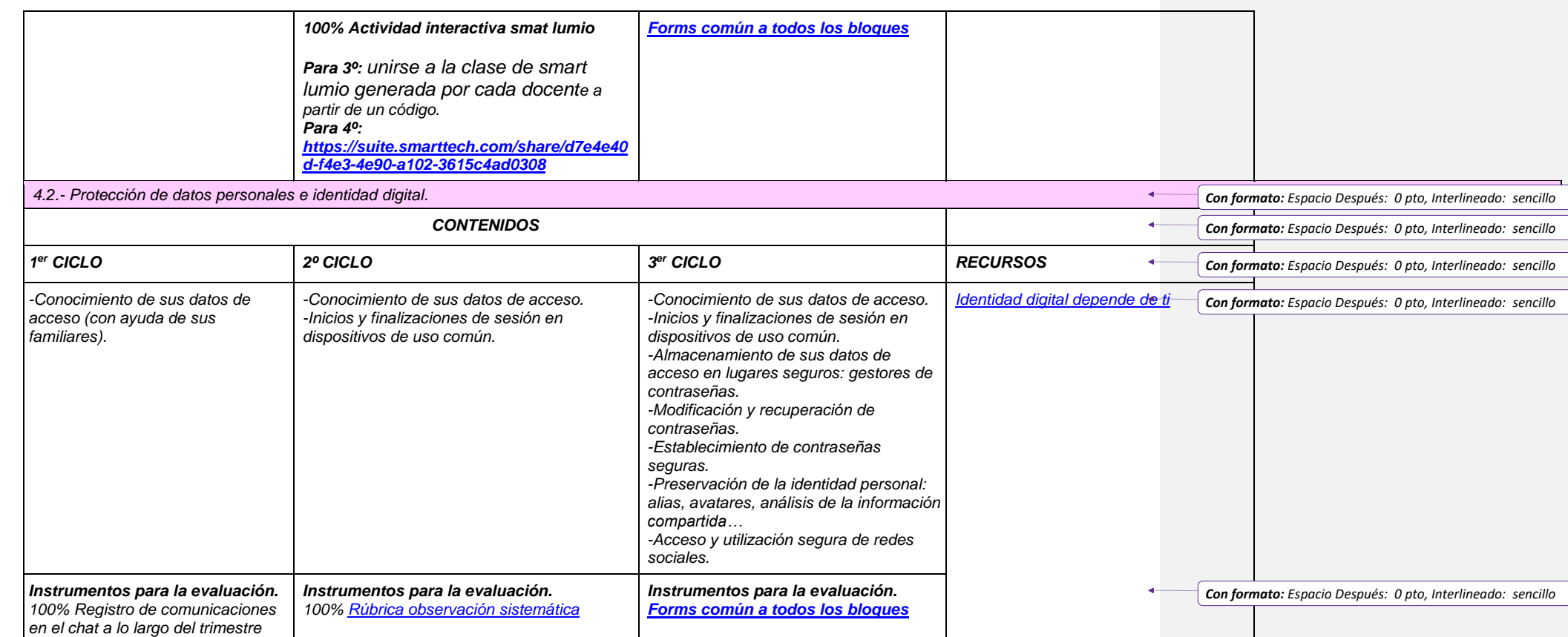

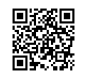

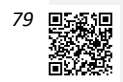

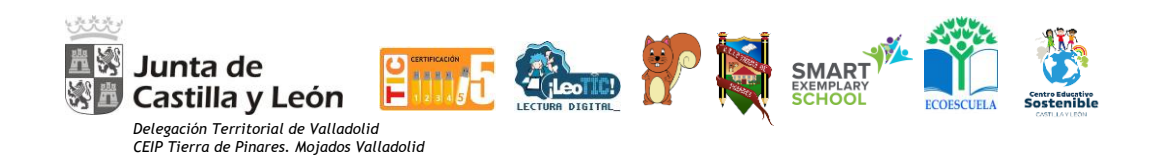

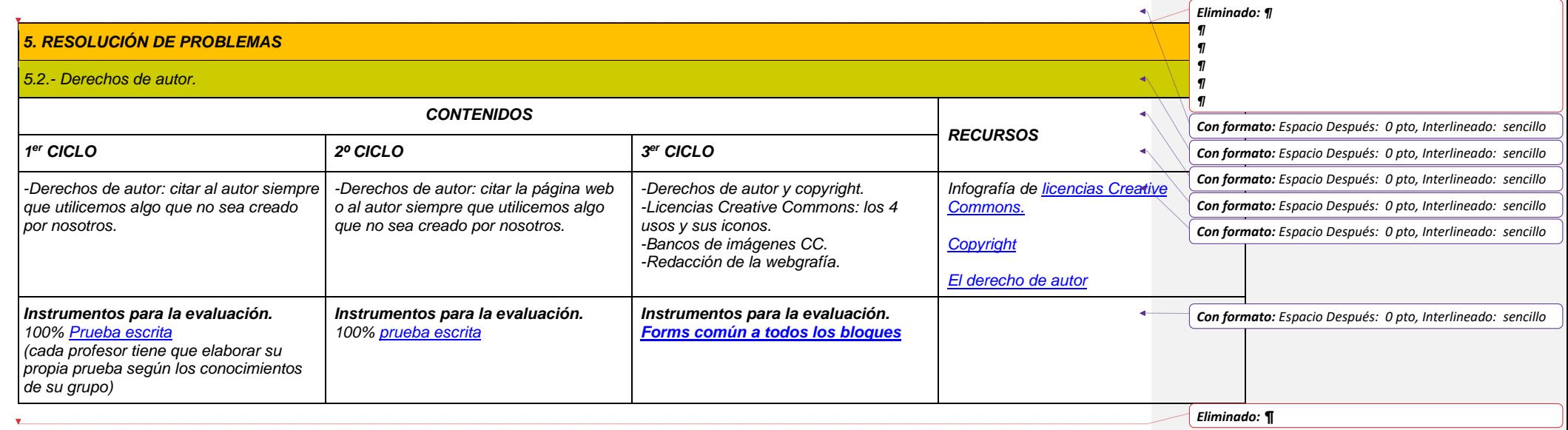

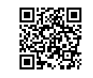

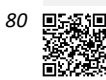

*b. Organización y estructuración de los recursos didácticos y servicios digitales para el acceso a los contenidos de aprendizaje:* 

*Con formato: Resaltar*

Pretendemos que la página web del Centro y nuestros blogs de centro La Piña 3.0 y BiblioPini se conviertan en los ejes vertebradores de las actuaciones TIAC. En ella, se han creado varias secciones con enlaces a recursos interesantes para distintos colectivos de nuestra comunidad educativa. Estas secciones estarán en continua revisión, adaptándose a lo que la comunidad educativa vaya demandando, a través de las reuniones con las familias, claustros y consejos escolares, etc. Así queda estructurado de la siguiente manera: como se indica en el punto 6.6.1.

o**ESPACIO WEB CONTENIDO RESPONSABLE Página web:** Datos del centro: de contacto, documentos y personales

oNoticias y actualidad del centro: novedades.

oRecursos de TIAC generales.

oRecurso sobre seguridad en internet. Web master **La Piña 3.0:** Contenido equivalente de lectoescritura.

oEspacio de recursos para la expresión escrita. Jefatura de estudios **BiblioPini**: espacio dedicado a la biblioteca virtual: lectura y actividades para el fomento de la lectura y uso de la biblioteca. Responsable de biblioteca y jefatura de estudios. **Teams:** Equipos de trabajo y comunicación virtual: videollamadas, mensajería instantánea, envío y corrección de tareas o evaluación (forms). Cada tutor. **Aula Moodle:** Recursos separados por áreas y niveles para:

Comunicación

▪ Refuerzo

oEvaluación Web máster y tutores con permiso de edición **O365.** Biblioteca de centro

Biblioteca personal Equipo directivo

#### El profesorado

*6.5.3. Actuaciones concretas y propuestas de mejora e innovación.* 

*A. Acción 1: Fomentar el uso los blogs educativos propios del centro: La Piña y BiblioPini* 

- Medidas y estrategia de desarrollo:
- ✓ Durante el presente curso se va a llevar a cabo otra acción formativa dentro de nuestro Plan de Formación, en el que se pretende impulsar el uso continuado de blogs educativos de centro. Para ello se establece un calendario de publicaciones en La Piña 3.0 y un calendario de concursos en BiblioPini, en el que participa y colabora todo el profesorado.

*B. Acción 2: Continuar impulsando la integración curricular de las TIAC.* 

Medidas y estrategia de desarrollo:

Trataremos de dar a conocer y así fomentar el uso de todos los recursos digitales de los que disponemos, dándolos a conocer al profesorado, sobre todo al profesorado que se acaba de incorporar al centro, para lo cual seguiremos lo establecido en nuestro Plan de Acogida (manual básico y formación presencial)

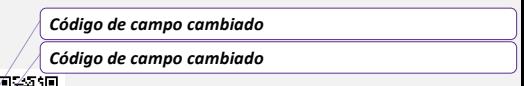

*C/ Pío Basanta 21 - Teléfono y Fax 983 607919 - 47250 MOJADOS (Valladolid) E-mail: [47001559@educa.jcyl.es](mailto:47001559@educa.jcyl.es) <http://ceiptierradepinares.centros.educa.jcyl.es/sitio/> AULA VIRTUAL MOODLE: https://aulavirtual.educa.jcyl.es/ceiptierradepinares*

- Seguimiento del horario establecido para el uso de las TIAC en la sala. Evaluación TIAC del alumnado como apartado específico.
	- *C. Acción 3: Continuar ampliando los recursos TIAC generados por el profesorado para cada nivel y cada área.*
	- Medidas y estrategia de desarrollo:
- ✓ Ampliar la inclusión en carpeta compartida de OneDrive de recursos generados a partir de la formación recibida.

Auditar y/o supervisar la creación de unidades didácticas con fin de realizar un seguimiento y apoyo en el proceso.

## *6.6. COLABORACIÓN, TRABAJO EN RED E INTERACCIÓN SOCIAL.*

#### *6.6.1. Situación de partida.*

*a. Definición del contexto actual del entorno de colaboración y comunicación de la comunidad educativa.* 

Pretendemos utilizar las TIAC como medio de información y comunicación entre los todos los miembros de la comunidad educativa, ampliando así los canales de comunicación entre todos los sectores que la componen. Con ello dinamizamos y hacemos más ágil y eficaz la comunicación entre todos los miembros de la comunidad educativa y su entorno: página web, blogs, aula Moodle, app, redes sociales… Dentro de la acción tutorial distinguimos los siguientes momentos de comunicación ligados a las TIAC:

- Reuniones generales de familias con el profesorado (una reunión trimestral). En estas se establecen una serie de puntos generales de reunión y se incluyen los elementos "TIAC" a tener en cuenta. La coordinadora TIAC y jefatura de estudios crearán y compartirán presentaciones online con la herramienta Prezi que todo el profesorado adapta y usa en sus reuniones en la que se señalan aspectos como:
- Acceso a la Piña 3.0, BiblioPini y realización de comentarios.
- Alta y creación de cuenta en educa (se ha elaborado un [MANUAL\)](https://drive.google.com/file/d/1tpKz9dYVHSy352GMyD7RQSxWSM72I3KW/view) incluido en la web del centro.
- Entrega de credenciales a los grupos de 1º de primaria.
- Información de la APP y otros blogs de centro.
- Información sobre redes sociales y aula virtual Moodle.

▪ Formas de comunicación y entrega de mails de tutores, profesorado y de las familias, rellenando y actualizando los datos de centro.

Podemos ver las presentaciones preparadas en estos enlaces.

[Primer trimestre](https://view.genial.ly/6148c2f96c0ac90dc55c1d7c/presentation-reunion-general-1o-trimestre-2122) **Example 19 Construction Example 2 Construction** [Segundo trimestre](https://view.genial.ly/60113867e89a990d87fd3fbb/presentation-reunion-general-2o-trimestre-2122)

- Hoja oficial de comunicación con las familias vía papel: la hoja de comunicación oficial de centro se entrega al profesorado y coordinadores a inicios de curso y será la que tenga que ser usada para las comunicaciones. En ella se incluye, en la parte

*C/ Pío Basanta 21 - Teléfono y Fax 983 607919 - 47250 MOJADOS (Valladolid) E-mail: [47001559@educa.jcyl.es](mailto:47001559@educa.jcyl.es) <http://ceiptierradepinares.centros.educa.jcyl.es/sitio/> AULA VIRTUAL MOODLE: https://aulavirtual.educa.jcyl.es/ceiptierradepinares*

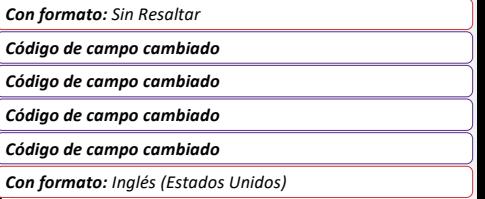

superior, además del sello de la Delegación territorial, premios y reconocimientos significativos del centro, como son: sello TIAC-5, sello LeoTIC, sello Eco escuela y sello Centro Educativo Sostenible de la Consejería, además del escudo del centro y de la mascota como imagen corporativa. En la parte inferior de la hoja, aparecerán los datos de comunicación con el centro y dos códigos QR de acceso directo a la web del centro y al blog La Piña 3.0.

- En relación a la interacción institucional virtual (no presencial) desarrollamos todo tipo de colaboración y comunicación que nos permite las TIAC, siempre partiendo de los medios oficiales de comunicación que el profesorado está en la obligación de utilizar para comunicaciones oficiales:

- 1- Plataformas virtuales: Moodle, Outlook o Teams…
- 2- Página web, blogs de centro y personales del profesorado.
- 3- Mensajería instantánea (no oficial): WhatsApp, app, classdojo…

Analicemos cada uno de ellos:

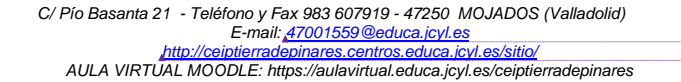

 $\overline{\phantom{a}}$ 

*Código de campo cambiado Código de campo cambiado*

*Con formato: Inglés (Estados Unidos)*

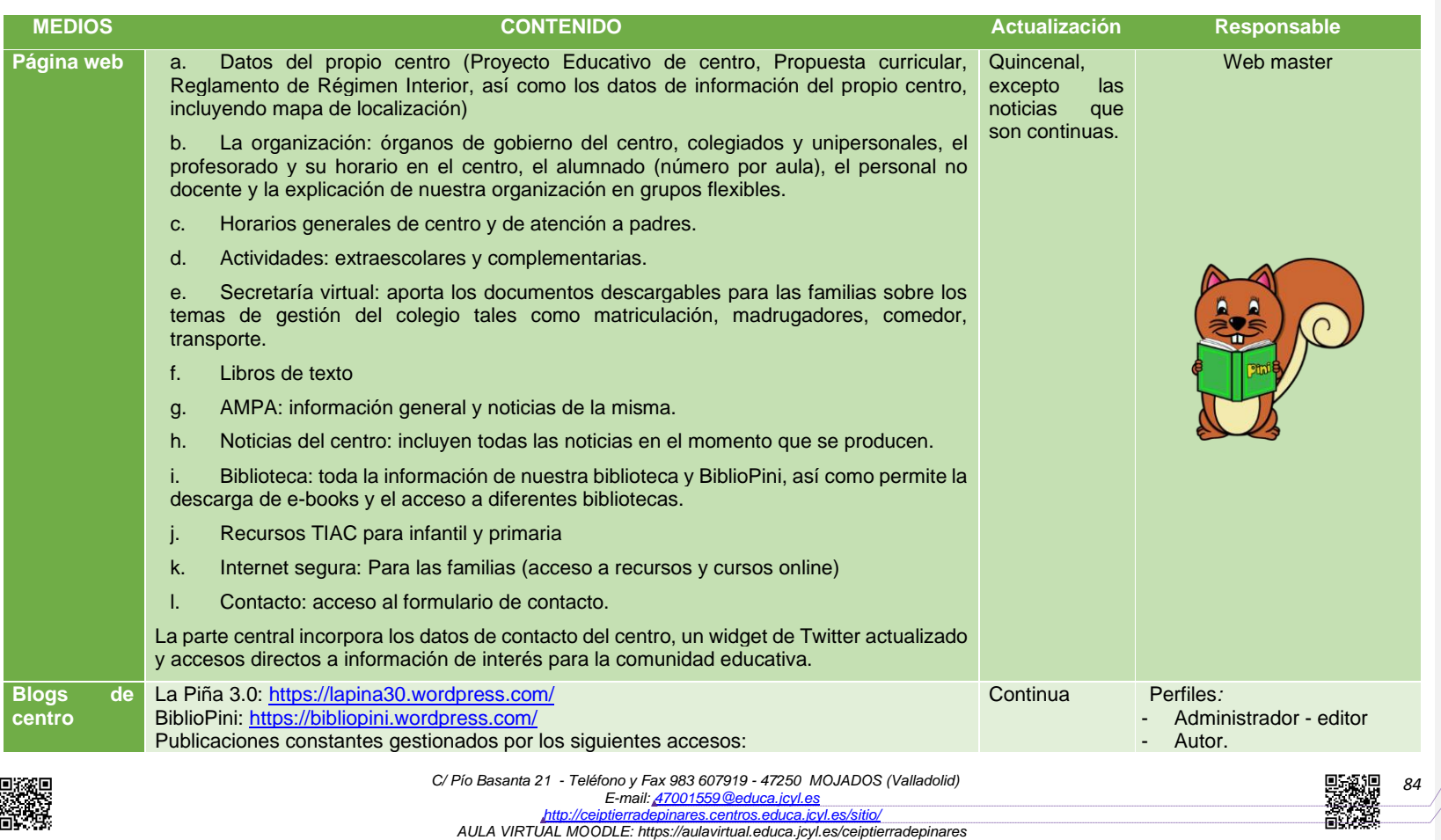

*Código de campo cambiado*

*Código de campo cambiado*

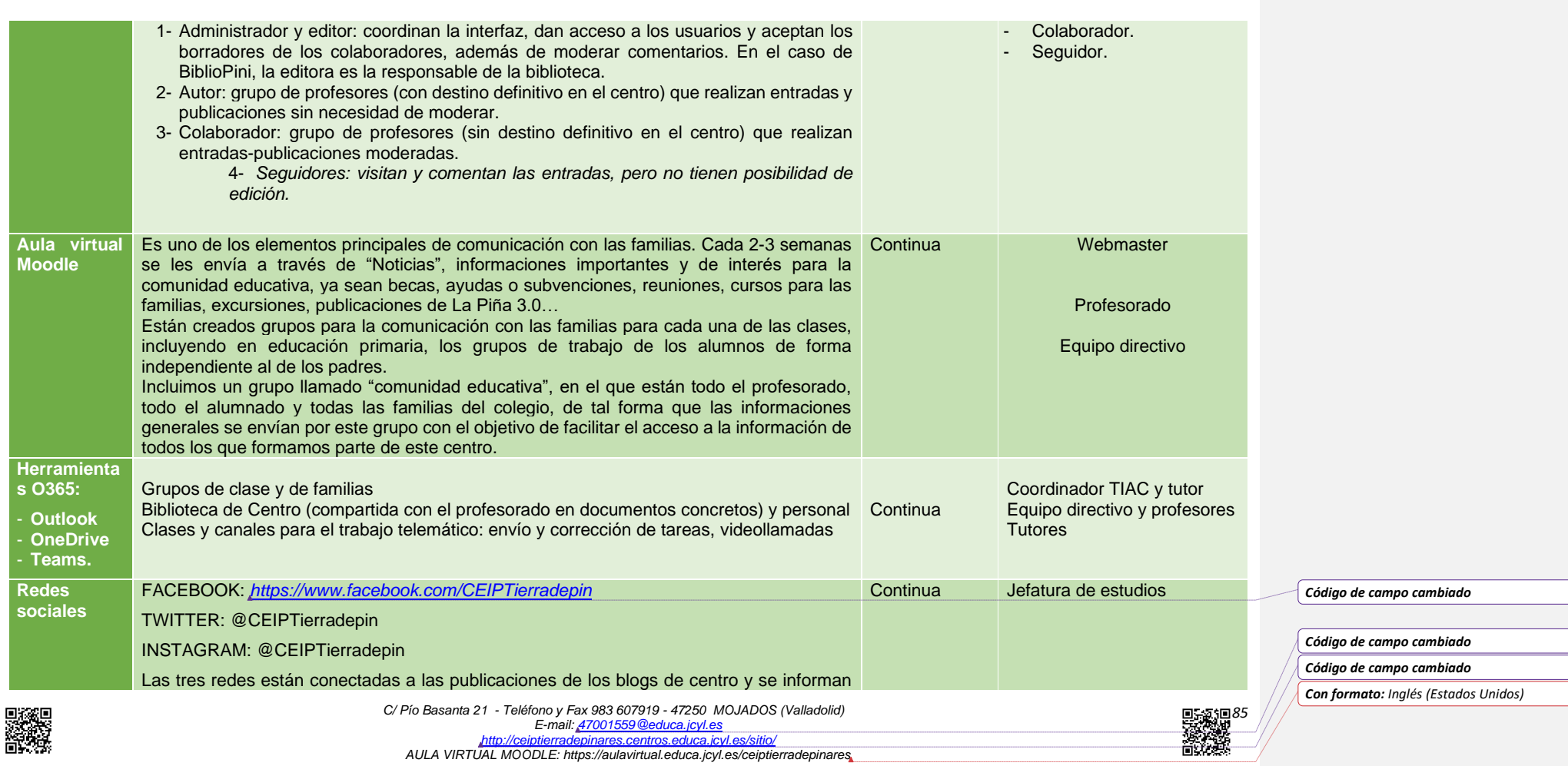

 $\overline{\phantom{0}}$  $\overline{\phantom{0}}$ 

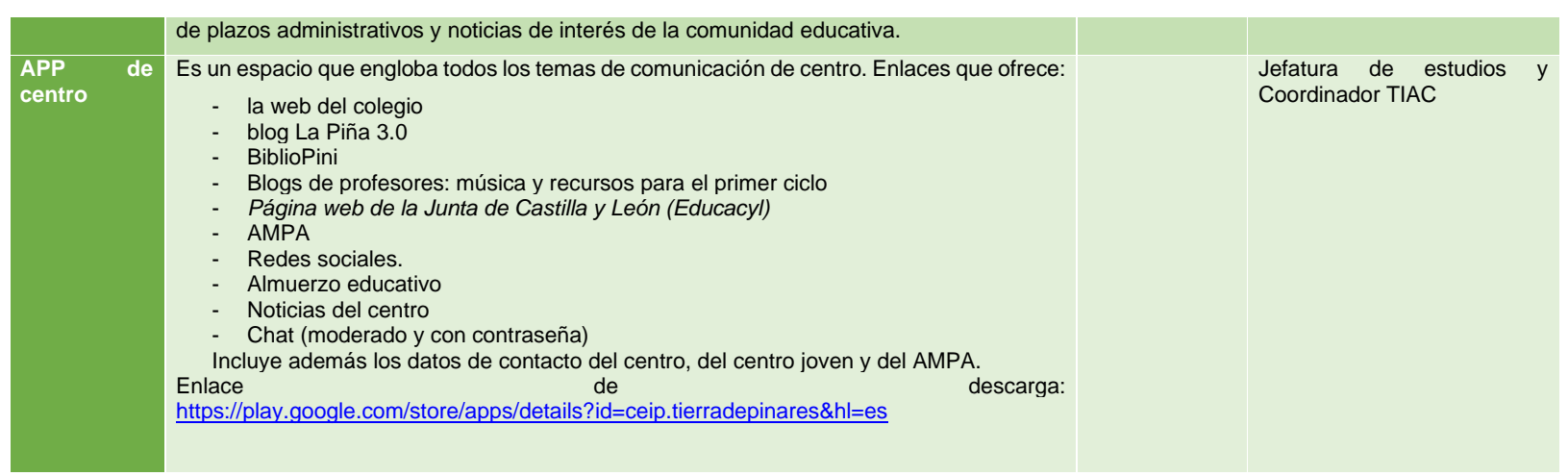

*Código de campo cambiado*

*Código de campo cambiado*

**95431086**<br>後488

*Con formato: Inglés (Estados Unidos)*

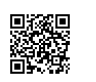

C/ Pío Basanta 21 - Teléfono y Fax 983 607919 - 47250 MOJADOS (Valladolid)<br>E-mail: <u>47001559 @educa.jcyl.es</u><br>AULA VIRTUAL MOODLE: http://eeinters.centros.educa.jcyl.es/sitio/<br>AULA VIRTUAL MOODLE: https://aulavirtual.educ

# *6.6.2. Criterios y protocolos actuales de colaboración e interacción en enseñanza presencial y online.*

Estos son de obligado cumplimiento, especialmente durante periodos de enseñanza telemático y online. Son los siguientes:

#### *a. Colaboración e interacción con el alumnado.*

- Es fundamental el uso de las herramientas O365 en el día a día con el alumnado, tanto de comunicación como de trabajo colaborativos, especialmente desde 3º curso de primaria.
- El alumnado de primaria debe acceder al Aula Virtual de su grupo-clase. Desde esta plataforma utiliza el mail interno para comunicarse con sus compañeros y con el profesorado que le imparte docencia a partir de la sección de mail interno y/o chat. Las contraseñas son únicas e intransferibles.
- A partir de 2 <sup>º</sup> curso, además del medio señalado anteriormente, utilizan la cuenta de correo ofrecida por la Junta de Castilla y León
- En los cursos superiores se comparten archivos con sus compañeros y sus profesores mediante OneDrive y/o Teams.
- Grupos-clase de TEAMS: para publicaciones chat, tareas y correcciones, dudas, videoaudio llamadas… Los grupos de clase (y sus respectivos canales) son creados y gestionados por el profesorado, siendo grupos privados. Es preciso realizar en caso de enseñanza telemática al menos una sesión semanal de videollamada con el grupo clase o individual en su defecto.

#### *b. Colaboración e interacción con el profesorado*

- La comunicación oficial entre el profesorado se realiza mediante correo electrónico, con las cuentas corporativas de educa.
- Por otro lado, existe un intercambio de documentos y carpetas compartidas para el trabajo colaborativo, a través de OneDrive, grupo del Claustro de Outlook, grupo de Claustro de Teams y el grupo de Sala de profesores del Aula Virtual.

Los documentos compartidos se realizarán, preferiblemente con permisos de acceso a "personas determinadas" o a través de "personas de mi organización". A la finalización del curso se revocarán todos los permisos a las carpetas.

#### *c. Colaboración e interacción con las familias e instituciones:*

- La comunicación con las instituciones se realiza mediante la cuenta de correo oficial del centro, a la cual accede el equipo directivo, siendo las comunicaciones oficiales realizadas por la dirección.
- La comunicación personal con las familias se realiza preferiblemente a través de los grupos de Outlook y/o a través del Aula Virtual, al que tienen acceso dándose de alta en educa.
- La comunicación general con las familias se realiza a través de redes sociales, APP y página web.
- Al comienzo de curso se les entrega a las familias una circular en la que consta el correo electrónico del centro para que puedan utilizar este medio y los medios de comunicación con el mismo se encuentran en la hoja oficial.
- En la Página web está a disposición de la comunidad educativa un formulario de contacto que se envía al correo del centro, desde el que se puede contestar al interesado.
- Se permiten y se solicitan comentarios en las entradas de los Blogs del centro, que son moderadas por los administradores y gestores.
- Los documentos del centro se encuentran alojados en la página Web del centro y en el grupo de familias de Teams.
- En relación con los servicios del centro:

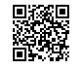

*C/ Pío Basanta 21 - Teléfono y Fax 983 607919 - 47250 MOJADOS (Valladolid) E-mail: [47001559@educa.jcyl.es](mailto:47001559@educa.jcyl.es) <http://ceiptierradepinares.centros.educa.jcyl.es/sitio/> AULA VIRTUAL MOODLE: https://aulavirtual.educa.jcyl.es/ceiptierradepinares*

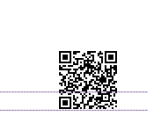

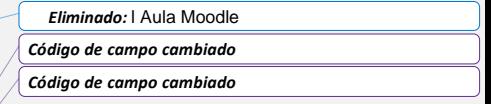

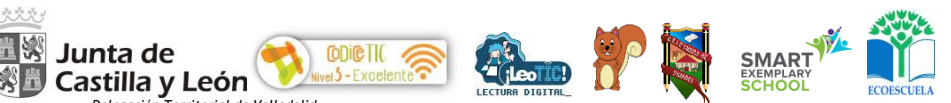

- ✓ Comedor Escolar: se establecen mecanismos de dialogo presencial y virtual (web de comedores y APP) con los encargados de gestionar el servicio.
- ✓ Programa Madrugadores: se establecen mecanismos de dialogo presencial y virtual (web de madrugadores) con los encargados de gestionar el servicio.
- ✓ Programa Transporte Escolar: se establecen mecanismos de dialogo presencial y virtual con los encargados de gestionar el servicio y las familias.
- Programa de Actividades Extraescolares: se establecen mecanismos de dialogo presencial y virtual con los encargados de gestionar el servicio. (AMPA, Ayuntamiento de Mojados).

### *d. Colaboración e interacción en enseñanza telemática*

Durante periodos de enseñanza telemática tienen más importancia si cabe las herramientas online de trabajo colaborativo, ya sea entre el profesorado del centro (enseñanza y/o formación) o en proyectos intercentros. Para ellos tendremos en cuenta:

- Se usarán las herramientas O365 con la cuenta de educa.
- Se realizará formación telemática de las herramientas que se precisen.
- Se realizarán documentos compartidos para la cumplimentación telemática.
- Se compartirán carpetas de recursos para su uso con el alumnado.
- Se trabajarán con herramientas online con el alumnado. -

## *6.6.3. Actuaciones concretas y propuestas de mejora e innovación.*

*A. Acción 1: Mantener y optimizar los canales interactivos de colaboración entre los miembros de la comunidad educativa.* 

#### - Medidas.

A través de los momentos presenciales y en relación con la interacción institucional virtual (no presencial) desarrollamos todo tipo de colaboración y comunicación que nos permiten las TIAC:

- o Plataformas virtuales: Teams, Moodle, ClassDojo, SMART Learning Suite.
- o Página web y blogs.
- o Mensajería instantánea: grupos de Outlook mail y APP.
- Uso de las herramientas colaborativas de Microsoft (Skype y de O365)
- $\circ$  Uso de herramientas colaborativas de SMART (SLS y SLSO)

#### - Estrategia de desarrollo.

o Fomentar la formación en el uso de herramientas colaborativas de Microsoft y de O365.

## *B. Acción 2: Uso y fomento de la web del centro y las aulas de Teams.*

- Medidas. Desarrollar los siguientes aspectos:
	- o Comunicación e información a las familias.
	- o Aspectos relacionados con la gestión, temas administrativos y la escolaridad de los alumnos.
	- o Uso del aula virtual Moodle para comunicación personal familia-tutor, familia-especialista o familia-equipo directivo.

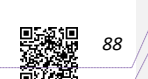

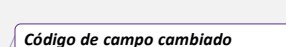

*Código de campo cambiado*

*Eliminado: Moodle*

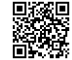

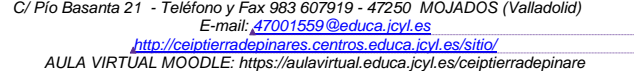

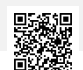

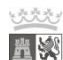

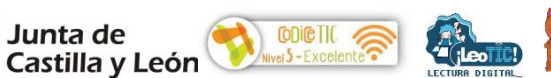

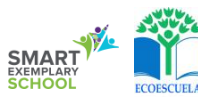

- o Uso de las aulas de Teams para trabajo interactivo del alumnado.
- o Uso del aula virtual para comunicarse con el alumnado y para la realización de trabajos/test.
- o Datos de contacto del centro.
- o Formación para las familias.
- o Comunicación del trabajo de sus hijos a través del blog.
- Estrategia de desarrollo.
	- o Actualizar la web de centro y todos sus apartados.
	- o Formación a familias para el alta en educa.

#### *6.7. INFRAESTRUCTURA.*

*6.7.1. Situación de partida. Definición de equipamiento y software: funcionalidad educativa, acceso, uso, configuración, mantenimiento y responsabilidades.* 

Nuestro centro tiene dos bloques de infraestructuras, siendo una más antigua que la otra, ambas dotadas con los medios técnicos y de material necesarios para el desarrollo de la competencia y para el uso tecnológico en el proceso de enseñanza y de aprendizaje, habiendo invertido gran cantidad de dinero los cursos pasados, dinero obtenido en premios conseguidos.

Tenemos un equipamiento completo tanto de software como de hardware, acorde a la línea tecnológica de centro. El acceso a dicho equipamiento es para todo el personal del centro con responsabilidad pedagógica y este acceso y uso es coordinado por el Equipo directivo y el coordinador TIAC.

Se contempla el mantenimiento externo de empresa tecnológica, aunque la mayor parte del mantenimiento corre a cargo de jefatura de estudios.

#### *6.7.2. Equipamiento y software de centro.*

La dotación de elementos informáticos en el centro viene determinada por las dotaciones de la Consejería de Educación de la Junta de Castilla y León.

A nivel general en el centro, para uso de todo el profesorado y alumnado se dispone de:

- ➢ 3 ordenadores en los despachos para uso administrativo.
- ➢ 2 multifunción conectadas en red (1 en el despacho y otra en la sala de profesores).
- ➢ 2 impresoras láser, una en Dirección y otra en la sala de profesores.
- ➢ 1 scanner impresora en la biblioteca
- ➢ 1 pc prtátil en la biblioteca
- ➢ 9 Ipad
- $\geq$  4 Ipods.
- ➢ 1 panel SMART en la biblioteca.
- ➢ 1 pizarra portátil
- ➢ 20 PDI con sus proyectores distribuidas en cada clase.
- ➢ 26 portátiles a disposición de los profesores.
- ➢ 1 portátil para tareas administrativas.
- ➢ 1 portátil para especialistas.

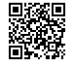

*C/ Pío Basanta 21 - Teléfono y Fax 983 607919 - 47250 MOJADOS (Valladolid) E-mail: [47001559@educa.jcyl.es](mailto:47001559@educa.jcyl.es)*

*<http://ceiptierradepinares.centros.educa.jcyl.es/sitio/> AULA VIRTUAL MOODLE: https://aulavirtual.educa.jcyl.es/ceiptierradepinare*

*Con formato: Resaltar*

*Eliminado:* l aula virtual Moodle

*Código de campo cambiado Código de campo cambiado*

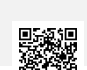

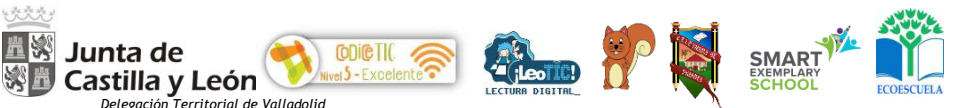

- ➢ 2 fotocopiadoras alquiladas una de ellas conectada en red.
- ➢ 35 SMART Response
- ➢ 2 cámaras de documentos SMART
- ➢ 25 tablets HP Pro Tablet EE de 10"
- ➢ 1 plotter

#### *a. Equipamiento la sala de informática*

La sala de informática cuenta con 24 equipos de sobremesa conectados en red y a la red por cable. Los equipos están configurados en entorno Windows 7 y Windows 10

En ellos están descargadas las herramientas de ofimática O365 y explorador Chrome y/o edge. En esta sala se ubican los armarios donde se recopilan el software de centro (discos, disquetes, ratones, teclados…)

*b. Equipamiento y software de uso del profesorado.* 

El equipamiento de uso del profesorado es el que refleja la siguiente tabla, datos que se actualizarán en el mes de septiembre de cada curso.

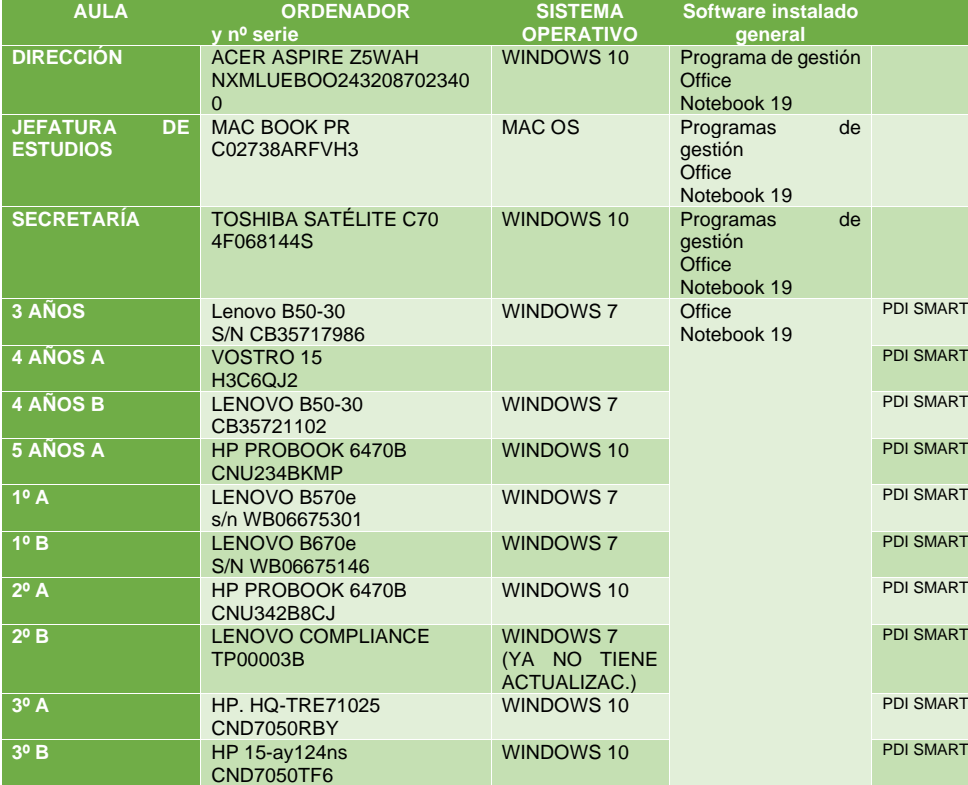

*Con formato: Resaltar*

*C/ Pío Basanta 21 - Teléfono y Fax 983 607919 - 47250 MOJADOS (Valladolid) E-mail: [47001559@educa.jcyl.es](mailto:47001559@educa.jcyl.es) <http://ceiptierradepinares.centros.educa.jcyl.es/sitio/> AULA VIRTUAL MOODLE: https://aulavirtual.educa.jcyl.es/ceiptierradepinare*

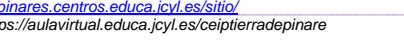

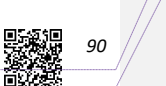

*Código de campo cambiado*

*Código de campo cambiado*

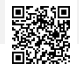

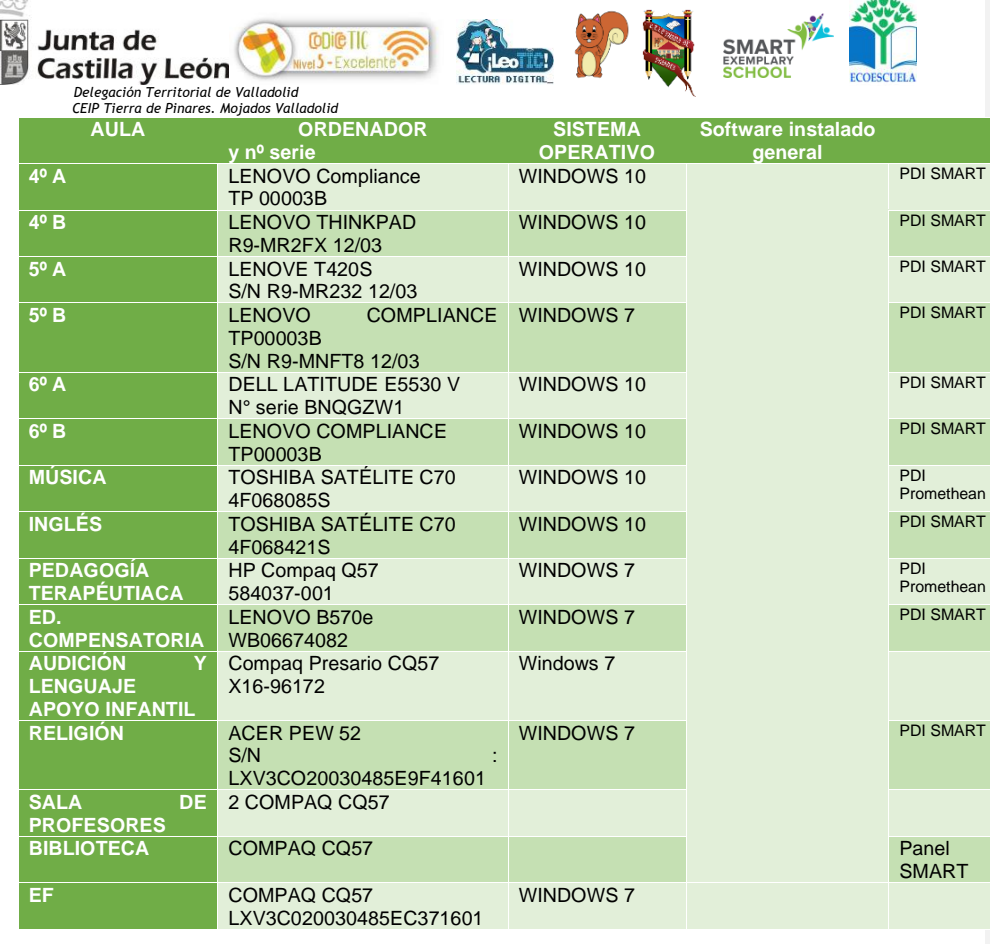

## *c. Equipamiento y software individual de alumnos.*

- El alumnado de infantil, compensatoria y PT hace uso de los recursos de la sala de informática, en el horario asignado a inicio de curso.
- 2 fotocopiadoras en régimen de alquiler, conectadas en red para la impresión desde cualquier ordenador del profesor.
- Las aulas del segundo y tercer ciclo cuentan con miniportátiles (1 por alumno) que están clonados en entono windows 7, en los que se han instalado los libros en versión digital además de una serie de programas educativos preinstalados en los mismos para su uso en el aula tales como: encadenados, google earth, scratch, tux of math…
	- Las aulas de 3º disponen de los 9 ipads centro de que se reparten según necesidades y usos.

Asimismo, se abre la posibilidad a que el alumnado traiga sus propios dispositivos de casa, siendo ellos mismos el responsable de su guardia y custodia y siguiendo siempre las recomendaciones señaladas en el RRI y en el aparatado 6.8.3.

## *- Equipamiento para ANEAE*

En las aulas de PT y Compensatoria disponen de PDI con conexión a internet y disponen

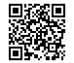

5公里

*C/ Pío Basanta 21 - Teléfono y Fax 983 607919 - 47250 MOJADOS (Valladolid) E-mail: [47001559@educa.jcyl.es](mailto:47001559@educa.jcyl.es) <http://ceiptierradepinares.centros.educa.jcyl.es/sitio/> AULA VIRTUAL MOODLE: https://aulavirtual.educa.jcyl.es/ceiptierradepinare*

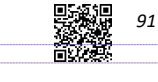

despacho de secretaría y otra en la sala de profesores) … *Eliminado:* una de ellas *Con formato: Resaltar*

*Eliminado:* Además, las 2 impresoras láser (una en el

*Código de campo cambiado Código de campo cambiado*

*Eliminado:* con

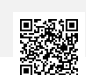

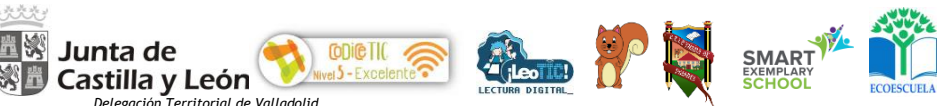

de la descarga de los materiales digitales que el alumnado necesita. En el aula de AL dispone de un portátil para su uso con el alumnado, en el cual están instalados los programas de edición de voz como Audacity.

Todos los equipos se encuentran en red lo que permite con usuario y contraseña personalizado de cada profesor, la impresión y el escaneado en la máquina multifunción desde el propio dispositivo del profesorado.

#### *6.7.3. Mantenimiento, responsabilidades y seguridad.*

Los equipos de aula están bajo la responsabilidad del profesor tutor, siempre coordinados por el coordinador TIAC de centro y por la dirección.

Existe un equipamiento de aula común a todas (PDI, ordenador, proyecto y cableado) que están bajo responsabilidad del tutor.

Por otro lado, no existen dispositivos de aula sino de profesor, manteniendo este el mismo equipo mientras pertenezca al claustro de centro, lo que permite mantener documentos, programas y aplicaciones que se van utilizando de un año a otro. Si se fuera a utilizar fuera del centro se tendrá que cumplimentar un documento de cesión. En caso de baja, será su sustituto el que se responsabilice del equipamiento de aula. Los equipos de la sala de profesores, informática y otros espacios comunes (biblioteca, aula de apoyo de infantil…) estarán bajo la responsabilidad del coordinador TIAC y de medios informáticos.

Por otro lado, hay que tener muy en cuenta las medidas de seguridad y responsabilidad que se señalan en el punto 6.8.3.

#### *6.7.4. Aplicaciones instaladas en el hardware de centro.*

La instalación de software en los equipos estará limitada por las licencias adquiridas por la Administración Educativa para los equipos que nos proporcione al centro y estará permitida siempre que se comunique al Coordinador TIAC y/o al Coordinador de medios informáticos del centro y siempre que no sea mediante la compra de derechos.

Es obligatoria la instalación de antivirus y antimalware en los equipos que minimice el riesgo de ataques externos.

La instalación del software se realizará por el responsable de medios informáticos y/o Coordinador TIAC desde la cuenta de administrador del equipo a la que ningún profesor tiene acceso.

El profesorado que precise instalar programas se lo comunicará siempre al responsable de medios informáticos que velará por el cumplimiento de las normas vigentes de derechos de propiedad.

Las decisiones sobre la instalación de software o aplicaciones deben ser tomadas por el centro ya que la responsabilidad recaerá sobre el equipo directivo. El responsable de medios informáticos informará a la dirección del centro del software que haya instalado.

En cualquier caso, todos los dispositivos deben de tener instalado las herramientas O365.

#### *6.7.5. Criterios de acceso y configuración (usuario, contraseña, espacio, control parental, perfiles de usuario…).*

Destacamos una serie de medidas generales referentes a la seguridad en los dispositivos:

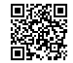

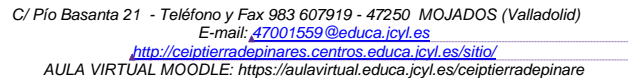

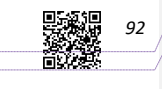

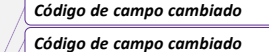

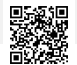

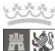

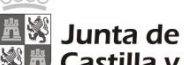

Castilla y León

*Delegación Territorial de Valladolid CEIP Tierra de Pinares. Mojados Valladolid*

Acceso restringido diferenciado en cualquier equipo de centro con usuario y contraseña a las cuentas de: administrador, profesor y alumno.

**SMART** 

- Acceso restringido a los dispositivos del equipo directivo con acceso único por parte de sus miembros.
- La instalación y configuración de los nuevos equipos es realizada por el equipo informático y coordinado por el coordinador TIAC y jefatura de estudios, añadiendo el software y las cuentas de acceso señaladas en el punto anterior.
- La retirada de los equipos la realiza el coordinador TIAC o el responsable de medios informáticos o jefatura de estudios en su ausencia, asegurándose la eliminación de información sensible acumulada en el mismo.
- Realizar copias de seguridad regulares de los programas de gestión (una vez al mes y almacenarlas en la biblioteca de OneDrive del centro).
- Establecer normas de uso que son comunicadas regularmente en las tutorías o durante las sesiones de informática y colocadas en espacios visibles en las zonas en cuestión.

## *6.7.6. Criterios de instalación de software y gestión de licencias.*

**Conice T10** 

El criterio principal para instalar software está directamente relacionado con el curso al que está adscrito el equipo. Las aplicaciones referidas a los libros digitales se instalarán por cursos de uso en esos momentos eliminándose cuando se finalice el mismo.

Las licencias del libro digital las gestiona con el alumnado el profesor tutor, debiendo apuntar las mismas en documento interno, para recuperarlas en caso de pérdida del alumnado. junto con coordinador TIAC y dirección y son entregadas a aquel a inicio de curso.

En cualquier caso, la instalación general de software debe cumplir los siguientes requisitos:

- Utilidad en el proceso de enseñanza y aprendizaje: motivación, relación con el contenido, actualizado…
- Continuidad en su uso (que no se puntual)
- Que permitan desarrollar tanto la competencia digital como el resto de las competencias mediante la gamificación, aprendizaje basado en el juego y las aplicaciones didácticas y pedagógicas que se utilizan.

## *6.7.7. Redes y servicios de aula y entornos directos de aprendizaje.*

*a. Servicios de internet. Criterios de uso y acceso: Responsabilidad de uso, control de acceso y perfiles de usuario.* 

Todo el edificio dispone de conexión vía wifi y cableada en algunos puntos, así como de acceso a internet bajo contraseña custodiada por el equipo directivo y coordinador TIAC. Todos los equipos tanto de alumnado como de profesorado tienen la contraseña wifi introducida y, por tanto, conexión a internet.

Tenemos así mismo un acceso restringido a la señal wifi del colegio con usuario y contraseña, para cada uno de los profesores que usan su dispositivo móvil para actividades de centro.

El gestor de los servicios de internet es el equipo directivo y coordinador TIAC, que controlan, tutorizan y administran tanto la web, como el aula virtual, los correos electrónicos, redes sociales y blog, incluyendo la gestión de publicaciones y comentarios o el uso de las contraseñas para el acceso a las herramientas web 2.0 de centro, necesarias para desarrollar e implementar nuestros blogs.

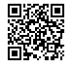

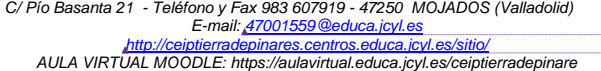

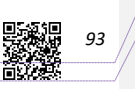

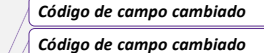

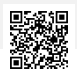

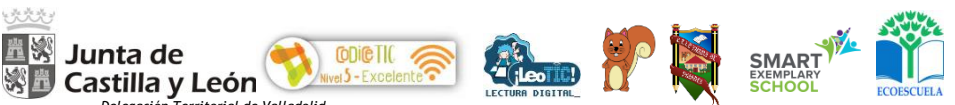

*Delegación Territorial de Valladolid<br>CEIP Tierra de Pinares. Mojados Valladolid<br>En el siguiente cuadro se delimitan los servicios, el control de acceso y los perfiles de usuario* en los mismos. Las contraseñas se incluyen en un gestor de contraseñas (LastPass) con la cuenta de email del colegio.

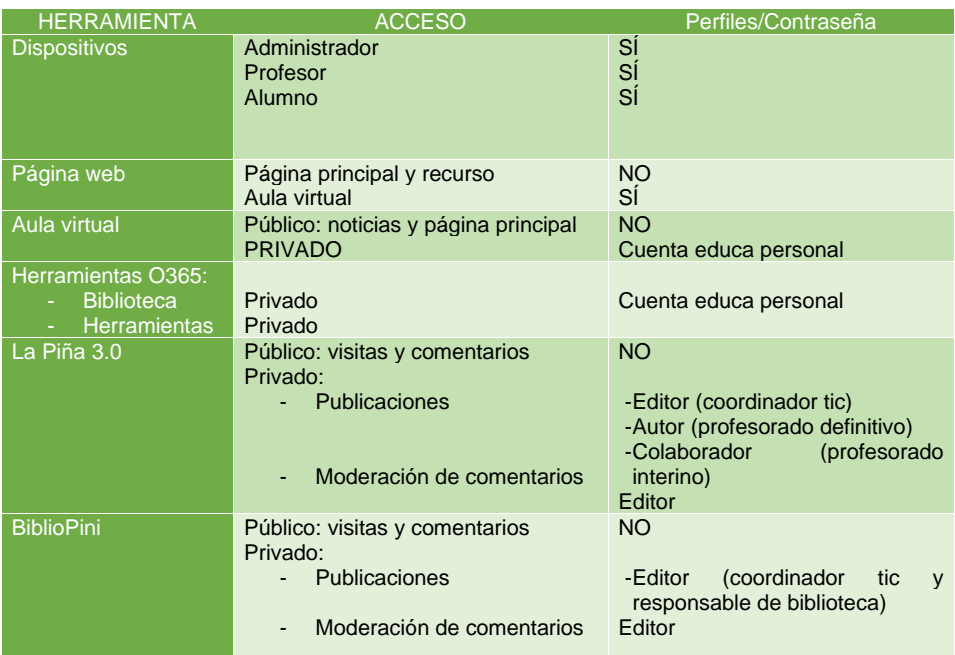

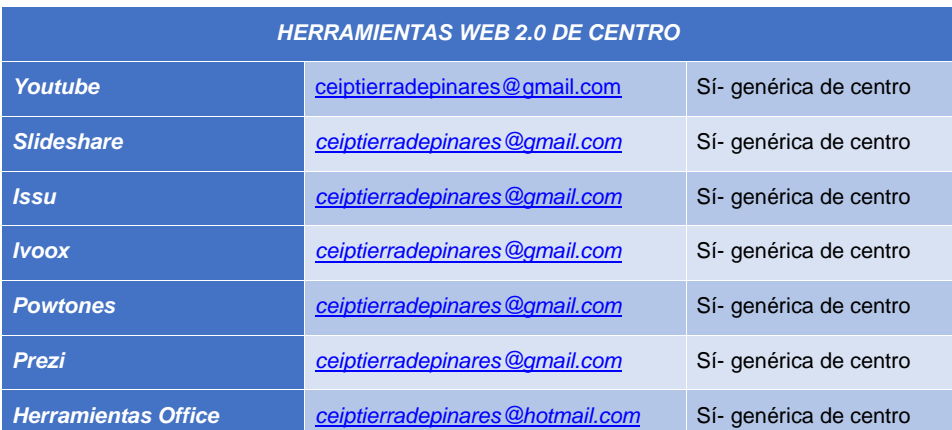

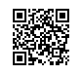

C/ Pío Basanta 21 - Teléfono y Fax 983 607919 - 47250 MOJADOS (Valladolid)<br>E-mail: <u>47001559 @educa.jcyl.es</u><br>AULA VIRTUAL MOODLE: https://aulavirtual.educa.jcyl.es/seiptierradepinare

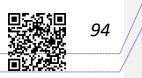

*Código de campo cambiado*

*Código de campo cambiado*

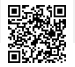

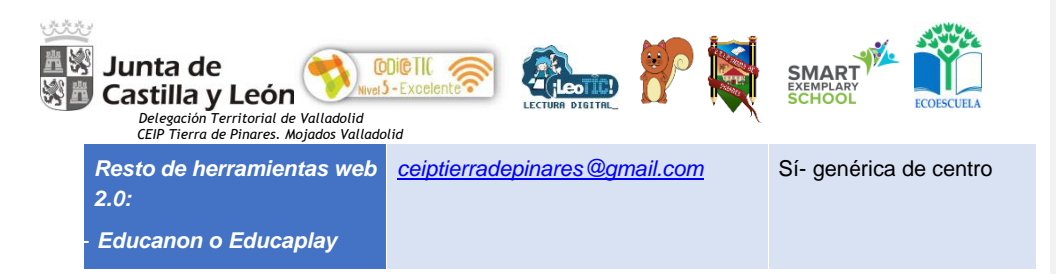

### *b. Inventario de servicios: Hosting y sites web, redes sociales, APP y blog de centro.*  - *Web de centro*

En el centro se utiliza la plataforma que pone a disposición la Consejería de Educación de la Junta de Castilla y León en la que se desarrolla la web del centro en todos sus apartados, así como el aula virtual: [http://ceiptierradepinares.centros.educa.jcyl.es](http://ceiptierradepinares.centros.educa.jcyl.es/) .

Otras plataformas usadas de forma habitual son las que ofrecen las editoriales con las que trabaja cada nivel, así como las compartidas por otros centros educativos, INTEF o Consejerías de Educación. Destacamos el uso de software y hardware SMART (Learning Suite y Learning Suite Online).

#### - *Redes sociales*

Por otro lado, el centro se encuentra en un proceso de comunicación e inmersión social, para favorecer la información a la comunidad educativa. Para ello, tiene cuenta en Facebook, Instagram y Twitter. Estas redes se encuentran relacionadas. Hemos incorporado un widget de Twitter en la web oficial, para mantener informados al día a la comunidad educativa de lo que sucede en el centro.

#### - *APP de centro*

La **APP del centro** (descargable en Google Play) nos sirven para el mismo fin que las anteriores. La dirección de descarga es: <https://play.google.com/store/apps/details?id=ceip.tierradepinares&hl=es>

#### - *Blog de centro*

El centro cuenta con varios blogs, de centro y de profesorado. Destacamos los dos de centro: La Piña 3.0 y BiblioPini. Ambos blogs están coordinados por el coordinador TIAC-responsable de medios y jefatura de estudios y cuentan con diferentes accesos*.* 

#### - *Otros servicios de centro*

Ya por último destacamos en este apartado los espacios en la nube para compartir o guardar documentos de centro, del profesorado, para las familias, tales como:

- Google Drive (actúa de repositorio de contenidos y copias de seguridad)
- One-Drive (de centro y personal de cada profesor)

Cuenta Hotmail [\(ceiptierradepinares@hotmail.com\)](mailto:ceiptierradepinares@hotmail.com) que gestiona los dispositivos del profesorado.

SMART Learning Suite (SLS) y SMART Learning Suite Online (SLSO): el centro invierte en claves de acceso para todo el profesorado a inicios de curso, para su uso en el día a día en el aula. Tenemos acceso individual a otras plataformas, cada una con un usuario y contraseña propios de cada profesor.

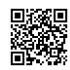

*C/ Pío Basanta 21 - Teléfono y Fax 983 607919 - 47250 MOJADOS (Valladolid) E-mail: [47001559@educa.jcyl.es](mailto:47001559@educa.jcyl.es) <http://ceiptierradepinares.centros.educa.jcyl.es/sitio/> AULA VIRTUAL MOODLE: https://aulavirtual.educa.jcyl.es/ceiptierradepinare*

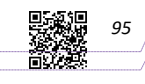

*Código de campo cambiado Código de campo cambiado*

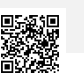

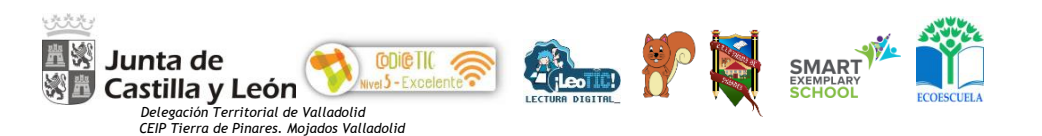

## *6.7.8. Definición de riesgos y medidas.*

Existe el riesgo de acceso a internet de personas que han estado trabajando en el centro y que en su momento tuvieron acceso con sus dispositivos, situación que se pretende mejorar como se explica en el último punto de este apartado: Actuaciones y medidas de mejora.

Por otro lado, para minimizar el riesgo de acceso de personas ajenas a datos importantes del centro, tenemos establecidas tres redes internas de centro, que cubre, la sala de ordenadores, dirección y secretaría y el resto de los ordenadores del profesorado.

Incluimos un acceso limitado a la wifi del centro para "invitados" con código de usuario y contraseña, para el acceso a la web y sus servicios; este acceso se puede limitar por el tiempo que se desee.

Las contraseñas genéricas proporcionadas al profesorado se cambian anualmente.

#### *6.7.9. Redes y servicios de centro*

#### *a. Estructura de la red: funcionalidades, acceso y uso educativo.*

Como se ha dicho anteriormente el responsable de la red de centro es el equipo directivo, siendo apoyado en la detección de averías por todos los profesores usuarios que notifican puntualmente las incidencias, correspondiendo a la directora y al jefe de estudios resolver o localizar al técnico de mantenimiento en caso necesario.

La Red del centro se diversifica en dos usos claros:

- a) El administrativo, situado en los ordenadores de los despachos del Equipo directivo
- b) El pedagógico: subdividido en el del docente y el alumnado.

*b. Inventario y registro de elementos informáticos.*

A parte de los señalados anteriormente para centro, profesorado y alumnado, en el aula de informática se encuentra el rack con 2 routers uno ADSL de Telefónica y otro por Wimax, 1 Switch de 24 puertos y 22 Pcs de sobremesa a disposición de los alumnos.

Podemos localizar las ap´s en el centro por los siguientes planos, así como su dirección MAC y si ubicación según clases en la tabla que le sigue:

*Con formato: Resaltar*

*Código de campo cambiado*

*Código de campo cambiado*

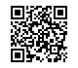

*C/ Pío Basanta 21 - Teléfono y Fax 983 607919 - 47250 MOJADOS (Valladolid) E-mail: [47001559@educa.jcyl.es](mailto:47001559@educa.jcyl.es) <http://ceiptierradepinares.centros.educa.jcyl.es/sitio/> AULA VIRTUAL MOODLE: https://aulavirtual.educa.jcyl.es/ceiptierradepinare*

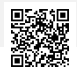

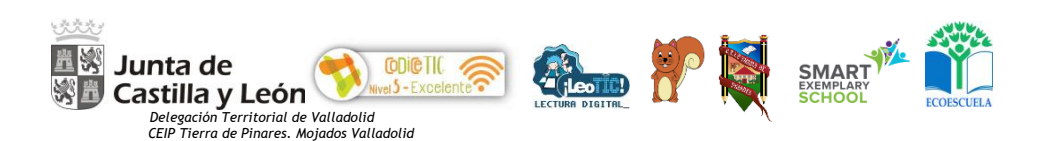

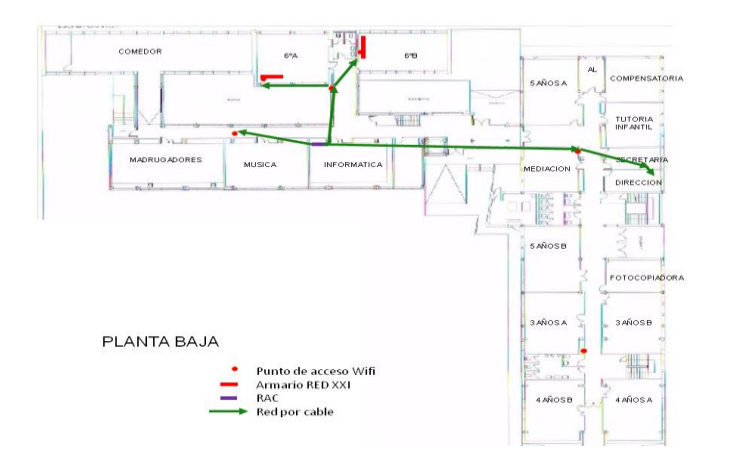

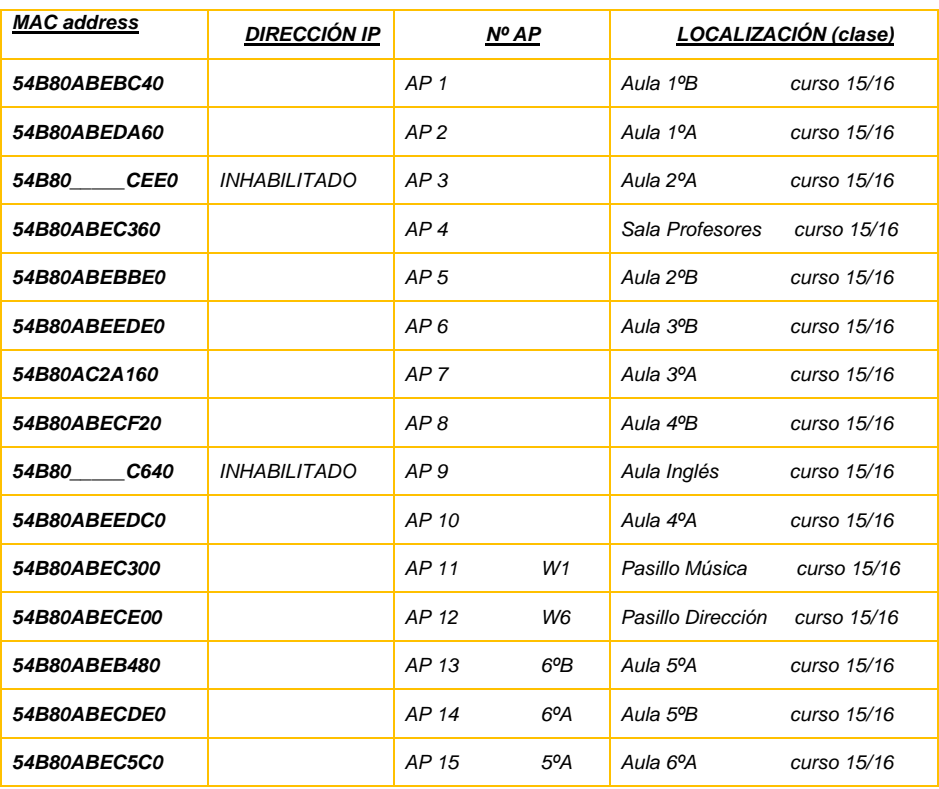

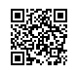

C/ Pío Basanta 21 - Teléfono y Fax 983 607919 - 47250 MOJADOS (Valladolid)<br>E-mail: <u>47001559 @educa.jcyl.es</u><br>AULA VIRTUAL MOODLE: https://aulavirtual.educa.jcyl.es/seiptierradepinare

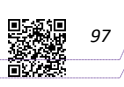

*Código de campo cambiado*

*Código de campo cambiado*

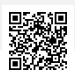

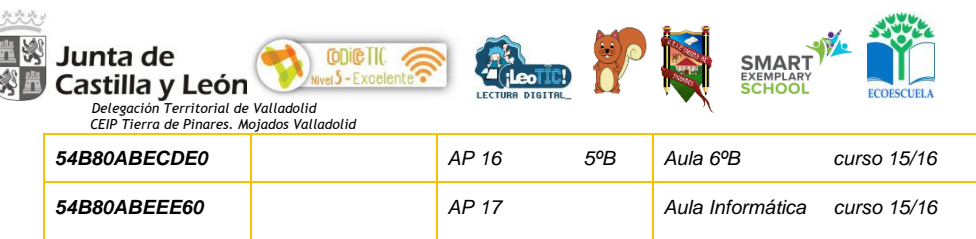

#### *6.7.10. Criterios organizativos de acceso a redes y recursos del centro.*

El acceso a la red de centro se habilita desde el coordinador de informática según sea para uso administrativo, docente o del alumnado.

Todos los equipos acceden a la red mediante IP dinámica y en todos los equipos, como ya se ha comentado en el punto 6.9.1, existe una cuenta de administrador [\(ceiptierradepinares@hotmail.com\)](mailto:ceiptierradepinares@hotmail.com) que gestiona el dispositivo, una cuenta de profesor y una cuenta de alumno limitada. En las tablets/ipads la cuenta de alumno está activada como cuenta infantil por cuestiones de seguridad. Las contraseñas de acceso a las cuentas de cada uno de los ordenadores/dispositivos son las siguientes:

Profesor=

Alumno=

Administrador (cuenta:ceiptierradepinares@hotmail.com) =

El acceso a la red wifi se hace mediante contraseña custodiada por el equipo directivo y que es la siguiente: <br>y almacenadas en el gestor de contraseñas (LastPass) con contraseña

*Este punto y el siguiente hablan de SEGURIDAD y en el siguiente apartado tenemos "Seguridad y confianza digital"*

#### *6.7.11. Criterios de seguridad, conservación de datos y confidencialidad.*

Todos los ordenadores están configurados, como ya hemos señalado, con 3 cuentas: una para el administrador, otra de profesor y una tercera exclusiva en los dispositivos que usan los alumnos, para ellos mismo. Disponen también de antivirus gratuitos (Avast) en todos los dispositivos, los cuales se precisa ir actualizando y pasándolo al menos una vez al mes, además de disponer de antimalware.

Los datos de acceso a la web del centro (aula virtual) de cada alumno son entregados a principios de curso por el Coordinador TIAC o Jefatura de estudios (ambos webmaster).

Existe una red interna llamada "Secretaría" para la custodia de todos los documentos oficiales y datos confidenciales del centro mediante contraseña acumulado a+en el gestor señalado.

Contamos con un disco duro externo (NAS) instalado en red con los ordenadores de los despachos, para la custodia y guardado de todos los documentos oficiales.

#### *a. Elementos de seguridad y protección de los servicios (servidores, servicios P2P, proxy, controles parentales, …).*

Los servidores son proporcionados por la administración educativa a través de la plataforma oficial del centro. La configuración de la red de conexión a Internet del centro estará definida en el documento oportuno por el responsable de medios informáticos o el coordinador TIAC, y se facilitarán al director del centro.

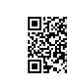

*C/ Pío Basanta 21 - Teléfono y Fax 983 607919 - 47250 MOJADOS (Valladolid) E-mail: [47001559@educa.jcyl.es](mailto:47001559@educa.jcyl.es) <http://ceiptierradepinares.centros.educa.jcyl.es/sitio/> AULA VIRTUAL MOODLE: https://aulavirtual.educa.jcyl.es/ceiptierradepinare*

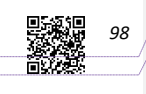

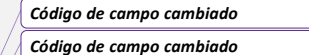

*Con formato: Español (España)*

*Con formato: Español (España)*

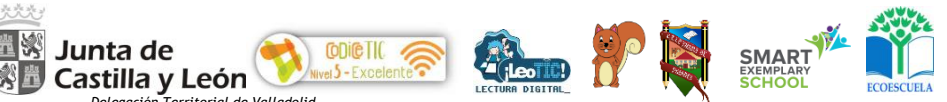

Los datos de acceso a la wifi de centro se facilitarán al profesorado para configurar los equipos de aula. Todos los ordenadores del profesorado están configurados a través de la cuenta [ceiptierradepinares@hotmail.com](mailto:ceiptierradepinares@hotmail.com) para el administrador, cuenta estándar para el profesorado, y cuenta infantil para el alumnado, lo que permite controlar los usos que se hagan desde cada dispositivo.

Los problemas de conexión se comunicarán al Coordinador de medios informáticos.

Se establece un control parental para impedir el acceso del alumno a determinados contenidos no apropiados.

#### *b. Aplicaciones instaladas (propósito general, seguridad, de gestión de redes, gestión y administración, de propósito educativo y de interacción) y gestión de licencias.*

En el PC de Secretaría se encuentran instalados los programas de gestión de Centro: Colegios, y de gestión económica: GECE, al igual que en los ordenadores de dirección y jefatura, como ordenadores satélites.

En el PC de la biblioteca se encuentra el programa Abies y realizamos el pilotaje Abies en red. Todos los ordenadores del profesorado disponen de acceso a ABBIES del centro para la consulta del catálogo, así como también pueden acceder desde el ordenador de la sala de profesores o desde el portátil ubicado en la propia biblioteca.

De igual modo, todos los ordenadores del profesorado tienen instalado la aplicación editorial y los programas necesarios para el desarrollo de la función docente además del trabajo del blog de centro.

## *6.7.12. Actuaciones concretas y propuestas de mejora e innovación.*

Se pretende mejorar la conectividad y el tráfico de datos renovando el Router, Switch y puntos de acceso actuales por otros añadiendo un balanceador o conmutador que integre las 2 líneas de acceso a internet y aumentando el número de puntos de acceso a uno por aula de la planta alta del centro en total 10, y 8 más en la planta baja introduciendo 2 de ellos en las aulas de 6º y el resto repartidos por los pasillos para cubrir las necesidades de las aulas sin APs internas.

Características de los elementos a incorporar en la mejora:

- D-LINK SWITCH 48P GIGA 2L
- Controlador WIFI D-LINK DWC-1000 con licencia 6 APs y security pack con el que poder establecer distintos perfiles de conexión introduciendo una cuenta de invitado y aumentar así la seguridad de su uso.
- Licencia 12 APs
- 18 AP D-LINK-3.600
- Para el almacenamiento de datos se adquirirá un NAS de 2 discos de 2 TB, con el fin de realizar las copias de seguridad
- Cableado de la red UTP categoría 6.

Se continuará solicitando a la Dirección Provincial la renovación de los PCs obsoletos, así como la colaboración del AMPA en la compra de equipos de 2ª mano.

Se solicitará al seguro de la Consejería la reposición de equipos estropeados por motivos que contemplen las cláusulas del contrato.

Con el Ayuntamiento se mantendrá la colaboración para reponer material eléctrico y de tráfico de datos, así como para ampliar a conectividad en todo el recinto.

Se adquirirán para el uso del alumnado:

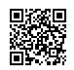

*C/ Pío Basanta 21 - Teléfono y Fax 983 607919 - 47250 MOJADOS (Valladolid) E-mail: [47001559@educa.jcyl.es](mailto:47001559@educa.jcyl.es) <http://ceiptierradepinares.centros.educa.jcyl.es/sitio/> AULA VIRTUAL MOODLE: https://aulavirtual.educa.jcyl.es/ceiptierradepinare*

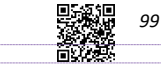

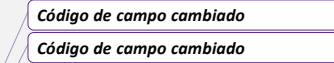

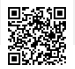

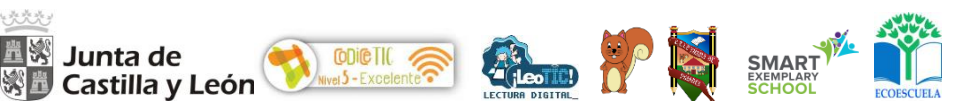

- Ampliar el número de E-books para la biblioteca y hacer préstamos a familias.
- iPads o tablets.

Se solicitará a la Administración Pública la posibilidad de contar con los servicios de mantenimiento y asesoramiento informático propios de la Junta de Castilla y León para gestionar la Red informática del Centro, su mantenimiento y actualización técnica, dado que las características de nuestro centro exceden las condiciones de mantenimiento que son habituales en un centro educativo.

Se instalarán programas de control de acceso a los equipos para mejorar la seguridad y la protección de datos.

Otras medidas a tener en cuenta:

#### *A. Acción 1: Renovación de los recursos tecnológicos obsoletos*

- Medidas.
	- Solicitud a las instituciones y Administraciones para renovar los equipos.
	- ➢ Participación en proyectos de la administración que permitan la adquisición de nuevo recursos tecnológicos.
- Estrategia de desarrollo.
	- ➢ Priorizar los recursos necesarios para la gestión del centro, las aulas que no disponen de PDI y por último las aulas comunes.
	- ➢ Coordinar con el profesorado la participación significativa en proyectos de la administración que permitan realizar una formación en cascada para el adecuado uso de los recursos proporcionados.

#### *B. Acción 2: Aumentar los recursos tecnológicos.*

- Medidas.
	- $\overline{\phantom{a}}$  Solicitud de materiales (software y hardware) del proyecto CODICE.<br>
	> Participación en proyectos de la administración que permitan la admi
	- ➢ Participación en proyectos de la administración que permitan la adquisición de nuevo recursos tecnológicos.
- Estrategia de desarrollo.
	- ➢ Priorizar los recursos necesarios para la gestión del centro, las aulas que no disponen de PDI y por último las aulas comunes.
	- ➢ Coordinar con el profesorado la participación significativa en proyectos de la administración que permitan realizar una formación en cascada para el adecuado uso de los recursos proporcionados.
	- ➢ Ampliar el conocimiento de uso de recursos de software para el uso en el aula.

## *6.8. SEGURIDAD Y CONFIANZA DIGITAL.*

#### *6.8.1. Situación de partida*

La comunidad educativa muchas veces se ve desbordada ante este uso masivo de las tecnologías por parte de los menores y no somos capaces de orientar sobre el uso correcto de las TIAC en general e internet en particular. Por esta razón, se hace necesario llevar a cabo procesos de alfabetización digital para capacitarles tecnológicamente en unos niveles mínimos pero

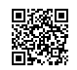

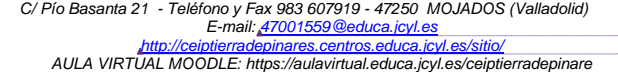

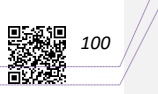

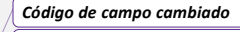

*Código de campo cambiado*

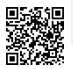

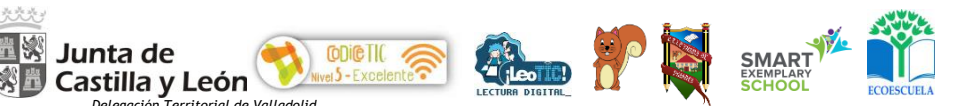

suficientes, que les faciliten los conocimientos necesarios para poder orientar sobre su relación con la tecnología.

La ORDEN EDU/834/2015, de 2 de octubre, por la que se regula el proyecto denominado "Plan de Seguridad y Confianza Digital en el ámbito educativo" en la Comunidad de Castilla y León. (BOCyL de 14 de octubre de 2015), inicia un camino para fomentar el uso seguro, crítico y responsable de las TIAC entre todos los miembros de la comunidad educativa del CEIP Tierra de Pinares y en especial en su alumnado.

Los objetivos del centro en este sentido son:

➢Impulsar la alfabetización digital de todos los miembros de la comunidad educativa.

➢Formar sobre el uso seguro de internet.

- ➢Informar sobre las situaciones de riesgo.
- ➢Dinamizar el uso seguro de las TIAC en el centro.

### *6.8.2. Estructura organizativa de seguridad y responsabilidad sobre los datos personales y documentos institucionales y recursos de aprendizaje y enseñanza.*

Durante los cursos 2017/2018 y 2018/2019 se organizó y estructuró la política de privacidad de todos los miembros de la comunidad educativa siguiendo la normativa europea de protección de datos que entró en vigor el 25 de mayo de 2018: Reglamento (ue) 2016/679 del parlamento europeo y del consejo de 27 de abril de 2016 relativo a la protección de las personas físicas en lo que respecta al tratamiento de datos personales y a la libre circulación de estos datos.

El modelo utilizado está adaptado a las peculiaridades y características del centro, conforme a las herramientas web que utilizamos para desarrollar e implementar nuestros blogs de centro. Se puede descargar el modelo desde AQUÍ. Este modelo debe recogerse en cada inicio de curso escolar y dadas las características de trabajo del centro con respecto al uso de blogs, en la misma se recogen las autorizaciones para todo el curso académico.

Los datos oficiales y privados son custodiados en secretaria y se realiza mensualmente copias de seguridad de los programas de gestión (GECE y Colegios), para almacenarlas en OneDrive o en el Nash físico.

La dirección del centro es la responsable de los datos personales, documentos institucionales y recursos para el proceso de enseñanza y de aprendizaje, delegando en su ausencia a secretaría y jefatura de estudios y a la Coordinadora TIAC, en el caso de los recursos.

#### *6.8.3. Definición del contexto de almacenamiento de datos.*

El almacenamiento de datos digitales que dispone y consta en el centro se organiza en:

- ❖ Servicio de OneDrive de O365 proporcionado por la Consejería de Educación. Disponemos de una biblioteca de documentos de centro donde se almacenan organizadamente los documentos del día a día en la gestión y organización del centro. A dicha biblioteca solo acceden los miembros del equipo directivo. En ella se almacenan las copias de seguridad mensuales de los programas de gestión del centro.
- ❖Disco de almacenamiento físico (disco duro o NAS de 2 discos de 2 TB, con el fin de realizar las copias de seguridad (igual que en el servicio de OneDrive), las cuales se realizan una vez al mes.
- ❖Servicio de Google Drive desde el dominio propio del centro, actualmente utilizado como segundo almacenamiento o copia de seguridad de los anteriores.

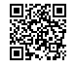

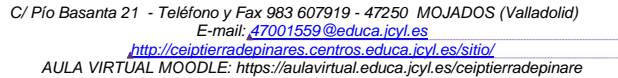

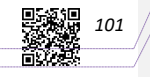

*Código de campo cambiado Código de campo cambiado*

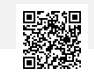

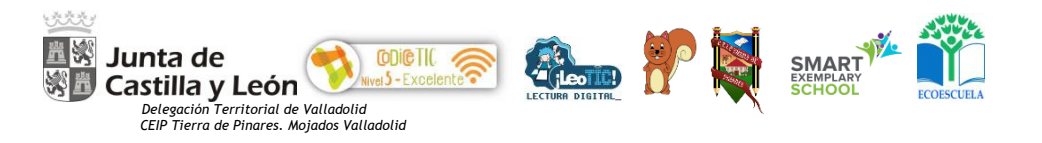

#### *6.8.4. Estrategias de seguridad de servicios, redes y equipos usuarios e infraestructura.*

Existen una serie de medidas en materia de seguridad que todos los miembros de la comunidad educativa deben cumplir con respecto a los siguientes ámbitos:

#### *6.8.4.1. En relación a las redes.*

• Tenemos separadas las redes de alumnos, profesorado y administración a través del router y administrado por la dirección del centro

#### *6.8.4.2. En relación a los datos personales almacenados en soporte papel o no digitalizados.*

• Cuando la documentación con datos de carácter personal, académico y/o pedagógico, no se encuentre archivado en los dispositivos habilitados para su almacenamiento, por encontrarse en proceso de revisión o tramitación, ya sea previo o posterior a su archivo, la persona que se encuentre al cargo, en nuestro caso la secretaria, de lo mismo deberá custodiar e impedir en todo momento que pudiera ser accedida por personal no autorizado. Su copia o reproducción únicamente podrá ser realizada por personal autorizado por la dirección de centro y su eliminación física se realizará de forma que se evite el acceso a través de la trituradora.

#### *6.8.4.3. En relación a las contraseñas.*

• Todas las contraseñas de acceso (aplicativos, usuario, carpetas compartidas, Wifi) se cambian regularmente a comienzo de curso.

• Cada alumno y su familia custodian las contraseñas personales de su cuenta de educa que se les entrega a principios de curso.

• Se evitarán nombres comunes, fechas de nacimiento, teléfonos, nombres de familiares o de amigos y derivados del nombre de usuario como serían mutaciones en cambios de orden o repeticiones de las letras.

• No se accederá al sistema utilizando el identificador y contraseña de otro usuario puesto que es personal e intransferible. Las responsabilidades de cualquier acceso realizado utilizando un identificador determinado, recaerán sobre el usuario al que hubiera sido asignado ya que está prohibido revelar la contraseña a otros usuarios.

#### *6.8.4.4. En relación al uso de internet y al uso de las cuentas de correo corporativa.*

• Tanto el alumnado como el profesorado usará su cuenta corporativa de educa para sus comunicaciones oficiales y dicha cuenta será incorporada como cuenta principal a los sistemas de gestión por parte de la secretaría del centro.

• El acceso a internet estará controlado por sistemas de gestión de contenidos (filtros web, cuenta parental o similar)

• Los usuarios y contraseñas se proporcionarán al alumnado y ellos serán quien custodien esos datos.

• En caso de recibir mensajes sospechosos es necesario comunicarlo al coordinador Tic de centro y a dirección.

• No hacer uso de la opción de guardar la contraseña en el uso de las cuentas en dispositivos de centro.

• A finalizar, cerrar la sesión de Outlook, aula virtual o aquella que se haya iniciado con los datos personales, además de borrar el historial de navegación.

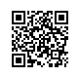

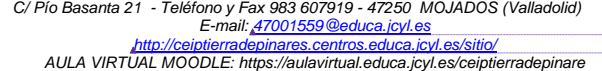

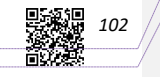

#### *Código de campo cambiado Código de campo cambiado*

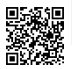

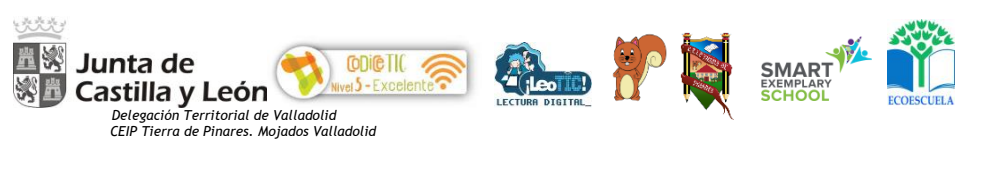

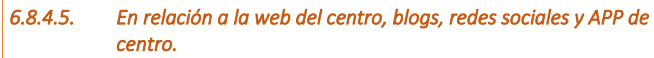

• El acceso a los sitios web y blogs se efectúa de forma libre y gratuita, salvo el coste que deba soportar el usuario por lo conexión a Internet suministrada por su proveedor.

• El alumno y las familias deben hacer un uso correcto del sitio web, así mismo, se compromete o no utilizar cualquiera de los contenidos que en esta web se pongan a su disposición, tales como recursos online, documentación oficial….

La APP del centro cumple los requisitos de privacidad estipulados en normativa y es descargables gratuitamente desde Google Play.

• No publicamos datos personales de ninguno de los miembros de nuestra comunidad educativa.

• No emitimos declaraciones u opiniones personales; simplemente mostramos nuestro trabajo y noticias de interés para nuestras familias.

• Están absolutamente prohibidos los insultos y amenazas y tenemos en previsión bloquear a aquellos usuarios que recurren a estas estratagemas en redes sociales y en los blogs. Se aplicará el RRI a quien incurra en este delito.

• Está totalmente prohibido denigrar la imagen de otros miembros de la comunidad educativa mediante la modificación de fotos, publicación de vídeos denigrantes o la escritura de textos ofensivos. Los usuarios que lleven a cabo estas acciones serán bloqueados y denunciados.

• Están prohibidas las imágenes que atentan contra la intimidad de cualquier miembro de la comunidad escolar.

Usaremos las herramientas web 2.0 para el fin en que se han creado las cuentas y nunca como medio para menospreciar el trabajo de nuestros escolares.

• Todos los comentarios en el blog La Piña 3.0 y en los blogs de centro están moderados.

### *6.8.4.6. En relación al Aula Virtual Moodle y espacios virtuales corporativos (Teams)*

• El acceso de los alumnos del centro al aula virtual o a los espacios virtuales corporativos se realizará con sus datos personales e intransferibles de acceso a los contenidos de educa (usuario/contraseña), los cuales serán aportados al alumnado a inicios de curso para su guardia y custodia.

• El profesorado velará para que se haga un uso adecuado de los archivos, publicaciones y chat, comunicando situaciones contrarias a las normas de convivencia para la oportuna aplicación del RRI.

#### *6.8.4.7. En relación al almacenamiento de imágenes/vídeos/audios del alumnado.*

Las fotos y los vídeos de actividades de centro se almacenarán en la cuenta de Onedrive del colegio para lo que se creará una capeta específica llamada "Fotos-vídeos" en cada uno de los cursos académicos, en la cual se crearán subcarpetas de contenidos. Estas imágenes serán compartidas con permiso "ver" a través de Onedrive y cuentas educa de las familias.

Los vídeos de actividades específicas para su uso en los blogs de centro se publicarán en Youtube en la cuenta genérica de centro y se hará en modo oculto.

• En cada publicación se acompañará la siguiente información: "Las imágenes y vídeos que aquí se muestran son propiedad del centro para un uso exclusivamente académico. Está prohibida su copia y difusión en redes y espacios diferentes de los propios del centro"

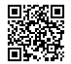

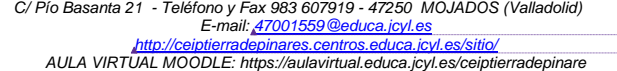

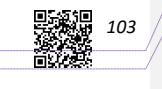

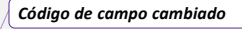

*Código de campo cambiado*

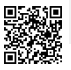

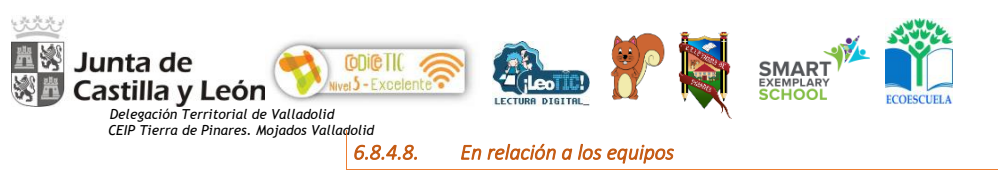

#### *- En relación a la gestión de residuos tecnológicos.*

• Aquellos dispositivos y materiales consumibles inutilizables serán custodiados para su tratamiento, en el punto limpio creado para tal fin en la sala de ordenadores, para su posterior traslado por parte de empresas especializadas.

#### - *En relación con los ordenadores de sobremesa, tablets, iPads y portátiles de uso del profesorado y alumnado.*

• Acceso restringido por usuario y contraseña a los equipos por cuentas de administrador, profesorado y alumnado.

• Se prohíbe almacenar en estos soportes datos personales sin autorización. Dichos datos, en el caso que fueran almacenados serán eliminados con el cese del uso del dispositivo, y siempre al finalizar el curso académico.

• El profesor que desee utilizar su dispositivo personal, deberá comunicarlo previamente a la coordinadora TIAC. En caso de autorizarse, el profesor deberá implementar las medidas de seguridad oportunas que garanticen la seguridad y confidencialidad de sus datos.

• El uso de dispositivos es para fines estrictamente didácticos y, por tanto no se utilizará para fines particulares.

• El usuario que quiera instalar nuevas aplicaciones, ha de solicitar autorización al coordinador TIAC de centro, así como seguir las instrucciones de descarga, instalación y configuración de seguridad y privacidad.

• El usuario extremará la precaución en el acceso a páginas web en la descarga de ficheros para impedir la entrada de malware que pueda comprometer el funcionamiento del dispositivo.

• El profesorado responsable de la tutoría tendrá actualizado el antivirus y antimalware y le pasará una vez a la semana.

• El alumnado podrá iniciar sesión en un dispositivo, encargándose de no recordar su contraseña en el mismo y de cerrar sesión cuando deja de utilizarlo.

• Todos los ficheros temporales que los usuarios mantengan en sus ordenadores personales deberán ser borrados, una vez haya finalizado la finalidad para la que fueron creados.

• No está permitido instalar ningún producto informático o APP en ningún dispositivo sin previa autorización de la dirección del centro o del coordinador TIAC. Para ello se han establecido cuentas de administrador en cada dispositivo. Todas aquellas aplicaciones necesarias para el desempeño de su trabajo serán autorizadas por el coordinador TIAC.

• Está prohibido alterar o modificar de "motu propio" la configuración del sistema, dispositivo y aplicativos de gestión.

• Los equipos informáticos docentes y los dispositivos móviles (tablets) se apagarán al finalizar la jornada escolar y serán guardados bajo llave en los armarios de las aulas.

• El portátil de aula será responsabilidad del tutor, aunque no implica que sea su único usuario, sino que será usado por todo el profesorado que imparta docencia en esa clase. En el caso de averías derivará al responsable de referencia los fallos que se detecten para su reparación por el servicio de mantenimiento del centro. Debe guardarse en lugar adecuado y accesible para otros profesores y bajo llave al final de la jornada lectiva. La llave debe ser custodiada por el profesor responsable, y no ubicarse en el cajón de la mesa.

• El videoproyector y PDI son responsabilidad del tutor del aula que derivará a la persona de referencia de mantenimiento del centro cualquier incidencia.

• El profesorado que desee hacer uso del portátil de aula en periodo no lectivo y fuera del recinto escolar, deberá rellenar la siguiente [hoja de cesión.](https://educajcyl-my.sharepoint.com/:b:/g/personal/jlrey_educa_jcyl_es/EeLFnGjiZrhMjMGMMmf8hL8BXOBlaBYarsdes3Ppi5sGGQ?e=bn1N5S) (ANEXOS)

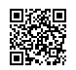

*C/ Pío Basanta 21 - Teléfono y Fax 983 607919 - 47250 MOJADOS (Valladolid) E-mail: [47001559@educa.jcyl.es](mailto:47001559@educa.jcyl.es) <http://ceiptierradepinares.centros.educa.jcyl.es/sitio/> AULA VIRTUAL MOODLE: https://aulavirtual.educa.jcyl.es/ceiptierradepinare*

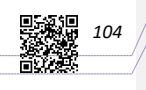

*Código de campo cambiado Código de campo cambiado*

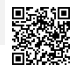
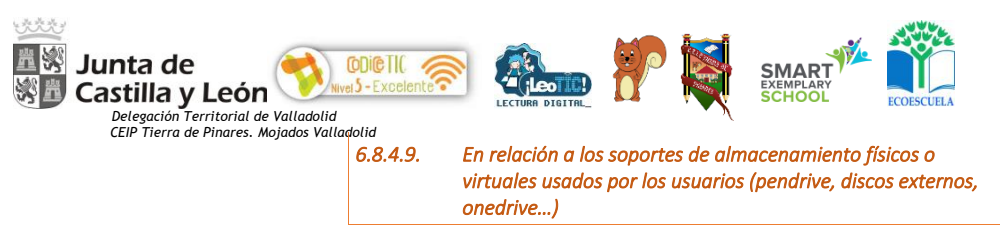

• Se prohíbe almacenar en estos soportes datos personales, académicos y/o pedagógicos sin autorización previa de la dirección del centro.

• Queda prohibido el uso de aplicaciones en la nube para compartir documentos o trabajar fuero del lugar de trabajo, que no estén previamente autorizadas por el administrador del sistema Algunas de estas aplicaciones del tipo Drive o Dropbox pueden ocasionar una transferencia internacional de datos fuera de la unión europea y del Espacio Económico Europeo, lo que requiere adaptar con carácter previo por parte del Centro, una serie de medidas y cautelas impuestos por la normativa.

## *6.8.4.10. En relación al uso de dispositivos móviles.*

• El dispositivo es para fines estrictamente educativos que primarán sobre su uso particular.

• El usuario custodiará el dispositivo impidiendo el acceso o manipulación por parte de otras personas durante el horario lectivo y fuera de él.

• Es obligatorio hacer servir el bloqueo por código o cualquier mecanismo de protección equivalente disponible en el dispositivo personal o de centro.

• El usuario que quiera instalar nuevas aplicaciones al dispositivo ha de solicitar autorización al coordinador TIAC o jefatura de estudios.

• En caso de avería o mal funcionamiento del dispositivo se debe notificar inmediatamente al coordinador TIAC y a jefatura de estudios. También se notificarán con la mayor inmediatez posible pérdidas o robos del dispositivo a fin de proceder a lo denuncia, bloqueo y/o borrado remoto.

• El usuario extremará la precaución en el acceso a páginas web en la descarga de ficheros para impedir la entrada de malware que puedo comprometer el funcionamiento del dispositivo.

• El uso personal de las comunicaciones telefónicas estará permitido si es fortuito o insignificante, y no interfiere con las actividades habituales ni perjudica el rendimiento de las mismas.

• El alumnado podrá traer sus propios dispositivos al centro para uso estrictamente educativo, no pudiendo usarse en periodos de recreo o en ausencia del profesorado. Se custodiarán debidamente en el armario de los portátiles.

### *6.8.4.11. En relación al uso de hardware externo.*

• Está prohibido incorporar datos de carácter personal reales en los entornos virtuales u online que no cuenten con las debidas medidas de seguridad y hayan sido autorizados para ello por la dirección del centro.

## *6.8.5. Actuaciones de formación y concienciación de usuarios de los servicios de centro.*

#### Se establecen dos medidas de formación y concienciación:

Sesiones de tutoría y actividades propias del aula: que se desarrollan básicamente en los periodos lectivos dedicados al uso de la tecnología y en las que se trabajan contenidos de seguridad tales como el uso de antivirus, búsqueda segura en la web, mensajes engañosos, pop-ups… y la creación de la identidad digital del alumno (el escolar debe ser consciente de la repercusión que tiene su actividad en la red y la importancia que tiene su propia identidad digital, especialmente dirigido al alumnado de cursos superiores)

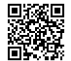

*C/ Pío Basanta 21 - Teléfono y Fax 983 607919 - 47250 MOJADOS (Valladolid) E-mail: [47001559@educa.jcyl.es](mailto:47001559@educa.jcyl.es) <http://ceiptierradepinares.centros.educa.jcyl.es/sitio/> AULA VIRTUAL MOODLE: https://aulavirtual.educa.jcyl.es/ceiptierradepinare*

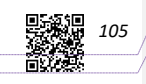

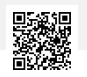

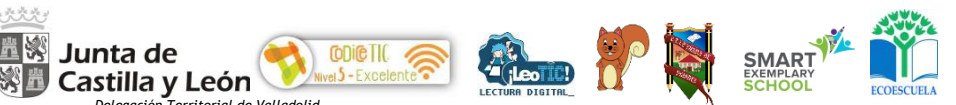

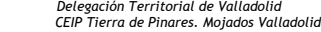

❖ Participación en el 'Plan de Seguridad Digital en el Entorno Educativo' de la Junta o el "Plan Director" del MECD. Las actuaciones que nos permiten desarrollar estos planes se concretan en:

- Inclusión en el Plan de Acción Tutorial de medidas de actuación encaminadas a la formación de la comunidad educativa: charlas a familias (en el ámbito de la tutoría, atención individualizada y reuniones grupales) y alumnado (especialmente en el tiempo dedicado al trabajo específico con las TIAC)
- Realización de talleres específicos para alumnos sobre el uso seguro de internet:
	- o 3º EP "Plan de Seguridad y Confianza Digital"
	- o 4º EP "Búsqueda segura en la red"
	- o 5º EP "Identidad y huella digital" y "Seguridad en internet"
	- o 6º EP "Redes sociales" y "Seguridad e internet"
- Realización de talleres para familias sobre el uso seguro de internet y uso de aplicaciones didácticas (dentro del plan director o en el ámbito interno de centro)
- Celebración del Día Internacional de la Internet Segura (2º día de la 2ª semana del segundo mes del año)
- Celebración del [Día Mundial de Internet](https://escaperoom.rockbotic.com/) (17 de mayo).
- Creación de vídeos sobre Plan de Seguridad y Confianza digital[: ejemplo.](https://educajcyl-my.sharepoint.com/:v:/g/personal/jlrey_educa_jcyl_es/ERunQKJDBWJDtEG2MEtog4wBVROg6x57y7lluVonJM5UXA?e=WJNykn)
- Inclusión en la web y en las redes sociales del centro de cursos online y cursos de formación tipo Plan Director para las familias, con respeto al uso seguro de internet. Dichas actuaciones se basan en:

o La participación de los alumnos en distintos talleres incluidos en el Plan de Seguridad y Confianza Digital, el cual es accesible para todos ellos desde el blog La Piña 3.0 y la web del centro.

o Se desarrollan actividades de forma periódica desde las tutorías y están recogidas en el Plan de Acción Tutorial.

Se realizan campañas de sensibilización, tanto a profesores, como a padres y alumnos. Se suelen aprovechar fechas significativas como el Día de Internet Segura.

Difusión de guías tanto a padres como a alumnos accesibles desde la página web del centro, informando de su disponibilidad a través de circulares y de las redes sociales.

o Charlas informativas sobre los riesgos en internet (dentro del Plan Director).

o Uso de nomas de propiedad intelectual y derechos de autor en los trabajo, textos e imágenes utilizadas tanto para el profesorado como para el alumnado.

Para todos los miembros de la comunidad educativa se tendrá en cuenta lo dispuesto en el Reglamento General de Protección de Datos. Para lo cual se recogerá el consentimiento expreso para el tratamiento de datos/imagen/voz en el modelo facilitado por la Dirección General de Política Educativa Escolar, adaptado a las peculiaridades del centro.

Puesto que nuestra página web al igual que nuestro blog, pretenden ser los ejes fundamentales de difusión del centro, cada uno de ellos incorpora secciones relacionados con 'internet segura', en la que se ofrecen diversos enlaces interesantes sobre seguridad digital para todos los miembros de la comunidad educativa. Los diversos materiales, documentos (vídeos, imágenes, sonidos, textos, etc.) relacionados con la actividad académica del centro que se vayan a subir a Internet por el profesorado o cualquier miembro de la comunidad educativa será preceptivo la moderación por parte del Coordinador TIAC del centro.

 Los blogs, redes sociales, aulas Moodle, y cualquier otro sitio web que surja con finalidad de divulgar o compartir documentos de la actividad educativa del centro y requieran contraseñas de usuario, será puesto en conocimiento del director del Centro y de la Comisión TIAC.

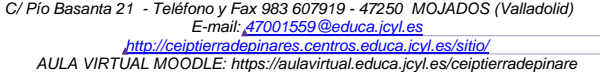

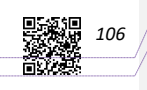

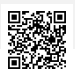

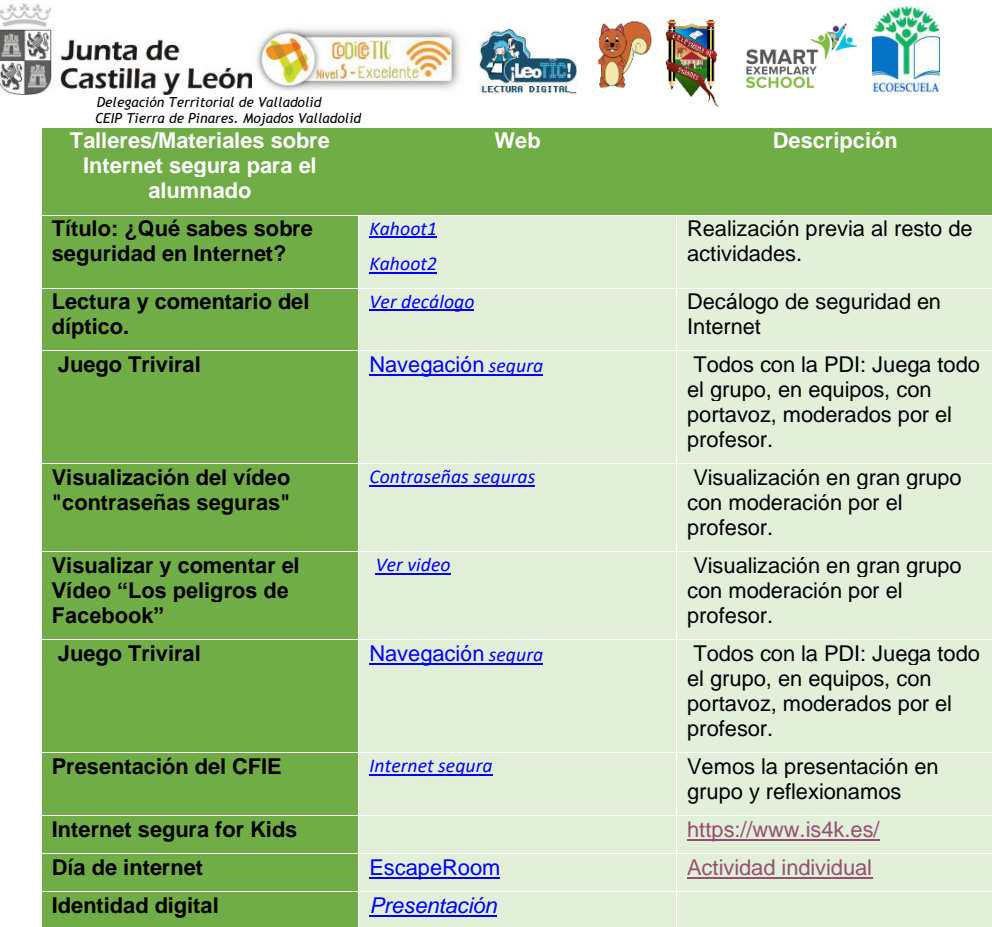

## *6.8.6. El centro en internet: Identidad digital institucional.*

 La identidad digital hace referencia a la imagen que proyectamos de nosotros mismos, de nuestro centro, a través de los soportes digitales y cómo nos ven los demás. Esta imagen es de gran importancia para todos, tanto si somos usuarios activos de Internet, participando en discusiones, foros, redes sociales o escribiendo en blogs, como si nos limitamos a leer páginas y nada más.

El centro tiene su propia identidad digital, creada a partir de las redes sociales y de todos los recursos y herramientas web 2.0 en las que el centro tiene cuenta. Esta identidad digital está basada en el respeto, en la educación, en la información y comunicación con el entorno cercano, priorizando siempre la muestra de nuestro trabajo a través del blog La Piña 3.0 y nuestro fomento por la implicación de las familias en el proceso educativo.

La política de privacidad del centro restringe y limita la utilización de datos y solicita los permisos correspondientes para el personal del centro y para el alumnado.

*6.8.7. Actuaciones concretas y propuestas de mejora e innovación.* 

*A. Acción 1: Formación y concienciación de protección de datos.* 

*C/ Pío Basanta 21 - Teléfono y Fax 983 607919 - 47250 MOJADOS (Valladolid) E-mail: [47001559@educa.jcyl.es](mailto:47001559@educa.jcyl.es) <http://ceiptierradepinares.centros.educa.jcyl.es/sitio/> AULA VIRTUAL MOODLE: https://aulavirtual.educa.jcyl.es/ceiptierradepinare* **5000**<br>107<br>10700

*Código de campo cambiado*

*Código de campo cambiado*

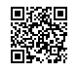

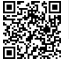

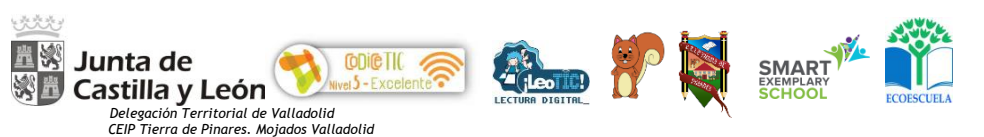

Medidas.

 $\overline{\triangleright}$  Participación en las estrategias de seguridad y confianza digital disponibles en las instituciones.

- ➢ Talleres formativos para todos los miembros de la comunidad educativa.
	- ➢ Conmemoración de los días tecnológicos:
		- Día Internacional sin Internet: 31 de enero.
			- Día Mundial de las Telecomunicaciones y la Sociedad de la Información: 17-05.
		- Día Mundial de la Salud: 9 de abril.
- Estrategia de desarrollo.

Planificar en la PGA las medias a desarrollar para temporalizarlas y ajustarlas a las programaciones didácticas.

- *C. Acción 2: Explicitar en el RRI las actuaciones a aplicar en caso de uso inadecuado de incidencia en dispositivos y servicios.*
- *c. Acción 3: Continuar fomentando el uso seguro de internet, divulgando guías e iniciativas entre alumnado y familias dentro del plan de acción tutorial.*

Es necesario hacer llegar también a las familias la necesidad de hacer un uso adecuado de datos e imágenes. Hay que tener en cuenta determinados momentos en los que las familias "captan" imágenes de sus hijos en alguna actividad del centro, en las que normalmente no solamente han captado la imagen de su hijo sino de otros escolares. Deben ser conscientes de las limitaciones en la difusión de dichas imágenes, lo cual tendremos que hacerles saber e incluso regular en nuestro RRI. Se debe de avisar de estas acciones en cada actividad susceptible de suceder.

*Código de campo cambiado*

*Código de campo cambiado*

*108*

unang<br>後海

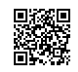

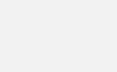

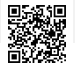

# *7.EVALUACIÓN, SEGUIMIENTO Y REVISIÓN DEL PLAN.*

#### *7.1. Estrategias de seguimiento y evaluación.*

La evaluación resulta imprescindible en nuestro plan como en cualquier proceso educativo como opción de mejora.

La comisión TIAC será la responsable de realizar las tareas de evaluación, seguimiento y revisión del plan TIAC. Para llevarla a cabo se realizará la siguiente secuencia de tareas:

- Evaluar los objetivos conseguidos.
- Analizar las dificultades encontradas
- Establecer aspectos de mejora.
- Determinar las estrategias que deberán adoptarse para alcanzar los objetivos a conseguir.

La evaluación de este plan se llevará a cabo en tres fases, teniendo en cuenta una serie de indicadores que servirán de referencia para este fin.

Fase Inicial: Se trata de realizar un diagnóstico de la situación de partida en la que nos encontramos. Habrá de completarse cada nuevo curso durante el mes de septiembre, con los datos reales del alumnado y el profesorado que tengamos en ese momento.

Fase de proceso: A lo largo del curso evaluación continua en los ciclos que tendrán como referencia los indicadores que señalaremos más adelante.

Fase final: Por último, derivado del proceso que se haya seguido se elaborará una memoria final. En esta memoria deberán contemplarse los siguientes apartados:

- Grado de consecución de los objetivos del Plan.
- Grado de utilización de las TIAC en las diferentes áreas o materias del currículo.
- Modificaciones que se han llevado a cabo en el Proyecto Educativo y el Plan Anual de Centro.
- Dificultades encontradas
- Propuestas de mejora
	- *7.2. Instrumentos de seguimiento y diagnóstico del plan:*

La comisión TIAC del centro se reunirá al menos con una periodicidad mensual para valorar aspectos relativos al despliegue del plan TIAC de centro, detectar incidencias, resolver dificultades coordinar actuaciones y asegurar el adecuado desarrollo del mismo. Además, antes de finalizar cada curso, se realizará una evaluación con los diferentes sectores de la comunidad educativa con el fin de afinar en el diagnóstico y ajustar los objetivos a las necesidades reales del centro. Para ello se emplearán las siguientes herramientas auditoras:

- [Cuestionario inicial a las familias sobre uso de las TIAC](https://drive.google.com/file/d/0B6GtdSRC5i2VMG8xeXdabHVsaVU/view?usp=sharing) en el ámbito familiar.
- Cuestionario a familias en periodo de enseñanza online.

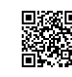

*C/ Pío Basanta 21 - Teléfono y Fax 983 607919 - 47250 MOJADOS (Valladolid) E-mail: [47001559@educa.jcyl.es](mailto:47001559@educa.jcyl.es) <http://ceiptierradepinares.centros.educa.jcyl.es/sitio/> AULA VIRTUAL MOODLE: https://aulavirtual.educa.jcyl.es/ceiptierradepinares*

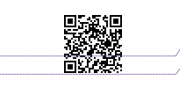

*109*

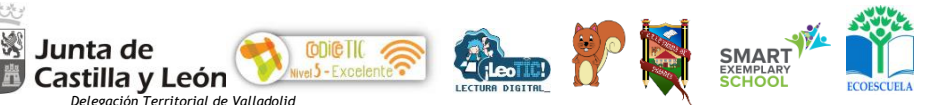

5公里

• Cuestionario de valoración anual, que se pasa a los ciclos y especialistas, en el que se evalúan aspectos concretos del plan: los enlaces llevan a un forms... no lo conozco

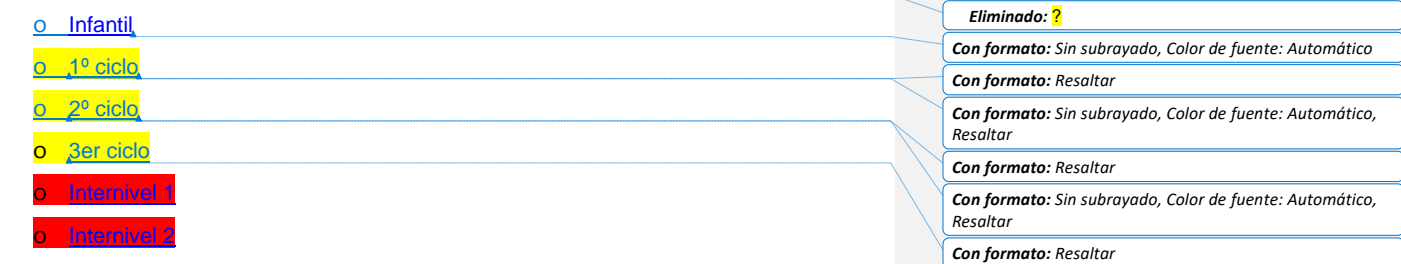

## o [Especialistas](https://docs.google.com/forms/d/e/1FAIpQLSfq1To-ZyA5Io2hYXsAH-bJFWtvV9P1zdI-6MSZpe79RLZ5KQ/viewform?usp=sf_link)

Existen evaluaciones específicas para programas concretos, como los siguientes:

- [FORMApps: alumnos.](https://docs.google.com/forms/d/e/1FAIpQLSehDg3ZUn22N4lnS7CL_fb8MCTXpWWf3Y7o5Tb3S3MhszRytA/viewform?usp=sf_link)
- [FORMApps: profesores](https://docs.google.com/forms/d/e/1FAIpQLSdwqZq3InP7M5VF1aOSBwQ3myKbMj-qP6E32uOl_yikh2ZfkA/viewform?usp=sf_link)
- [Evaluación del hábito lector de nuestras familias y alumnado.](https://docs.google.com/forms/d/e/1FAIpQLSeizr2rceNl5VPp02QDtQutSsa-QNQFECx_JGpue1erdBQqmw/viewform?usp=sf_link)

#### *7.3. Indicadores de evaluación del plan.*

La Comisión de Coordinación Pedagógica, en virtud de los informes elaborados por la Comisión TIAC del centro, establecerá las pautas de evaluación y seguimiento del Plan TIAC y derivará sus premisas a los Equipos docentes de ciclo para la valoración y propuesta de las necesidades de mejora detectadas.

Cada año, se incluirán estas valoraciones en la Memoria Anual para su mejora y serán propuestos en la Programación General del curso siguiente como áreas de mejora.

Se proponen a continuación los indicadores de evaluación para conocer el grado de consecución de los objetivos definidos en el presente Plan.

#### *7.3.1. Indicadores de la dimensión pedagógica, relacionados con las siguientes áreas:*

*a) Procesos de enseñanza y aprendizaje.* 

- Utilización de las TIAC como recurso didáctico en las áreas de aprendizaje por el profesorado y el alumnado.
- Planificación de actividades que utilicen las TIAC como instrumentos de aprendizaje.
- Uso de SLS y SLSO en el proceso de enseñanza y aprendizaje.

#### *6.8.7.1. Procesos de evaluación.*

- Grado de adquisición de la competencia digital por parte del alumnado.
- Grado de participación del alumnado en los procesos TIAC.
- Grado de participación del profesorado en los procesos TIAC.

*6.8.7.2. Contenidos y currículos.* 

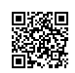

*C/ Pío Basanta 21 - Teléfono y Fax 983 607919 - 47250 MOJADOS (Valladolid) E-mail: [47001559@educa.jcyl.es](mailto:47001559@educa.jcyl.es) <http://ceiptierradepinares.centros.educa.jcyl.es/sitio/> AULA VIRTUAL MOODLE: https://aulavirtual.educa.jcyl.es/ceiptierradepinare*

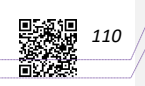

*Código de campo cambiado Código de campo cambiado*

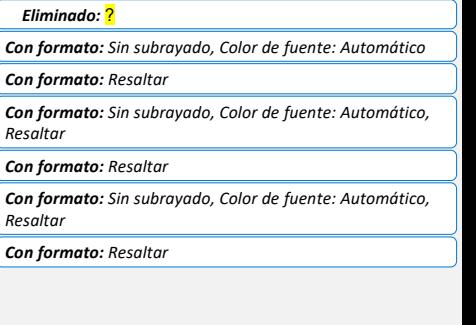

*Eliminado:* ¿este es el SELFIE

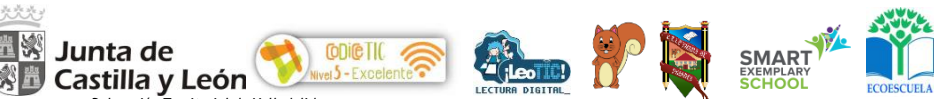

- Participación en el desarrollo y seguimiento de la página web del centro y blogs de centro por parte del alumnado, profesorado y miembros de la comunidad.
- Satisfacción de las familias con la formación en el uso responsable de las TIAC que recibe el alumnado.
- Satisfacción del alumnado con la formación que reciben en el uso de las tecnologías.

## *7.3.2. Indicadores de la dimensión organizativa:*

#### *a) Gestión, organización y liderazgo.*

- Número de incidencias registradas sobre el funcionamiento de la plataforma educativa.
- Resultados en relación con la eficacia de la plataforma educativa.
- Uso, gestión y apoyo en el proceso de enseñanza.
- Atención a las propuestas de mejora.

*6.8.7.3. Formación y desarrollo profesional.* 

- Nivel de competencia del profesorado para la incorporación de las TIAC en el aula.
- Porcentaje de profesorado que participa en acciones formativas relacionadas con las TIAC tanto en el PFC como fuera de él.
- Resultados en relación con la formación en el uso seguro y adecuado de las TIAC
- Resultados en relación con la formación TIAC recibida por el profesorado estable en el centro.
- Resultados en relación con la formación TIAC recibida por el profesorado nuevo.

*6.8.7.4. Colaboración, trabajo en red e interacción social.* 

- Número de visitas/curso a la página web del centro.
- Resultados en relación con la difusión de la información en las redes sociales.
- Resultados estadísticos con respecto al uso de los blogs de centro (entradas, visitas, comentarios…)
- Resultados en relación con la comunicación TIAC.

## *7.3.3. Indicadores de la dimensión tecnológica:*

## *a) Infraestructura.*

- Satisfacción de las familias con la dotación tecnológica del centro.
- Satisfacción del alumnado con el equipamiento tecnológico del colegio.
- Satisfacción del profesorado con el equipamiento tecnológico del centro.
- Grado de cumplimiento plan de previsión de adquisición de recursos TIAC.

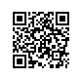

*C/ Pío Basanta 21 - Teléfono y Fax 983 607919 - 47250 MOJADOS (Valladolid) E-mail: [47001559@educa.jcyl.es](mailto:47001559@educa.jcyl.es) <http://ceiptierradepinares.centros.educa.jcyl.es/sitio/> AULA VIRTUAL MOODLE: https://aulavirtual.educa.jcyl.es/ceiptierradepinare* *111*

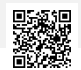

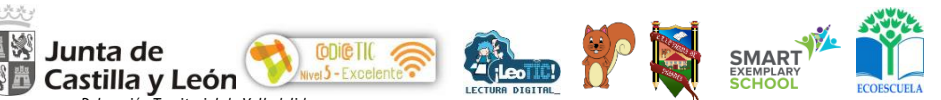

- Resultados del cuestionario en relación con la valoración del estado y mantenimiento de la equipación TIAC.
- Grado de ocupación de las salas de ordenadores.
- Grado de uso de los dispositivos del alumnado.

#### *6.8.7.5. Seguridad y confianza digital.*

- Grado de conocimiento de las familias sobre estrategias de seguridad digital.
- Grado de conocimiento/aplicación del alumnado sobre seguridad digital.
- Grado de conocimiento /aplicación del profesorado sobre seguridad digital.

## *7.4. Evaluación respecto a la comunidad educativa.*

## *7.4.1. Respecto al alumnado.*

Evaluaciones trimestrales de la competencia digital: inicial, primera, segunda, tercera evaluación y final. Se establecen unas rúbricas de evaluación que se valoran como el resto de las áreas en el Excel de competencias

## *7.4.2. Respecto al profesorado.*

Se llevarán a cabo auditorías del Equipo Directivo y/o de la Comisión TIAC con cada miembro del claustro a lo largo del curso, con el fin de evaluar el grado de consecución de los objetivos planteados en las Programaciones educativas. De especial importancia es la evaluación de las rúbricas señaladas en el punto anterior para determinar el trabajo realizado por el profesorado conforme a lo señalados en este plan TIAC.

Se realizan [evaluaciones](https://educajcyl-my.sharepoint.com/:w:/g/personal/jlrey_educa_jcyl_es/EXlC-vZRdzVAigcHcs-LcO8B9UgBaG10e6BE8VG4egARmA?e=AOWM7k) de cada una de las actividades desarrolladas en el centro en las reuniones de ciclo, las cuales son tenidas en cuenta en el curso siguiente.

#### *7.4.3. Respecto al equipo directivo.*

Se llevarán a cabo auditorías con el profesorado y las familias a través de los cuestionarios señalados anteriormente, con el fin de evaluar el grado de consecución de los objetivos planteados.

### *7.4.4. Respecto al resto de usuarios.*

Se llevarán a cabo auditorías del Equipo Directivo y/o la Comisión TIAC para valorar el grado de consecución de los objetivos en lo referente a las familias. Se realizarán cuestionarios periódicos para determinar posibilidades de mejora.

La secuenciación de estándares e indicadores de aprendizaje están contextualizadas en cada una de las programaciones didácticas del equipo docente de nivel.

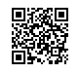

*C/ Pío Basanta 21 - Teléfono y Fax 983 607919 - 47250 MOJADOS (Valladolid) E-mail: [47001559@educa.jcyl.es](mailto:47001559@educa.jcyl.es) <http://ceiptierradepinares.centros.educa.jcyl.es/sitio/> AULA VIRTUAL MOODLE: https://aulavirtual.educa.jcyl.es/ceiptierradepinare*

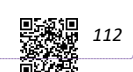

*Código de campo cambiado*

*Código de campo cambiado*

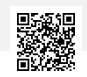

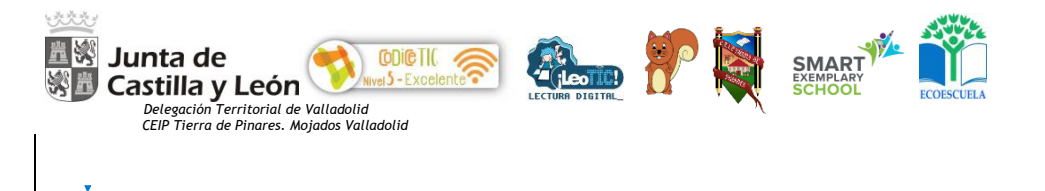

*Eliminado: ¶*

-Salto de página-

## *8.CONCLUSIONES Y PROPUESTAS DE MEJORA.*

#### *8.1. Conclusiones sobre la aplicación y desarrollo del Plan TIAC de centro.*

Nuestro centro se encuentra en una buena posición con respecto al uso de las TIAC siendo centro de excelencia en su uso.

Tenemos a nuestro alcance dispositivos ya sea a nivel de aula (PDI o panel) o a nivel personal (tablets y ordenadores) que nos permiten desarrollar de forma adecuada el proceso de enseñanza y aprendizaje, basándonos en el trabajo por competencias y con el objetivo de crear alumnos competentes en todos los ámbitos de la vida.

Las competencias digitales y tecnológicas tienen su fiel reflejo con el trabajo planteado en las diferentes programaciones, aunque existen una serie de elementos que deben ser mejorados:

• La conectividad de centro a través de un swicht gestionado que, aun siendo buena, siempre puede ser susceptible de mejora.

La actualización de los equipos, especialmente los de la sala de ordenadores, los cuales necesitan actualizarse y/o, en algunos casos, se necesita la adquisición de equipos nuevos.

• Actualización de nuevos equipos docentes (algunos se quedan obsoletos y enlentecen).

• Adquisición de e-books para ampliar nuestra sección TIAC de la Biblioteca.

• Mejora del acceso TIAC de las familias mediante la apertura de la sala en momentos puntuales para el desarrollo de determinadas funciones.

Tras la aplicación en el período anterior (2016-2020) de un Plan TIAC orientado a la integración curricular de las TIAC en el centro, se aborda actualmente la tarea de la integración total de las TIAC en todos los aspectos que tienen que ver con la vida, organización y funcionamiento del centro y fuera del centro.

Se ha intentado estrechar la brecha digital existente entre profesorado, familias y alumnado y dotar al centro de las infraestructuras y equipamientos necesarios para el uso de las TIAC de forma generalizada y habitual.

La existencia de una comisión TIAC da facilidades al resto de compañeros a la hora de enfrentarse a las dificultades del día a día y la preparación de las actividades, recursos necesarios para desarrollar en las aulas en la hora semanal establecida para tal fin. Pero es sin duda la existencia de un Plan TIAC, entendido como hoja ruta para todo el centro, lo que garantiza el éxito en la adecuación y consecución de los objetivos registrados en el Proyecto Educativo de Centro.

#### *8.2. Actuaciones y estrategias de mejora del Plan.*

A pesar de los esfuerzos realizados en los últimos años y la propuesta de objetivos, entendemos que existen ciertos aspectos en los que todavía existe un importante margen de mejora en relación con las TIAC, como son:

• Coordinación del profesorado en el desarrollo de la competencia digital del alumnado, ya que avanza a mayor ritmo el alumnado de profesorado con mayor seguridad en el manejo de las TIAC.

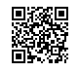

*C/ Pío Basanta 21 - Teléfono y Fax 983 607919 - 47250 MOJADOS (Valladolid) E-mail: [47001559@educa.jcyl.es](mailto:47001559@educa.jcyl.es) <http://ceiptierradepinares.centros.educa.jcyl.es/sitio/> AULA VIRTUAL MOODLE: https://aulavirtual.educa.jcyl.es/ceiptierradepinare*

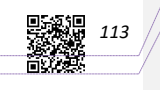

*Código de campo cambiado*

*Código de campo cambiado*

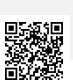

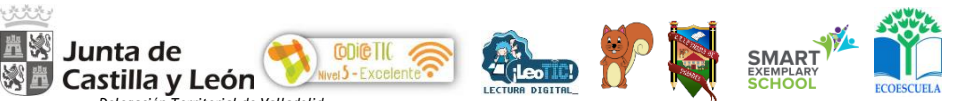

- Seguir implementando y desarrollando proyectos de formación en el centro, encaminado al uso habitual y seguro por parte del profesorado en el proceso de enseñanza y aprendizaje.
- Instalación de mayores medidas de seguridad y protección en los equipos destinados al uso del alumnado.
- Aumento de la partida presupuestaria destinada a la adquisición de equipamiento informático (en la actualidad no es posible, dada la situación económica del centro).
- Formación del profesorado en herramientas que garanticen la seguridad en la red.
- Mayor implicación de las familias en el empleo de los recursos TIAC que oferta el centro y el uso adecuado de las TIAC por parte del alumnado.
- Elaboración de un Plan de Reciclado de Equipos y Consumibles, en la actualidad se hace, pero no existe una sistemática de actuación al respecto.
- Con motivo de la reciente implantación de la nueva ley se considera oportuno la modificación o adaptación de los objetivos de la comisión de cara al curso 2022-23 ya que se pasa del trabajo de los contenidos TIAC en una hora semanal a la incorporación de todos ellos dentro de los elementos curriculares y por tanto de trabajo diario.

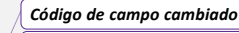

*Código de campo cambiado*

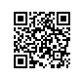

•

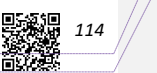

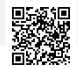

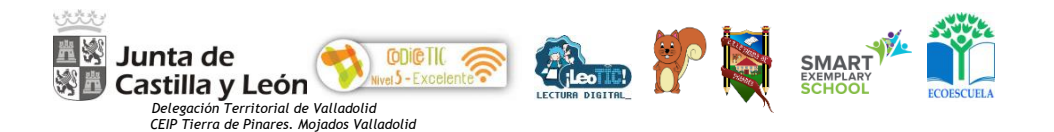

DOCUMENTO APROBADO:

APROBADO EN **CLAUSTRO** EL 21 de enero de 2020 APROBADO EN **CONSEJO ESCOLAR** 23 de enero de 2020 APROBAD0 POR EL **DIRECTOR** EL 21 de enero de 2020

Mojados, a 24 de enero de 2020

*Código de campo cambiado*

*Código de campo cambiado*

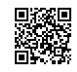

*C/ Pío Basanta 21 - Teléfono y Fax 983 607919 - 47250 MOJADOS (Valladolid) E-mail: [47001559@educa.jcyl.es](mailto:47001559@educa.jcyl.es) <http://ceiptierradepinares.centros.educa.jcyl.es/sitio/> AULA VIRTUAL MOODLE: https://aulavirtual.educa.jcyl.es/ceiptierradepinare* **要線** 115<br>微微

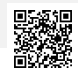

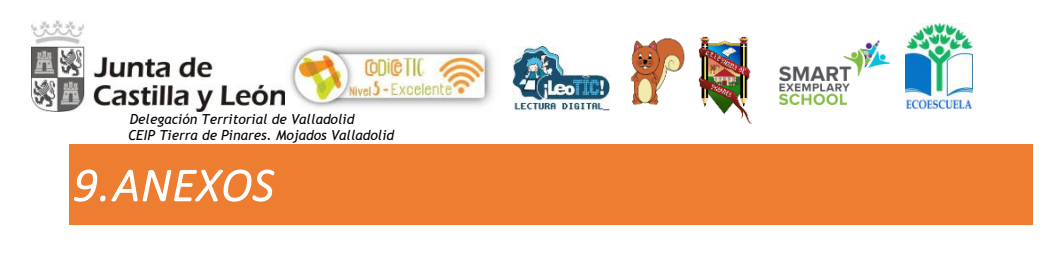

*1- DOCUMENTO DE CESIÓN* 

*Código de campo cambiado*

*Código de campo cambiado*

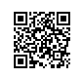

C/ Pío Basanta 21 - Teléfono y Fax 983 607919 - 47250 MOJADOS (Valladolid)<br>E-mail: <u>47001559 @educa.jcyl.es</u><br>AULA VIRTUAL MOODLE: https://aulavirtual.educa.jcyl.es/seiptierradepinare

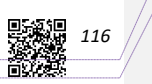

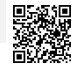

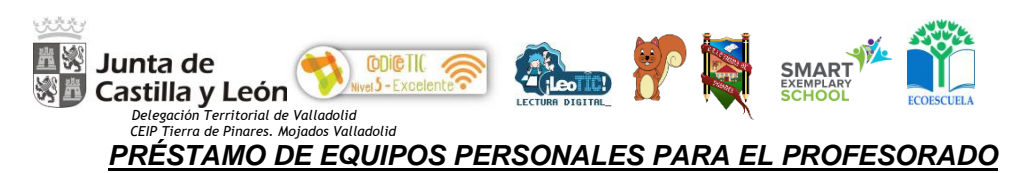

*Dª Mª CARMEN RÍOS VALENTÍN, con N.I.F. \_\_\_\_\_\_\_\_\_\_\_\_\_\_\_\_\_\_\_\_\_, en calidad de DIRECTORA del centro CEIP Tierra de Pinares (Mojados)*

*Hago recibo de CESION DE USO del siguiente equipo/material:*

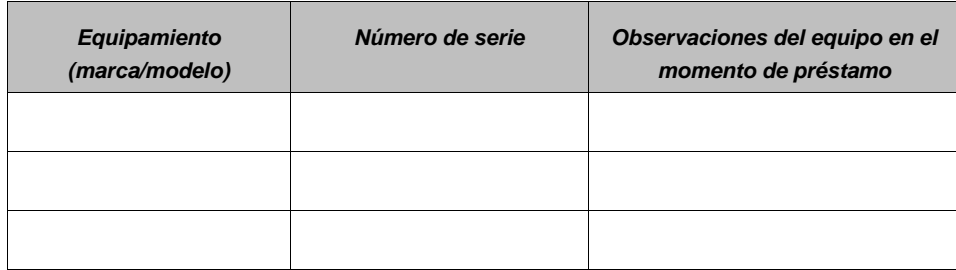

*A D/D ª\_\_\_\_\_\_\_\_\_\_\_\_\_\_\_\_\_\_\_\_\_\_\_\_\_\_\_\_\_\_\_\_\_\_\_\_\_\_\_\_\_\_\_\_\_\_ con N.I.F.* 

*\_\_\_\_\_\_\_\_\_\_\_\_\_\_\_\_\_\_\_\_\_, en calidad de \_\_\_\_\_\_\_\_\_\_\_\_\_\_\_\_\_\_\_\_\_\_\_\_\_\_\_\_\_\_\_\_, del centro* 

*educativo CEIP TIERRA DE PINARES.*

#### *Cláusulas y condiciones:*

- *A contar de la firma del presente documento, el equipo se cederá para su uso en periodo no lectivo y/o periodos de confinamiento fuera del centro escolar mientras el prestatario permanezca como profesor en situación activa en el centro.*
- *Durante el periodo de cesión del material señalado anteriormente, se responsabiliza de custodiar y devolver en las mismas condiciones que le ha sido prestado.*
- *En el caso de que se determine deficiencia o desperfecto a causa del mal uso y/o negligencia, el receptor o prestatario estará obligado a asumir el costo de mantenimiento/ reparación o reposición del equipo según consta en RRI de centro.*

*En Valladolid a \_\_\_\_ de febrero de \_\_\_\_\_*

*La Directora EL RECEPTOR*

*Firma, Firma y NIF*

*Mª CARMEN RÍOS VALENTÍN FDO. \_\_\_\_\_\_\_\_\_\_\_\_\_\_\_\_\_\_\_\_\_\_\_\_\_*

*(Nombre y apellidos)*

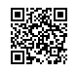

*C/ Pío Basanta 21 - Teléfono y Fax 983 607919 - 47250 MOJADOS (Valladolid) E-mail: [47001559@educa.jcyl.es](mailto:47001559@educa.jcyl.es) <http://ceiptierradepinares.centros.educa.jcyl.es/sitio/> AULA VIRTUAL MOODLE: https://aulavirtual.educa.jcyl.es/ceiptierradepinare* *117*

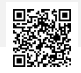

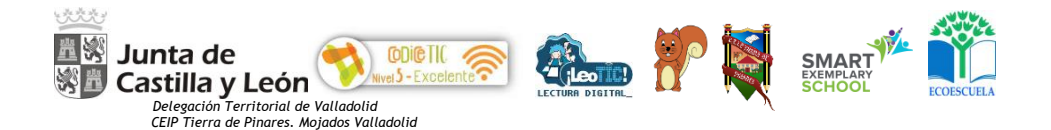

*Código de campo cambiado*

*Código de campo cambiado*

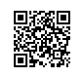

C/ Pío Basanta 21 - Teléfono y Fax 983 607919 - 47250 MOJADOS (Valladolid)<br>E-mail: <u>47001559 @educa.jcyl.es</u><br>AULA VIRTUAL MOODLE: https://aulavirtual.educa.jcyl.es/seiptierradepinare

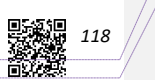

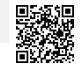